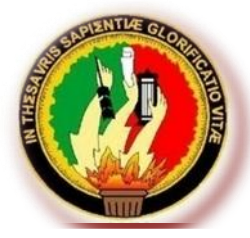

# UNIVERSIDAD NACIONAL DE LOJA

### **ÁREA DE LA EDUCACIÓN, EL ARTE Y LA COMUNICACIÓN**

### **CARRERA DE FÍSICO MATEMÁTICAS**

### **TÍTULO**

**UTILIZACIÓN DEL YOUTUBE COMO HERRAMIENTA METODOLÓGICA PARA EL APRENDIZAJE DE LA CONEXIÓN DE RESISTENCIAS, DEL BLOQUE DE ELECTRICIDAD Y MAGNETISMO, DE LA ASIGNATURA DE FÍSICA-QUÍMICA; EN LOS ESTUDIANTES DEL SEGUNDO AÑO DE BACHILLERATO GENERAL UNIFICADO DE LA UNIDAD EDUCATIVA ANEXA A LA UNIVERSIDAD NACIONAL DE LOJA, DEL CANTÓN Y PROVINCIA DE LOJA, PERIODO 2013-2014.**

Tesis previa a la obtención del grado de Licenciado, en Ciencias de la Educación, mención Físico Matemáticas.

**AUTOR**

ROBERTO YOVANY CHAMORRO SÁNCHEZ

### **DIRECTOR**

Dr. MANUEL LIZARDO TUSA, Mg. Sc.

**LOJA – ECUADOR**

**2014**

### **CERTIFICACIÓN.**

DR. Manuel Lizardo Tusa, MG. SC.

DOCENTE DE LA CARRERA DE FÍSICO MATEMÁTICAS DEL ÁREA DE EDUCACIÓN, EL ARTE Y LA COMUNICACIÓN DE LA UNIVERSIDAD NACIONAL DE LOJA.

CERTIFICA:

Haber asesorado y monitoreado con pertinencia y rigurosidad científica la ejecución del proyecto de tesis intitulado UTILIZACIÓN DEL YOUTUBE COMO HERRAMIENTA METODOLÓGICA PARA EL APRENDIZAJE DE LA CONEXIÓN DE RESISTENCIAS, DEL BLOQUE DE ELECTRICIDAD Y MAGNETISMO, DE LA ASIGNATURA DE FÍSICA-QUÍMICA; EN LOS ESTUDIANTES DEL SEGUNDO AÑO DE BACHILLERATO GENERAL UNIFICADO DE LA UNIDAD EDUCATIVA ANEXA A LA UNIVERSIDAD NACIONAL DE LOJA, DEL CANTÓN Y PROVINCIA DE LOJA, PERIODO 2013-2014, de autoría de Roberto Yovany Chamorro Sánchez estudiante del octavo módulo de la Carrera de Físico Matemáticas.

Por lo que se autoriza su presentación, defensa y demás trámites correspondientes a la obtención del grado de licenciatura.

Loja, Noviembre 27 del 2014

Dr. Manuel Lizardo Tusa, Mg. Sc. **DIRECTOR DE TESIS**

# **AUTORÍA.**

Yo, Roberto Yovany Chamorro Sánchez, declaro ser el autor del presente trabajo de tesis y eximo expresamente a la Universidad Nacional de Loja y a sus representantes de la chivoloidad ridoloitat de Loja y a sus representantes jurídicos de posibles reclamos o acciones legales por el contenido de la misma.

Adicionalmente declaro y autorizo a la Universidad Nacional de Loja, la publicación de mi tesis en el Repositorio Institucional-Biblioteca Virtual.

Autor: Roberto Yovany Chamorro Sánchez Firma...  $\sqrt{17}$ 

Cédula: 1104171143

Fecha: Noviembre 27 del 2014

**CARTA DE AUTORIZACIÓN DE TESIS POR PARTE DEL AUTOR, PARA LA CONSULTA, REPRODUCCIÓN PARCIAL O TOTAL Y PUBLICACIÓN ELECTRÓNICA DEL TEXTO COMPLETO.**

Yo, Roberto Yovany Chamorro Sánchez, declaro ser el autor del presente trabajo de tesis intitulado UTILIZACIÓN DEL YOUTUBE COMO HERRAMIENTA METODOLÓGICA PARA EL APRENDIZAJE DE LA CONEXIÓN DE RESISTENCIAS, DEL BLOQUE DE ELECTRICIDAD Y MAGNETISMO, DE LA ASIGNATURA DE FÍSICA-QUÍMICA; EN LOS ESTUDIANTES DEL SEGUNDO AÑO DE BACHILLERATO GENERAL UNIFICADO DE LA UNIDAD EDUCATIVA ANEXA A LA UNIVERSIDAD NACIONAL DE LOJA, DEL CANTÓN Y PROVINCIA DE LOJA, PERIODO 2013-2014, como requisito para optar al grado de Licenciado en Ciencias de la Educación, Mención Físico Matemáticas; autorizo al Sistema Bibliotecario de la Universidad Nacional de Loja para que con fines académicos, muestre al mundo la producción intelectual de la Universidad, a través de la visibilidad de su contenido en el repositorio Digital Institucional.

Los usuarios pueden consultar el contenido de este trabajo en RDI, en las redes de información del país y del exterior, con las cuales tenga convenio la Universidad.

La Universidad Nacional de Loja, no se responsabiliza por el plagio o copia de tesis que realice un tercero.

Para constancia de esta autorización, en la ciudad de Loja a los 28 días del mes de Noviembre del dos mil catorce.

Firma…………………………. Autor: C.I: 1104171143 Dirección: Loja Correo electrónico: chamo.sac@hotmail.com Celular 0999566128

#### **DATOS COMPLEMENTARIOS:**

Director de Tesis: Dr. Manuel Lizardo Tusa Mg. Sc. Tribunal de Grado: Dra. Enriqueta Lucrecia Andrade Maldonado Mg. Sc.

Dr. Guido Rene Benavides Criollo Mg. Sc.

Dr. Luis Hernán Quezada Padilla Mg. Sc.

# **AGRADECIMIENTO.**

Expreso mi sincero agradecimiento al Área de la Educación, el Arte y la Comunicación de la Universidad Nacional de Loja, especialmente a la Carrera de Físico Matemáticas por brindarme los conocimientos y la experiencia precisa para el desarrollo profesional en la vida diaria.

Al Director de Tesis Dr. Manuel Lizardo Tusa, Mg. Sc, quien me guió y asesoró a través de sus conocimientos, sugerencias y habilidades que fueron pertinentes y necesarias para la concreción del presente trabajo de investigación.

Agradezco también a las autoridades, personal docente y estudiantes de la Unidad Educativa Anexa a la Universidad Nacional de Loja, por su valiosa colaboración en la investigación de campo y en el desarrollo de los seminarios talleres constitutivos de la investigación.

Roberto Yovany Chamorro Sánchez

# **DEDICATORIA.**

Dedico este trabajo que es muestra de esfuerzo y dedicación primeramente a Dios, mi guía, y a mis padres porque ellos han sido quien con bondad y cariño me dieron todo el apoyo moral para realizarlo.

Roberto Yovany Chamorro Sánchez

# **MATRIZ DEL ÁMBITO GEOGRÁFICO**

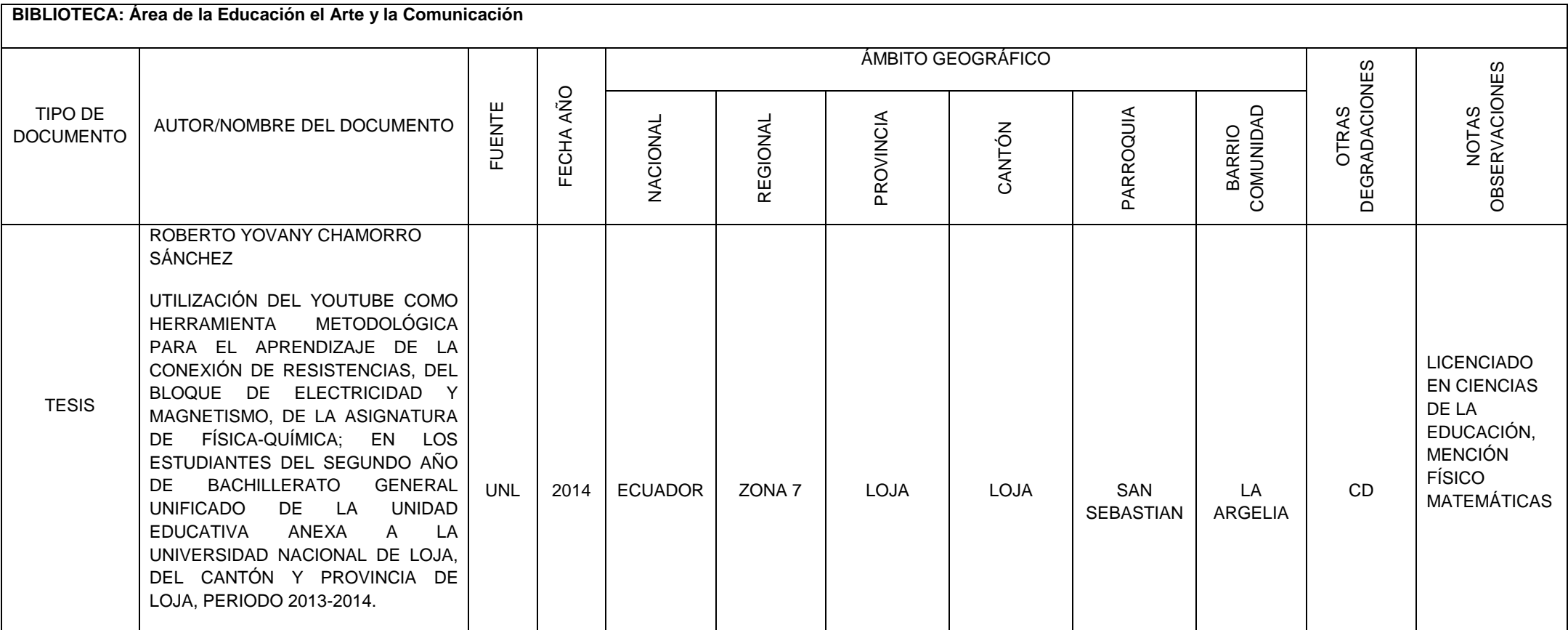

# **MAPA GEOGRÁFICO Y CROQUIS**

### **UBICACIÓN GEOGRÁFICO DEL SITIO DE INVESTIGACIÓN**

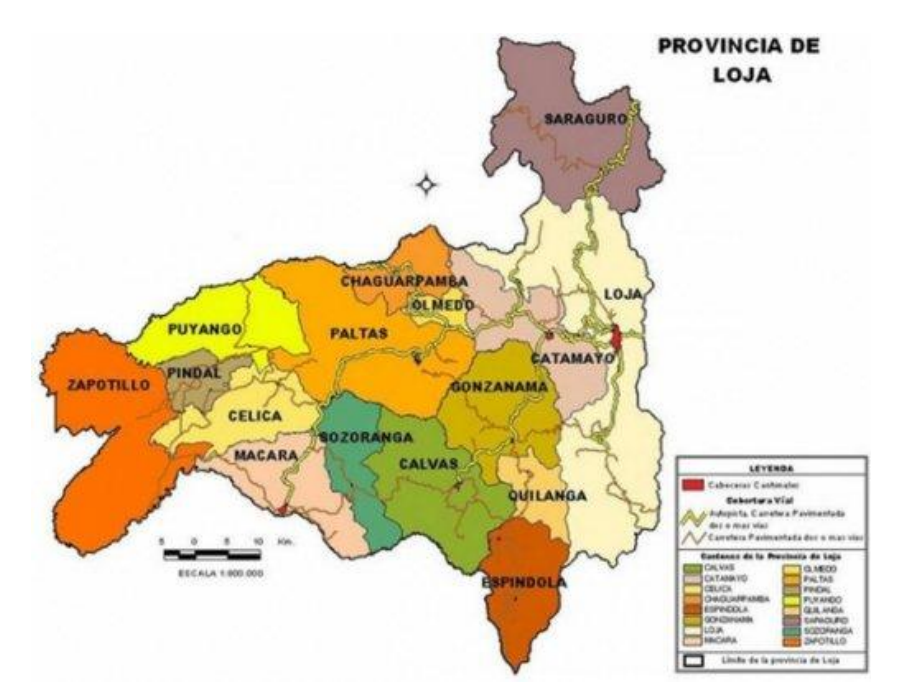

### **CROQUIS DEL SECTOR DE INTERVENCIÓN.**

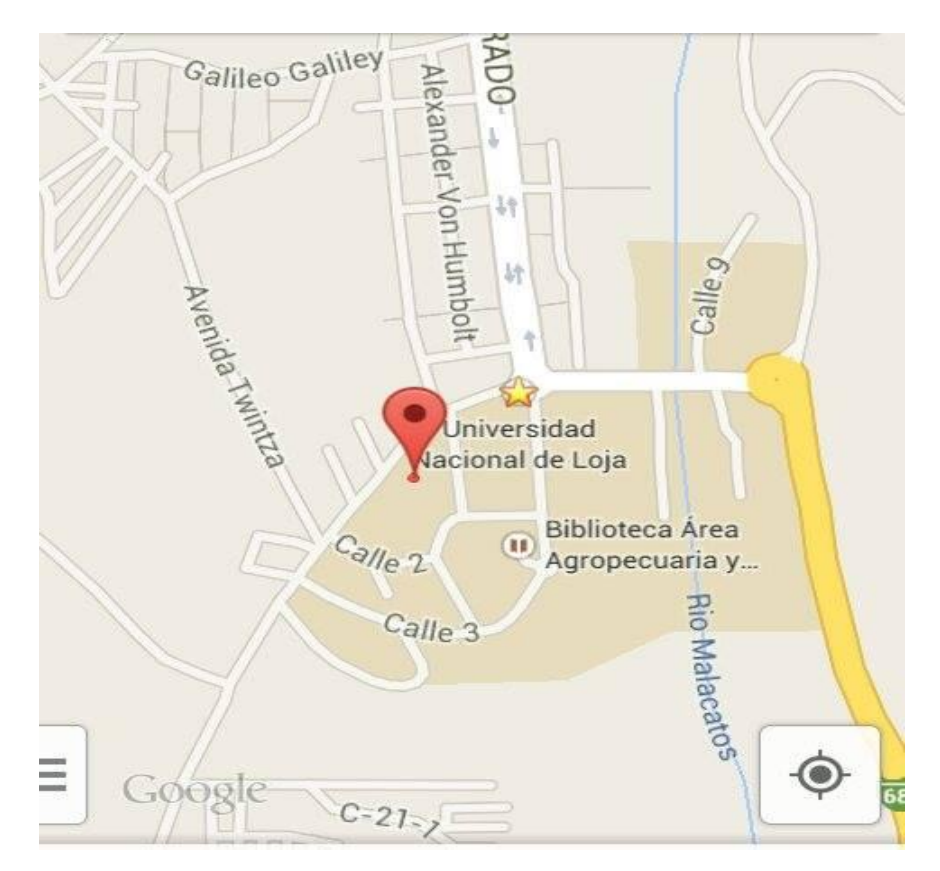

# **ESQUEMA DE TESIS**

- Portada.
- Certificación.
- Autoría.
- Carta de autorización.
- Agradecimiento.
- Dedicatoria.
- Matriz de ámbito geográfico.
- Mapa geográfico y croquis.
- Esquema de tesis.
- a. Título.
- b. Resumen en castellano y traducido al inglés.
- c. Introducción.
- d. Revisión de literatura.
- e. Materiales y métodos.
- f. Resultados.
- g. Discusión.
- h. Conclusiones.
- i. Recomendaciones.
- j. Bibliografía.
- k. Anexos.

Índice.

### **a. TÍTULO.**

UTILIZACIÓN DEL YOUTUBE COMO HERRAMIENTA METODOLÓGICA PARA EL APRENDIZAJE DE LA CONEXIÓN DE RESISTENCIAS, DEL BLOQUE DE ELECTRICIDAD Y MAGNETISMO, DE LA ASIGNATURA DE FÍSICA-QUÍMICA; EN LOS ESTUDIANTES DEL SEGUNDO AÑO DE BACHILLERATO GENERAL UNIFICADO DE LA UNIDAD EDUCATIVA ANEXA A LA UNIVERSIDAD NACIONAL DE LOJA, DEL CANTÓN Y PROVINCIA DE LOJA, PERIODO 2013-2014.

#### **b. RESUMEN.**

La investigación tuvo por objeto la UTILIZACIÓN DEL YOUTUBE COMO HERRAMIENTA METODOLÓGICA PARA EL APRENDIZAJE DE LA CONEXIÓN DE RESISTENCIAS, DEL BLOQUE DE ELECTRICIDAD Y MAGNETISMO, DE LA ASIGNATURA DE FÍSICA-QUÍMICA; EN LOS ESTUDIANTES DEL SEGUNDO AÑO DE BACHILLERATO GENERAL UNIFICADO DE LA UNIDAD EDUCATIVA ANEXA A LA UNIVERSIDAD NACIONAL DE LOJA, DEL CANTÓN Y PROVINCIA DE LOJA, PERIODO 2013-2014. El objetivo del proceso investigativo fue, utilizar el YouTube como herramienta metodológica para el aprendizaje de la conexión de resistencias; la investigación respondió a un diseño descriptivo (diagnóstico) y cuasi experimental. Los métodos que se utilizaron en su orden fueron los siguientes: comprensivo, diagnóstico, de modelos, de aplicación y de valoración de efectividad del YouTube como herramienta metodológica para el aprendizaje de conexión de resistencias. El principal hallazgo: dificultades, carencias o necesidades cognitivas presentes en el aprendizaje se pueden disminuir o mitigar con la aplicación del YouTube como herramienta metodológica mediante sus videos subidos en la red.

#### **SUMMARY.**

Research was intended as a methodology USING YOUTUBE LEARNING TOOL CONNECTION RESISTANCE, AND BLOCK MAGNETISM0 ELECTRICITY, OF COURSE OF PHYSICS - CHEMISTRY; STUDENTS IN THE SECOND YEAR BACHELOR OF GENERAL EDUCATION UNIFIED UNIT ATTACHED NATIONAL UNIVERSITY OF LOJA, CANTON AND LOJA PROVINCE, 2013-2014. The objective of the research process was proposed as follows using the YouTube as a methodological tool for learning the connection resistance, the research responded to a (diagnostic) and quasi - experimental descriptive design. The methods used in your order were: understanding, diagnosis, modeling, implementation and assessment of effectiveness of YouTube as a methodological tool for learning connection resistances. The main finding: difficulties or cognitive deficits present in the learning needs can be reduced or mitigated with the implementation of YouTube.

### **c. INTRODUCCIÓN.**

La Educación General Básica y el Bachillerato General Unificado constituyen en la presente época políticas de estado, subsistemas educativos destinados a formar con calidad y calidez talentos humanos que coadyuven desde la ciencia y la educación al buen vivir.

En este contexto tuvo lugar la presente investigación intitulada Utilización del YouTube como herramienta metodológica para el aprendizaje de la conexión de resistencias, del bloque de Electricidad y Magnetismo, de la asignatura de Física-Química; en los estudiantes del segundo año de Bachillerato General Unificado de la Unidad Educativa Anexa a la Universidad Nacional de Loja, del cantón y provincia de Loja, periodo 2013-2014.

El problema de investigación tiene como enunciado ¿Cómo utilizar el YouTube como herramienta metodológica para el aprendizaje de la conexión de resistencias, del Bloque de Electricidad y Magnetismo, en la asignatura de Física-Química; en los estudiantes del segundo año de Bachillerato General Unificado de la Unidad Educativa Anexa a la Universidad Nacional de Loja, del Cantón y Provincia de Loja, período 2013- 2014?

Los objetivos específicos en la investigación fueron: comprender el aprendizaje de la conexión de resistencias; diagnosticar las necesidades, dificultades, obstáculos y obsolescencias que se presentan en el aprendizaje de la conexión de resistencias; diseñar modelos de videos en YouTube para potenciar el aprendizaje de conexión de resistencias; aplicar los modelos de videos en YouTube como herramienta metodológica para potenciar el aprendizaje de conexión de resistencias y valorar la efectividad de los modelos de videos en YouTube en la potenciación del aprendizaje de conexión de resistencias.

Los métodos que se aplicaron para la investigación se enmarcaron en tres áreas: teórico-diagnóstica; diseño y planificación de la alternativa; y evaluación y valoración de la efectividad de la alternativa planteada.

4

El informe de investigación está estructurado en coherencia con lo dispuesto en el artículo 151 del reglamento de régimen académico de la Universidad Nacional de Loja, en vigencia comprenden: Título; Resumen; Introducción; Revisión de literatura; Materiales y métodos; Resultados; Discusión; Conclusiones; Recomendaciones; Bibliografía; Anexos e Índice.

Los resultados fueron contrastados mediante la Prueba Signo Rango de Wilcoxon, a continuación se cita el más significativo.

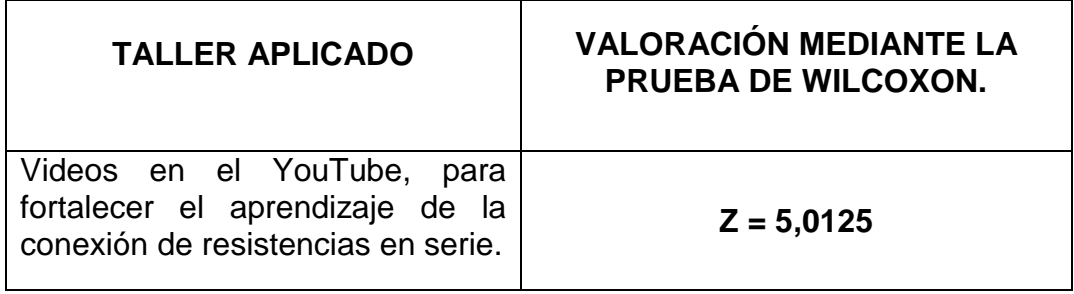

### **d. REVISIÓN DE LITERATURA.**

#### **1. Conexión de Resistencias. (Reseña histórica)**

La historia de las resistencias comienza desde el descubrimiento de la electricidad, los principales personajes que desarrollan esta ciencia se denotan a continuación.

Mientras la electricidad en su forma estática era todavía considerada poco más que un espectáculo de salón, las primeras aproximaciones científicas al fenómeno y a su capacidad para ser conducida por algún medio físico fueron hechas sistemáticamente por acuciosos investigadores durante los siglos XVII y XVIII.

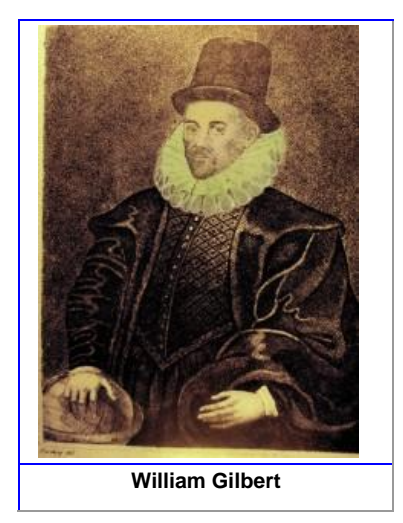

Así fue como **William Gilbert**, hacia el 1600, emplea por primera vez la palabra electricidad y definió el término de fuerza eléctrica como el fenómeno de atracción que se producía al frotar ciertas sustancias. A través de sus experiencias clasificó los materiales en conductores y aislantes e ideó el primer electroscopio.

Poco después, hacia el 1672, **Otto von Guericke**, físico alemán, observó que se producía una repulsión entre cuerpos electrizados luego de haber sido atraídos. Ideó la primera máquina electrostática y sacó chispas de un globo hecho de azufre, lo cual le llevó a especular sobre la naturaleza eléctrica de los relámpagos.

**Charles François de Cisternay du Fay** (París, 1698 – 1739), un físico francés, publicó sus trabajos en 1733 siendo el primero en identificar la existencia de dos tipos de cargas eléctricas las denominadas hoy en día positiva y negativa.

**Pieter van Musschenbroek**, físico holandés (Leyden, 14 de marzo de 1692 – 19 de septiembre 1761), a partir de 1740 realizó varios experimentos sobre la electricidad. De esta manera fue descubierta la botella de Leyden y la base de los actuales capacitores.

Poco después, **Sir William Watson** (Londres, 3 de abril 1715 - 10 de mayo 1787) Realizó reformas en la botella de Leyden agregándole una cobertura de metal, descubriendo que de esta forma se incrementaba la descarga eléctrica.

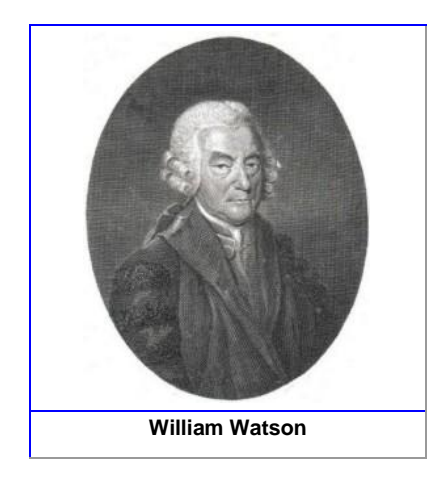

En 1747 descubre que una descarga de electricidad estática es equivalente a una corriente eléctrica.

Todas estas observaciones anteriores empiezan a dar sus frutos con Luigi Galvani, en 1780 identificó a la electricidad animal con la fuerza vital que animaba los músculos de una rana.

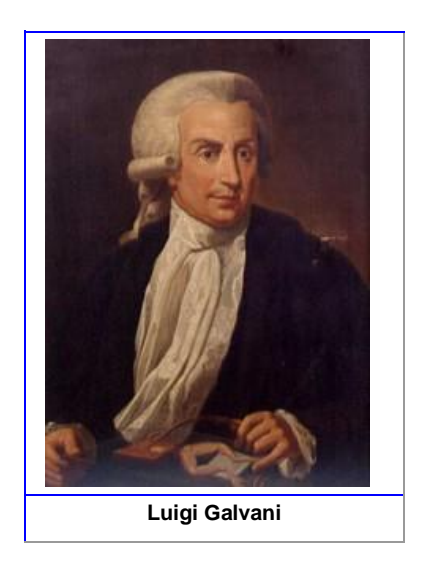

**Alessandro Giuseppe Antonio Anastasio Volta** (18 de febrero de 1745 – 5 de marzo de 1827) fue un físico italiano, en 1794 descubrió que no era necesaria la participación de los músculos de los animales para producir corriente y que la estructura muscular del animal era solo un conductor.

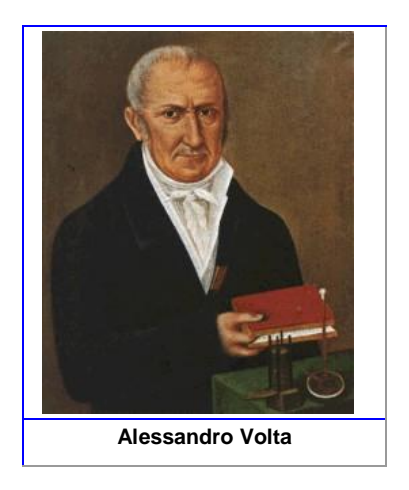

Volta logró construir la primera pila eléctrica. Luego construyó una serie de dispositivos capaces de producir electricidad que salía continuamente al exterior a medida que se producía. Esto creaba una corriente eléctrica, que resultó mucho más útil que una carga de electricidad estática que no fluyera.

Más tarde, hacia 1826, sería **Georg Simón Ohm** quien sentará las bases del estudio de la circulación de las cargas eléctricas en el interior de materias conductoras y fórmula la ley que relaciona las tres magnitudes más importantes: voltaje, intensidad y resistencia.

(Montero, 2005).

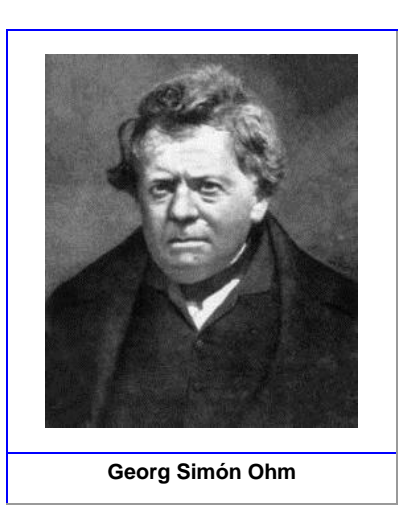

#### **1.1. Corriente Eléctrica.**

La corriente eléctrica son cargas en movimiento, diferentes autores la definen de la siguiente manera.

El movimiento de dos cargas eléctricas, positivas o negativas, a través de un conductor constituye una corriente eléctrica. La condición necesaria para que entre dos puntos de un conductor exista una corriente eléctrica es que dichos puntos tengan un potencial diferente (Alonso & Acosta, 1978, pág. 128).

Como sabemos, en un conductor existen cargas eléctricas libres, esto es cargas que pueden moverse libremente en el interior del material. Si aplicamos un campo eléctrico en el interior del conductor, este campo actuará sobre las cargas libres, poniéndolas en movimiento. Decimos que se estableció una corriente eléctrica en el conductor.

 En un conductor sólido la corriente eléctrica está constituida por el movimiento de los electrones libres que se desplazan en sentido contrario al campo aplicado. Cuando no existe un campo, los electrones se encuentran en movimiento desordenado debido a la agitación térmica.

 Este movimiento no produce un transporte de cargas, pues el número de electrones que se desplazan en un sentido en promedio, es igual a lo número de los que se desplazan en sentido contrario. Pero bajo la acción del campo eléctrico, los electrones adquieren un movimiento ordenado, superpuesto a la agitación térmica que se desplaza en sentido contrario del vector E. (Alvarenga & Máximo, 1983, pág. 379)

#### **1.2. Circuito Eléctrico Básico.**

Un circuito básico es aquel que consta de elementos esenciales para que circule una corriente en dicho circuito, la mayoría de autores citan lo siguiente.

"Un circuito eléctrico sencillo consiste en una batería, alambres conductores y una bombilla u otro aparato". (Guiancoli, 2009, pág. 654)

Un circuito eléctrico es una serie de elementos o componentes eléctricos, tales como las resistencias, inductancias, condensadores y fuentes, o electrónicos, conectados eléctricamente entre sí con el propósito de generar, transportar o modificar señales eléctricas.

Pero en este proyecto se enunciaran solo los elementos como las resistencias, una fuente o generador eléctrico y conductores que forman un circuito básico.

Un circuito eléctrico tiene tres partes importantes: la fuente de energía, los conductores y la carga, esta última es la que aprovecha la energía proporcionada por la fuente de energía.

Existen tres formas típicas de representar un circuito: el diagrama de bloques (Figura 1), el diagrama esquemático (figura 2) y el diagrama pictórico (figura 3), tal como se muestra a continuación

10

#### **DIAGRAMA DE BLOQUES**

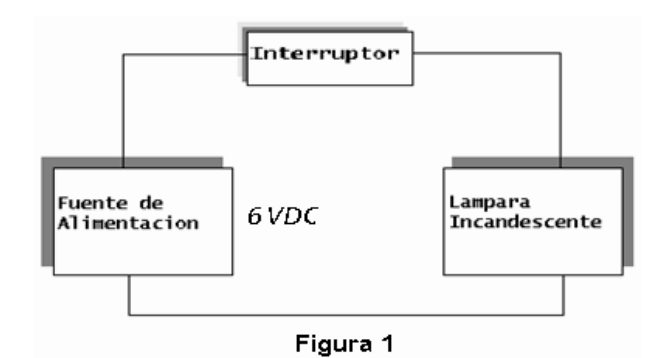

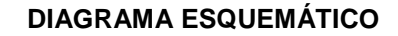

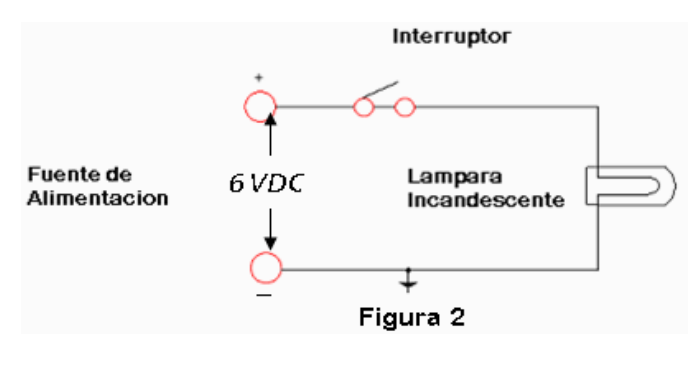

**DIAGRAMA PICTÓRICO**

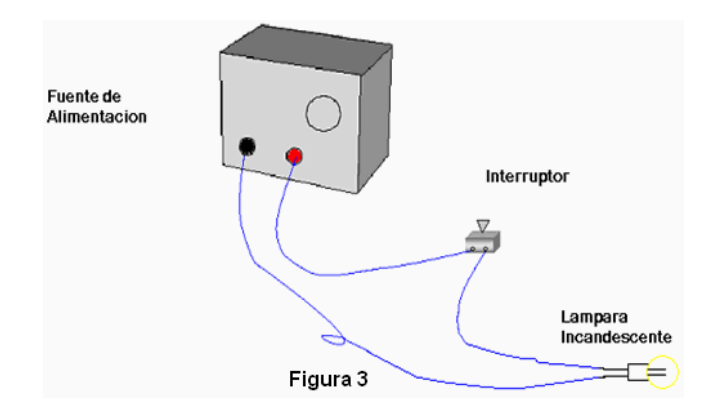

(PHYSICAL SCIENCE STUDY COMMITTEE, 1965, págs. 128-130).

#### **1.3. Materiales Conductores.**

Se entiende por material conductor a aquel que facilita la circulación de la corriente o que no presta resistencia al paso de la misma, algunos personajes desarrollaron experimentos para demostrar este fenómeno, a continuación se detalla.

La bolita del péndulo mantiene durante bastante tiempo su carga eléctrica si está suspendida de un hilo de seda; pero si la suspendemos de un hilo metálico, la pierde rápidamente. Por eso decimos que la ceda es un buen aislador (o un mal conductor), y los metales son buenos conductores. Son conductores entre otros: los metales, el cuerpo humano, el aire húmedo.

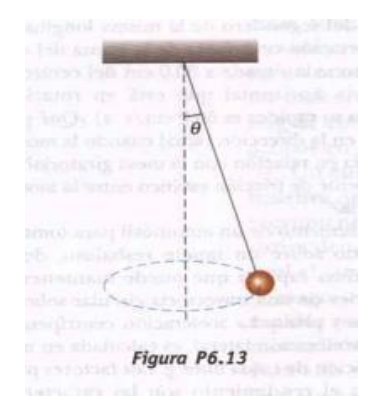

Son malos conductores o buenos aisladores: el vidrio, el lacre, la porcelana, el ámbar, la ebonita, la resina, la goma, la madera seca.

Los electricistas no temen tocar los cables que conducen la electricidad cuando lo hacen con pinzas cuyos mangos están revestidos de goma o de un material conveniente, o cuando están de pie sobre un aislador. Si estuvieran sobre el suelo o algún conductor, y tocaran los cables con los dedos, la electricidad pasaría a través del cuerpo y le produciría graves trastornos, hasta puede ocasionarle la muerte (Maiztegui & Sabato, 1972, pág. 220).

En general, los materiales son buenos conductores, en tanto la mayoría de los materiales son aislantes (aun los materiales aislantes conducen la electricidad muy ligeramente). Casi todos los materiales naturales caen en una u otra de estas dos categorías tan distintas. Sin embargo algunos materiales como el silicio o el germanio caen en una categoría intermedia conocida como semiconductores. (Guiancoli, 2009, pág. 561)

#### **1.3.1. Descripción y Usos.**

Los usos que se les da a los materiales conductores son:

- Conducir la electricidad de un punto a otro (pasar electrones a través del conductor; los electrones fluyen debido a la diferencia de potencial).
- Crear campos electromagnéticos al constituir bobinas y electroimanes.
- Modificar el voltaje al constituir transformadores. (Giordano, 2008, pág. 228)

#### **1.3.2. Tabla de Resistividades de Algunos Materiales.**

A continuación se detalla la resistividad de algunos materiales.

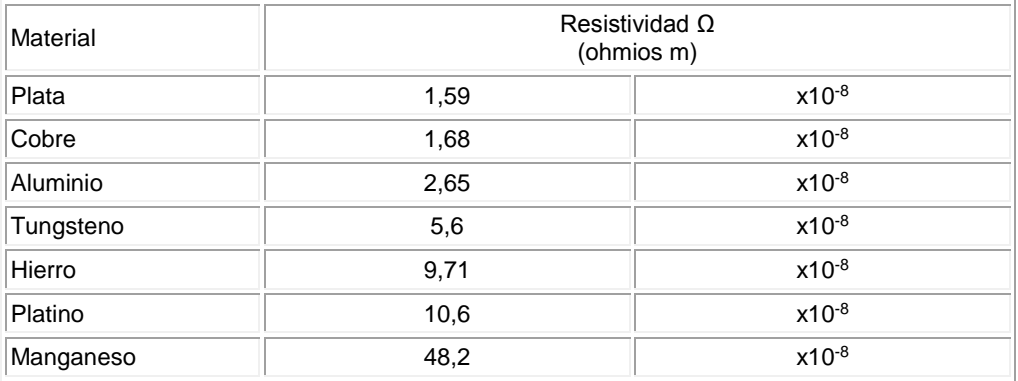

#### **1.2. Ley de Ohm.**

La ley de Ohm es una de las partes fundamentales para el estudio de la conexión de resistencias.

Consideremos una porción AB de un conductor por el que circula una corriente contante de intensidad (I). Sea (V) la diferencia de potencial entre A y B. Como ya se ha explicado la corriente (I) subsiste en tanto se mantenga la diferencia de potencial (V). Estas dos magnitudes están relacionadas por la ley de Ohm.

La relación entre la diferencia de potencial entre dos puntos de un conductor y la intensidad que por él circula es una cantidad constante, llamada resistencia eléctrica. (Alonso & Acosta, 1978, pág. 130)

Otro autor describe lo siguiente.

La ley de Ohm establece que la [intensidad](http://es.wikipedia.org/wiki/Campo_el%C3%A9ctrico) de la corriente que circula entre dos puntos de un [circuito eléctrico](http://es.wikipedia.org/wiki/Circuito_el%C3%A9ctrico) es proporcional a la [tensión eléctrica](http://es.wikipedia.org/wiki/Tensi%C3%B3n_el%C3%A9ctrica) entre dichos puntos. Esta constante es la [conductancia eléctrica,](http://es.wikipedia.org/wiki/Conductancia_el%C3%A9ctrica) que es la inversa de la resistencia eléctrica.

La intensidad de corriente que circula por un circuito dado es directamente proporcional a la tensión aplicada e inversamente proporcional a la resistencia del mismo. Cabe recordar que esta ley es una propiedad específica de ciertos materiales y no es una ley general del electromagnetismo como la ley de Gauss, por ejemplo. La ecuación matemática que describe esta relación es:

$$
I=GV=\frac{V}{R}
$$

Donde, *I* es la corriente que pasa a través del objeto en [amperios,](http://es.wikipedia.org/wiki/Amperio) *V* es la diferencia de potencial de las terminales del objeto en [voltios,](http://es.wikipedia.org/wiki/Voltio) *G* es la conductancia en [siemens](http://es.wikipedia.org/wiki/Siemens_%28unidad%29) y *R* es la resistencia en [ohmios](http://es.wikipedia.org/wiki/Ohmio) (Ω). Específicamente, la ley de Ohm dice que *R* en esta relación es constante, independientemente de la corriente.

Esta ley tiene el nombre del físico alemán [Georg Ohm,](http://es.wikipedia.org/wiki/Georg_Ohm) que en un tratado publicado en 1827, halló valores de tensión y corriente que pasaba a través de unos circuitos eléctricos simples que contenían una gran cantidad de cables. Él presentó una ecuación un poco más compleja que la mencionada anteriormente para explicar sus resultados experimentales. La ecuación de arriba es la forma moderna de la ley de Ohm.

#### **1.2.1. Intensidad de Corriente.**

La intensidad de la corriente es uno de los parámetros que interviene en la ley de Ohm y por consiguiente en la conexión de resistencias.

Se llama sentido de la corriente al sentido en el cual se mueven las cargas positivas y que es contrario al sentido del movimiento de las negativas o electrones.

La intensidad de la corriente en una sección de un conductor es la cantidad de electricidad que atraviesa dicha sección en la unidad de tiempo. Luego si en el tiempo (t) atraviesa la carga (q) una sección de un conductor, la intensidad de la corriente es:

 $I = q/t$  coulomb/ segundo o amperios

Si la intensidad y el sentido de una corriente no varían se dice que la corriente es contante. Si es el sentido el que no varía la corriente es directa. Si varía el sentido y la intensidad, la corriente es alterna. (Resnick, Halliday, Krane, & Alatorre, 2002, págs. 269-270)

#### **1.2.2. Voltaje.**

Otro de los parámetros a tomar en cuenta el la ley de Ohm y en la conexión de resistencias es el voltaje también denominada tensión.

La tensión eléctrica o diferencia de potencial es una [magnitud física](http://es.wikipedia.org/wiki/Magnitud_f%C3%ADsica) que cuantifica la diferencia de [potencial eléctrico](http://es.wikipedia.org/wiki/Potencial_el%C3%A9ctrico) entre dos puntos. También se puede definir como el trabajo por unidad de [carga](http://es.wikipedia.org/wiki/Carga_el%C3%A9ctrica) ejercido por el [campo](http://es.wikipedia.org/wiki/Campo_el%C3%A9ctrico)  [eléctrico](http://es.wikipedia.org/wiki/Campo_el%C3%A9ctrico) sobre una [partícula](http://es.wikipedia.org/wiki/Part%C3%ADcula_elemental) cargada para moverla entre dos posiciones determinadas. Se puede medir con un [voltímetro.](http://es.wikipedia.org/wiki/Volt%C3%ADmetro) Su unidad de medida es el [voltio.](http://es.wikipedia.org/wiki/Voltio)

La tensión es independiente del camino recorrido por la carga y depende exclusivamente del potencial eléctrico de los puntos A y B en el campo eléctrico, que es un campo conservativo.

Si dos puntos que tienen una diferencia de potencial se unen mediante un [conductor,](http://es.wikipedia.org/wiki/Conductor_el%C3%A9ctrico) se producirá un flujo de [electrones.](http://es.wikipedia.org/wiki/Electr%C3%B3n) Parte de la carga que crea el punto de mayor potencial se trasladará a través del conductor al punto de menor potencial y, en ausencia de una fuente externa (generador), esta corriente cesará cuando ambos puntos igualen su potencial eléctrico. Este traslado de cargas es lo que se conoce como corriente eléctrica.

Cuando se habla sobre una diferencia de potencial en un sólo punto, o potencial, se refiere a la diferencia de potencial entre este punto y algún otro donde el potencial se defina como cero. (Diccionario de la Real Lengua Española, 2001)

#### **1.3. Fuentes De FEM.**

Para tener un circuito completo en donde circule una corriente es necesario tener una fuente que dote de voltaje al circuito.

Una corriente se mantiene en un circuito cerrado mediante una fuente de Fem. Entre tales fuentes está cualquier dispositivo (por ejemplo, baterías y generadores) que aumentan la energía potencial de las cargas en circulación. Una fuente de fem se puede considerar como una "bomba de carga" que fuerza a los electrones a moverse en una dirección opuesta al campo electrostático dentro de la fuente. La fem ɛ de una fuente es el trabajo realizado por unidad de carga; por lo tanto, la unidad SI de fem es el voltio.

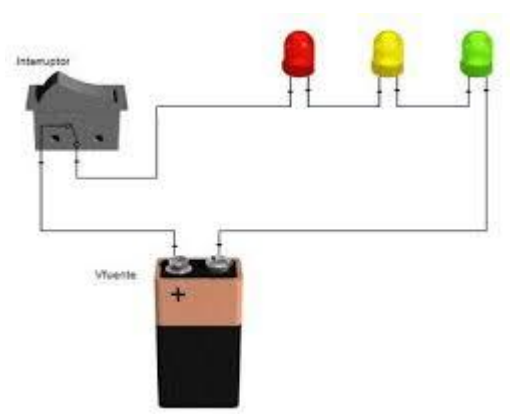

Considere el circuito de la figura, que consiste en un batería conectado a resistores. Supongas que el alambre de conexión no tiene resistencia. Si desprecia la resistencia interna de la batería, la caída de potencial a través de la batería (el voltaje en los terminales) es igual a la fem de la batería. Sin embargo, puesto que una batería real tiene alguna resistencia interna (r), el voltaje en los terminales no es igual a la fem. (Serway & Vuille, 2010, págs. 594-595)

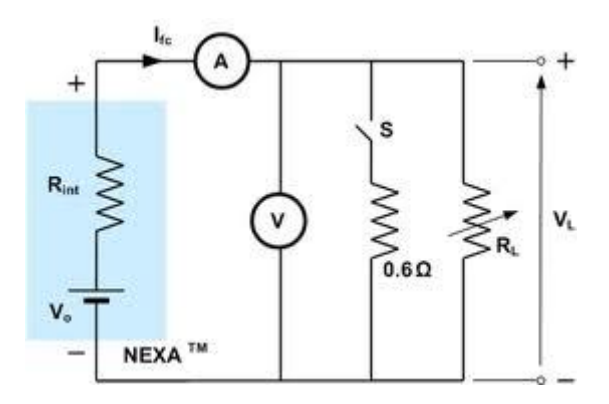

#### **1.4. Concepto de Resistencias.**

Las resistencias se las define de la siguiente manera.

La resistencia que opone todo conductor al paso de una corriente eléctrica es una propiedad que depende de las dimensiones geométricas del conductor, del material de que está constituido y de la temperatura; la resistencia eléctrica determina la intensidad de la corriente producida por una diferencia de potencial dada. La unidad de resistencia, en el sistema M.K.S. es el ohmio (Ω) y representa la resistencia de un conductor en el que, con una diferencia de potencial de 1 voltio (V), circula una corriente de 1 amperio (A).

 $R = \frac{V}{I}$ 

R (ohmios) =  $\frac{voltios}{amperios}$ 

(Alonso & Acosta, 1978, pág. 130)

Las unidades más utilizadas son:

En el sistema M.K.S.C. la unidad de resistencia es el OHM, que es la resistencia de un conductor que al aplicarle entre sus extremos una diferencia de potencial de un Voltio, la corriente que se produce es de un Ampere. Se representa usualmente por la letra griega Ω omega mayúscula.

1 ohm 
$$
(\Omega)
$$
 =  $\frac{1 \text{ volt}}{1 \text{ amp.}}$ 

Algunas veces se emplea el megohm que es igual a un millón de ohms

1 megohm (MΩ) =  $10^6$  Ω

Otra unidad empleada es el microhm, que es igual a una millonésima de ohm"

1 microhm ( $\mu$ Ω) = 10<sup>-6</sup>Ω

(Schaum, 1986, pág. 146).

#### **1.4.1. Comportamientos Ideales y Reales.**

Las resistencias ideales en realidad no existen pero se las trata así de cierto modo pero en la realidad su rendimiento es menor al ideal por diferentes aspectos.

Una resistencia ideal es un elemento pasivo que disipa energía en forma de calor según la ley de Joule. También establece una relación de proporcionalidad entre la intensidad de corriente que la atraviesa y la tensión medible entre sus extremos, relación conocida como [ley de Ohm:](http://es.wikipedia.org/wiki/Ley_de_Ohm)

$$
u(t) = R \cdot i(t)
$$

Donde *i*(*t*) es la corriente eléctrica que atraviesa la resistencia de valor *R* y *u*(*t*) es la diferencia de potencial que se origina. En general, una resistencia real podrá tener diferente comportamiento en función del tipo de corriente que circule por ella.

#### **1.4.1.1. Comportamiento en Corriente Continua.**

Las resistencias se comportan de diferente manera cuando las atraviesa una corriente continua que una alterna, se detalla a continuación.

Una resistencia real en corriente continua (CC) se comporta prácticamente de la misma forma que si fuera ideal, esto es, transformando la energía eléctrica en calor por efecto Joule. La ley de Ohm para corriente continua establece que:

$$
R = V/I
$$

Donde R es la resistencia en ohmios, V es la diferencia de potencial en voltios e *I* es la intensidad de corriente en amperio.

#### **1.4.1.2. Comportamiento en corriente alterna.**

En la corriente alterna se comporta de la siguiente manera.

Como se ha comentado anteriormente, una resistencia real muestra un comportamiento diferente del que se observaría en una resistencia ideal si la intensidad que la atraviesa no es continua. En el caso de que la señal aplicada sea senoidal, corriente alterna (CA), a bajas frecuencias se observa que una resistencia real se comportará de forma muy similar a como lo haría en CC, siendo despreciables las diferencias. En altas frecuencias el comportamiento es diferente, aumentando en la medida en la que aumenta la frecuencia aplicada, lo que se explica fundamentalmente por los efectos inductivos que producen los materiales que conforman la resistencia real.

Por ejemplo, en una resistencia de carbón los efectos inductivos solo provienen de los propios terminales de conexión del dispositivo mientras que en una resistencia de tipo bobinado estos efectos se incrementan por el devanado de hilo resistivo alrededor del soporte cerámico, además de aparecer una cierta componente capacitiva si la frecuencia es especialmente elevada. En estos casos, para analizar los circuitos, la resistencia real se sustituye por una asociación serie formada por una resistencia ideal y por una bobina también ideal, aunque a veces también se les puede añadir un pequeño condensador ideal en paralelo con dicha asociación serie. En los conductores, además, aparecen otros efectos entre los que cabe destacar el efecto pelicular. (Molinero, 2013)

#### **1.4.2. Clases de resistencias.**

#### **1.4.2.1. Por su composición.**

Por su composición se sub clasifican en las siguientes.

#### **1.4.2.1.1. De hilo bobinado.**

Fueron de los primeros tipos en fabricarse, y aún se utilizan cuando se requieren potencias algo elevadas de disipación. Están constituidas por un hilo conductor bobinado en forma de hélice o espiral (a modo de rosca de tornillo) sobre un sustrato cerámico.

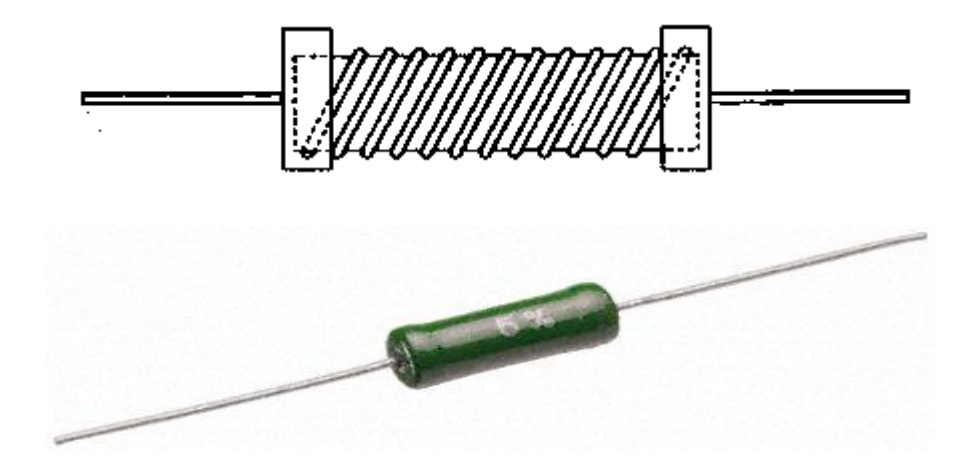

Las aleaciones empleadas son las que se dan en la tabla, y se procura la mayor independencia posible de la temperatura, es decir, que se mantenga el valor en ohmios independientemente de la temperatura.

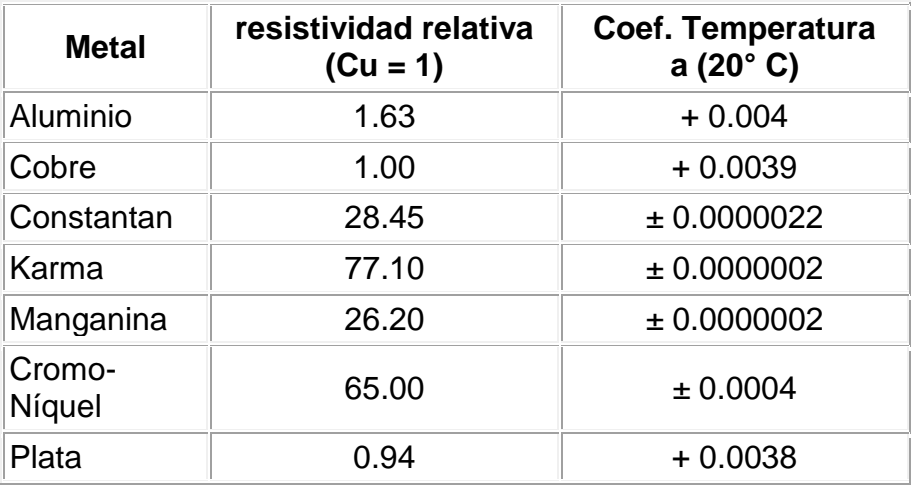

#### **1.4.2.1.2. Carbón Prensado.**

Estas fueron también de las primeras en fabricarse en los albores de la electrónica. Están constituidas en su mayor parte por grafito en polvo, el cual se prensa hasta formar un tubo como el de la figura.

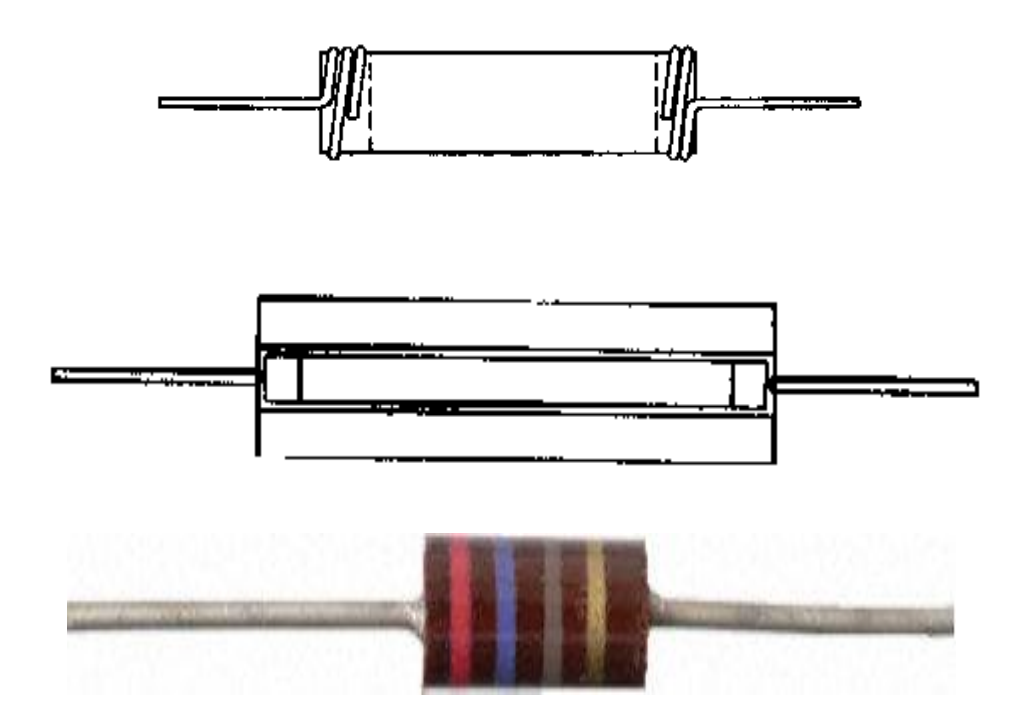

Las patas de conexión se implementaban con hilo enrollado en los extremos del tubo de grafito, y posteriormente se mejoró el sistema mediante un tubo hueco cerámico (figura inferior) en el que se prensaba el grafito en el interior y finalmente se disponían unas bornes a presión con patillas de conexión.

Las resistencias de este tipo son muy inestables con la temperatura, tienen unas tolerancias de fabricación muy elevadas, en el mejor de los casos se consigue un 10% de tolerancia, incluso su valor óhmico puede variar por el mero hecho de la soldadura, en el que se somete a elevadas temperaturas al componente. Además tienen ruido térmico también elevado, lo que las hace poco apropiadas para aplicaciones donde el ruido es un factor crítico, tales como amplificadores de micrófono, fono o donde exista mucha ganancia. Estas resistencias son también muy sensibles al paso del tiempo, y variarán ostensiblemente su valor con el transcurso del mismo.

#### **1.4.2.1.3. Película de Carbón.**

Este tipo es muy habitual hoy día, y es utilizado para valores de hasta 2 vatios. Se utiliza un tubo cerámico como sustrato sobre el que se deposita una película de carbón tal como se aprecia en la figura.

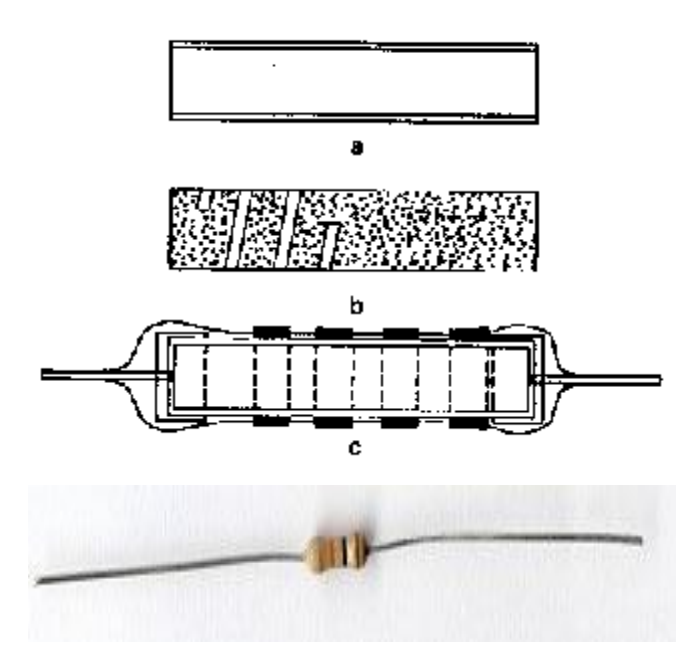

Para obtener una resistencia más elevada se practica una hendidura hasta el sustrato en forma de espiral, tal como muestra (b) con lo que se logra aumentar la longitud del camino eléctrico, lo que equivale a aumentar la longitud del elemento resistivo.

Las conexiones externas se hacen mediante crimpado de cazoletas metálicas a las que se une hilos de cobre bañados en estaño para facilitar la soldadura. Al conjunto completo se le baña de laca ignífuga y aislante o incluso vitrificada para mejorar el aislamiento eléctrico. Se consiguen así resistencias con una tolerancia del 5% o mejores, además tienen un ruido térmico inferior a las de carbón prensado, ofreciendo también mayor estabilidad térmica y temporal que éstas.

#### **1.4.2.1.4. Película Oxido Metálico.**

Son muy similares a las de película de carbón en cuanto a su modo de fabricación, pero son más parecidas, eléctricamente hablando a las de película metálica. Se hacen igual que las de película de carbón, pero sustituyendo el carbón por una fina capa de óxido metálico (estaño o latón). Estas resistencias son más caras que las de película metálica, y no son muy habituales. Se utilizan en aplicaciones militares (muy exigentes) o donde se requiera gran fiabilidad, porque la capa de óxido es muy resistente a daños mecánicos y a la corrosión en ambientes húmedos.

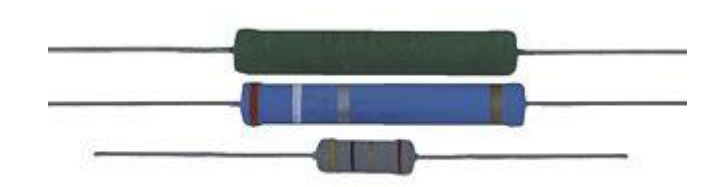

#### **1.4.2.1.5. Película Metálica.**

Este tipo de resistencia es el que mayoritariamente se fabrica hoy día, con unas características de ruido y estabilidad mejoradas con respecto a todas las anteriores. Tienen un coeficiente de temperatura muy pequeño, del orden de 50 ppm/°C (partes por millón y grado Centígrado). También soportan mejor el paso del tiempo, permaneciendo su valor en ohmios durante un mayor período de tiempo. Se fabrican este tipo de resistencias de hasta 2 vatios de potencia, y con tolerancias del 1% como tipo estándar.

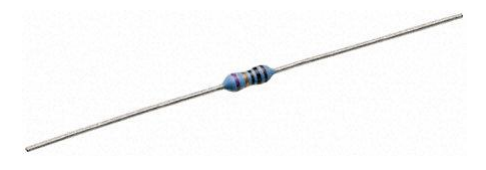

#### **1.4.2.1.6. Metal Vidriado.**

Son similares a las de película metálica, pero sustituyendo la película metálica por otra compuesta por vidrio con polvo metálico. Como principal característica cabe destacar su mejor comportamiento ante sobrecargas de corriente, que puede soportar mejor por su inercia térmica que le confiere el vidrio que contiene su composición. Como contrapartida, tiene un coeficiente térmico peor, del orden de 150 a 250 ppm/°C. Se dispone de potencias de hasta 3 vatios.

Se dispone de estas resistencias encapsuladas en chips tipo DIL (dual in line) o SIL (single in line).

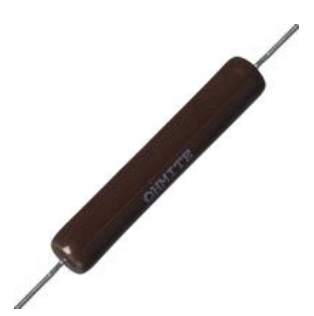

#### **1.4.2.2. Por su Modo de Funcionamiento.**

#### **1.4.2.2.1. Dependientes de la Temperatura.**

Aunque todas las resistencias, en mayor o menor grado, dependen de la temperatura, existen unos dispositivos específicos que se fabrican expresamente para ello, de modo que su valor en ohmios dependa fuertemente de la temperatura. Se les denomina termistores y como cabía esperar, poseen unos coeficientes de temperatura muy elevados, ya sean positivos o negativos. Coeficientes negativos implican que la resistencia del elemento disminuye según sube la temperatura, y coeficientes positivos al contrario, aumentan su resistencia con el aumento de la temperatura. El silicio, un material semiconductor, posee un coeficiente de temperatura negativo. A mayor temperatura, menor resistencia. Esto ocasiona problemas, como el conocido efecto de "avalancha térmica" que sufren algunos dispositivos semiconductores cuando se eleva su temperatura lo suficiente, y que puede destruir el componente al aumentar su corriente hasta sobrepasar la corriente máxima que puede soportar.

A los dispositivos con coeficiente de temperatura negativo se les denomina NTC negative temperature coefficient.

A los dispositivos con coeficiente de temperatura positivo se les denomina PTC positive temperature coefficient.

Una aplicación típica de un NTC es la protección de los filamentos de válvula, que son muy sensibles al "golpe" de encendido o turn-on. Conectando un NTC en serie protege del golpe de encendido, puesto que cuando el NTC está a temperatura ambiente (frío, mayor resistencia) limita la corriente máxima y va aumentando la misma según aumenta la temperatura del NTC, que a su vez disminuye su resistencia hasta la resistencia de régimen a la que haya sido diseñado. Hay que elegir correctamente la corriente del dispositivo y la resistencia de régimen, así como la tensión que caerá en sus bornes para que el diseño funcione correctamente". (PORTAL EDUCATIVO, 2013)

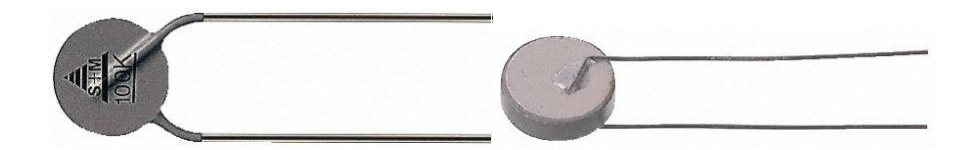

#### **1.4.2.2.2. Resistencias Variables, Potenciómetros y Reóstatos.**

Como citamos, existen varios tipos de resistencias, de las cuales también tenemos.

Este tipo de resistores presentan la particularidad de que su valor puede modificarse a voluntad. Para variar el valor óhmico disponen de un cursor metálico que se desliza sobre el cuerpo del componente, de tal forma que la resistencia eléctrica entre el cursor y uno de los extremos del resistor dependerá de la posición que ocupe dicho cursor .En esta categoría cabe distinguir la siguiente sub clasificación:

**Resistencias ajustables:** Disponen de tres terminales, dos extremos y uno común, pudiendo variarse la resistencia (hasta su valor máximo), entre el común y cualquiera de los dos extremos. Son de baja potencia nominal.

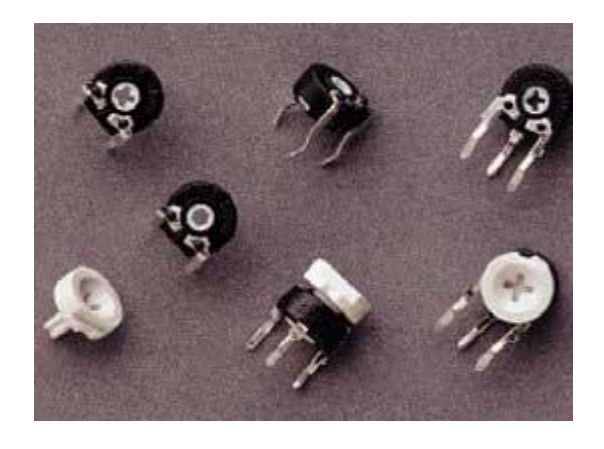

**Resistencia variable (potenciómetro):** Su estructura es semejante a la de los resistores ajustables, aunque la disipación de potencia es considerablemente superior. Se utilizan básicamente para el control exterior de circuitos complejos. Los potenciómetros pueden variar su resistencia de forma lineal, potenciómetros lineales o exponenciales, potenciómetros logarítmicos. (López, 2010)

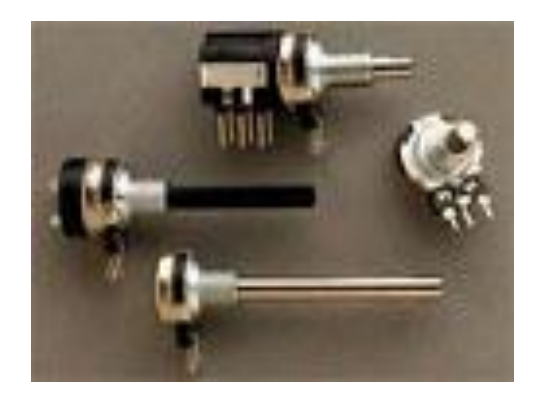

#### **1.4.3. Sistema de Codificación.**

#### **1.4.3.1. Código de Colores.**

Para distinguir el valor de una resistencia, medida en ohmios, se emplea una codificación, el código de colores es uno de ellos, a continuación se explica.

Un dispositivo de circuito fabricado de modo que tenga un valor específico de resistencia entre sus extremos se llama resistor. Los resistores individuales que se utilizan en circuitos electrónicos suelen ser de forma cilíndrica, de unos pocos milímetros de diámetro y de longitud, con alambres que sobresalen de sus extremos. La resistencia puede estar marcada con un código estándar de tres o cuatro bandas de color cerca de uno de sus extremos.

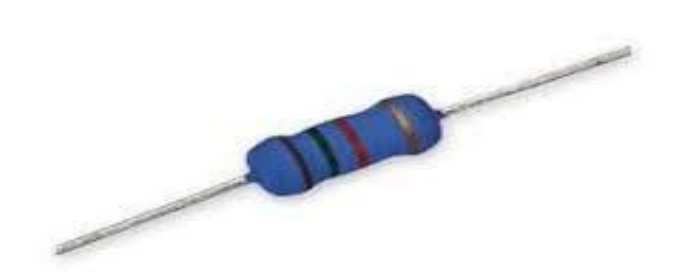

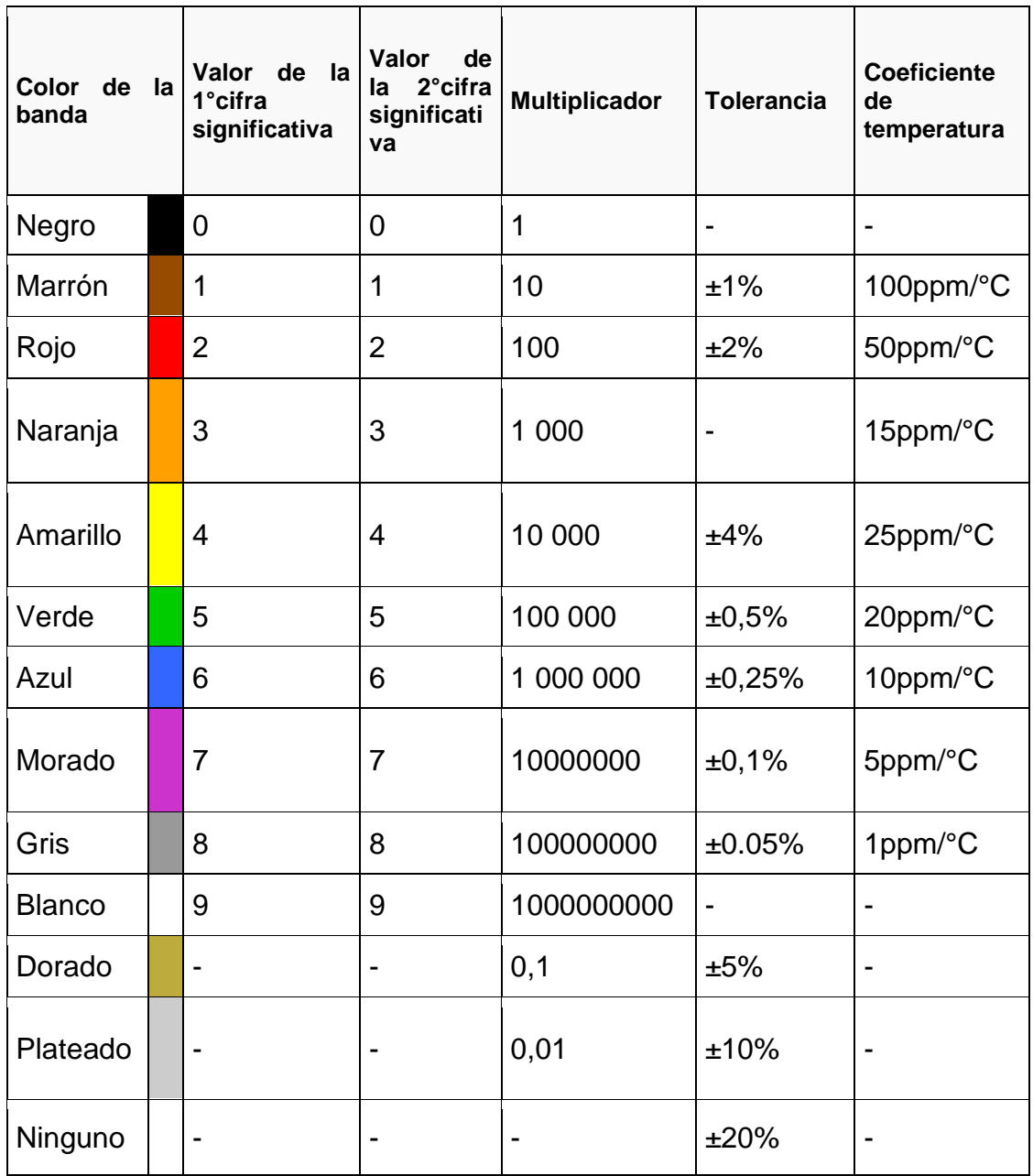

#### **1.4.3.2. Como Leer el Valor de Una Resistencia.**

La manera para saber cuánto vale o de que valor es una resistencia es:

Las primeras dos bandas (a partir de la banda más próxima a un extremo) son dígitos, y la tercera es un multiplicador de potencia de diez.

Por ejemplo, amarillo, violeta, naranja, significa 47\*10<sup>3</sup> Ω. La cuarta banda, si está presente, indica la precisión del valor, la ausencia de la banda indica +\_ 20%, una banda plateada +\_10% y una banda dorada +\_5%, otra
característica importante de un resistor es la energía eléctrica máxima que puede disipar sin sufrir daño. (Young & Freedman, 2009, págs. 853-854)

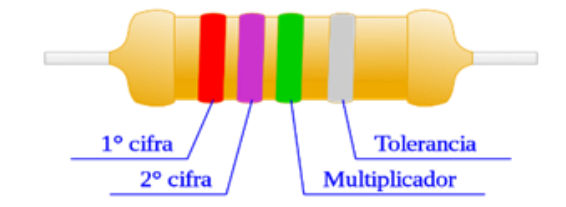

Otro autor cita lo siguiente.

En una resistencia tenemos generalmente 4 líneas de colores, aunque podemos encontrar algunas que contengan 5 líneas (4 de colores y 1 que indica tolerancia). Vamos a tomar como ejemplo la más general, las de 4 líneas. Con la banda correspondiente a la tolerancia a la derecha, leemos las bandas restantes de izquierda a derecha, como sigue: Las primeras dos bandas conforman un número entero de dos cifras:

- La primera línea representa el dígito de las decenas.
- La segunda línea representa el dígito de las unidades.

Luego:

 La tercera línea representa la potencia de 10 por la cual se multiplica el número.

El resultado numérico se expresa en Ohms. Por ejemplo:

- observamos la primera línea: verde= 5
- Observamos la segunda línea: amarillo= 4
- Observamos la tercera línea: rojo= 2 o 100
- Unimos los valores de las primeras dos líneas y multiplicamos por el valor de la tercera

54 X 10<sup>2</sup> = 5400Ω o 5,4 kΩ y este es el valor de la resistencia expresada en Ohmios.

### **1.4.3.3. Codificación de las Resistencias de Montaje Superficial.**

Este es otro método para codificar las resistencias.

A los resistores cuando se encuentran en circuitos con tecnología de montaje de superficie se les imprimen valores numéricos en un código similar al usado en los resistores axiales.

Los resistores de tolerancia estándar en estos tipos de montajes (Standardtolerance Surface Mount Technology) son marcados con un código de tres dígitos, en el cual los primeros dos dígitos representan los primeros dos dígitos significativos y el tercer dígito representa una potencia de diez el número de ceros. (Szware, 1983)

### **1.4.3.4. Codificación en Resistencias SMD.**

Otro de los métodos es.

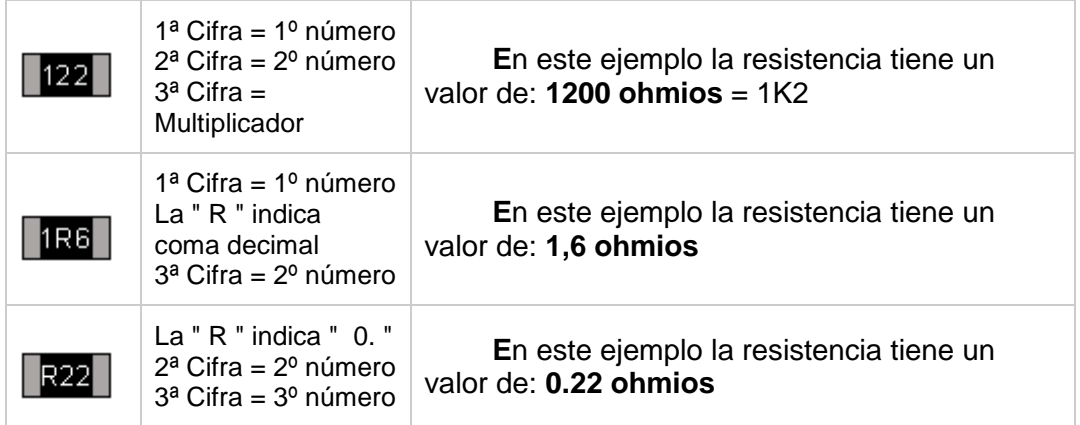

• Por ejemplo:

"334" 33 × 10.000 Ω = 330 kΩ "222" 22 × 100 Ω = 2,2 kΩ  $"473" 47 \times 1.000$  Ω = 47 kΩ " $105$ " 10 × 100.000  $Q = 1$  MQ

Los resistores de menos de 100  $\Omega$  se escriben: 100, 220, 470, etc. El número cero final representa diez a la potencia de cero, lo cual es 1.

Por ejemplo:

"100" = 10 × 1 Ω = 10 Ω  $"220" = 22 \times 1$  Ω = 22 Ω

Algunas veces estos valores se marcan como "10" o "22" para prevenir errores.

Los resistores menores de 10 Ω tienen una 'R' para indicar la posición del punto decimal.

• Por ejemplo:

"4R7" = 4,7 Ω "0R22" = 0,22 Ω "0R01" = 0,01 Ω

Los resistores de precisión son marcados con códigos de cuatro dígitos, en los cuales los primeros tres dígitos son los números significativos y el cuarto es la potencia de diez.

Por ejemplo:

"1001" = 100 × 10 Ω = 1 kΩ  $"4992" = 499 \times 100 \Omega = 49.9 \text{ k}\Omega$ "1000" = 100 × 1 Ω = 100 Ω

Los valores "000" y "0000" aparecen en algunas ocasiones en los enlaces de montajes de superficie, debido a que tienen una resistencia aproximada a cero. (Alegandro, 2004)

### **1.4.3.5. Codificación Para Uso Industrial.**

En la industria se utiliza lo siguiente.

#### **Power Rating at 70 °C**

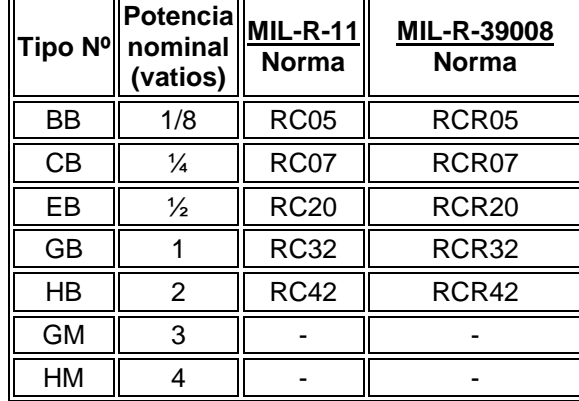

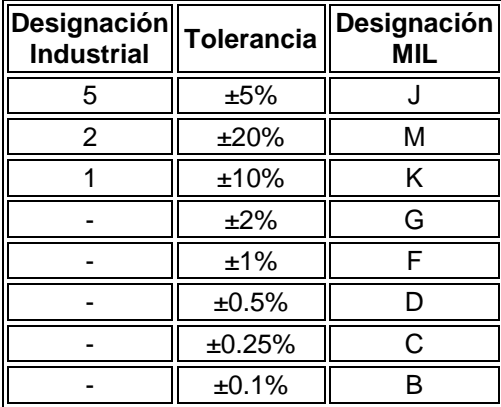

El rango de la [temperatura](http://es.wikipedia.org/wiki/Temperatura) operacional distingue los tipos [comercial,](http://es.wikipedia.org/wiki/Comercio) industrial y militar de los componentes.

- Tipo Comercial: 0 °C a 70 °C.
- Tipo Industrial: −40 °C a 85 °C (en ocasiones −25 °C a 85 °C).
- Tipo Militar: −55 °C a 125 °C (en ocasiones -65 °C a 275 °C).
- Tipo Estándar: -5 °C a 60 °C"

(Borisov, 1989, pág. 305)

### **1.4.4. Resistividad.**

Otro de los parámetros que hay que tomar en cuenta, en las resistencias, es la resistividad la misma que depende el material conductor.

La resistencia (R) de un conductor de longitud *l* (m) y sección o área recta A (m<sup>2</sup> ) viene dada por:

$$
R = \frac{\rho}{A} \text{ en } \Omega
$$

En donde  $P$  es una constante denominada resistividad o resistencia específica, que depende del material del conductor. Se mide, en el sistema M.K.S. en  $\Omega$ .m<sup>2</sup>/m o simplemente  $\Omega$ .m". (Schaum, 1986, pág. 156)

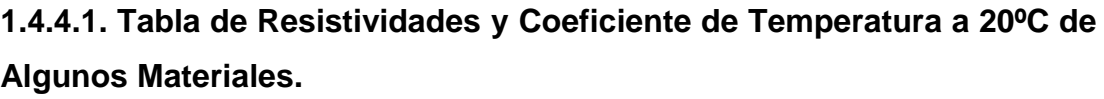

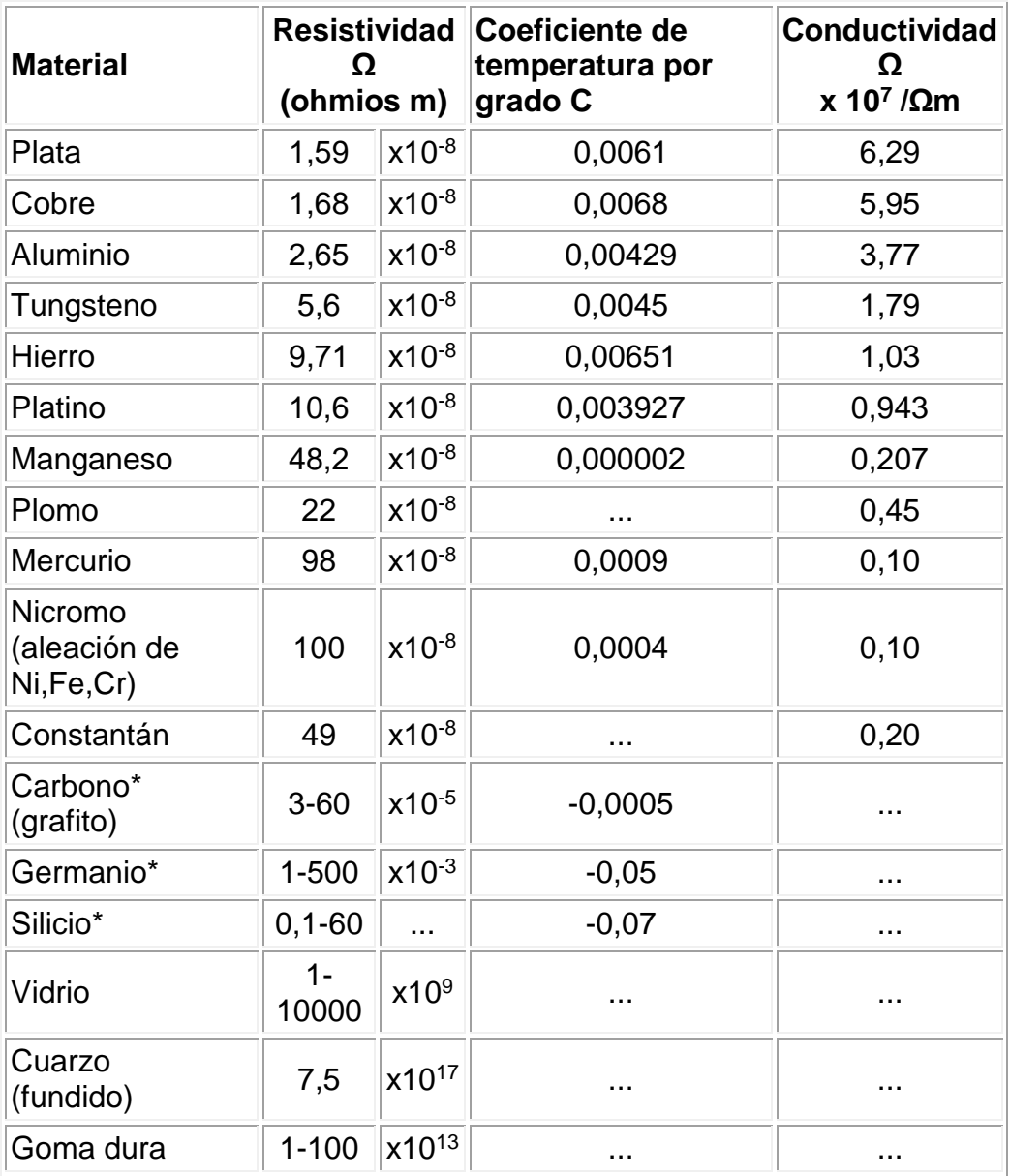

(Guiancoli, 2009, pág. 658).

### **1.4.5. Variación de la Resistencia con la Temperatura.**

La temperatura influye en las resistencia de los materiales conductores a continuación algunos autores aseguran.

Como saben el efecto del calor y del frío afecta a todos los materiales. Por ejemplo, en un metal el calor hace que se dilate mientras que el frío provoca el efecto contrario, es decir, que se contraiga. En las resistencias la variación de temperatura hace que ésta aumente o disminuya su valor. Esta variación de resistencia puede ser calculada mediante una fórmula.

Todos los materiales, en mayor o menor grado y dependiendo de su naturaleza, de sus características o del medio en el que vayan a trabajar, ofrecen una resistencia al paso de la corriente.

Es por esto que cuando se diseña un circuito hay que tener en cuenta las condiciones anteriores de forma que se garantice su correcto funcionamiento.

La resistividad de cualquier material no es constante, depende de la temperatura y de otras circunstancias como las impurezas o los campos magnéticos a los que está sometido.

La resistividad aumenta con la temperatura, de modo que podemos decir que:

Rt = Ro (1+αt) en  $Ω$ 

Donde Rt: Es la resistencia total en Ω

Ro: Es la resistencia inicial a 0ºC.

: Coeficiente de variación de la temperatura de la resistencia del material conductor.

t : temperatura

A continuación tienes una tabla con los valores de resistividad de diferentes materiales. Fíjate la diferencia existente entre los aislantes y los conductores.

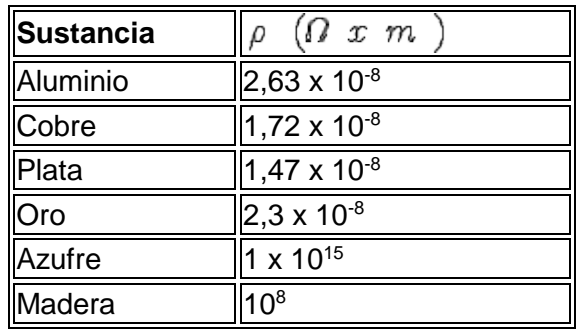

Existen resistencias que varían su valor con la temperatura, estas pueden ser de coeficiente negativo o positivo, se denominan NTC y PTC respectivamente. En las NTC la resistencia disminuye con el aumento de temperatura. En las PTC aumenta la resistencia. (Burbano & García, 2000, págs. 95-96)

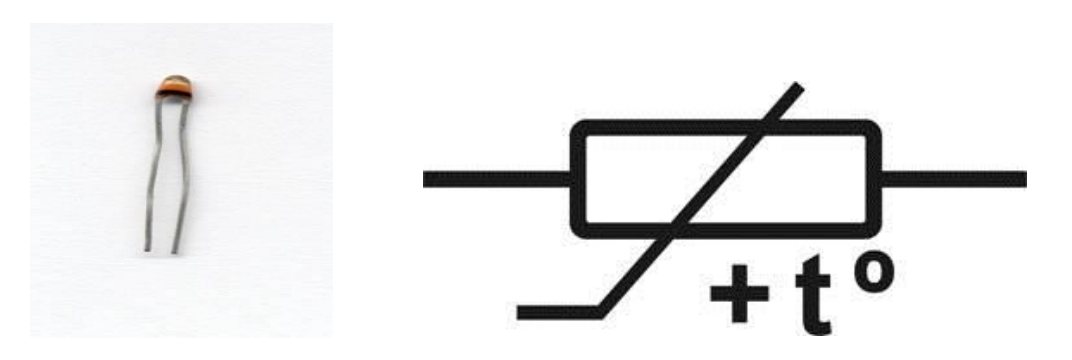

### **1.4.6. Conexión de Resistencias.**

### **1.4.6.1. Conexión en Serie.**

Sobre éste tipo de circuitos el autor cita:

Las resistencias se conectan en serie cuando se colocan una a continuación de otra, de modo que la corriente eléctrica tiene un solo trayecto para circular y al interrumpir una de ellas, el circuito queda abierto y no fluye corriente.

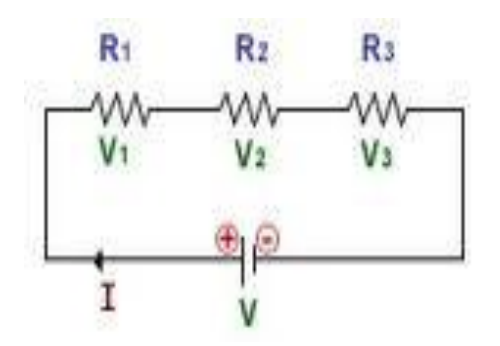

### **1.4.6.1.1. ¿Cómo calcular la intensidad total?**

La intensidad total de la corriente es igual a la intensidad que pasa por cada una de las resistencias (la intensidad es constante).

It= I1= I2= I3= …..In

### **1.4.6.1.2. ¿Cómo calcular el voltaje total y los voltajes parciales?**

La diferencia de potencial total entre los extremos del circuito es igual a la suma de las caídas de potencial individual en cada resistor.

$$
Vt = V1 + V2 + V3 + \dots. Vn
$$

### **1.4.6.1.3. ¿Cómo calcular la resistencia total?**

La diferencia equivalente es igual a la suma de las resistencias individuales

Rt= R1+R2+R3+…….Rn

Para determinar la intensidad se cumple la ley de Ohm

$$
I = \frac{V}{Rt}
$$

- En la resistencia de mayor valor la caída de potencial es mayor
- Cuando mayor sea el número de resistencias en serie, tanto menor será la intensidad de corriente que fluye por el circuito, en consecuencia la conexión de resistencias en serie incrementa la resistencias.

 El valor de la resistencia equivalente es mayor que la mayor de ellas individualmente.

### **Ejemplo:**

En el circuito de la figura sabemos que la pila es de 4'5 V, y las lámparas tienen una resistencia de R1= 60 Ω y R2= 30 Ω. Se pide:

- Dibujar el esquema del circuito;
- calcular la resistencia total o equivalente del circuito, la intensidad de corriente que circulará por él cuando se cierre el interruptor y las caídas de tensión en cada una de las bombillas.

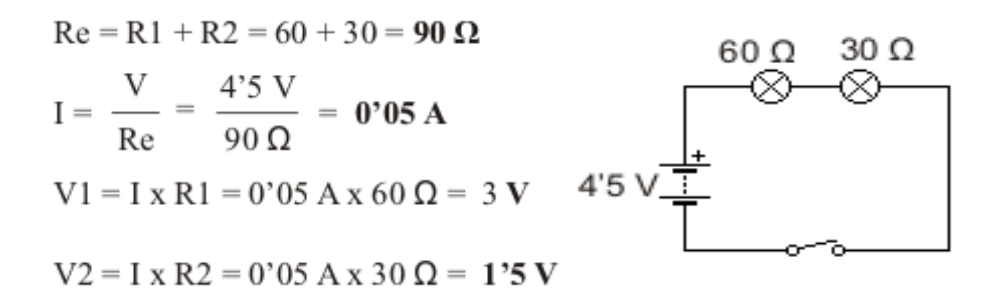

#### **1.4.6.2. Conexión en Paralelo.**

El mismo autor cita lo siguiente sobre los circuitos conectados en paralelo.

Las resistencias se conectan en paralelo, cuando en un extremo de las mismas va conectado a una línea del circuito y el otro extremo a la otra línea del mismo, de modo que la corriente tiene varios caminos para circular; si se interrumpe alguna resistencia, las demás siguen funcionando normalmente.

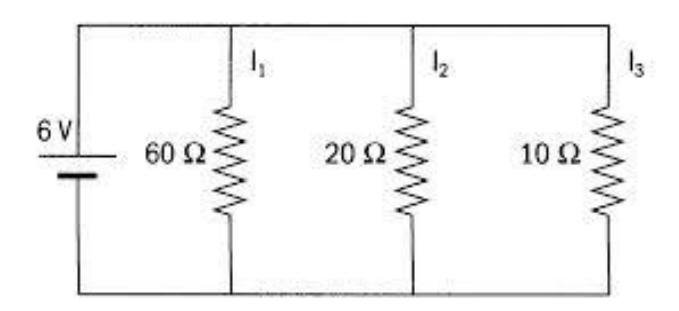

# **1.4.6.2.1. ¿Cómo calcular la intensidad de corriente total y las intensidades parciales?**

La intensidad de la corriente total es igual a la suma de las intensidades parciales o individuales.

It= I1+I2+I3+………In

$$
11 = \frac{V}{R1}
$$
;  $12 = \frac{V}{R2}$ ;  $13 = \frac{V}{R3}$ 

#### **1.4.6.2.2. ¿Cómo calcular el voltaje total?**

La caída de potencial en cada una de las resistencias es igual a la diferencia de potencial aplicado en la fuente.

$$
Vt = V1 = V2 = V3 = Vn
$$

### **1.4.6.2.3. ¿Cómo calcular la resistencia total?**

El inverso de la resistencia equivalente es igual a la suma de los inversos de cada una de las resistencias parciales, cuya ecuación se deduce:

$$
It = 11 + 12 + 13 + 1n
$$

$$
lt = \frac{V}{R_1} + \frac{V}{R_2} + \frac{V}{R_3} + \frac{V}{R_n}
$$
  
\n
$$
lt = \sqrt{\left(\frac{1}{R_1} + \frac{1}{R_2} + \frac{1}{R_3} + \frac{1}{R_n}\right)}
$$
  
\n
$$
\frac{V}{RT} = \sqrt{\left(\frac{1}{R_1} + \frac{1}{R_2} + \frac{1}{R_3} + \frac{1}{R_n}\right)}
$$
  
\n
$$
\frac{1}{R} = \frac{1}{R_1} + \frac{1}{R_2} + \frac{1}{R_3} + \frac{1}{R_n}
$$

Para determinar la intensidad se cumple la ley de Ohm.

$$
I = \frac{V}{Rt}
$$

 La conexión de resistencias en paralelo es empleada en las redes eléctricas de las ciudades y en los circuitos domésticos de los hogares, debido a que los artefactos eléctricos en una cosa se encuentran sometidos a una misma diferencia de potencial.

- Cuando las resistencias son iguales la intensidad de corriente se divide en partes iguales, pero si las resistencias no son iguales la corriente se divide en forma proporcional, es decir por la resistencia menor fluye mayor corriente.
- El valor de la resistencia equivalente es menor que la menor de ellas individualmente.

### **Ejemplos:**

En el circuito de la figura sabemos que la pila es de 4'5V, y las lámparas son de 60Ω y 30Ω, respectivamente. Calcular:

- La intensidad en cada rama del circuito, la intensidad total que circulará y la resistencia equivalente.
- Dibujar el esquema del circuito.

$$
11 = \frac{V}{R1} = \frac{4'5 V}{60 \Omega} = 0'075 A
$$
  
\n
$$
12 = \frac{V}{R2} = \frac{4'5 V}{30 \Omega} = 0'15 A
$$
  
\n
$$
1 = 11 + 12 = 0'075 A + 0'15 A = 0'225 A = 225 mA
$$
  
\n
$$
Re = \frac{V}{I} = \frac{4'5 V}{0'225 A} = 20 \Omega
$$

### **1.4.6.3. Conexión Mixta.**

Las resistencias se conectan en serie y en paralelo a la vez, para resolver un circuito complejo, se aplican las mismas propiedades del circuito en serie y en paralelo. Tratamos de reducir el circuito complejo por etapa a uno simple (serie) con una sola resistencia equivalente". (Salinas, 2012, págs. 81-83)

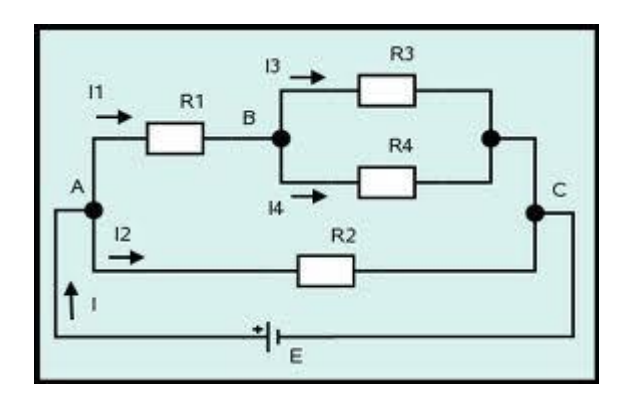

# **Ejemplo:**

Resuelva el ejercicio de la figura.

- Encontrar la resistencia total
- Encontrar la intensidad que circula por el circuito y las intensidades parciales.
- Y los voltajes parciales o de cada resistencia

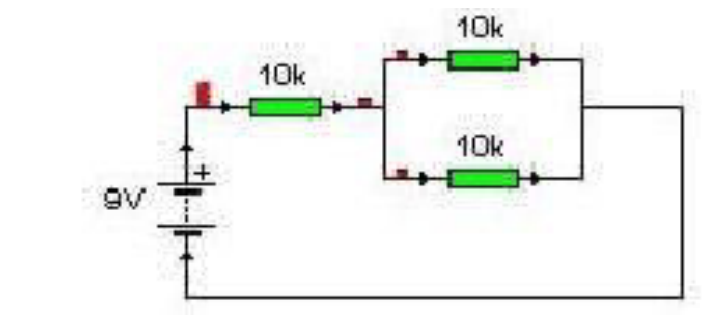

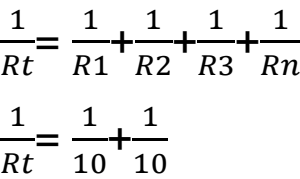

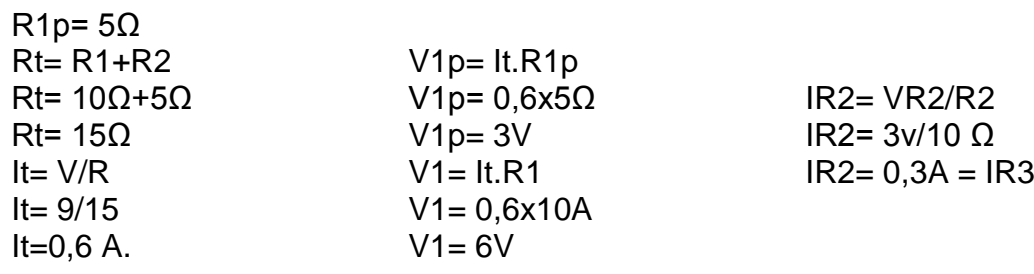

#### **1.5. Superconductividad.**

La superconductividad existe en algunos materiales a temperaturas específicas a continuación se detalla.

A muy bajas temperaturas, por debajo de 0º, la resistividad de ciertos materiales y compuestos o aleaciones se vuelve cero de acuerdo con las técnicas más precisas. Se dice que los materiales en este estado son superconductores. Esto lo observó por primera vez H. K. Onnes en 1911 cuando enfrió mercurio por debajo de 4.2ºK y encontró que la resistencia del mercurio disminuyó de repente a cero. En general, los superconductores se convierten en tales sólo por debajo de ciertas temperatura de transición o temperatura crítica, Tc, la cual está generalmente muy cerca del cero absoluto. Se ha observado que la corriente en un material superconductor con forma de anillo ha fluido durante años en ausencia de una diferencia de potencial, sin una disminución apreciable. Las mediciones indican que la resistividad de los superconductores menores que  $4*10<sup>-25</sup>$  Ω.m, lo cual es 10<sup>6</sup> veces menos que la resistividad del cobre, lo que se considera cero en la práctica. (Guiancoli, 2009, págs. 668-669)

#### **1.5.1. Comportamiento Magnético.**

El comportamiento magnético en los materiales conductores es muy importante, se detalla.

Aunque la propiedad más sobresaliente de los superconductores es la ausencia de resistencia, lo cierto es que no podemos decir que se trate de un material de conductividad infinita, ya que este tipo de material por sí sólo no tiene sentido termodinámico. En realidad un material superconductor de tipo I es perfectamente diamagnético. Esto hace que no permita que penetre el campo, lo que se conoce como efecto Meissner.

El campo magnético distingue dos tipos de superconductores: los de tipo I, que no permiten en absoluto que penetre un campo magnético externo (lo cual conlleva un esfuerzo energético alto, e implica la ruptura brusca del estado superconductor si se supera la temperatura crítica), y los de tipo II, que son superconductores imperfectos, en el sentido en que el campo realmente penetra a través de pequeñas canalizaciones denominadas vórtices de Abrikosov, o fluxones. Estos dos tipos de superconductores son de hecho dos fases diferentes que fueron predichas por Lev Davidovich Landau y Aleksey Alekséyevich Abrikósov.

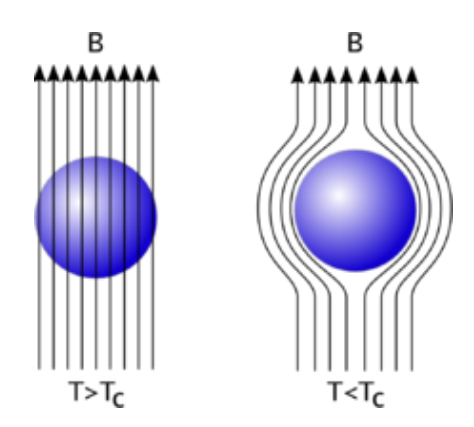

Cuando a un superconductor de tipo II le aplicamos un campo magnético externo débil lo repele perfectamente. Si lo aumentamos, el sistema se vuelve inestable y prefiere introducir vórtices para disminuir su energía. Éstos van aumentando en número colocándose en redes de vórtices que pueden ser observados mediante técnicas adecuadas. Cuando el campo es suficientemente alto, el número de defectos es tan alto que el material deja de ser superconductor. Éste es el campo crítico que hace que un material deje de ser superconductor y que depende de la temperatura.

### **1.5.2. Comportamiento Eléctrico.**

Ahora se detalla el comportamiento eléctrico**.**

La aparición del superdiamagnetismo es debida a la capacidad del material de crear supercorrientes. Éstas son corrientes de electrones que no disipan energía, de manera que se pueden mantener eternamente sin obedecer el Efecto Joule de pérdida de energía por generación de calor. Las corrientes crean el intenso campo magnético necesario para sustentar el efecto Meissner. Estas mismas corrientes permiten transmitir energía sin gasto energético, lo que representa el efecto más espectacular de este tipo de materiales. Debido a que la cantidad de electrones superconductores es finita, la cantidad de corriente que puede soportar el material es limitada. Por tanto, existe una corriente crítica a partir de la cual el material deja de ser superconductor y comienza a disipar energía.

En los superconductores de tipo II, la aparición de fluxones provoca que, incluso para corrientes inferiores a la crítica, se detecte una cierta disipación de energía debida al choque de los vórtices con los átomos de la red". (Ginzburg & Landau, 1950, págs. 29-31)

#### **1.6. Mediciones Eléctricas.**

Una de los aspectos importantes son las mediciones eléctricas a continuación se detalla.

Las mediciones eléctricas son los métodos, dispositivos y cálculos usados para medir cantidades eléctricas. La medición de cantidades eléctricas puede hacerse al medir parámetros eléctricos de un sistema. Usando transductores, propiedades físicas como la temperatura, presión, flujo, fuerza, y muchas otras pueden convertirse en señales eléctricas, que pueden ser convenientemente registradas y medidas.

### **1.6.1. Unidades Eléctricas.**

Aquí se detalla las principales unidades eléctricas que se utiliza en la conexión de resistencias.

La introducción de las magnitudes eléctricas requiere añadir una nueva unidad fundamental a la física: la de carga eléctrica adois. Esta unidad, que no puede derivarse de las unidades de la mecánica, fue originalmente denominada Coulomb (término castellanizado a culombio, cuyo símbolo es C) en honor a Charles-Augustin de Coulomb, primero que midió directamente la fuerza entre cargas eléctricas. Debido a la gran dificultad de medir directamente las cargas eléctricas con precisión, se ha tomado como unidad básica la unidad de corriente eléctrica, que en el Sistema Internacional de Unidades es el amperio. La unidad de carga resulta entonces una unidad derivada, que se define como la cantidad de carga eléctrica que fluye durante 1 segundo a través de la sección de un conductor que transporta una intensidad constante de corriente eléctrica de 1 amperio:

Coulomb (C, unidad de [carga eléctrica\)](http://es.wikipedia.org/wiki/Carga_el%C3%A9ctrica)

$$
C = A \cdot s
$$

[Voltio](http://es.wikipedia.org/wiki/Voltio) (V, unidad de potencial eléctrico y fuerza electromotriz)

El voltio se define como la diferencia de potencial lo largo de un conductor cuando una corriente con una intensidad de un amperio utiliza un [vatio](http://es.wikipedia.org/wiki/Vatio) de [potencia:](http://es.wikipedia.org/wiki/Potencia_el%C3%A9ctrica)

$$
V = \frac{J}{C} = \frac{m^2 \cdot kg}{s^3 \cdot A}
$$

[Ohmio](http://es.wikipedia.org/wiki/Ohmio) Ω, unidad de [resistencia eléctrica.](http://es.wikipedia.org/wiki/Resistencia_el%C3%A9ctrica)

Un ohmio es la resistencia eléctrica que existe entre dos puntos de un conductor cuando una diferencia de potencial constante de 1 voltio aplicada entre estos dos puntos produce, en dicho conductor, una corriente de intensidad 1 amperio, cuando no haya fuerza electromotriz en el conductor:

$$
\Omega = \frac{V}{A} = \frac{m^2 \cdot kg}{s^3 \cdot A^2}
$$

[Siemens](http://es.wikipedia.org/wiki/Siemens_%28unidad%29) S, unidad de [conductancia eléctrica.](http://es.wikipedia.org/wiki/Conductancia_el%C3%A9ctrica)

Un siemens es la conductancia eléctrica que existe entre dos puntos de un conductor que tiene un ohmio de resistencia:

$$
S=\frac{1}{\Omega}
$$

[Faradio](http://es.wikipedia.org/wiki/Faradio) F, unidad de [capacidad eléctrica.](http://es.wikipedia.org/wiki/Capacidad_el%C3%A9ctrica)

Un faradio es la capacidad de un [condensador](http://es.wikipedia.org/wiki/Condensador_el%C3%A9ctrico) entre cuyas armaduras aparece una diferencia de potencial eléctrico de 1 voltio cuando está cargado de una cantidad de electricidad igual a un culombio:

$$
F = \frac{A \cdot s}{V} = \frac{C}{V} = \frac{C^2}{J} = \frac{C^2}{N \cdot m} = \frac{s^2 \cdot C^2}{m^2 \cdot kg} = \frac{s^4 \cdot A^2}{m^2 \cdot kg}
$$

[Tesla](http://es.wikipedia.org/wiki/Tesla_%28unidad%29) T, unidad de densidad de flujo magnético e inductividad magnética.

Un tesla es una inducción magnética uniforme que, repartida normalmente sobre una superficie de un metro cuadrado, produce a través de esta superficie un flujo magnético total de un weber:

$$
T = \frac{Wb}{m^2} = \frac{V \cdot s}{m^2} = \frac{kg}{s^2 \cdot A}
$$

[Weber](http://es.wikipedia.org/wiki/Weber_%28unidad%29) Wb, unidad de [flujo magnético.](http://es.wikipedia.org/wiki/Flujo_magn%C3%A9tico)

Un weber es el flujo magnético que, al atravesar un circuito de una sola espira, produce en la misma una fuerza electromotriz de 1 voltio si se anula dicho flujo en 1 segundo por decrecimiento uniforme:

$$
Wb = V \cdot s = T \cdot m^2 = \frac{m^2 \cdot kg}{s^2 \cdot A}
$$

[Henrio](http://es.wikipedia.org/wiki/Henrio) H, unidad de [inductancia.](http://es.wikipedia.org/wiki/Inductancia)

Un henrio es la inductancia de un circuito en el que una corriente que varía a razón de un amperio por [segundo](http://es.wikipedia.org/wiki/Segundo_%28unidad_de_tiempo%29) da como resultado una fuerza electromotriz auto inducida de un voltio:

$$
H = \frac{V \cdot s}{A} = \frac{m^2 \cdot kg}{s^2 \cdot A^2}
$$

$$
C = A \cdot S
$$

(Durameil, 2006, pág. 54)

#### **1.7. Instrumentos de Medida.**

#### **1.7.1. Amperímetro.**

Existen varios instrumentos para medir los diferentes parámetros que constituyen un circuito eléctrico.

Los aparatos determinados a medir la intensidad de corriente se llaman amperímetros y galvanómetros. En esencia, constituyen un mismo tipo de aparato, con la diferencia de que el galvanómetro es más sensible que el amperímetro

Los aparatos de hilo caliente se basan en el efecto térmico. Al pasar corriente, el hilo se calienta, y por consiguiente, se dilata. Pero al alargarse el hilo, la pesa cae un poco y hace girar la polea. El índice, que está rígidamente unido a ella, se mueve, y la amplitud de su movimiento puede leerse en una escala. Cuando mayor es la intensidad de corriente, mayor es el calentamiento y mayor también en desplazamiento del índice.

Una ventaja importante de los aparatos basados en el efecto térmico es que tanto sirven para corriente continua como para alterna.

Los aparatos basados en el efecto magnético son de diversos tipos. Al pasar la corriente, la aguja se inclina y con ello el índice. El conductor rodea repetidas veces a la aguja magnética, formando lo que se llama una bobina, para multiplicar el efecto y hacer más sensible el aparato.

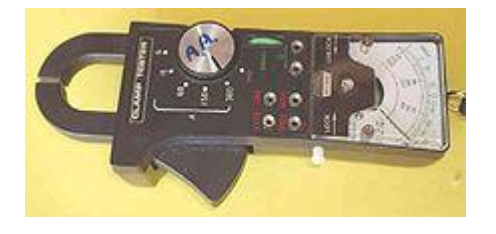

Del mismo modo que para medir la cantidad de agua que pasa por una tubería se coloca el medidor al paso de la corriente, un amperímetro debe ser colocado de modo que toda la corriente pase por él.

Esta manera de conectar un aparato se llama conexión en serie.

Hay amperímetros para corriente continua y para corriente alterna. Los bornes de los amperímetros destinados a corriente continua tienen un signo positivo (+) y otro negativo (-); al conectar el instrumento debe cuidarse que la corriente entre en el amperímetro por el borne señalado con (+) y salga por el borne (-). Esta precaución es innecesaria en los amperímetros para corriente alterna. (Maiztegui & Sabato, 1972, págs. 391-392)

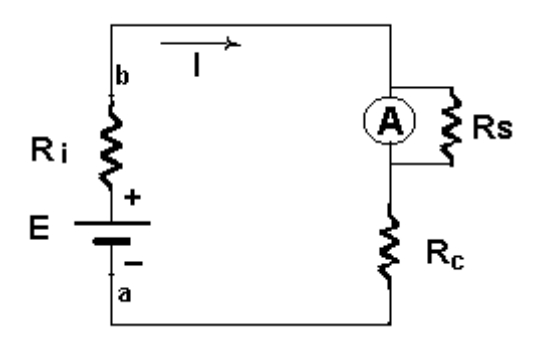

### **1.7.2. Voltímetro.**

Un voltímetro es un instrumento que sirve para medir la diferencia de potencial o voltaje entre dos puntos de un circuito eléctrico cerrado pero a la vez abierto en los polos. Los voltímetros se clasifican por su funcionamiento mecánico, siendo en todos los casos el mismo instrumento:

Voltímetros electromecánicos: en esencia, están constituidos por un galvanómetro cuya escala ha sido graduada en voltios. Existen modelos que separan las corrientes continua y alterna de la señal, pudiendo medirlas independientemente.

Voltímetros electrónicos: añaden un amplificador para proporcionar mayor impedancia de entrada y mayor sensibilidad.

Voltímetros vectoriales: se utilizan con señales de microondas. Además del módulo de la tensión dan una indicación de su fase.

Voltímetros digitales: dan una indicación numérica de la tensión, normalmente en una pantalla tipo LCD. Suelen tener prestaciones adicionales como memoria, detección de valor de pico, verdadero valor eficaz (RMS), selección automática de rango y otras funcionalidades.

Para efectuar la medida de la diferencia de potencial el voltímetro ha de colocarse en paralelo, esto es, en derivación sobre los puntos entre los que se trata de efectuar la medida. Para ello, en el caso de instrumentos basados en los efectos electromagnéticos de la corriente eléctrica, están dotados de bobinas de hilo muy fino y con muchas espiras, con lo que con poca intensidad de corriente a través del aparato se consigue la fuerza necesaria para el desplazamiento de la aguja indicadora.

46

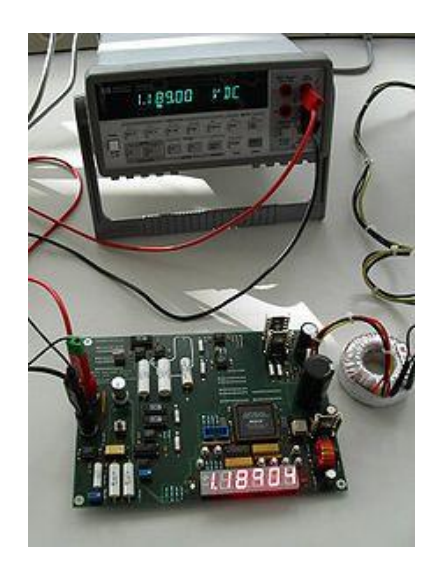

# **1.7.3. Óhmetro.**

Un óhmetro u ohmímetro es un instrumento para medir la resistencia eléctrica. El diseño de un óhmetro se compone de una pequeña batería para aplicar un voltaje a la resistencia bajo medida, para luego mediante un galvanómetro medir la corriente que circula a través de la resistencia. La escala del galvanómetro está calibrada directamente en ohmios, ya que en aplicación de la ley de Ohm, al ser el voltaje de la batería fija, la intensidad circulante a través del galvanómetro sólo va a depender del valor de la resistencia bajo medida, esto es, a menor resistencia mayor intensidad de corriente y viceversa.

Existen también otros tipos de óhmetros más exactos y sofisticados, en los que la batería ha sido sustituida por un circuito que genera una corriente de intensidad constante I, la cual se hace circular a través de la resistencia R bajo prueba. Un óhmetro de precisión tiene cuatro terminales, denominados contactos Kelvin. Dos terminales llevan la corriente constante desde el medidor a la resistencia, mientras que los otros dos permiten la medida del voltaje directamente entre terminales de la misma, con lo que la caída de tensión en los conductores que aplican dicha corriente constante a la resistencia bajo prueba no afecta a la exactitud de la medida.

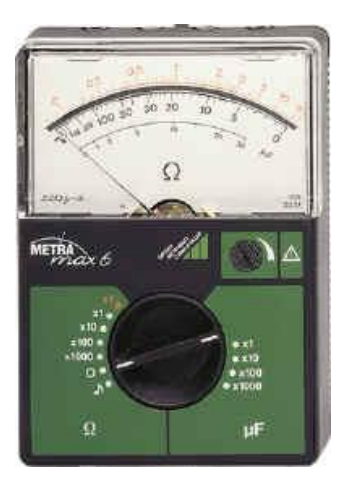

#### **1.7.4. Multímetro.**

Un multímetro, llamado también polímetro o tester, es un instrumento que ofrece la posibilidad de medir distintas magnitudes en el mismo aparato. Las más comunes son las de voltímetro, amperímetro y óhmetro. Es utilizado frecuentemente por el personal técnico en toda la gama de electrónica y electricidad. Existen distintos modelos que incorporan además de las tres funciones básicas antes citadas otras mediciones importantes, tales como medida de inductancias y capacitancias; comprobador de diodos y transistores; o escalas y zócalos para la medida de temperatura mediante termopares normalizados.

También hay multímetros con funciones avanzadas que permiten: generar y detectar la frecuencia intermedia de un aparato, así como un circuito amplificador con altavoz para ayudar en la sintonía de circuitos de estos aparatos; el seguimiento de la señal a través de todas las etapas del receptor bajo prueba; realizar la función de osciloscopio por encima del millón de muestras por segundo en velocidad de barrido, y muy alta resolución; sincronizarse con otros instrumentos de medida, incluso con otros multímetros, para hacer medidas de potencia puntual (potencia = voltaje \* intensidad); utilizarse como aparato telefónico, para poder conectarse a una línea telefónica bajo prueba, mientras se efectúan medidas por la misma o por otra adyacente; realizar comprobaciones de circuitos de electrónica del automóvil y grabación de ráfagas de alto o bajo voltaje.

Este instrumento de medida por su precio y su exactitud sigue siendo el preferido del aficionado o profesional en electricidad y electrónica. Hay dos tipos de multímetros: analógicos y digitales.

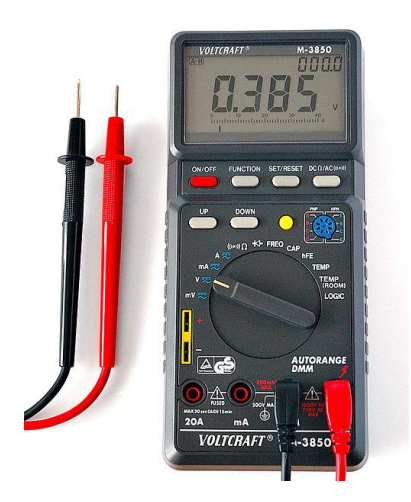

(Andrade, 2008, págs. 121-123)

# **2. Diagnóstico del Aprendizaje de la Conexión de Resistencias.**

# **2.1. Aprendizaje de Circuitos Básicos.**

Para comprender de una mejor manera los circuitos básicos se plantean los siguientes indicadores, partiendo del criterio antes mencionado.

- **E** Describa un circuito básico.
- $\triangleright$  Identifique una fuente de poder.
- $\triangleright$  Nombre algunos materiales conductores.
- ▶ Reconoce una Resistencia.
- $\triangleright$  Clasifique las diferentes Fuentes de poder.
- Construya un circuito eléctrico básico, utilizando resistencias, conductores y una fuente de poder o batería.
- Compare y contraste la utilización del cobre (Cu) y el aluminio (Al) en un circuito básico.

# **2.2. Aprendizaje de los Diferentes Materiales Conductores.**

Los siguientes indicadores, se plantean para conocer los diferentes materiales conductores que intervienen en un circuito básico y en la conexión de resistencias.

- $\triangleright$  Fnumera materiales conductores.
- Clasifique los Materiales conductores más eficientes.
- $\triangleright$  Discuta las consecuencias que traería la utilización del conductor más eficiente, en los diferentes circuitos eléctricos.

# **2.3. Aprendizaje de la Ley de Ohm.**

El aprendizaje de la ley de Ohm que interviene de una manera directa en la resolución de ejercicios de las diferentes conexiones de resistencias, se han planteado los siguientes indicadores**:**

- $\triangleright$  Describa la Ley de ohm.
- Defina la Intensidad.
- ▶ Defina el Voltaje.
- ▶ Defina la Resistencia.
- $\triangleright$  Diferencie la Ley de Ohm de la ley de Kirchhoff.
- Explique cómo se comporta Intensidad, Voltaje y la Resistencia en un circuito básico.
- $\triangleright$  Aplique la ley de Ohm y las propiedades de las conexiones de resistencias, para calcular los diferentes parámetros que intervienen en los circuitos.
- $\triangleright$  Aplique los conocimientos de intensidad, voltaje y resistencia para medirlos en el circuito construido, por medio de los instrumentos de medición.
- Explique la relación entre la intensidad, el voltaje y la resistencia en un circuito eléctrico.

# **2.4. Aprendizaje de las Características de las Resistencias.**

Para determinar las características de las resistencias, se plantea los siguientes indicadores, de acuerdo con el criterio expuesto.

- $\triangleright$  Recuerda los tipos de resistencias.
- $\triangleright$  Proponga soluciones para la variación de la resistencia debido a los cambios de temperatura.

# **2.5. Aprendizaje de la Conexión de Resistencias.**

En el contexto del criterio expuesto de la conexión de resistencias se plantea los siguientes indicadores:

- Reconoce una conexión en serie.
- Reconoce una conexión en paralelo.
- $\triangleright$  Reconoce una conexión mixta.
- $\triangleright$  Construya circuitos de resistencias en serie paralelos y mixtos.

# **2.6. Aprendizaje del Código de Colores.**

Para determinar el aprendizaje del código de colores de las resistencias, se plantea los siguientes indicadores:

- > Identifica el código de colores en las resistencias.
- > Calcular el valor de las resistencias mediante el código de colores.

# **2.7. Aprendizaje de la Utilización de Instrumentos de Medición.**

Con este criterio se pretende determinar el conocimiento en la utilización de instrumentos de medición, con lo cual se plantea los siguientes indicadores:

- Describa el Voltímetro, Amperímetro y el Ohmímetro.
- Resuma los efectos positivos o negativos de la utilización de los instrumentos de medida en la temática de conexión de resistencias.

### **3. El YouTube como Herramienta Metodológica.**

#### **3.1. El YouTube.**

De esta red social algunos autores citan lo siguiente.

**YouTube** (pronunciación AFI [ˈjuːtjuːb]) es un sitio web en el cual los usuarios pueden subir y compartir vídeos. Fue creado por tres antiguos empleados de PayPal en febrero de 2005. En octubre de 2006, fue adquirido por Google Inc. a cambio de 1650 millones de dólares y ahora opera como una de sus filiales. Actualmente es el sitio web de su tipo más utilizado en internet.

YouTube usa un reproductor en línea basado en Adobe Flash para servir su contenido (aunque también puede ser un reproductor basado en el estándar HTML5, que YouTube incorporó poco después de que la W3C lo presentara y que es soportado por los navegadores web más importantes). Es muy popular gracias a la posibilidad de alojar vídeos personales de manera sencilla. Aloja una variedad de clips de películas, programas de televisión y vídeos musicales. A pesar de las reglas de YouTube contra subir vídeos con derechos de autor, este material existe en abundancia, así como contenidos amateur como video blogs. Los enlaces a vídeos de YouTube pueden ser también insertados en blogs y sitios electrónicos personales usando API o incrustando cierto código HTML.

#### **3.1.1. Sobre la Búsqueda de Vídeos y Vista de Alta Resolución.**

YouTube mantiene una logística que permite localizar cualquier vídeo por medio de las [etiquetas de metadato,](http://es.wikipedia.org/wiki/Etiqueta_%28metadato%29) títulos y descripciones que los usuarios asignan a sus vídeos, pero cuyo uso está restringido únicamente a los vídeos alojados en YouTube. Sin embargo, a raíz de la compra de YouTube por parte de [Google,](http://es.wikipedia.org/wiki/Google) [Google Video](http://es.wikipedia.org/wiki/Google_Video) empezó a agregar a sus búsquedas los contenidos de YouTube.

En [junio de 2007](http://es.wikipedia.org/wiki/Junio_de_2007) se dio un importante paso hacia la internacionalización del sitio, al traducir su [interfaz](http://es.wikipedia.org/wiki/Interfaz) a diversos idiomas, entre ellos el [español.](http://es.wikipedia.org/wiki/Idioma_espa%C3%B1ol)

#### **3.1.2. Reproductor.**

El diseño del reproductor es minimalista y ligero, basado en un color predeterminado: el [gris](http://es.wikipedia.org/wiki/Gris) claro, debido a que la empresa busca la comodidad en lo que respecta al tipo de banda de [Internet.](http://es.wikipedia.org/wiki/Internet) El primer reproductor de YouTube tenía un diseño curveado, simple, con las opciones resaltando como botones. A mediados de [2007,](http://es.wikipedia.org/wiki/2007) el segundo cambio a uno más limpio y moderno, con una estructura más recta y con las opciones separadas por espacios compartidos. Se agregó opciones como agregar anotaciones, pausar haciendo clic sobre la pantalla del reproductor, [banners publicitarios](http://es.wikipedia.org/wiki/Publicidad_en_Internet) similares a los que aparecen en [TV,](http://es.wikipedia.org/wiki/TV) subtítulos originales y traducidos. A veces, se incluyen *spots* cortos antes del vídeo.

En [21 de enero](http://es.wikipedia.org/wiki/21_de_enero) de [2010](http://es.wikipedia.org/wiki/2010) en las opciones del reproductor se agrega un menú desplegable para seleccionar la calidad de vídeo que se quiere visualizar y dos nuevos iconos para cambiar el tamaño del reproductor y para visualizar el vídeo a pantalla completa, respectivamente. Cuando hay [subtítulos,](http://es.wikipedia.org/wiki/Subt%C3%ADtulo) aparece un icono que permite mostrarlos.

Últimamente, también YouTube ha agregado la capacidad de ver algunos videos en [3D](http://es.wikipedia.org/wiki/3D) y resoluciones hasta [Ultra alta definición.](http://es.wikipedia.org/wiki/Ultra_alta_definici%C3%B3n) Por otro lado, existe la posibilidad de ver [subtítulos,](http://es.wikipedia.org/wiki/Subt%C3%ADtulo) que están en formato SubViewer (\*.SUB) y SubRip (\*.SRT).

Cada vídeo cuenta con su propio contador de visitas que permite dar a conocer la popularidad del mismo abiertamente. En 2012 el código de YouTube fue reprogramado para diferenciar dos tipos de material según la cantidad de sus visitas. Los vídeos cuyo contador no llega a las trescientas visitas son considerados «inocuos». Por otro lado, aquellos que hayan sido visitados más de trescientas veces pasan a ser verificados manualmente para garantizar le legitimidad de la cifra de visitas. Debido a esto, el contador se congela y, momentáneamente, no refleja en tiempo real el número de personas que ya vio el vídeo. Una vez que pasó por la verificación, el contador se actualiza y se suman las visitas que habían quedado en espera. Sin embargo, un error en la programación del código determinó que la cifra sea de trescientos uno, y no trescientos, lo que produjo diferentes reacciones por parte de los usuarios ante la aparente arbitrariedad del número. A raíz de esto, el fenómeno fue conocido como el misterio de las 301 visitas.

#### **3.1.3. Calidad de Vídeo.**

En Google Vídeo y otros sitios de vídeos hay quejas acerca de la calidad, siendo que los vídeos se [pixelan](http://es.wikipedia.org/wiki/P%C3%ADxel) (aparecen cuadros de color uniforme de mayor tamaño, en forma de [mosaico\)](http://es.wikipedia.org/wiki/Mosaico), en gran medida debido al equilibrio entre [calidad de imagen](http://es.wikipedia.org/w/index.php?title=Calidad_de_imagen&action=edit&redlink=1) y [velocidad de transmisión de datos](http://es.wikipedia.org/wiki/Velocidad_de_transmisi%C3%B3n_de_datos) en la red. Otro problema es que en bastantes clips, el audio y el vídeo no están sincronizados; aunque esto depende del formato del archivo original.

En general, todos los vídeos deben ocupar un espacio en disco no mayor a 2 GB y deben tener una duración menor o igual a 15 minutos, con una tolerancia extra de 59 segundos de grabación, es decir, una duración total de 15:59 segundos. La totalidad de los vídeos son convertidos a [resoluciones](http://es.wikipedia.org/wiki/Resoluci%C3%B3n_de_pantalla) de 320×240 y 480×360 píxeles, y a 30 [fotogramas por](http://es.wikipedia.org/wiki/Fotogramas_por_segundo)  [segundo,](http://es.wikipedia.org/wiki/Fotogramas_por_segundo) aunque los vídeos alojados antes de marzo de 2008 sólo están disponibles en la resolución más baja. A pesar de que todos los vídeos se muestran predeterminadamente en la resolución menor, los usuarios pueden reproducirlos en alta calidad ajustando sus preferencias.

No todos los vídeos de YouTube han sido optimizados o convertidos a un formato de alta resolución; sin embargo, hay un pequeño porcentaje que sí lo está, y para visualizarlos se debe agregar el parámetro «&fmt=6» (sin comillas) al final de la dirección URL. El vídeo seguiría siendo un vídeo en formato [FLV](http://es.wikipedia.org/wiki/FLV) pero con calidad superior, siempre y cuando exista dicha versión; de lo contrario, solamente se visualizará la versión normal. Como método alternativo, puede agregarse «&fmt=18», parámetro que está disponible para casi todos los vídeos (en formato MP4).

Desde finales de 2008 se pueden ver videos [HD](http://es.wikipedia.org/wiki/Alta_definici%C3%B3n) con calidad 720p y desde 2009 con calidad 1080p, a las cuales se puede acceder eligiendo la calidad deseada en uno de los botones que aparece en la esquina derecha inferior del video.

Al igual que el formato de HQ (alta calidad), el formato HD (alta definición) solamente se visualizará si existe la versión.

El [25 de noviembre](http://es.wikipedia.org/wiki/25_de_noviembre) de [2008,](http://es.wikipedia.org/wiki/2008) YouTube cambió la [relación de aspecto](http://es.wikipedia.org/wiki/Relaci%C3%B3n_de_aspecto) de su reproductor de vídeo, de 4:3 a 16:9, siguiendo el estándar de los televisores [LCD](http://es.wikipedia.org/wiki/LCD) y de [plasma,](http://es.wikipedia.org/wiki/Pantalla_de_plasma) y también en concordancia con las intenciones de la empresa de transmitir películas completas en el futuro. Este cambio de aspecto es para todos los vídeos, por lo que los que están en formato 4:3 se ven con franjas negras a los lados.

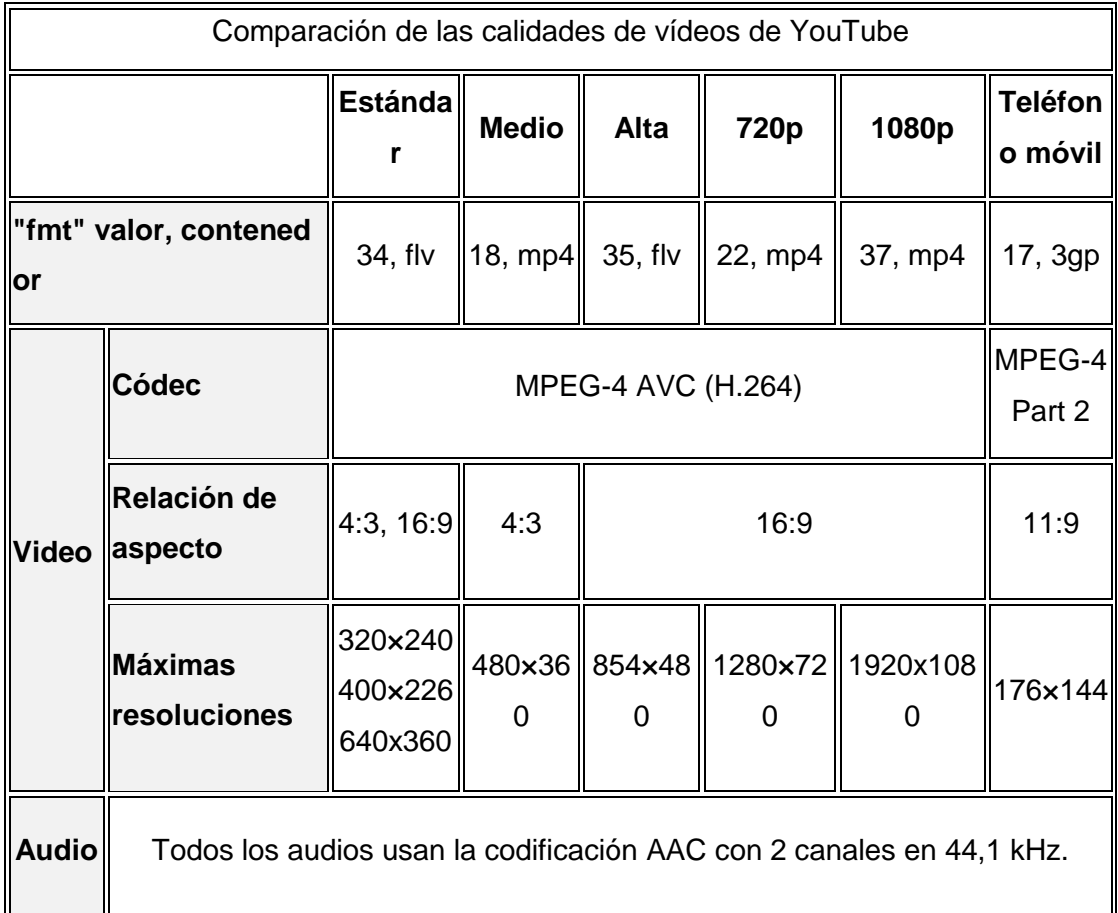

Recientemente se añadieron las resoluciones **2k** y **4k** o [Ultra alta definición](http://es.wikipedia.org/wiki/Ultra_alta_definici%C3%B3n) (hasta 7.680 × 4.320 píxeles) cuya resolución es 16 veces superior a la [Alta](http://es.wikipedia.org/wiki/Alta_definici%C3%B3n)  [definición](http://es.wikipedia.org/wiki/Alta_definici%C3%B3n) y 75 veces superior al sistema [PAL,](http://es.wikipedia.org/wiki/PAL) resoluciones que fueron habilitadas para usuarios con ciertos requisitos.

#### **3.1.4. Impacto en la Cultura Popular y Sociedad.**

YouTube ha tenido un gran impacto en la cultura popular; prueba de ello es haber obtenido el premio al «Invento del año», otorgado por la [revista Time](http://es.wikipedia.org/wiki/Revista_Time) en noviembre de [2006.](http://es.wikipedia.org/wiki/2006) El sitio se convirtió en un medio de difusión tan popular para la difusión de [fenómenos de Internet](http://es.wikipedia.org/wiki/Fen%C3%B3meno_de_Internet) de todo tipo que incluso ha sido utilizado por importantes personalidades como [Tony Blair,](http://es.wikipedia.org/wiki/Tony_Blair) quien publicó allí su mensaje de felicitación al [presidente de Francia,](http://es.wikipedia.org/wiki/Presidente_de_Francia) [Nicolás](http://es.wikipedia.org/wiki/Nicolas_Sarkozy)  [Sarkozy,](http://es.wikipedia.org/wiki/Nicolas_Sarkozy) cuando éste resultó elegido. El sitio es también un medio de promoción para artistas y políticos en campaña electoral que cuentan con un espacio o canal (channel) propio; tal es el caso de Citizen Tube, un espacio donde los políticos en campaña para las elecciones de [Estados Unidos](http://es.wikipedia.org/wiki/Estados_Unidos) exponen en [blogs](http://es.wikipedia.org/wiki/Blog) de vídeo sus propuestas y comentarios. De igual manera, la [Comisión Europea](http://es.wikipedia.org/wiki/Comisi%C3%B3n_Europea) puso en marcha un espacio dentro de YouTube para comunicarse con los ciudadanos.

Si bien las temáticas son muy variadas y diversas, varias tendencias positivas se han mostrado en los vídeos y listas de comentarios donde los usuarios vierten las impresiones del vídeo visto. Por ejemplo, se encuentran los vídeos con imágenes de ciudades y provincias, que en su mayor parte muestran fraternidad entre personas y pueblos; cursos diversos con fines educativos, técnicos y científicos, como la muestra de vídeos médicos de operaciones y [autopsias,](http://es.wikipedia.org/wiki/Autopsia) muestras gastronómicas, archivos históricos, comedia o entretenimiento en general.

### **3.1.5. ¿Para qué sirve?**

Es evidente que el éxito de YouTube no pasa inadvertido para nadie; tanto es así, que las aplicaciones prácticas del popularísimo sitio crecen como setas en otoño.

Por ejemplo, ahora hemos sabido que, en EEUU, una serie de televisión está realizando los castings a través de YouTube.

En menos de seis semanas, los productores de la serie han recibido más de 250 vídeos en los que cada actor demuestra sus dotes interpretativas -unos, claro, con más éxito que otros.

Para ver el resultado del casting habrá que esperar unos días, porque la serie no se estrena hasta el próximo mes de enero.

Mientras, en Canadá, YouTube se usa como un ayudante más de la policía para investigar la autoría de un asesinato en un bar. La policía de Hamilton (Ontario) ha colgado en el sitio un extracto de un vídeo en el que se ve a personas entrando en un bar horas antes de un espectáculo de hip-hop tras el cual dos hombres fueron apuñalados en enfrentamientos entre bandas rivales. Una de las víctimas perdió la vida.

Miles de internautas ya han visto el vídeo de la policía de Hamilton y, mientras algunos aplauden este nuevo método de investigación, otros critican lo que llaman "intrusión" en un espacio de libertad. "Este vídeo es un instrumento al servicio de la policía, estad vigilantes", advierte un usuario en YouTube. (Tovar, 2008).

Para otros el YouTube es una página web muy útil para todos porque mediante ella podemos encontrar todo tipo de información acerca de un determinado tema.

Como se trata de un sitio mundial las personas al publicar algún video están conscientes de que todas las personas que entren son capaces verlo y comentarlo, haciendo esto un medio de comunicación bastante rápida y buena.

Cualquier tipo de persona puede ser parte de esta red, tanto como para publicar o ver videos, pruebas contundentes de lo eficaz que es estos sitios podemos verlas en personas que han subido videos y mediante esta página su talento se ha hecho conocer a nivel mundial tales como Justin Bieber, los Vázquez Sound, Rebecca Black, etc., (Hurley, Chen, & Karim, 2005)

### **3.2. El YouTube Parte de las TIC.**

El YouTube es una pare de las nuevas tecnologías de la información y la comunicación que puede servir para la enseñanza-aprendizaje de múltiples temas.

Es una red social en la cual se puede subir videos y compartirlo con un grupo de amigos, los cuales contienen temáticas que servirán de apoyo a estudiantes que lo requieran.

# **3.3. Utilización del YouTube en el Aprendizaje de Conexión de Resistencias.**

Los videos son muy utilizados dentro de la enseñanza-aprendizaje por el cual el YouTube, que es un sitio web en el cual se puede subir videos, se lo utiliza para proyectar videos educativos en este caso se lo utilizará para el aprendizaje, por parte de los alumnos, de las diferentes conexiones de resistencias, sean en serie, paralelo o mixto.

### **4. Aplicación del YouTube Como Herramienta Metodológica.**

Para la aplicación del YouTube como herramienta metodológica en el aprendizaje de las diferentes conexiones de resistencias, se lo hará mediante talleres, uno para la conexión de resistencias en serie, otro para la conexión de resistencias en paralelo y finalmente para la conexión de resistencias de manera mixta o sea en serie-paralelo, los cuales se destacan a continuación. Pero primero definiremos que es un taller.

### **4.1. Definición de Taller.**

Un taller es un programa educacional corto e intensivo, para una cantidad relativamente pequeña de personas, en un área de conocimientos determinada que hace énfasis en la participación para la resolución de problemas.

Sin embargo, es justamente esto último, la participación activa en énfasis en la resolución de problemas, lo que generalmente falta en los talleres. ¿Por qué? ¿Qué se puede hacer para crear talleres más efectivos? A continuación vamos a repasar algunas sugerencias que pueden ayudar a llevar adelante talleres más efectivos y divertidos.

Muchas veces el contenido y el proceso de las actividades educativas son el resultado de eventos fortuitos, en vez de estar cuidadosamente planificados. Uno de los principales ingredientes de un taller exitoso es contar con una planificación extensiva del mismo (Miranda, 2008).

A continuación se detallan los diferentes talleres que se van a realizar:

# **TALLER 1.**

# **TEMA:**

**Videos en el YouTube para fortalecer el aprendizaje de la conexión de resistencias en serie.**

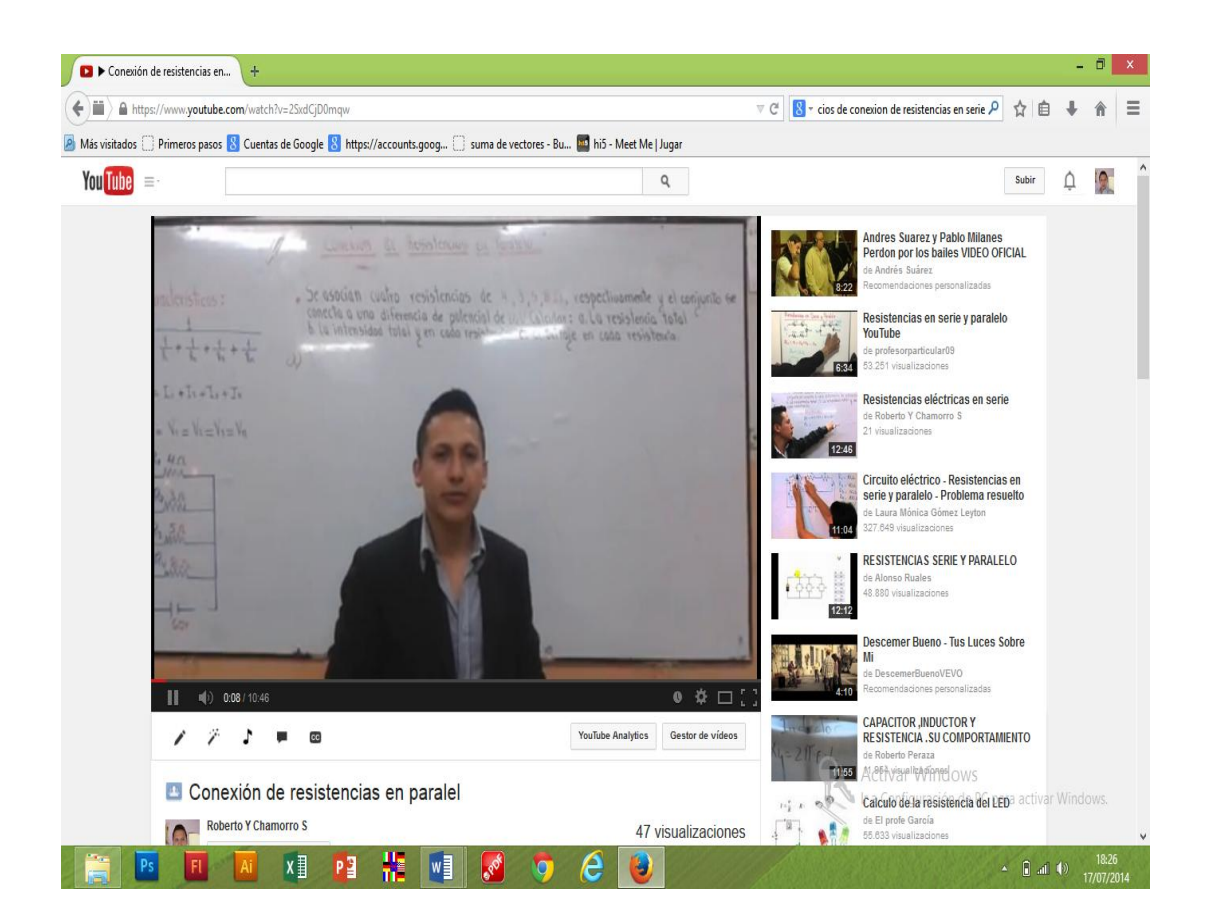

### **DATOS INFORMATIVOS:**

- o Institución: Educativa Anexa a la Universidad Nacional de Loja
- o Alumnos a quienes va dirigido el taller: Segundo Año del BGU.
- o Investigador: Roberto Yovany Chamorro Sánchez.
- o Fecha: 05-06-2014
- o Periodo: 07h15-08h35

### **OBJETIVOS:**

- Fortalecer el aprendizaje en los estudiantes del segundo año de bachillerato del Colegio Anexo a la Universidad Nacional de Loja, en las diferentes conexiones de resistencias.
- Mejorar el aprendizaje de la conexión de resistencias en serie, utilizando las TIC, para generar aprendizajes significativos.
- Utilizar el YouTube como material de apoyo, en el aprendizaje de la conexión de resistencias en serie y de esta manera tengan los docentes materiales para reforzar a sus estudiantes.

# **METODOLOGÍA DE TRABAJO.**

Primeramente se tomó una prueba (pre test) para valorar los conocimientos sobre las diferentes conexiones de resistencias, luego de extraer las dificultades, carencias y obsolescencias, se desarrolló el presente taller.

Se inició con una introducción breve contándole al grupo lo que espero lograr en el tiempo disponible. Diciéndoles lo que se va a hacer. Intentando relacionar los objetivos con las necesidades de los participantes.

En una computadora con la ayuda de un proyector y el internet, ingresé a la página del YouTube en donde están subidos videos, los mismos que explican las características de la conexión de resistencias y la forma de cómo se desarrollan ejercicios de una manera sencilla y metódica para una rápida comprensión.

Después de cada ejercicio proyectado, se incentivó a los estudiantes a participar activamente, invitándolos a preguntar, a discutir en el grupo y debatir. Fomentando en los participantes a aprender entre ellos. Si surgió un problema, se permitió que el mismo grupo intente resolverlo y si la duda persiste se la aclaró, para que no queden vacíos.

Por último se volvió a tomar una prueba (post test) para ver si se han aclarado las dudas y si se resolvieron las carencias y deficiencias que en un principio se detectaron.

Cabe recalcar que este taller se realizó cuando los estudiantes tuvieron dos periodos seguidos por lo que en el primer periodo se proyectó los videos y en el segundo se realizó un trabajo grupal y la prueba antes mencionada.

Ya al final se entregó a los estudiantes y docentes la dirección de la página creada en YouTube, para que la visiten y les sirva de refuerzo.

El link del video del primer taller en donde pueden encontrarlo es:

https://www.youtube.com/watch?v=\_vUiJls5rUo

# **RECURSOS:**

Los recursos utilizados fueron:

- Una computadora portátil,
- Un proyector o infocus,
- Internet,
- La página creada en YouTube,
- Videos de las diferentes conexiones de resistencias subidas en la página del YouTube,
- Marcadores.
- Papel,
- Lápiz,
- Pizarra.

Y lo más importante el material humano a quien va dirigido este taller.

# **PROGRAMACIÓN:**

La actividad se llevó a cabo en una sala provista de internet, con una duración de noventa minutos, los mismos que fueron divididos en dos periodos, en el primero se desarrolló una la introducción y la proyección de
los diferentes videos; en el segundo periodo se hizo una actividad grupal (resolución de ejercicios), y se tomó una prueba o lo que es lo mismo un post-test para ver los resultados del taller.

El apoyo teórico se extrajo de los libros de Física. El mismo que fue presentado en un folleto y entregado a cada estudiante.

La estrategia metodológica utilizada, como ya he mencionado, es la proyección de videos en YouTube para generar aprendizaje significativo en los estudiantes.

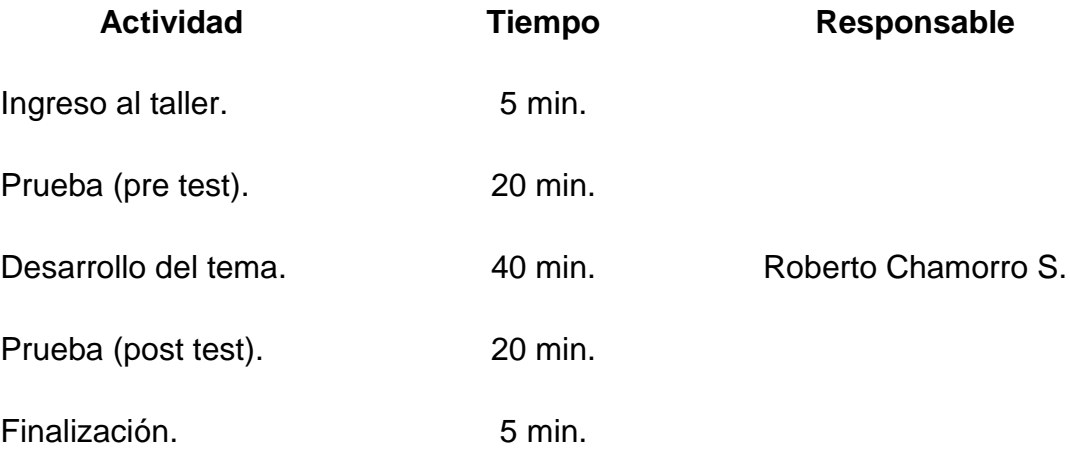

#### **RESULTADOS DE APRENDIZAJE:**

Se aplicó una prueba (post test) para ver los resultados que arroje el taller, el mismo que constó de un ejercicio de conexión de varias resistencias en serie:

• Se asocian cuatro resistencias en serie de 4, 3, 5 y 8Ω, respectivamente y el conjunto se conecta a una diferencia de potencial de 60V. a) ¿Cuál es la resistencia equivalente?; b) ¿Cuál es la intensidad total y la de cada resistencia?; c) ¿Cuál es la caída de tensión en cada resistencia?

## **CONCLUSIONES:**

- Los videos del YouTube sirven para lograr en los estudiantes aprendizajes significativos.
- El YouTube es parte de las TIC que sirve de material de apoyo a los docentes.
- Los estudiantes aprenden de mejor manera si el docente usa nuevas y novedosas tecnologías.

## **RECOMENDACIONES:**

- No se debe abusar del tiempo de proyección de los videos.
- Se debe hacer pausas para que el taller no resulte cansino, o su vez hacer trabajo grupal dentro del tiempo que se desarrollará el taller.
- incentivar a los presentes a participar activamente en el taller.

# **BIBLIOGRAFÍA DEL TALLER.**

- Salinas, E. (2012). *Física 3 Óptica, Electricidad y Electromagnetismo*  Loja-Ecuador. Tercera Edición. Editorial EDISUR, ISBN-978- 9942-03-648-3.
- Vallejo-Zambrano, *Física Vectorial*, Quito- Ecuador, Ediciones RODIN, ISBN 978-9942-02-465-7.
- Maiztegui-Sabato. *Introducción a la Física*, Tomo 2, Séptima Edición, Editorial Kapelusz, S.A. Buenos Aires, 1972.
- Alvarenga- Máximo. *Física General*, Editorial Harla, S.A. México, 1983.

## **TALLER 2.**

## **TEMA**:

**Videos en el YouTube para fortalecer el aprendizaje de la conexión de resistencias en paralelo.**

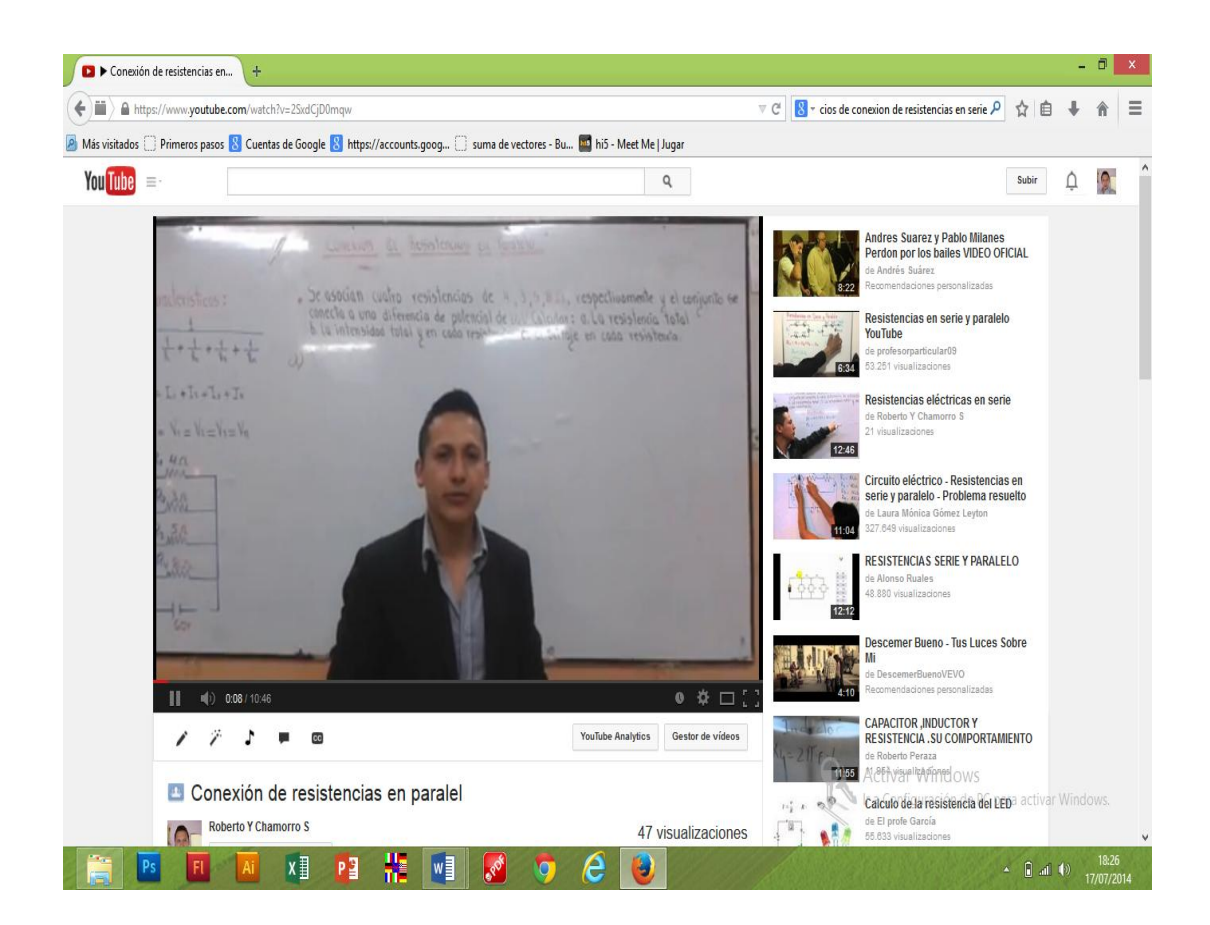

## **DATOS INFORMATIVOS:**

- o Institución Educativa Anexa a la Universidad Nacional de Loja
- o Alumnos a quienes va dirigido el taller: Segundo Año del BGU.
- o Investigador: Roberto Yovany Chamorro Sánchez.
- o Fecha: 09-06-2014
- o Período: 07H17-08H35

#### **OBJETIVOS:**

- Fortalecer el aprendizaje en los estudiantes del segundo año de bachillerato del Colegio Anexo a la Universidad Nacional de Loja.
- Enseñar la conexión de resistencias en paralelo utilizando las TIC, para generar aprendizajes significativos.
- Utilizar el YouTube como material de apoyo, en el aprendizaje de la conexión de resistencias en paralelo y de esta manera tengan los docentes materiales para reforzar a sus estudiantes.

## **METODOLOGÍA DE TRABAJO.**

Primeramente se aplicó una prueba (pre test) para valorar los conocimientos sobre la conexión de resistencias en paralelo, luego de extraer las dificultades, carencias y obsolescencias, se desarrolló el presente taller.

Se inició con una introducción breve contándole al grupo lo que espero lograr en el tiempo disponible. Diciéndoles lo que se va a hacer. Intentando relacionar los objetivos con las necesidades de los participantes.

En una computadora con la ayuda de un proyector y el internet, ingresé a la página del YouTube en donde están subidos videos en los que se explican las características de la conexión de resistencias en paralelo y la forma de cómo se desarrollan ejercicios de una manera sencilla y metódica para una rápida comprensión.

Después de cada ejercicio proyectado, se incentivó a los estudiantes a participar activamente, invitándolos a preguntar, discutir en el grupo y debatir. Fomentando en los participantes a aprender entre ellos. Si surgió un problema, permitirles que el mismo grupo intente resolverlo y si persiste alguna duda se la aclaró, para que no quede vacíos.

Por último se volvió a aplicar una prueba (post test) para ver si se han aclarado las dudas y si se resolvieron las carencias y deficiencias que en un principio se detectaron.

67

Ya al final se entregó a los estudiantes y docentes la dirección de la página creada en YouTube, para que la visiten y les sirva de refuerzo.

El link del video del segundo taller en donde pueden encontrarlo es: https://www.youtube.com/watch?v=2SxdCjD0mqw

## **RECURSOS:**

Los recursos utilizados fueron:

- Una computadora portátil,
- Un proyector o infocus,
- Internet.
- La página creada en YouTube,
- Videos de las diferentes conexiones de resistencias subidas en la página del YouTube,
- Marcadores.
- Papel,
- Lápiz,
- Pizarra.

Y lo más importante el material humano a quien va dirigido este taller.

## **PROGRAMACIÓN:**

La actividad se llevó a cabo en una sala provista de internet, con una duración de noventa minutos, los mismos que fueron divididos en dos periodos, en el primero se desarrolló una la introducción y la proyección de los diferentes videos; en el segundo periodo se hizo una actividad grupal (resolución de ejercicios), y se aplicó una prueba o lo que es lo mismo un post test para ver los resultados del taller.

El apoyo teórico se extrajo de los libros de Física. El mismo fue presentado en un folleto y entregado a cada estudiante.

La estrategia metodológica utilizada, como he mencionado, es la proyección de videos en YouTube para generar aprendizaje significativo en los estudiantes.

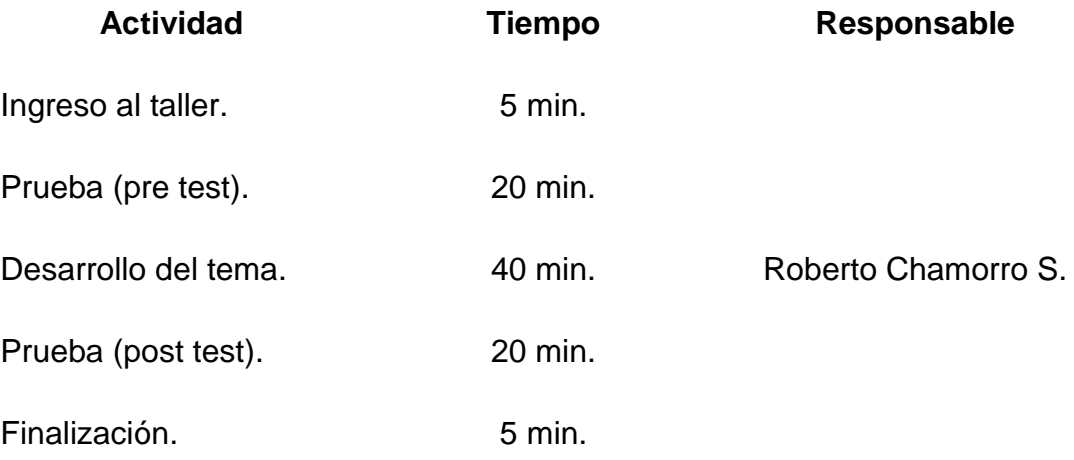

## **RESULTADOS DE APRENDIZAJE:**

Se aplicó una prueba (post test) para ver los resultados que arroje el taller, el mismo que constó de un ejercicio de conexión de varias resistencias conectadas en paralelo:

• Se asocian cuatro resistencias en paralelo de 4, 3, 5 y 8Ω, respectivamente y el conjunto se conecta a una diferencia de potencial de 60V. a) ¿Cuál es la resistencia equivalente?; b) ¿Cuál es la intensidad total y la de cada resistencia?; c) ¿Cuál es la caída de tensión en cada resistencia?

#### **CONCLUSIONES:**

- Los videos del YouTube sirven para lograr en los estudiantes aprendizajes significativos.
- El YouTube es parte de las TIC que sirve de material de apoyo a los docentes.
- Los estudiantes aprenden de mejor manera si el docente usa nuevas y novedosas tecnologías.

## **RECOMENDACIONES:**

- No se debe abusar del tiempo de proyección de los videos.
- Se debe hacer pausas para que el taller no resulte cansino, o su vez hacer trabajo grupal dentro del tiempo que se desarrollará el taller.
- incentivar a los presentes a participar activamente en el taller.

# **BIBLIOGRAFÍA DEL TALLER.**

- Salinas, E. (2012). *Física 3 Óptica, Electricidad y Electromagnetismo*  Loja-Ecuador. Tercera Edición. Editorial EDISUR, ISBN-978- 9942-03-648-3.
- Vallejo-Zambrano, *Física Vectorial*, Quito- Ecuador, Ediciones RODIN, ISBN 978-9942-02-465-7.
- Maiztegui-Sabato. *Introducción a la Física*, Tomo 2, Séptima Edición, Editorial Kapelusz, S.A. Buenos Aires, 1972.
- Alvarenga- Máximo. Física General, Editorial Harla, S.A. México, 1983.

## **TALLER 3.**

## **TEMA:**

**Videos en el YouTube para fortalecer el aprendizaje de la conexión mixta de resistencias.**

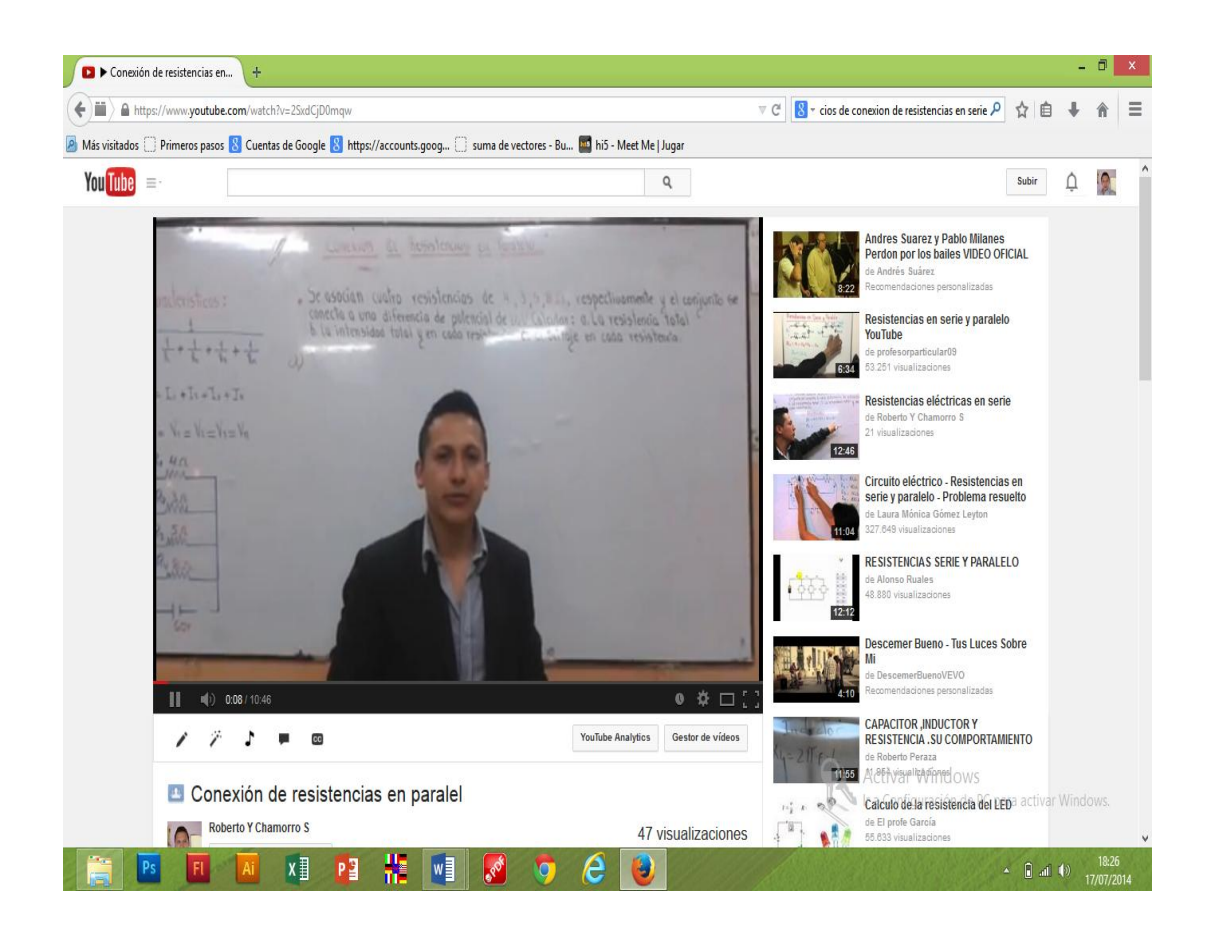

#### **DATOS INFORMATIVOS:**

- o Institución: Unidad Educativa Anexa a la Universidad Nacional de Loja.
- o Alumnos a quienes va dirigido el taller: Segundo Año del BGU.
- o Investigador: Roberto Yovany Chamorro Sánchez.
- o Fecha: 12-06-2014
- o Período: 08H35-09H55

## **OBJETIVOS:**

- Fortalecer el aprendizaje en los estudiantes del segundo año de bachillerato del Colegio Anexo a la Universidad Nacional de Loja.
- Enseñar la conexión de resistencias mixta utilizando las TIC, para generar aprendizajes significativos.
- Utilizar el YouTube como material de apoyo, en el aprendizaje de la conexión de resistencias mixta y de esta manera tengan los docentes materiales para reforzar a sus estudiantes.

## **METODOLOGÍA DE TRABAJO.**

Primeramente se tomó una prueba (pre test) para valorar los conocimientos sobre la conexión mixta de resistencias, luego de extraer las dificultades, carencias y obsolescencias, se desarrolló el presente taller.

Se inició con una introducción breve contándole al grupo lo que espero lograr en el tiempo disponible. Diciéndoles lo que se va a hacer. Intentando relacionar los objetivos con las necesidades de los participantes.

En una computadora con la ayuda de un proyector y el internet, ingresé a la página del YouTube en donde están subidos videos en los que se explican las características de la conexión mixta de resistencias o lo que es lo mismo la combinación de las características en serie-paralelo y la forma cómo se desarrollan ejercicios de una manera sencilla y metódica para una rápida comprensión.

Después de cada ejercicio proyectado, se incentivó a los estudiantes a participar activamente, invitándolos a preguntar, discutir en el grupo y debatir. Fomentando en los participantes a aprender entre ellos. Si surge un problema, permitirles que el mismo grupo intente resolverlo y si persiste alguna duda se la aclaró, para que no queden vacíos.

Por último se volvió a tomar una prueba (post test) para ver si se han aclarado las dudas y si se resolvieron las carencias y deficiencias que en un principio se detectaron.

Ya al final se entregó a los estudiantes y docentes la dirección de la página creada en YouTube, para que la visiten y les sirva de refuerzo.

El link del video del tercer taller en donde pueden encontrarlo es:

https://www.youtube.com/watch?v=e73Upm0nm9U

## **RECURSOS:**

Los recursos utilizados fueron:

- Una computadora portátil,
- Un provector o infocus.
- Internet.
- La página creada en YouTube,
- Videos de las diferentes conexiones de resistencias subidas en la página del YouTube,
- Marcadores,
- Papel,
- Lápiz,
- Pizarra.

Y lo más importante el material humano a quien va dirigido este taller.

## **PROGRAMACIÓN:**

La actividad se llevó a cabo en una sala provista de internet, con una duración de noventa minutos, los mismos que fueron divididos en dos periodos, en el primero se desarrolló una introducción y la proyección de los diferentes videos; en el segundo periodo se hizo una actividad grupal (resolución de ejercicios), y se aplicó una prueba (post test) para ver los resultados del taller.

El apoyo teórico utilizado fue tomado de los libros de Física. El mismo que es presentado en un folleto y entregado a cada estudiante.

La estrategia metodológica utilizada, es la proyección de videos en YouTube para generar aprendizaje significativo en los estudiantes.

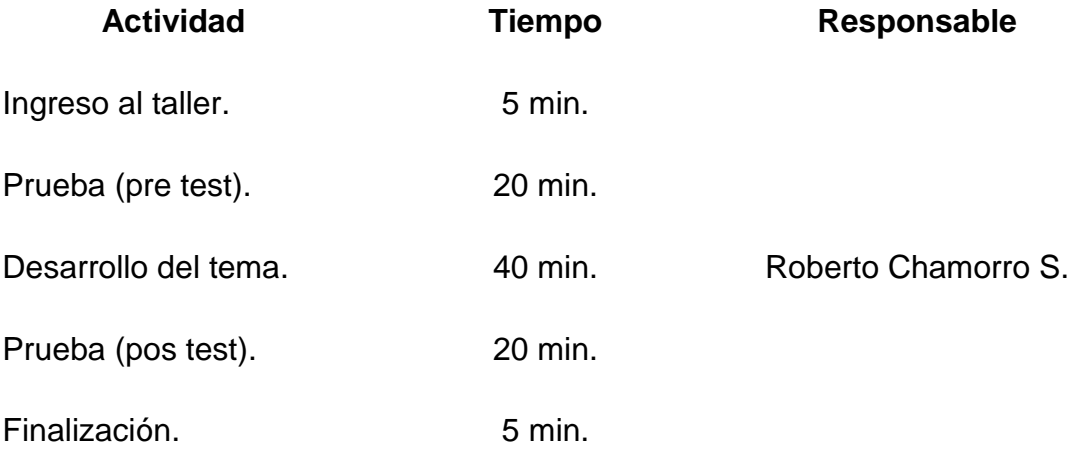

## **RESULTADOS DE APRENDIZAJE:**

Se aplicó una prueba (post test) para ver los resultados que arroje el taller, el mismo que constó de un ejercicio de conexión de varias resistencias conectadas en combinación serie-paralelo.

 En el circuito mixto de la figura, determinar a) ¿Cuál es la resistencia equivalente?; b) ¿Cuál es la intensidad total?; c) ¿Cuál es la caída de tensión y la intensidad en cada resistor?

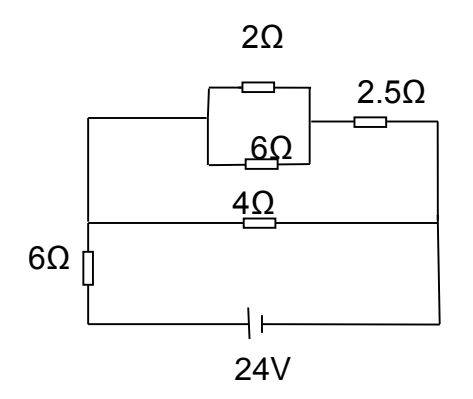

## **CONCLUSIONES:**

- Los videos del YouTube sirven para logran en los estudiantes aprendizajes significativos.
- El YouTube es parte de las TIC que sirve de material de apoyo a los docentes.
- Los estudiantes aprenden de mejor manera si el docente usa nuevas y novedosas tecnologías.

## **RECOMENDACIONES:**

- No se debe abusar del tiempo de proyección de los videos.
- Se debe hacer pausas para que el taller no resulte cansino, o su vez hacer trabajo grupal dentro del tiempo que se desarrollará el taller.
- incentivar a los presentes a participar activamente en el taller.

# **BIBLIOGRAFÍA DEL TALLER.**

- Salinas, E. (2012). *Física 3 Óptica, Electricidad y Electromagnetismo,*  Loja-Ecuador. Tercera Edición. Editorial EDISUR, ISBN-978- 9942-03-648-3.
- Vallejo-Zambrano, *Física Vectorial*, Quito- Ecuador, Ediciones RODIN, ISBN 978-9942-02-465-7.
- Maiztegui-Sabato. *Introducción a la Física*, Tomo 2, Séptima Edición, Editorial Kapelusz, S.A. Buenos Aires, 1972.
- Alvarenga- Máximo. Física General, Editorial Harla, S.A. México, 1983.

## **5. Valoración de la Efectividad de la Alternativa.**

## **5.1. La Alternativa.**

Para el caso de esta investigación, la alternativa que se toma es el YouTube como una herramienta metodológica para el aprendizaje de conexión de resistencias.

Definiendo como alternativa a una opción, la cual se la puede aplicar para fortalecer un aprendizaje.

- En el lenguaje corriente y dentro de la teoría de la decisión, una alternativa es una de al menos dos cosas (objetos abstractos o reales) o acciones que pueden ser elegidas o tomadas en alguna circunstancia.
- Posibilidad de elegir entre opciones o soluciones diferentes.
- Opción o solución que es posible elegir además de las otras que se consideran.
- Alternativa, que procede del francés alternative, es la opción existente entre dos o más cosas. Una alternativa, por lo tanto, es cada una de las cosas entre las cuales se elige. Puede entenderse a la alternativa como una [posibilidad](http://definicion.de/posibilidad/) o algo que está disponible para una elección. (Diccionario Manual de la Lengua Española Vox., 2007).

## **5.2. Lo Cuasi Experimental y lo Experimental.**

## **5.2.1. Diseño Cuasi Experimental.**

Este autor define lo cuasi-experimental de la siguiente manera.

El diseño cuasi-experimental es una forma de investigación experimental utilizado ampliamente en las ciencias sociales y la psicología.

Aunque considerado como no científico y poco fiable por físicos y biólogos, este método es muy útil para medir las variables sociales.

Las debilidades inherentes a la metodología no debilitan la validez de los datos, siempre y cuando sean reconocidas y permitidas durante todo el proceso experimental.

Los cuasi experimentos se asemejan a los experimentos cuantitativos y cualitativos, pero carecen de la asignación aleatoria de los grupos o los controles adecuados, por lo tanto un firme análisis estadístico puede ser muy difícil.

#### **5.2.1.1. Diseño.**

El diseño cuasi experimental consiste en la escogencia de los grupos, en los que se prueba una variable, sin ningún tipo de selección aleatoria o proceso de pre selección.

Por ejemplo, para realizar un experimento educacional, una clase puede ser arbitrariamente dividida por orden alfabético o por disposición de los asientos. La división es a menudo conveniente y, sobre todo en una situación educacional, se genera la menor interrupción posible.

Después de esta selección, el experimento procede de manera muy similar a cualquier otro, con una variable que se compara entre grupos diferentes o durante un período de tiempo.

#### **5.2.1.2. Ventajas.**

Especialmente en las ciencias sociales, donde la pre-selección y la asignación al azar de grupos son frecuentemente difícil, ellos pueden ser muy útiles en generar resultados para las tendencias generales.

El diseño cuasi-experimental es usualmente integrado a estudios de casos individuales; las cifras y resultados generados con frecuencia refuerzan los hallazgos de un estudio de caso, y permiten que tenga lugar algún tipo de análisis estadístico.

Además, al no ser necesario llevar a cabo una amplia y aleatoria selección previa, el tiempo y los recursos necesarios para la experimentación se reducen.

#### **5.2.1.3. Desventajas.**

Sin una adecuada asignación al azar, las pruebas estadísticas pueden ser insignificantes.

Por ejemplo, estos diseños experimentales no tienen en cuenta todos los factores preexistentes, ni reconocen que las influencias ajenas al experimento pudieron haber afectado los resultados.

Un cuasi experimento construido para analizar los efectos de los diferentes programas educativos en dos grupos de niños, por ejemplo, puede generar resultados que muestran que un programa es más efectivo que el otro.

Estos resultados no resisten el análisis estadístico riguroso porque el investigador también necesita controlar otros factores que pueden haber afectado los resultados. Esto es muy difícil de lograr correctamente.

Uno de los grupos de niños podría haber sido un poco más inteligente o estar un poco más motivados. Sin alguna forma de pre selección al azar, es difícil juzgar la influencia de dichos factores.

#### **5.2.1.4. Conclusión.**

Dejando a un lado las desventajas, siempre y cuando las deficiencias del diseño cuasi-experimental sean reconocidas, estos estudios pueden ser una herramienta muy poderosa, especialmente en situaciones en las que los experimentos "verdaderos" no son posibles.

Son un método muy bueno para obtener una visión general y luego seguir con un estudio de caso o un experimento cuantitativo, para así centrarse en las razones subyacentes de los resultados generados (Shuttleworth, 2008).

#### **5.2.2. Diseño Experimental.**

Sobre lo experimental se dice.

La investigación experimental en las ciencias sociales difiere notablemente de la investigación experimental en las ciencias naturales debido a las características de las unidades de análisis en el área social. Un experimento tiene como propósito evaluar o examinar los efectos que se manifiestan en la variable dependiente cuando se introduce la variable independiente, es decir, se trata de probar una relación causal.

Montgomery (1993) define literalmente el experimento como "... una prueba o ensayo," (p. 1) en la que es posible manipular deliberadamente una o más variables independientes para observar los cambios en la variable dependiente en una situación o contexto estrictamente controlado por el investigador.

Campbell y Stanley (1969) clasifican los diseños de investigación en experimentos verdaderos, pre experimentos y cuasi experimentos. Para efectos de explicar los anteriores diseños se utilizará la simbología siguiente.

A= Asignación aleatoria de las unidades de análisis a los grupos testigo y experimental.

P = Pareamiento aleatorio.

 $G =$  Grupo.

GE = Grupo experimental.

GC = Grupo testigo o control

 $X =$  Tratamiento experimental.

- = Ausencia de tratamiento experimental.

O1= Pre prueba o medición previa al tratamiento experimental.

O2 = Pos prueba o medición posterior al tratamiento experimental.

#### **5.2.2.1. Ventajas.**

- o La asignación aleatoria de las unidades de análisis a los grupos experimental y control permite controlar la validez interna del experimento.
- o Las posibles diferencias que manifiesten en los grupos son producto de la casualidad.
- o La utilización de la pre prueba permite cuantificar el cambio inducido por el tratamiento experimental.
- $\circ$  La asignación por pareamiento aleatorio permite controlar las diferencias entre las unidades de análisis.

#### **5.2.2.2. Desventajas.**

- o La validez interna pudiera ser afectada por la pre prueba.
- o El pareamiento aleatorio es útil cuando se trabaja un experimento en el que los grupos están integrados por 12 o 14 unidades de análisis, es decir, es aplicable en grupos pequeños.
- o Diseños de Solomon: Por medio de la mezcla de los dos anteriores tipos de diseños experimentales Solomon propone diseños con tres y cuatro grupos. Éstos son una extensión de los diseños experimentales de dos grupos. Es posible verificar los posibles efectos del pre prueba sobre la pos prueba y controlar las fuentes de invalidación interna. (Ávila, 2006).

#### **5.3. La Pre Prueba.**

Según Alkin (1969):

Una pre prueba se realiza al comienzo de un curso académico, de la implantación de un programa educativo, del funcionamiento de una institución escolar, etc. Consiste en la recogida de datos en la situación de partida. Es imprescindible para iniciar cualquier cambio educativo, para decidir los objetivos que se pueden y deben conseguir y también para valorar si al final de un proceso, los resultados son satisfactorios o insatisfactorios. (p.2)

#### Según Maldonado (2008):

La pre prueba es una herramienta valiosa y eficaz diseñada para que las personas puedan evaluar previamente su nivel de conocimientos e incrementen sensiblemente sus posibilidades de superar con éxito el nivel exigido por los exámenes oficiales. La certificación Pre-Test es una herramienta útil y valiosa para los centros educativos interesados en evaluar el nivel de conocimientos de los alumnos que formen en herramientas que puede ser utilizada para llevar a cabo los Certificados de aprovechamiento requeridos de manera obligatoria en la gran mayoría de acciones de formación.

La aplicación de la pre prueba permite reunir información muy valiosa para identificar los aprendizajes que las alumnas y alumnos han construido con el apoyo de los docentes, lo mismo que para detectar aquellos que se les dificultan. Esta información es útil en tres niveles: el del aula, el del centro escolar y el de las áreas educativas. Gracias a la información que aporta la pre prueba es posible seguir consolidando la educación de calidad.

#### Según Winters (1992):

La Pre Prueba se realiza antes de impartir un contenido. Los estudiantes responden a las preguntas que evalúan su conocimiento de los hechos, las actitudes y comportamientos. Se realiza para predecir un rendimiento o para determinar el nivel de aptitud previo al proceso educativo. Esta evaluación busca determinar cuáles son las características del alumno previo al desarrollo del programa, con el objetivo de ubicarlo en su nivel, clasificarlo y adecuar individualmente el nivel de partida del proceso educativo utilizando esta herramienta valiosa y eficaz diseñada para que las personas puedan evaluar previamente su nivel de conocimientos. (p.36)

#### **5.4. La Pos Prueba.**

La pos prueba en un diseño cuasi experimental es la misma prueba pero que se le aplica para experimentar la evolución del aprendizaje de los estudiantes del segundo año de bachillerato general unificado.

Según Ball y Halwachi (1987), "La post prueba consiste en la recogida y valoración de datos al finalizar un periodo de tiempo previsto para la realización de un aprendizaje, un programa, un trabajo, un curso escolar, etc. o para la consecución de unos objetivos" (p.393).

Según Maldonado (2008): "El propósito de la post prueba es saber cuánto se aprendió de una lección. Es un examen de evaluación final para los estudiantes que mide sus progresos educativos".

Según William (1998):

La Post prueba se realiza después de que el contenido sea impartido. La post prueba es aquella que se realiza al finalizar cada tarea de aprendizaje y tiene por objetivo informar los logros obtenidos, así como advertir dónde y en qué nivel existen dificultades de aprendizaje, permitiendo la búsqueda de nuevas estrategias educativas más exitosas. Este tipo de evaluación aporta una retroalimentación permanente al desarrollo educativo. (p.267)

#### **5.5. Comparación Entre la Pre Prueba y Pos Prueba.**

La comparación de la pre prueba y la pos prueba nos da un conjunto de pares ordenados x e y, identificando a la pre prueba con x y la pos prueba con y.

La pre y pos prueba se utilizan para medir conocimientos y verificar ventajas obtenidas en la formación académica. Este tipo de prueba califica a un grupo de alumnos de acuerdo a un tema, posteriormente esa misma prueba se aplica a los mismos alumnos para observar su avance. La Pre Prueba evalúa antes del lanzamiento del estudio y la Pos Prueba después del lanzamiento del estudio.

La pre prueba es un conjunto de preguntas dadas antes de iniciar un curso, tema o capacitación, con el fin de percibir en los estudiantes el nivel de conocimiento del contenido del curso. Al finalizar el curso, tema o capacitación a los participantes se les entrega una pos prueba; para responder a la misma serie de cuestiones, o un conjunto de preguntas de dificultad similar. La comparación de los participantes después de las pruebas y las puntuaciones a las pruebas de pre-calificaciones le permite ver si el curso fue un éxito en los participantes y aumento el conocimiento en la formación.

Las pruebas son instrumentos o herramientas que se utilizan para medir y cambiar. Si el instrumento es defectuoso, no puede medir con precisión los cambios en el conocimiento. Una válida y fiable pre y post prueba debe estar bien escrito y con preguntas claras.

Todas las pre y pos pruebas deben ser validadas antes de ser consideradas una herramienta de recopilación de datos fiables. Si los participantes obtienen una pregunta equivocada, debe ser debido a la falta de conocimiento, no porque el participante interpretó la pregunta de otra manera que se pretendía o porque la cuestión era deficiente por escrito y tenía más de una respuesta correcta, o porque la cuestión que se aborda en el contenido no se enseña en el curso. Cuando un participante responde una pregunta correcta, debe ser un resultado de conocimiento (Universidad de Washington, 2008).

#### **5.6. Modelo Estadístico Entre la Pre Prueba y Pos Prueba.**

El modelo estadístico utilizado fue la Prueba signo - rango de Wilcoxon esto para evidenciar que la alternativa utilizada funciona como herramienta metodológica para el aprendizaje de la conexión de resistencias.

#### **Datos históricos.**

Primeramente se dará a conocer una breve reseña histórica de este personaje.

Frank Wilcoxon (1892–1965) fue un químico y estadístico estadounidense conocido por el desarrollo de diversas pruebas estadísticas no paramétricas.

Nació el 2 de septiembre de 1892 en Cork, Irlanda, aunque sus padres eran estadounidenses.

Creció en Catskill, Nueva York, pero se educó también en Inglaterra. En 1917 se graduó en el Pennsylvania Military College y tras la guerra realizó sus postgrados en Rutgers University, donde consigió su maestría en química en 1921, y en la Universidad de Cornell, donde obtuvo su doctorado en química física en 1924.

Wilcoxon fue un investigador del Boyce Thompson Institute for Plant Research de 1925 a 1941. Después se incorporó a la Atlas Powder Company, donde diseñó y dirigió el Control Laboratory. Luego, en 1943, se incorporó a la American Cyanamid Company. En este periodo se interesó en la estadística a través del estudio del libro Statistical Methods for Research Workers de R.A. Fisher. Se jubiló en 1957.

Publicó más de 70 artículos, pero se lo conoce fundamentalmente por uno de 1945 en el que se describen dos nuevas pruebas estadísticas: la prueba de la suma de los rangos de Wilcoxon y la prueba de los signos de Wilcoxon. Se trata de alternativas no paramétricas a la prueba t de Student. Murió el 18 de noviembre de 1965 tras una breve enfermedad. (Buscandobiografias, 2000)

Describiré cómo se realiza esta prueba y los pasos a seguir.

Esta prueba se usa para comparar dos muestras relacionadas; es decir, para analizar datos obtenidos mediante el diseño antes-después (cuando cada sujeto sirve como su propio control) o el diseño pareado (cuando el investigador selecciona pares de sujetos y uno de cada par, en forma aleatoria, es asignado a uno de dos tratamientos). Pueden existir además otras formas de obtener dos muestras relacionadas.

Los pasos para realizar esta prueba son:

a) Se obtiene la diferencia entre las dos situaciones (el antes y el después).

$$
D = Y - X
$$

- b) Se obtiene el valor absoluto de cada una de las diferencias encontradas anteriormente.
- c) Se ordena los datos de mayor a menor de la columna de valor absoluto.
- d) Se le asigna rangos empezando desde el 1, cuando ningún valor se repite, los rangos serán los mismos que los valores de la posición que se encuentre el dato; caso contrario, los datos los sumamos y los dividimos para el número de veces que se repiten. No deben considerarse las diferencias que da como resultado cero.
- e) Colocamos los datos de las situaciones en su posición original.
- f) Para finalizar con las columnas de la tabla, necesitamos determinar las columnas:
	- Rango con signo + aquí van todos los valores de la columna diferencia con signo positivo.
	- Rango con signo aquí van todos los valores de la columna diferencia con signo negativo.
- g) Obtener la sumatoria para la columna **rango con signo +** y para la columna **rango con signo -**.
- h) Se restan los valores de las sumatorias, para obtener el valor de W.
- i) Se plantea si ha dado resultado la alternativa o si sigue igual que antes.
	- $(X = Y)$  la alternativa no ha dado resultado.
	- (Y > X) la alternativa sirvió como herramienta metodológica para el aprendizaje.

j) Determinar la media, la desviación estándar y el valor de z.

k) Con los resultados obtenidos procedemos a concluir.

**La regla de decisión es**: si la calificación Z es mayor o igual a 1.96 (sin tomar en cuenta el signo) se rechaza que la alternativa no ha dado resultado  $(X = Y)$ , esto es porque este valor equivale al 95% del área bajo la curva normal (nivel de significancia de 0.05). Con un valor menor no podemos rechazar  $X = Y$ ; por lo tanto se acepta que la alternativa sirvió como herramienta metodológica para el aprendizaje Y > X. (buenastareas, 2000)

## **e. MATERIALES Y MÉTODOS.**

## **MATERIALES.**

Los materiales utilizados en la investigación se presentan a continuación: **Martiriales de oficina**: engrapadora, papelera, cinta, lápiz, perforadora, tijeras, marcadores, calculadora, etc.

**Material de fotografía**: Cámara digital.

**Materiales producción y reproducción de textos**: papel, impresora. **Material didáctico, repuesto y accesorio**: infocus, computadora portátil, documentales, micrófono inalámbrico, puntero laser, internet.

**Materiales de consulta:** libros y bases de datos.

**Bienes muebles e inmuebles**: escritorio, silla, sala de audiovisuales.

**Gastos de informática**: sistemas informáticos, servicios informáticos, mantenimiento del equipo informático.

## **MÉTODOS.**

Para el desarrollo de la investigación se utilizó la siguiente metodología:

## **Determinación del diseño de investigación.**

La investigación respondió a un diseño tipo descriptivo porque se realizó un diagnóstico del aprendizaje de la conexión de resistencias, para determinar dificultades, carencias o necesidades.

Adicionalmente con esta información se planteó un diseño cuasi experimental por cuanto intencionadamente se potenció el aprendizaje de la conexión de resistencias en base al uso del YouTube como herramienta metodológica; en el segundo año de bachillerato general unificado, mediante talleres en un tiempo y espacio determinado, observando sus bondades.

## **Procesos metodológicos.**

En relación del objetivo teórico:

El objeto de estudio de la realidad temática: Conexión de Resistencias, se lo teorizó de la siguiente manera:

- a. Se elaboró un mapa mental del objeto de estudio.
- b. Se construyó un esquema de trabajo del objeto de estudio.
- c. Se fundamentó de manera teórica cada descriptor del esquema de trabajo.
- d. Se consideró fuentes de información en forma histórica y se utilizó las normas APA.
- ▶ Según el objetivo de diagnóstico:

Para el diagnóstico de la realidad temática se siguió el siguiente proceso:

- a. Se elaboró un mapa mental de la realidad temática.
- b. Se efectuó una evaluación diagnóstica.
- c. Mediante criterios e indicadores.
- d. Definiendo cada criterio con sus respectivos indicadores.
- e. Retomados en encuestas que se aplicaron a los estudiantes del Segundo Año de Bachillerato.
- Según el objetivo de propuesta o alternativa:

Para determinar el YouTube como elemento de solución probable y fortalecer el aprendizaje la conexión de resistencias, se llevó a cabo el siguiente proceso:

- a. Se definió el YouTube como herramienta metodológica.
- b. Se concretó un modelo teórico de la herramienta YouTube.
- c. Se realizó un análisis procedimental del funcionamiento del modelo.
- d. Se diseñaron planes de aplicación.
- > Según el objetivo de aplicación:

Establecidos los modelos de videos en YouTube se procedió a su aplicación mediante talleres:

Los talleres que se plantearon versaron temáticas como las siguientes:

#### **Taller 1.**

TEMA: Videos en el YouTube para fortalecer el aprendizaje de la conexión de resistencias en serie.

#### **Taller 2.**

TEMA: Videos en el YouTube para fortalecer el aprendizaje de la conexión de resistencias en paralelo.

## **Taller 3.**

TEMA: Videos en el YouTube para fortalecer el aprendizaje de la conexión mixta de resistencias.

> Según el objetivo valorativo:

Para valorar la efectividad del YouTube en la potenciación del aprendizaje se siguió el siguiente proceso:

- a. Antes de que se aplicó el YouTube se tomó una prueba de conocimientos aptitudes y valores sobre la conexión de resistencias (pre test).
- b. Se aplicó el YouTube como herramienta metodológica.
- c. Se aplicó la misma prueba anterior, luego del taller (pos test).
- d. Se comparó los resultados del antes, designadas con la letra (x) y del después del taller, designada con la letra (y). Pruebas antes del taller (x).

Pruebas después del taller (y).

e. La comparación se realizó utilizando la Prueba Signo Rango de Wilcoxon.

Para el caso de la Prueba Signo Rango de Wilcoxon se tiene la siguiente tabla y fórmulas a utilizar.

La tabla quedaría de la siguiente manera:

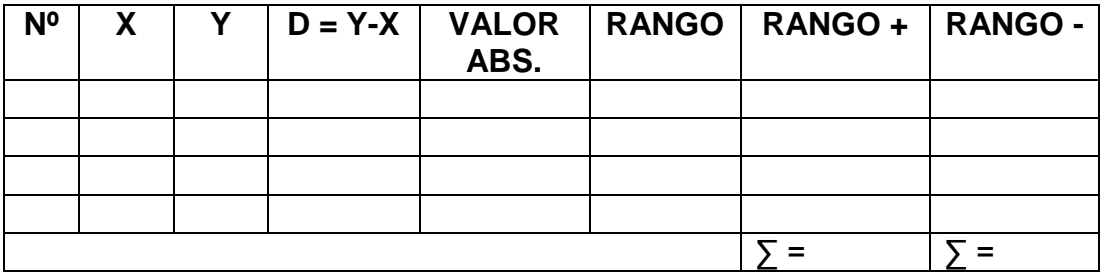

Las fórmulas a utilizar, luego de la elaboración de la tabla, son:

#### **W = RANGO POSITIVO – RANGO NEGATIVO.**

La alternativa no funciona: Las puntuaciones X son iguales o inferiores a las puntuaciones Y (**X = Y).**

La alternativa funciona: Las puntuaciones Y son superiores a las puntuaciones X (**Y > X).**

$$
\mu_{\mathsf{w}} = \mathsf{W}^{\mathsf{+}} \cdot \frac{N(N+1)}{4}
$$

 $\mu_w$  = Media N = Tamaño de la muestra W<sup>+</sup>= Valor estadístico de Wilcoxon.

$$
\sigma_{\mathbf{w}} = \sqrt{\frac{N(N+1)(2N+1)}{24}}
$$

**σw =** Desviación Estándar.

$$
Z = \frac{W - \mu w}{\sigma w}
$$

Resultados de la investigación:

Para la construcción de los resultados se tomó en cuenta el diagnóstico del aprendizaje de la conexión de resistencias más la aplicación del YouTube, por tanto son dos tipos de resultados que se han considerado a saber:

 a. Resultado del diagnóstico del aprendizaje de la conexión de resistencias.

 b. Resultado de la aplicación del YouTube como herramienta metodológica para el aprendizaje.

 $\triangleright$  Discusión.

Para la elaboración de la discusión se consideró dos aspectos:

- a. Discusión con respecto de los resultados del diagnóstico (hay o no dificultades) del aprendizaje de la conexión de resistencias.
- b. Discusión con respecto a los resultados de la aplicación del YouTube (dio o no dio resultado, cambió o no cambió el aprendizaje) como herramienta metodológica para el aprendizaje de la conexión de resistencias.
- $\triangleright$  Conclusiones.

Para elaborar las conclusiones en forma de proposiciones se consideró dos aspectos.

a. Conclusiones con respecto al diagnóstico del aprendizaje de la conexión de resistencias.

- b. Conclusiones con respecto de la aplicación del YouTube como herramienta metodológica para el aprendizaje.
- $\triangleright$  Recomendaciones.

La construcción de las recomendaciones se lo hizo en función de cada conclusión considerando:

- a. Las recomendaciones sobre la necesidad de diagnosticar siempre el aprendizaje de la conexión de resistencias.
- b. Las recomendaciones sobre la necesidad de aplicar el YouTube como herramienta metodológica para potenciar el aprendizaje de la conexión de resistencias.

#### **Población y muestra**

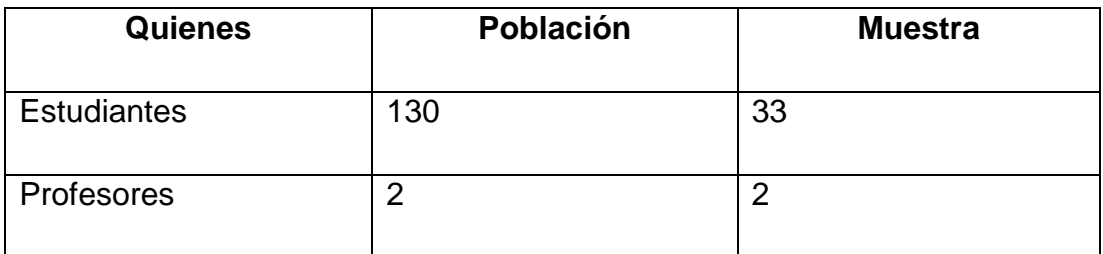

Cálculo de la muestra:

$$
n = \frac{PQ.N}{(N-1)\frac{E^2}{K^2} + PQ}
$$

 $PQ$  = primer cuartil=  $0,25$ 

**N =** población = 130

 $E =$  error de muestreo admisible =  $15\% = 0.15$ 

 $K =$  constante de proporcionalidad  $= 2$ 

## **f. RESULTADOS.**

Resultados del diagnóstico.

Objetivo.

Diagnosticar las necesidades, dificultades, obstáculos y obsolescencias que se presentan en el aprendizaje de la conexión de resistencias.

#### **Estudiantes.**

**Pregunta 1.-** ¿Está de acuerdo que estos personajes fueron los descubridores y/o precursores de la electricidad?

William Gilbert, Otto von Guericke, Charles François de Cisternay du Fay, Pieter van Musschenbroek, Sir William Watson, Alessandro Giuseppe Antonio Anastasio Volta, Georg Simon Ohm.

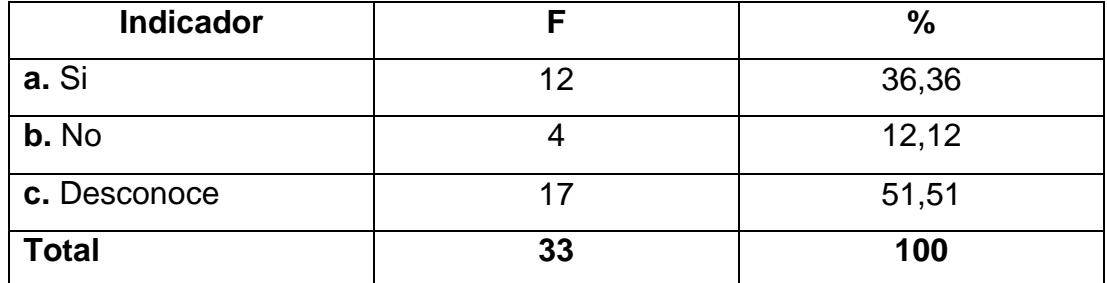

#### **CUADRO 1 DESCUBRIDORES DE LA ELECTRICIDAD.**

Fuente: Encuesta aplicada a estudiantes del Segundo Año BGU, del Colegio Anexo a la UNL. Responsable: Roberto Yovany Chamorro Sánchez.

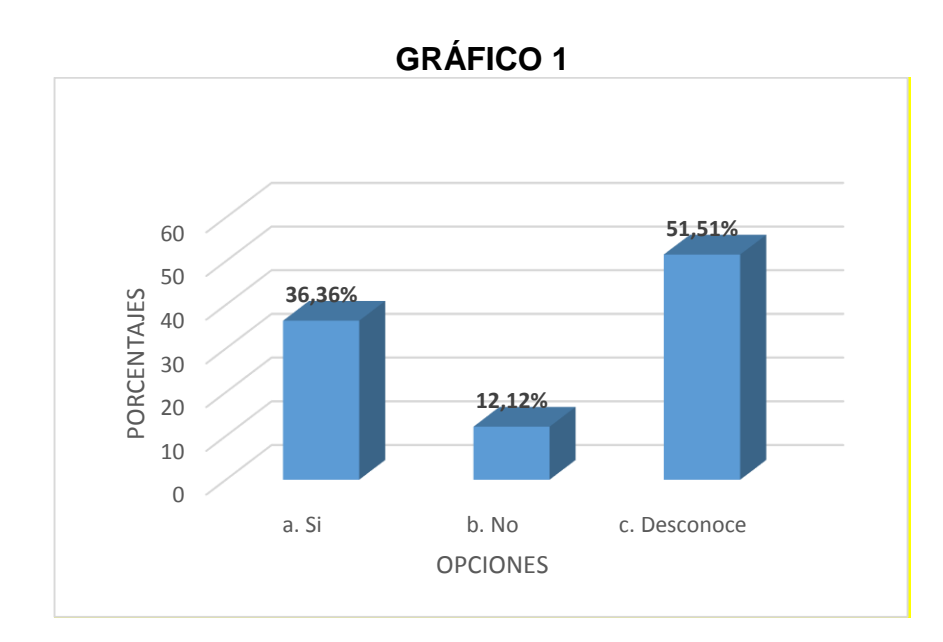

#### **Análisis e interpretación:**

Según Montero J (2005), "los descubridores y/o precursores de la electricidad son William Gilbert, Otto von Guericke, Charles François de Cisternay du Fay, Pieter van Musschenbroek, Sir William Watson, Alessandro Giuseppe Antonio Anastasio Volta, Georg Simon Ohm"

El 36,36% de los estudiantes conocen quienes son los precursores de la electricidad.

De esta información se deduce que el 63,63% desconocen totalmente quienes son los precursores y/o descubridores de la electricidad, con lo cual se puede decir que no existió una enseñanza en lo que respecta a una reseña histórica de la electricidad ya que es de suma importancia para tener una visión de lo que se pretende aprender y enseñar.

**Pregunta 2.-** Si tenemos una resistencia con los siguientes colores: café, rojo, naranja y dorado; ¿cuál es el valor de esta resistencia?

| <b>Indicador</b>              |    | $\frac{0}{0}$ |
|-------------------------------|----|---------------|
| a. $12000\Omega \pm 5\%$      | 6  | 18,18         |
|                               |    |               |
| <b>b.</b> 1200 $\Omega$ ± 10% | 12 | 36,36         |
| c. $12000\Omega \pm 10\%$     | 8  | 24,24         |
| d. $1200\Omega$ ± 10%         | 2  | 6,06          |
| e. Desconoce                  | 5  | 15,15         |
| Total                         | 33 | 100           |

**CUADRO 2 VALOR DE UNA RESISTENCIA**

Fuente: Encuesta aplicada a estudiantes del Segundo Año BGU., del Colegio Anexo a la UNL. Responsable: Roberto Yovany Chamorro Sánchez.

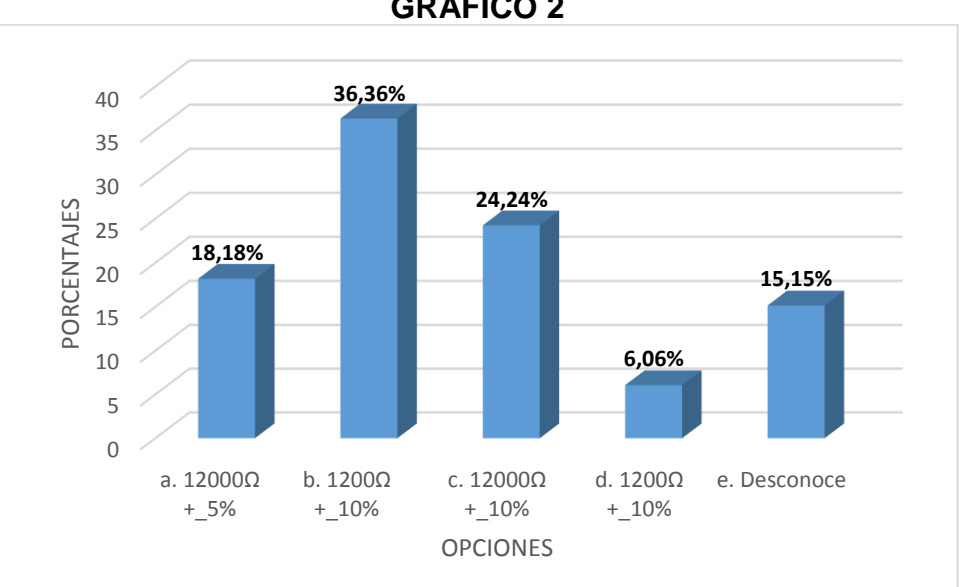

# **GRÁFICO 2**

## **Análisis e interpretación:**

Una resistencia que consta con los colores: café, rojo, naranja y dorado; tiene un valor de 12000Ω, con una tolerancia de  $± 5$ %.

El 18,18% de los estudiantes conocen como leer una resistencia codificada con el código de colores.

Del cuadro estadístico se desprende que el 81,81% de los encuestados no tienen un conocimiento básico de cómo leer una resistencia codificada mediante el código de colores.

En el código de colores si bien es cierto que es un poco complejo aprenderse la equivalencia de los colores no es imposible aprender a leer el valor de una resistencia el mismo que necesario en la conexión de resistencias.

**Pregunta 3.-** ¿En qué se diferencia la conexión de Capacitores de la conexión de Resistencias, al momento de desarrollar los ejercicios?

| <b>Indicador</b>                          |    | $\frac{0}{0}$ |  |  |
|-------------------------------------------|----|---------------|--|--|
| a. En el incremento de la<br>temperatura. | 11 | 33,33         |  |  |
| b. En las características.                |    | 24,24         |  |  |
| c. En las conexiones.                     | 13 | 39,39         |  |  |
| d. Desconoce.                             |    | 3.03          |  |  |
| Total                                     | 33 | 100           |  |  |

**CUADRO 3 DIFERENCIA ENTRE CAPACITORES Y RESISTENCIAS.**

Fuente: Encuesta aplicada a estudiantes del Segundo Año BGU, del Colegio Anexo a la UNL. Responsable: Roberto Yovany Chamorro Sánchez.

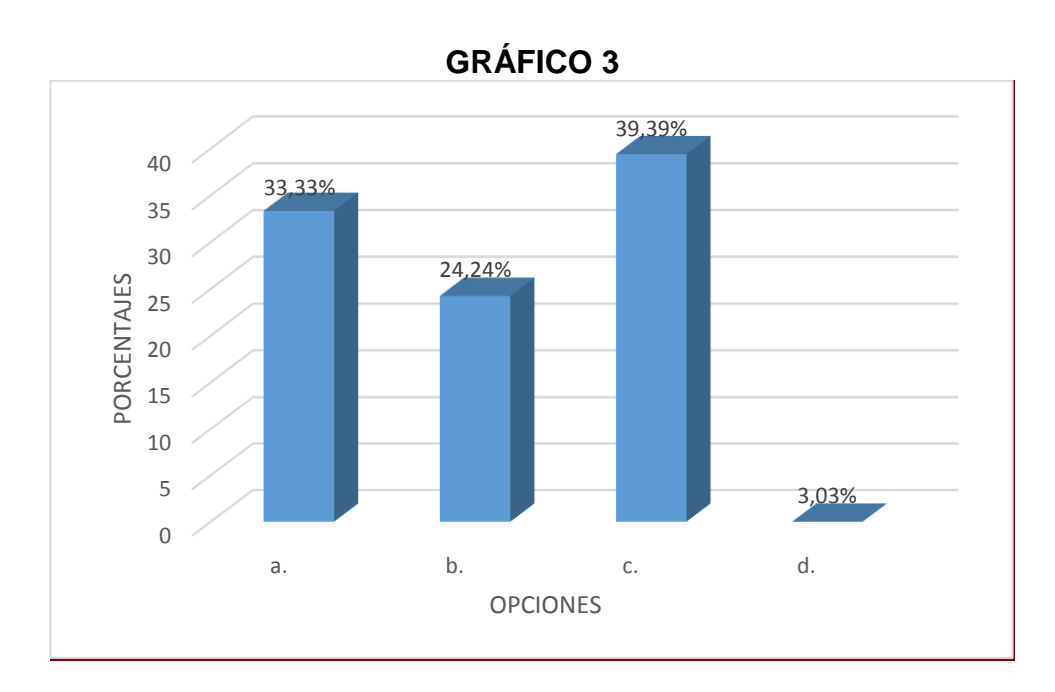

#### **Análisis e interpretación:**

La diferencia entre la Conexión de Capacitores y la Conexión de Resistencias radica en las características.

El 24,24% de los encuestados afirman que en la conexión de capacitores y la conexión de resistencias, la diferencia radica en las características.

Tomando los datos del cuadro estadístico, el 75,75% de los encuestados no conocen la diferencia entre la conexión de resistencias y la conexión de capacitores.

La conexión de capacitores y la conexión resistencias son parecidas pero hay que diferenciar las características para cada uno de estos elementos ya que de ello depende que el cálculo sea el correcto.

**Pregunta 4.-** Los materiales conductores son aquellos:

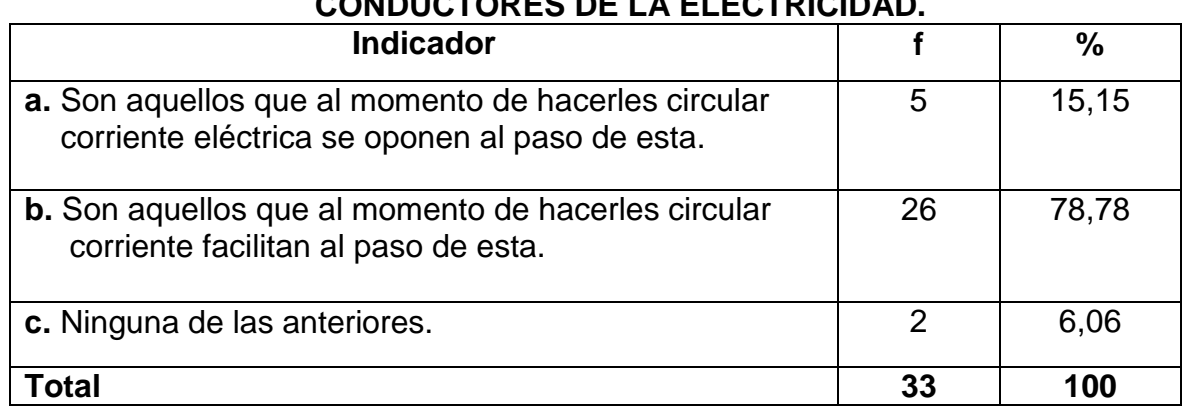

## **CUADRO 4 CONDUCTORES DE LA ELECTRICIDAD.**

Fuente: Encuesta aplicada a estudiantes del Segundo Año BGU, del Colegio Anexo a la UNL. Responsable: Roberto Yovany Chamorro Sánchez.

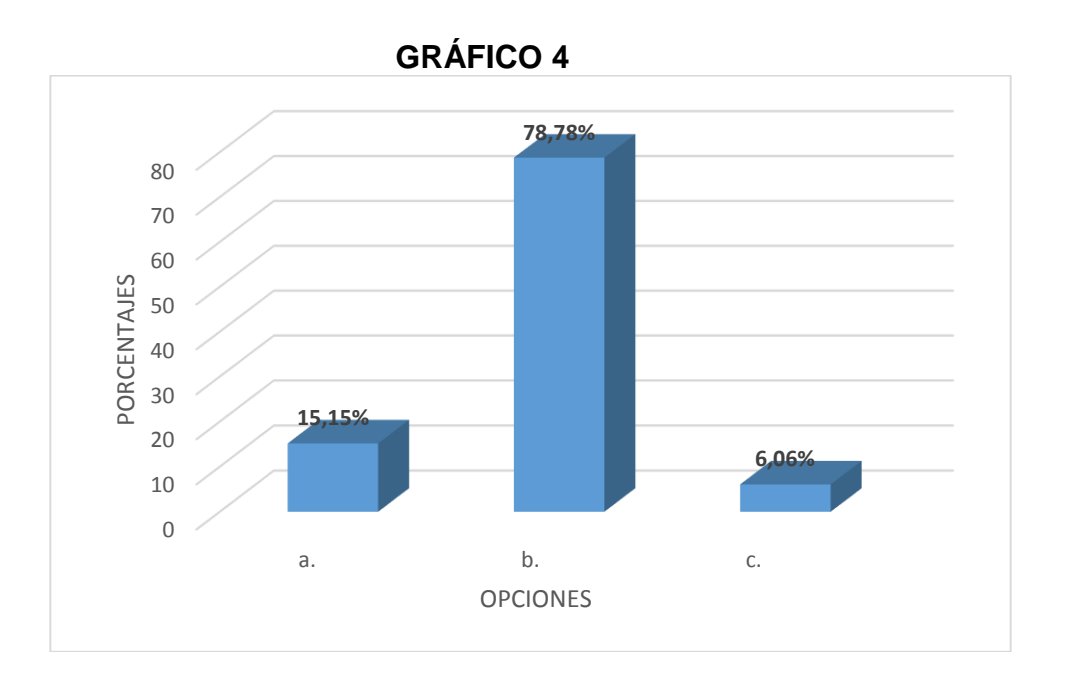

# **Análisis e interpretación:**

Según Guiancoli Douglas (2009), "Los materiales conductores son aquellos que al momento de hacerles circular corriente facilitan al paso de esta".

El 78,78% de los estudiantes respondieron de manera correcta sobre los materiales conductores.

De la información recopilada vemos que el 21,21% de los estudiantes desconocen que es un material conductor de electricidad.

La conductividad en los materiales es un conocimiento básico para abordar temáticas como la conexión de resistencias de ahí su importancia para el estudio de estos elementos.

**Pregunta 5.-** Señale la respuesta correcta, acerca de la ley de Ohm (V/R= I).

| <b>Indicador</b>                                                                                                    |    | %     |
|----------------------------------------------------------------------------------------------------|----|-------|
| a. La intensidad de corriente que circula por un circuito<br>dado, es directamente proporcional a la tensión<br>aplicada e inversamente proporcional a la resistencia<br>del mismo.    | 13 | 39,39 |
| <b>b.</b> La intensidad de corriente que circula por un circuito<br>dado es inversamente proporcional a la tensión<br>aplicada directamente proporcional a la resistencia<br>del mismo | 17 | 51,51 |
| c. Ninguna de las anteriores                                                                                                    | 3  | 9,09  |
| <b>Total</b>                                                                                                    | 33 | 100   |

**CUADRO 5 LEY DE OHM.**

Fuente: Encuesta aplicada a estudiantes del Segundo Año BGU, del Colegio Anexo a la UNL. Responsable: Roberto Yovany Chamorro Sánchez.

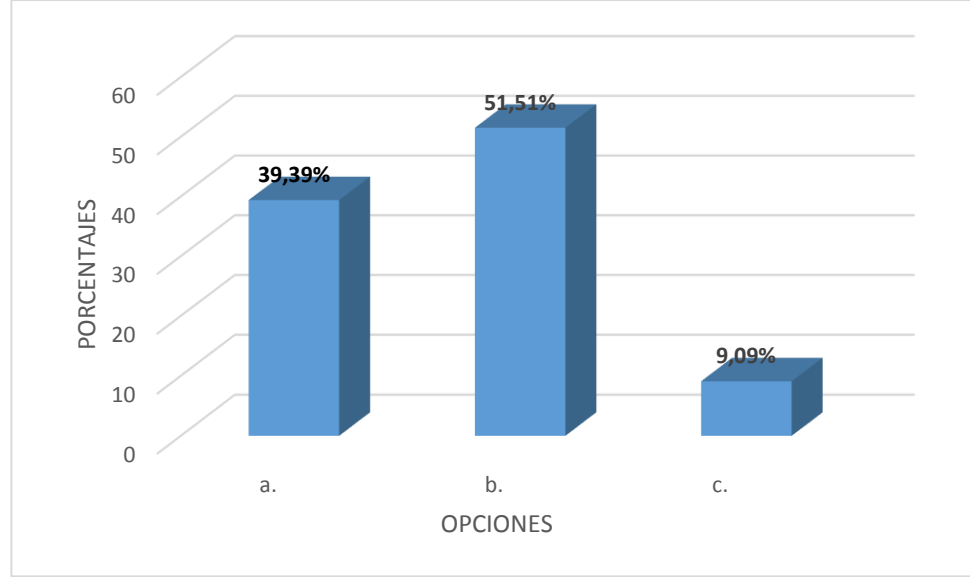

# **GRÁFICO 5**

## **Análisis e interpretación:**

Según Alonso & Acosta (1987), "La Ley de Ohm describe que la intensidad de corriente que circula por un circuito dado, es directamente proporcional a la tensión aplicada e inversamente proporcional a la resistencia del mismo".

El 39,39% de los encuestados responden de manera correcta sobre la definición de la Ley de Ohm.

Una parte muy importante en el estudio de la Física en general es saber leer o interpretar una fórmula, de esto podemos observar que 60,06% del estudiantado no sabe interpretarlas, especialmente la Ley de Ohm.

**Pregunta 6.-** ¿Cómo define a la intensidad?

**CUADRO 6 DEFINICIÓN DE INTENSIDAD.**

| <b>Indicador</b>                                                                                                    |    | $\frac{0}{0}$ |
|----------------------------------------------------------------------------------------------------|----|---------------|
| <b>a.</b> La intensidad de la corriente es la cantidad de<br>electricidad o carga eléctrica que circula por un circuito<br>en la unidad de tiempo. | 16 | 48,48         |
| <b>b.</b> La intensidad de la corriente es la cantidad de<br>electrolitos que circula por un circuito en la un tiempo<br>determinado.              | 16 | 48,48         |
| c. Ninguna de las anteriores.                                                                                                    |    | 3,03          |
| <b>Total</b>                                                                                                    | 33 | 100           |

Fuente: Encuesta aplicada a estudiantes del Segundo Año BGU, del Colegio Anexo a la UNL. Responsable: Roberto Yovany Chamorro Sánchez.
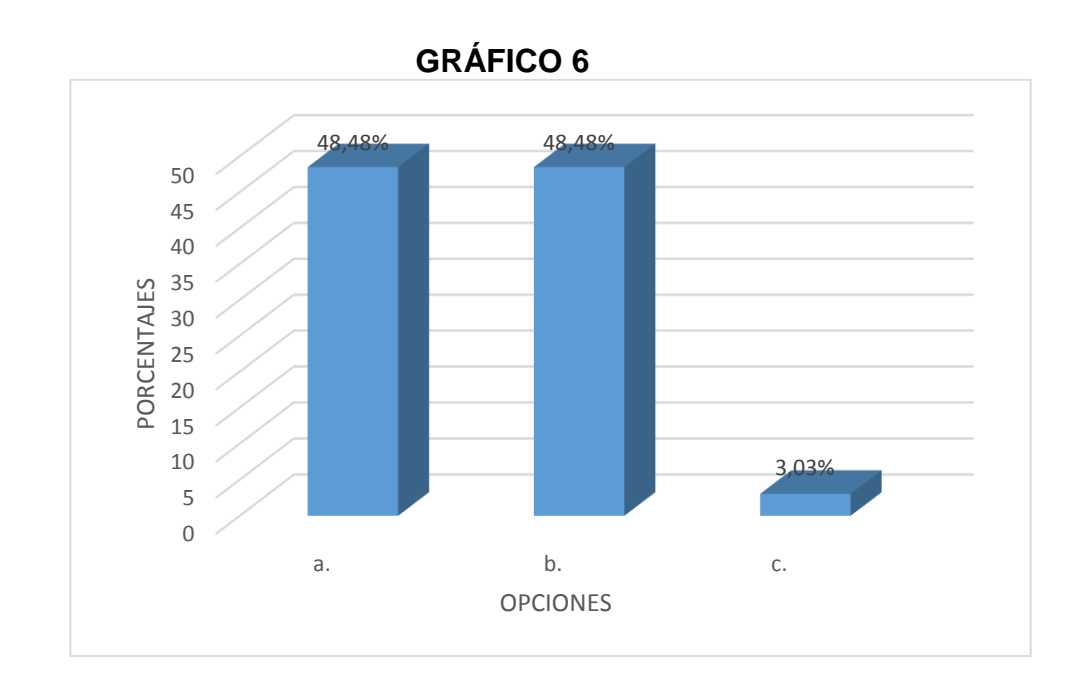

Según Resnick & Halliday (2002), "La intensidad de la corriente es la cantidad de electricidad o carga eléctrica que circula por un circuito en la unidad de tiempo".

El 48,48% de los encuestados conocen la definición de intensidad.

Para poder entender la conexión de resistencias primero debemos saber lo que es la intensidad, en este caso más de la mitad de los estudiantes, lo que corresponde al 51,51% desconocen la definición de intensidad de corriente de ahí el problema para resolver ejercicios relacionados con las diferentes conexiones en los circuitos de resistencias.

**Pregunta 7.-** ¿Es lo mismo decir voltaje, tensión o diferencia de potencial?

| <b>Indicador</b> |    | %     |
|------------------|----|-------|
| a. Sí            |    | 21,21 |
| b. No            | 24 | 72,72 |
| c. Desconoce     |    | 6.06  |
| Total            | 33 | 100   |

**CUADRO 7 NOMBRES QUE SE LE DA AL VOLTAJE.**

Fuente: Encuesta aplicada a estudiantes del Segundo Año BGU, del Colegio Anexo a la UNL. Responsable: Roberto Yovany Chamorro Sánchez.

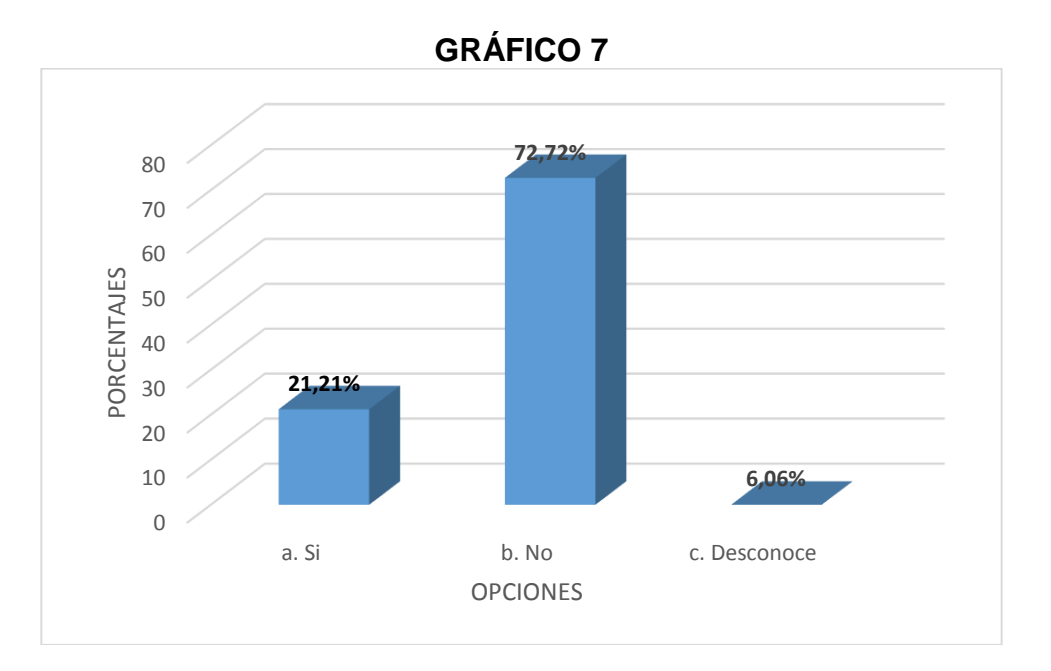

#### **Análisis e interpretación:**

Decir voltaje, tensión o diferencia de potencial es lo mismo.

El 21,21% respondieron que si es lo mismo decir voltaje, tensión o diferencia de potencial lo cual es correcto.

Conocer la nomenclatura básica en la conexión de resistencias es lo principal, esto nos servirá para desarrollare los diferentes ejercicios; pero de los encuestados el 78,78% desconocen totalmente. En los diferentes

ejercicios planteados en los libros de Física al voltaje lo denominan de las tres maneras, razón por el cual se hace énfasis en este aspecto y con ello no haya confusión al momento de desarrollar un ejercicio.

**Pregunta 8.-** ¿Cómo define a la resistencia?

## **CUADRO 8 DEFINICIÓN DE RESISTENCIA.**

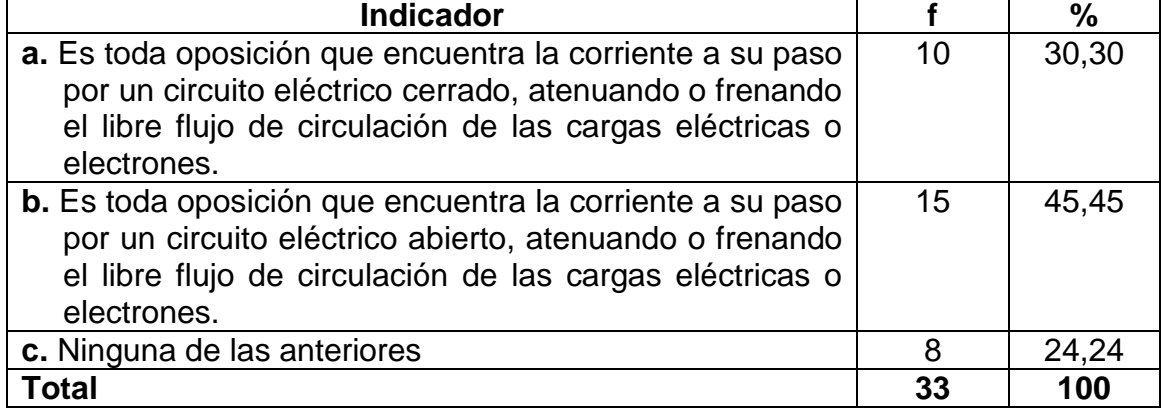

Fuente: Encuesta aplicada a estudiantes del Segundo Año BGU, del Colegio Anexo a la UNL. Responsable: Roberto Yovany Chamorro Sánchez.

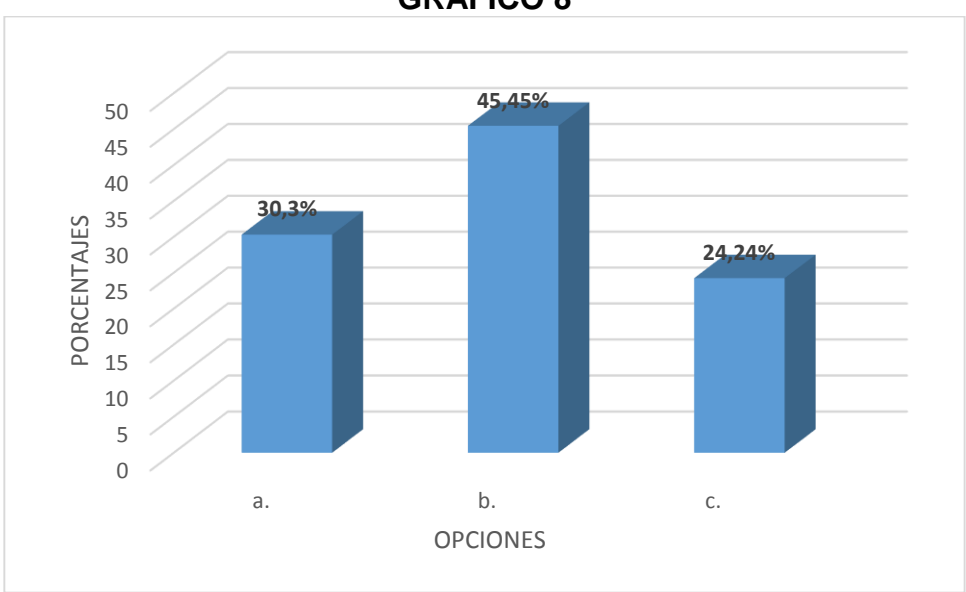

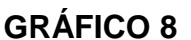

## **Análisis e interpretación:**

Según Alonso & Acosta (1984), "Resistencia en electricidad es toda oposición que encuentra la corriente a su paso por un circuito eléctrico cerrado, atenuando o frenando el libre flujo de circulación de las cargas eléctricas o electrones".

El 30,30% de los estudiantes a los cuales se les realizó esta encuesta, escogieron la opción correcta, que define a resistencia eléctrica.

De las tres opciones que presenta ésta pregunta; sumando entre las dos opciones escogidas que son las incorrectas tenemos el 69,69%; lo cual me hace inferir que no dominan el concepto de lo que es una resistencia. Para desarrollar los circuitos primeramente debemos tener claro el concepto para luego aplicarlo.

**Pregunta 9.-** ¿Conoce el código de colores?

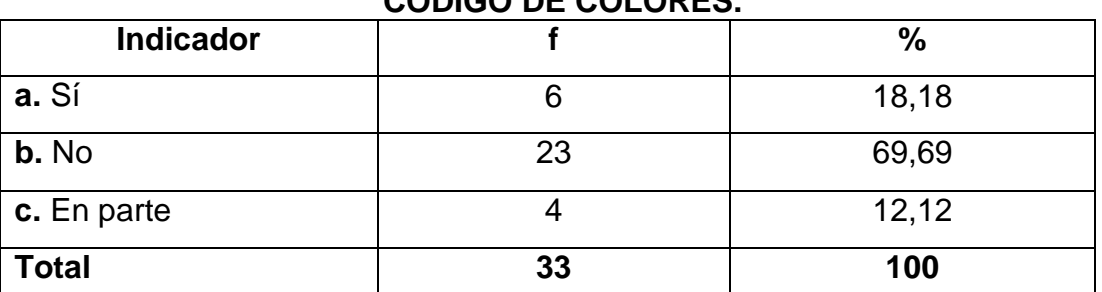

#### **CUADRO 9 CÓDIGO DE COLORES.**

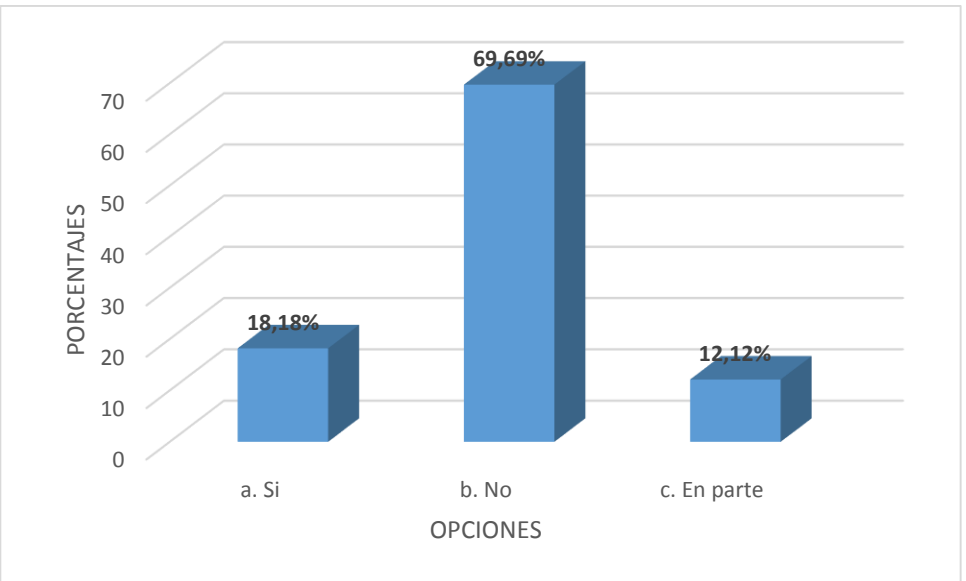

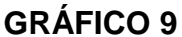

Según Young & Freedman (2009), "La resistencia puede estar marcada con un código estándar (código de colores) de tres o cuatro bandas de color cerca de uno de sus extremos. Las primeras dos bandas (a partir de la banda más próxima a un extremo) son dígitos, y la tercera es un multiplicador de potencia de diez".

El 69,69% respondieron que no conocen el código de colores.

De esto podemos observar existe carencia de conocimientos en lo que respecta al código de colores que es muy utilizado para saber de qué valor es una resistencia.

### **Pregunta 10.-** ¿Qué es la resistividad?

| <b>Indicador</b>                                                                                                    |    | $\frac{0}{0}$ |
|----------------------------------------------------------------------------------------------------|----|---------------|
| a. La resistividad es la cantidad de resistencia de cada<br>material para dejar el paso libre de la corriente<br>eléctrica.              | 9  | 27,27         |
| <b>b.</b> La resistividad es la resistencia eléctrica específica de<br>cada material para oponerse al paso de la corriente<br>eléctrica. | 18 | 54,54         |
| c. Ninguna de las anteriores.                                                                                                    | 6  | 18,18         |
| <b>Total</b>                                                                                                    | 33 | 100           |

**CUADRO 10 DEFINICIÓN DE RESISTIVIDAD.**

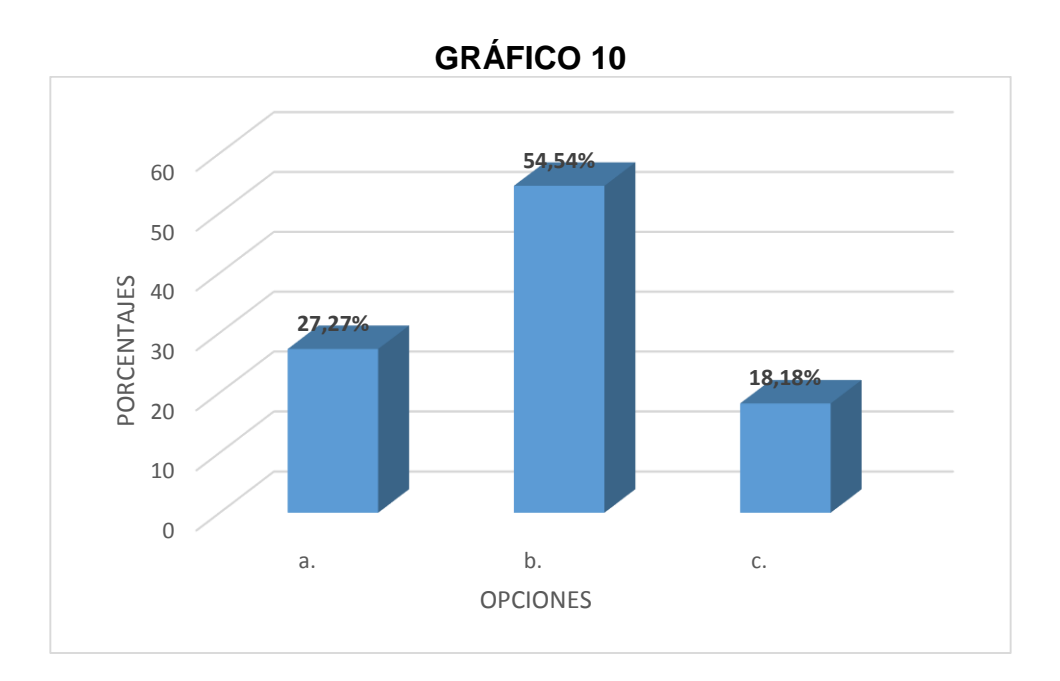

Según Schaum D. (1986), "La resistividad es la resistencia específica de cada material para oponerse al paso de la corriente eléctrica".

El 54,54% respondió de manera correcta, prácticamente la mitad de los encuestados.

Del cuadro estadístico se desprende que el 45,45% responden de manera equivocada, lo que demuestra que no gozan del conocimiento adecuado en lo que se refiere a la definición de resistividad de un conductor.

La resistividad como cita Daniel Schaum es la resistencia específica de cada material; el estudiante que va a estudiar conexiones de resistencias debe conocer que todos los materiales conductores de la electricidad presentar cierta resistencia y que en cada uno de ellos es diferente, no es la misma para todos los conductores.

**Pregunta 11.** De las siguientes características de la conexión de resistencias, pertenecen a la conexión en:

1  $\frac{1}{R} = \frac{1}{R}$  $\frac{1}{R1} + \frac{1}{R2}$  $\frac{1}{R2} + \frac{1}{R3}$  $\frac{1}{R3} + \frac{1}{R1}$  $Rn$ Vt=V1=V2=V3....Vn It=I1+I2+I3+.....In.

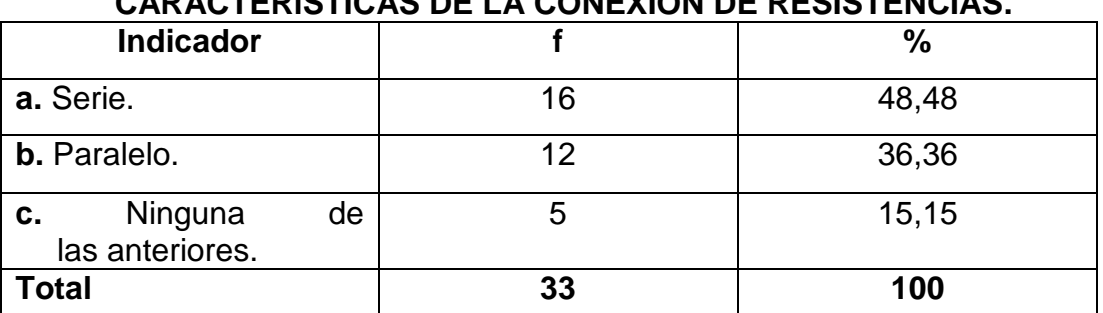

#### **CUADRO 11 CARACTERÍSTICAS DE LA CONEXIÓN DE RESISTENCIAS.**

Fuente: Encuesta aplicada a estudiantes del Segundo Año BGU, del Colegio Anexo a la UNL. Responsable: Roberto Yovany Chamorro Sánchez.

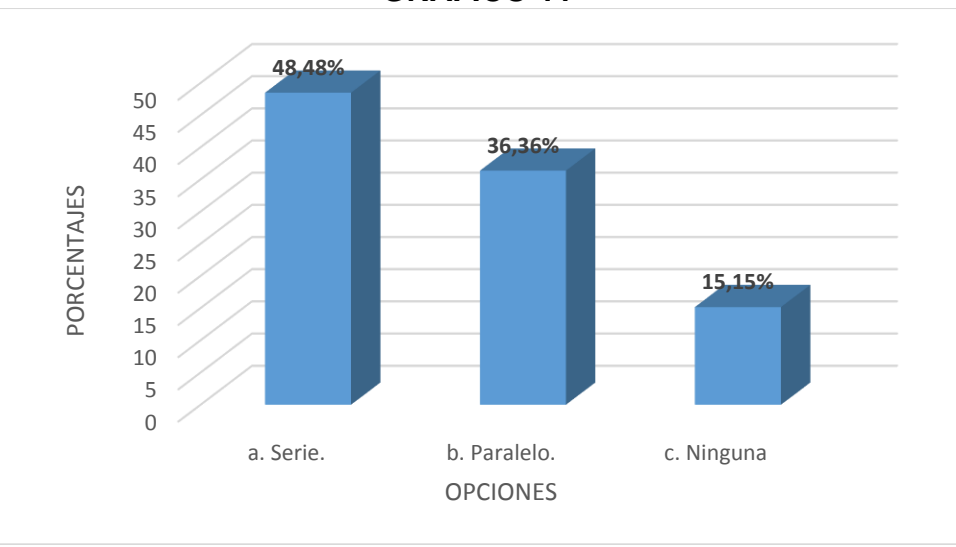

## **GRÁFICO 11**

#### **Análisis e interpretación:**

Según Salinas E. (2012), "La conexión de resistencias en paralelo tiene las siguientes características:

$$
\frac{1}{R} = \frac{1}{R1} + \frac{1}{R2} + \frac{1}{R3} + \frac{1}{R1}
$$
 Vt = V1 = V2 = V3....Vn It = 11 + 12 + 13 + .... In.

El 36,36% responde que las características pertenecen a la conexión en paralelo.

La respuesta correcta es que pertenecen a la conexión en paralelo, de esto vemos que el 63,63% del estudiantado confunde las características de la conexión de resistencias en serie y paralelo, siendo estas de vital importancia para el desarrollo de los diferentes ejercicios.

**Pregunta 12.-** La intensidad en serie:

| <b>Indicador</b>     |    | $\frac{0}{0}$ |
|----------------------|----|---------------|
| a. Se suman.         | 21 | 63,63         |
| <b>b.</b> Se restan. |    | 27,27         |
| c. Es la misma.      |    | 9,09          |
| <b>Total</b>         | 33 | 100           |

**CUADRO 12 INTENSIDAD EN SERIE.**

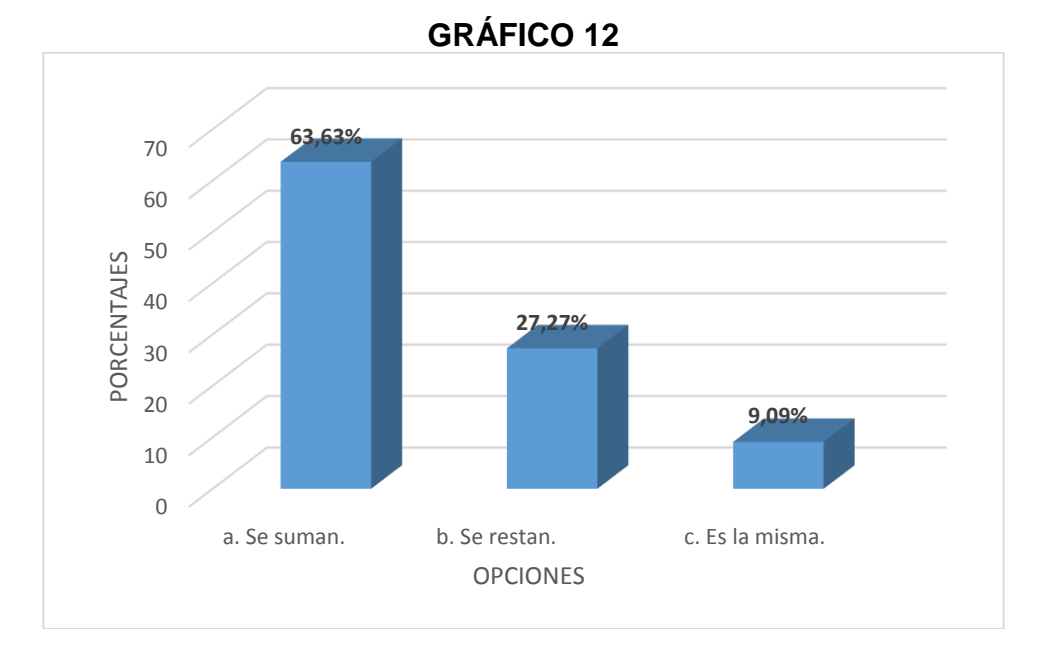

Según Salinas, E. (2012), "La intensidad es la misma para un circuito en serie."

El 9,09% señala que es la misma.

Sumando las dos opciones incorrectas, que es el 90,01%, es posible darse cuenta que en los estudiantes no se ha generado aprendizajes significativos en lo que respecta a las características de la conexión de resistencias en serie.

**Pregunta 13.-** Las resistencias en paralelo.

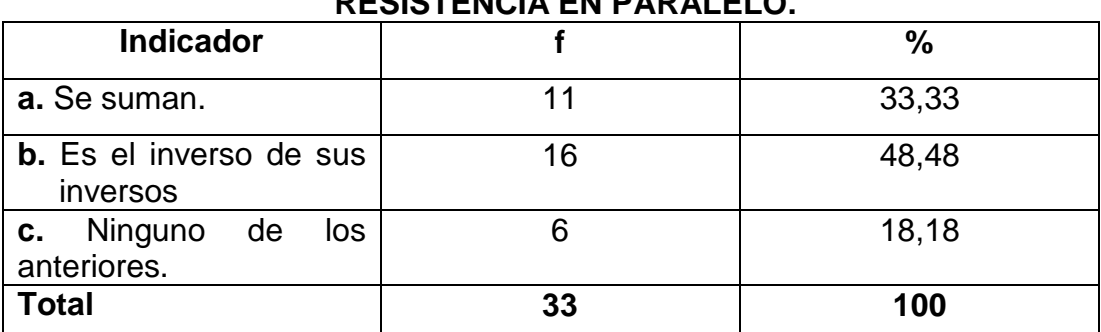

#### **CUADRO 13 RESISTENCIA EN PARALELO.**

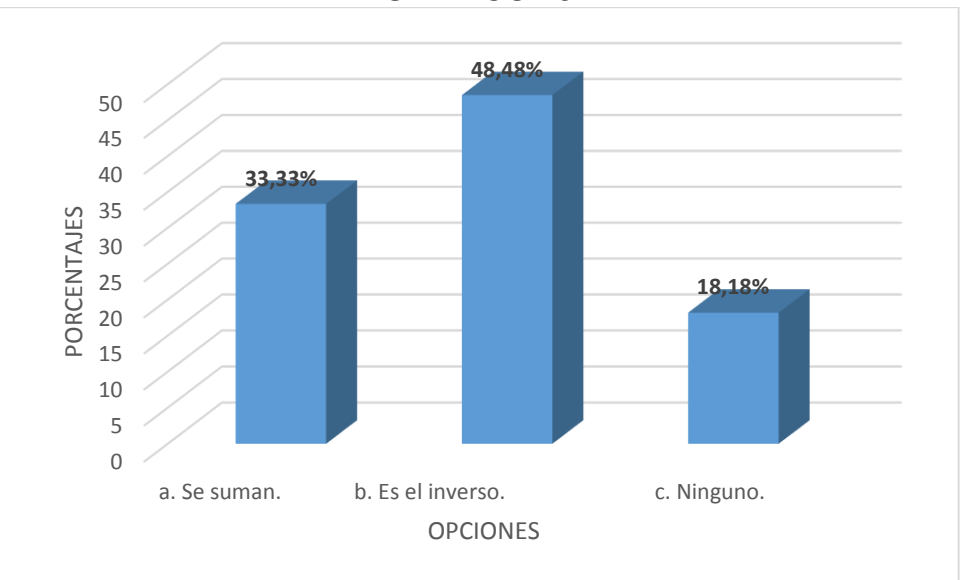

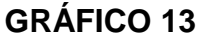

Según Salinas, E. (2012), "El inverso de la resistencia equivalente es igual a la suma de los inversos de cada una de las resistencias parciales."

El 48,48% de los estudiantes contestaron correctamente; efectivamente la resistencia equivalente en paralelo es igual al inverso de la suma de los inversos.

Pero existe un porcentaje importante, como es el 51,51%, que no conoce o se equivoca al momento de calcular la resistencia equivalente en un circuito en paralelo.

**Pregunta 14.-** ¿El voltaje en serie es el mismo para todas las resistencias?

| <b>Indicador</b> |    | $\%$  |
|------------------|----|-------|
| a. Sí            | 17 | 51,51 |
| b. No            | 14 | 42,42 |
| c. En Blanco     | n  | 6,06  |
| <b>Total</b>     | 33 | 100   |

**CUADRO 14 VOLTAJE EN SERIE.**

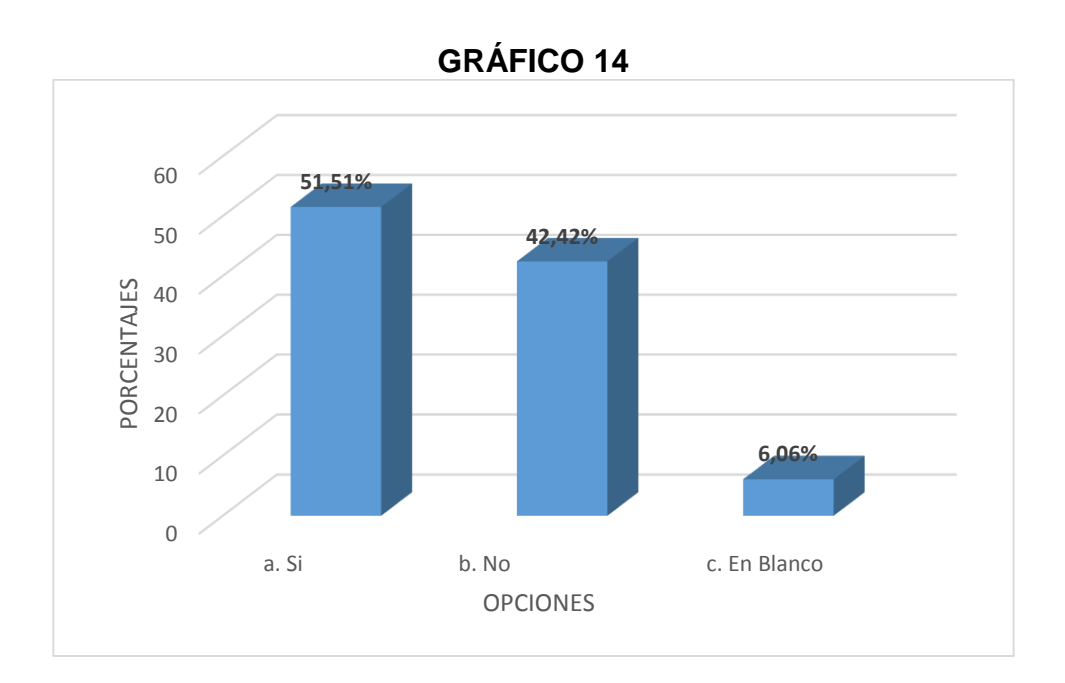

Según Salinas, E. (2012), "El voltaje en un circuito en serie es diferente en cada resistencia."

El 42,42% de estudiantado respondió de manera correcta, pues el voltaje es diferente para cada resistencia en un circuito en serie.

Del cuadro estadístico se desprende que el 57,57% no conoce las fórmulas que se aplican a esta clase de circuitos. Saber si el voltaje varía o no, en un circuito en serie, nos ayudará a llegar a la resolución correcta un ejercicio de éstas características.

**Pregunta 15.-** ¿Qué es una conexión de resistencias mixta?

## **CUADRO 15 CONEXIÓN MIXTA.**

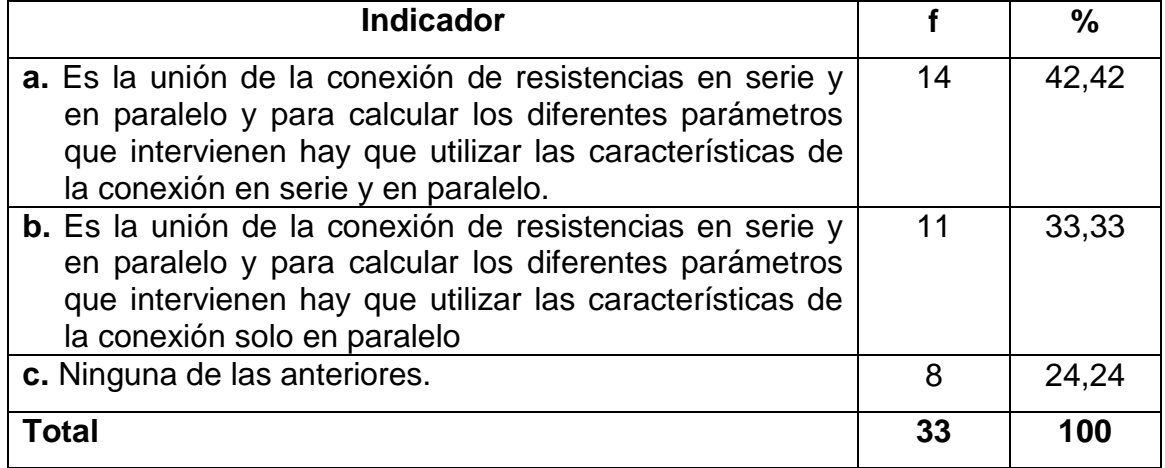

Fuente: Encuesta aplicada a estudiantes del Segundo Año BGU, del Colegio Anexo a la UNL. Responsable: Roberto Yovany Chamorro Sánchez.

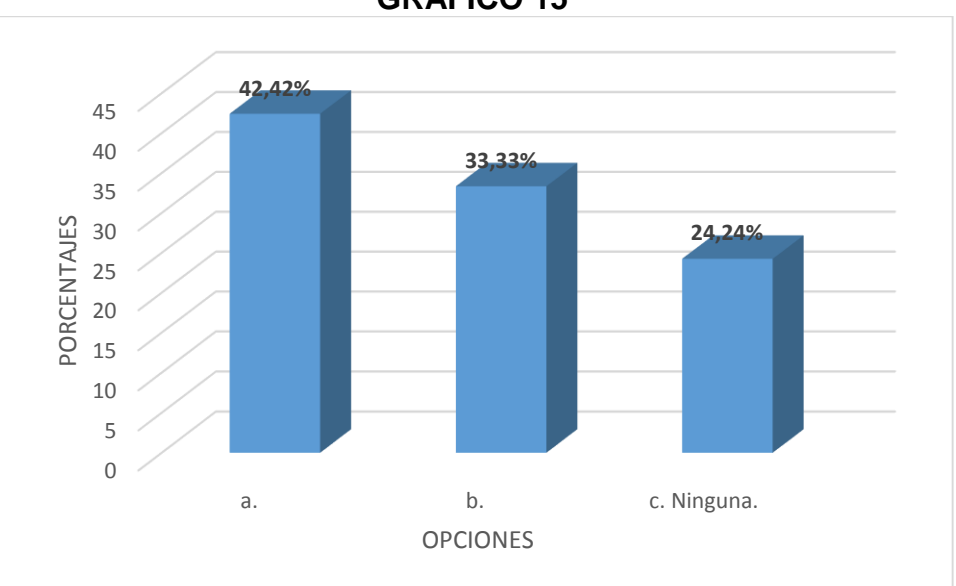

# **GRÁFICO 15**

## **Análisis e interpretación:**

Según Salinas, E. (2012), "Es la combinación de la conexión de resistencias en serie y en paralelo y para calcular los diferentes parámetros que intervienen hay que utilizar las características de la conexión en serie y en paralelo."

El 42,42% respondió de manera correcta.

Pero el 57,57% del estudiantado escogen las opciones incorrectas; de esto se puede afirmar que no conocen a fondo la conexión mixta de resistencias. La conexión mixta es la combinación de un circuito en serie y en paralelo, de ahí la importancia de saber las características individuales de cada conexión.

**Pregunta 16.-** ¿Cuál es el mejor material conductor de la electricidad?

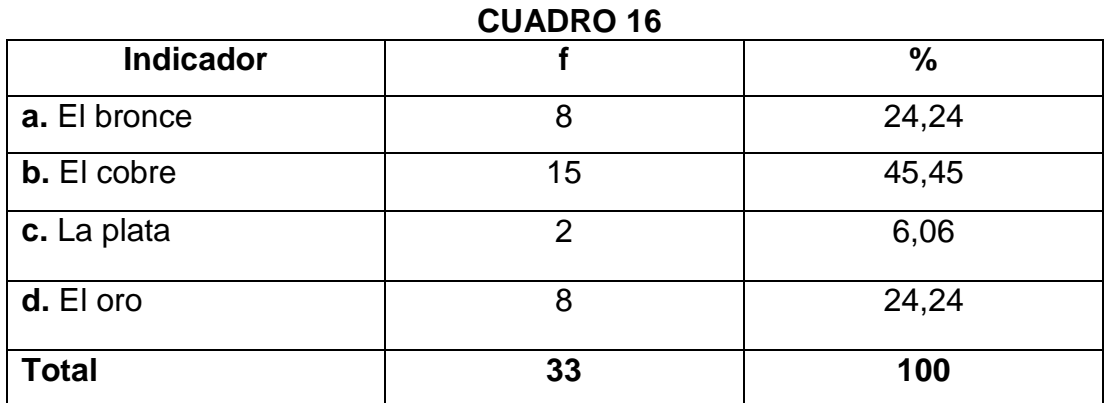

Fuente: Encuesta aplicada a estudiantes del Segundo Año BGU, del Colegio Anexo a la UNL. Responsable: Roberto Yovany Chamorro Sánchez.

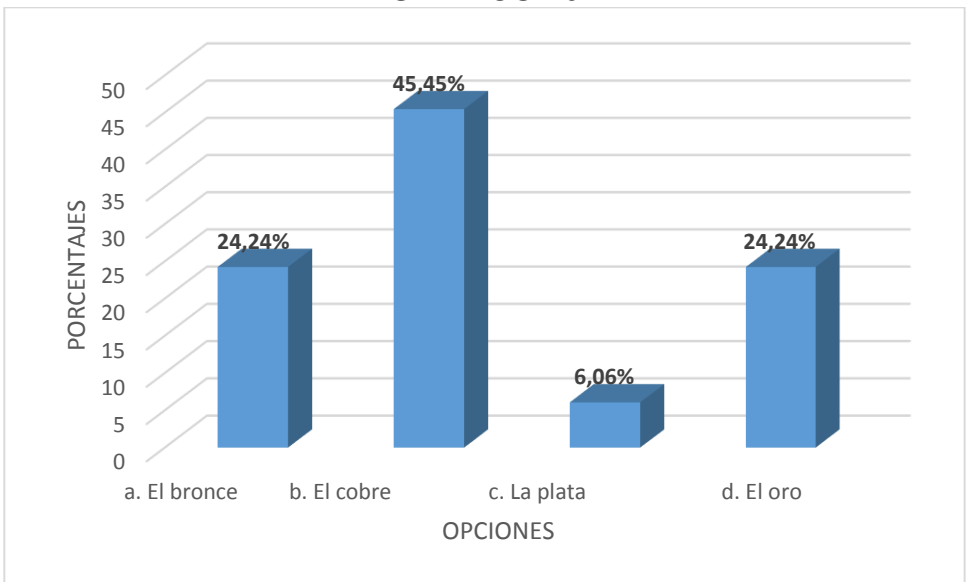

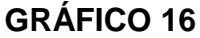

## **Análisis e interpretación:**

Según Guiancoli Douglas (2009), "El oro es el mejor conductor."

Los estudiantes respondieron en un 24,24% que el oro es el mejor conductor.

El 75,75% como podemos observar escogen las opciones equivocadas, lo cual permite inferir que no tienen conocimiento sobre el material que presta las condiciones más óptimas para la circulación de la corriente.

**Pregunta 17.-** El multímetro es un:

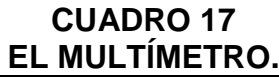

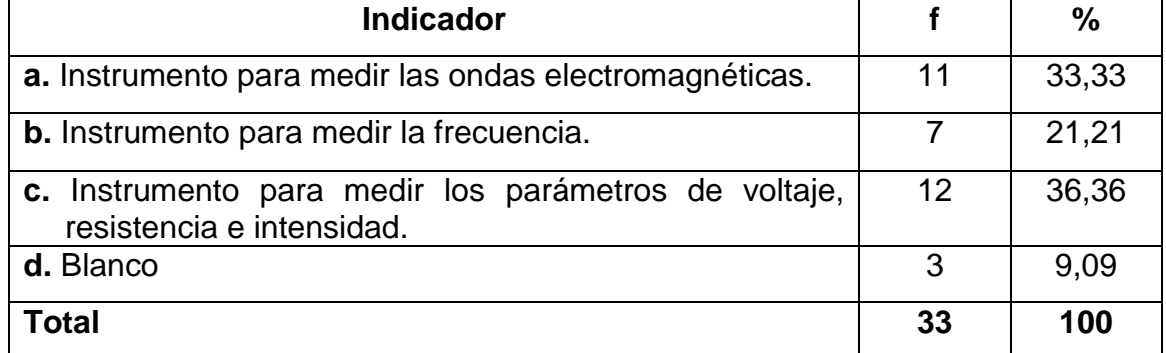

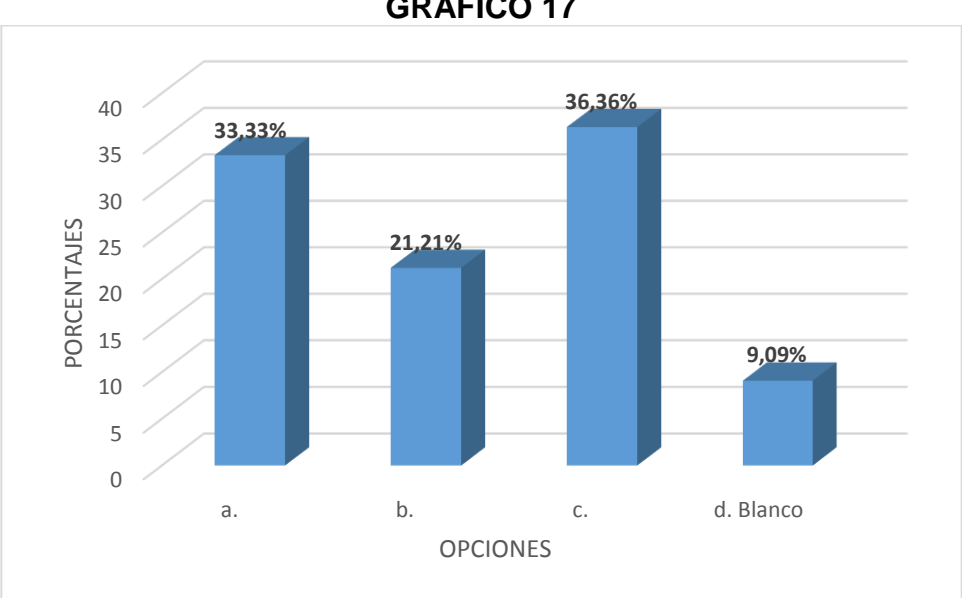

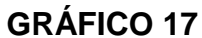

Según Andrade, J. (2011), "El multímetro es un instrumento para medir los parámetros de voltaje, resistencia e intensidad."

El 36,36% de los encuestados respondieron correctamente, porque efectivamente el multímetro sirve para medir la resistencia el voltaje e intensidades.

El 63,63% escogieron la respuesta equivocada o a su vez dejaron en blanco; de todo ello se concluye que no tienen conocimientos firmes en lo que respecta a instrumentos de medida, los mismos que son utilizados en circuitos eléctricos para determinar los parámetros antes mencionados.

**Pregunta 18.-** ¿Cómo se conecta el amperímetro para medir la intensidad de corriente en un circuito básico?

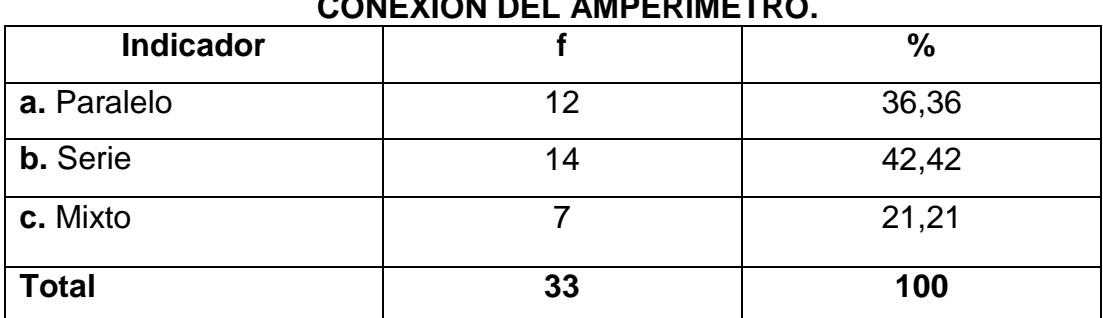

#### **CUADRO 18 CONEXIÓN DEL AMPERÍMETRO.**

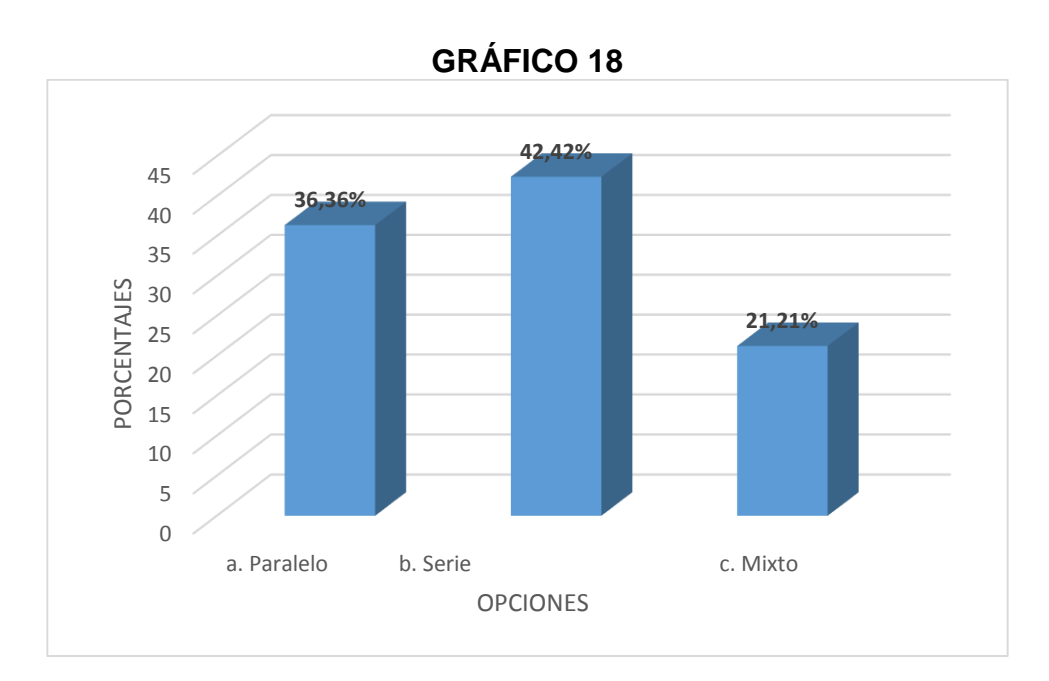

El amperímetro es un instrumento que para medir la intensidad de corriente se lo debe conectar en serie en el circuito.

Efectivamente respondieron bien un 42,42% de los estudiantes.

Pero el porcentaje mayor que viene a ser el 57,58% escogieron las opciones equivocadas. Esto indica que no saben utilizar de manera adecuada un instrumento de medida para determinar los diferentes parámetros en un circuito.

**Pregunta 19.-** ¿Cómo se conecta el voltímetro para medir el voltaje en un circuito básico?

| <b>Indicador</b> |    | $\frac{0}{0}$ |
|------------------|----|---------------|
| a. Paralelo      |    | 24,24         |
| <b>b.</b> Serie  | 20 | 60,60         |
| c. Mixto         | 5  | 15,15         |
| <b>Total</b>     | 33 | 100           |

**CUADRO 19 CONEXIÓN EL VOLTÍMETRO.**

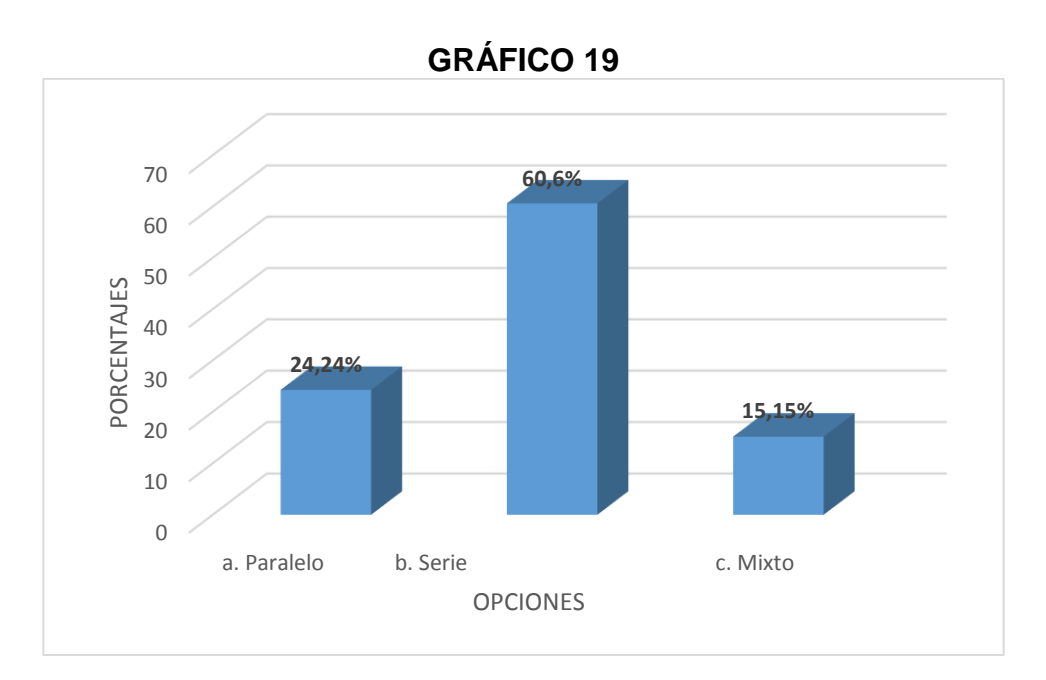

El voltímetro es un instrumento que sirve para medir el voltaje o potencial, se lo debe conectar en paralelo en el circuito.

El 24,24% de los estudiantes respondieron correctamente.

Haciendo una suma del porcentaje de los estudiantes que escogieron las opciones incorrectas lo cual corresponde al 75,75%, se ve que lo citamos anteriormente sobre que no saben utilizar los instrumentos de medida, se cumple.

## **DOCENTES:**

**Pregunta 20.-** ¿Por qué cree usted que los estudiantes del segundo año de bachillerato tienen dificultades para resolver problemas de Física, en lo que respecta a conexión de resistencias?

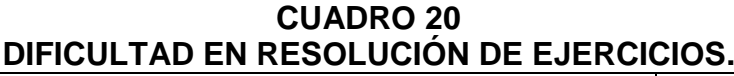

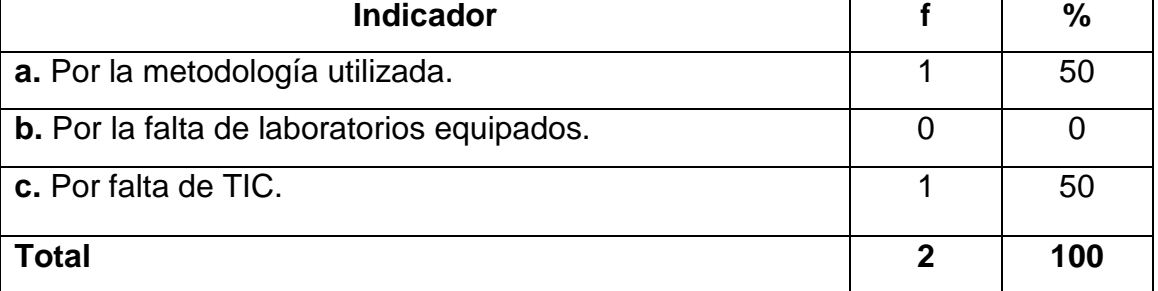

Fuente: Encuesta aplicada a estudiantes del Segundo Año BGU, del Colegio Anexo a la UNL. Responsable: Roberto Yovany Chamorro Sánchez.

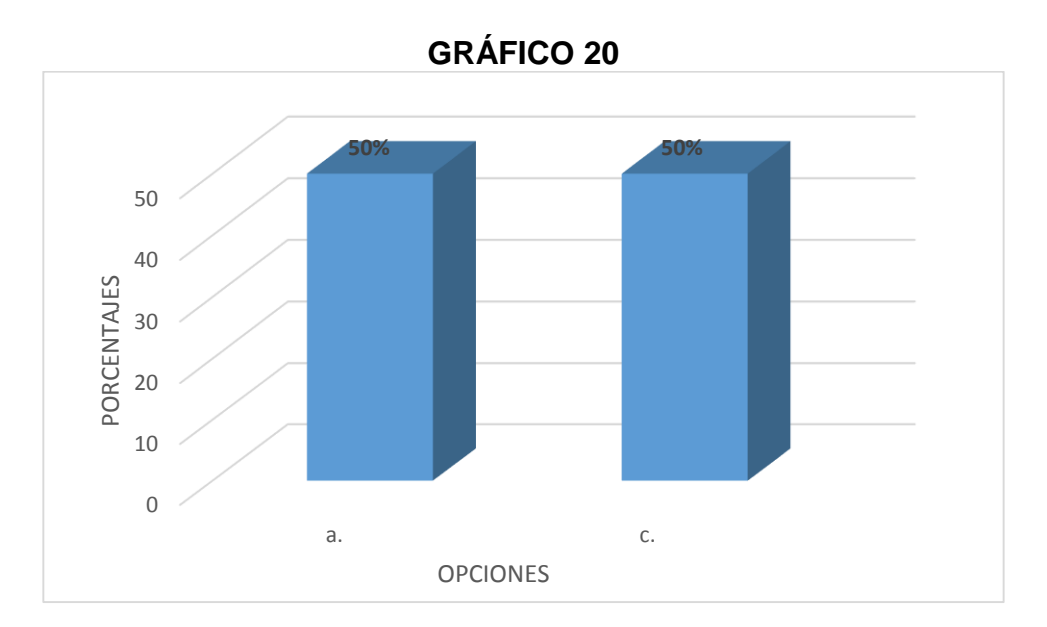

#### **Análisis e interpretación:**

De los docentes encuestados existe una opinión dividida un 50% asegura que el bajo rendimiento es por la metodología utilizada, el otro 50% por la falta de TIC.

A mi criterio las TIC es una de las opciones para mejorar el aprendizaje en los estudiantes y como vemos los docentes también piensan igual, ya que

esta opción resulta novedosa y a su vez despierta el interés del estudiantado.

**Pregunta 21.-** ¿Piensa usted que la utilización del laboratorio influye de manera directa en la enseñanza de la conexión de resistencias dentro de la materia de Física-Química?

**Indicador f % a.** Sí **2** 100 **b.** No 0 0 **c.** A veces 0 0 0 0 **Total 2 100**

**CUADRO 21 UTILIZACIÓN DE LABORATORIO.**

Fuente: Encuesta aplicada a estudiantes del Segundo Año BGU, del Colegio Anexo a la UNL. Responsable: Roberto Yovany Chamorro Sánchez.

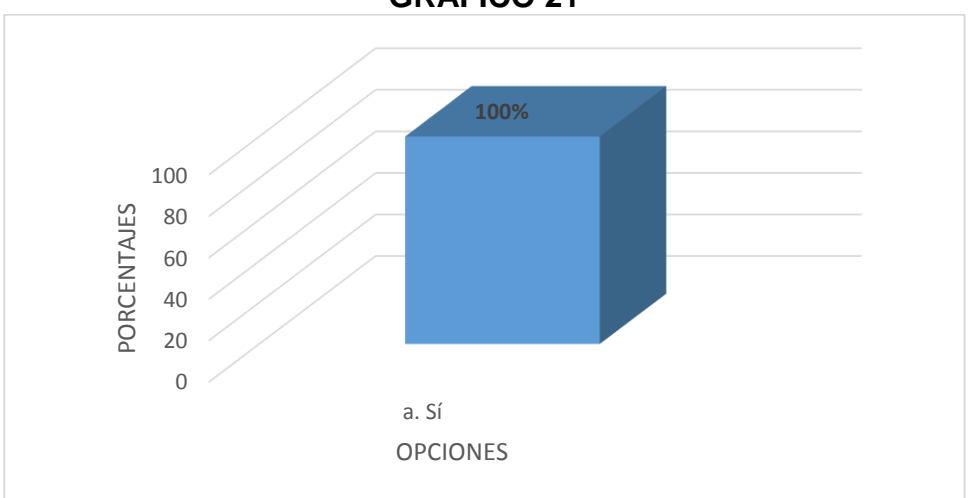

### **GRÁFICO 21**

#### **Análisis e interpretación:**

El 100% de los docentes afirma que la utilización del laboratorio es un aspecto esencial para el aprendizaje dela Física.

Mi manera de pensar es similar a la de los docentes de la institución encuestada, ya que al utilizar los laboratorios el estudiante relaciona la teoría con la práctica y de ésta manera se generan aprendizajes significativos.

**Pregunta 22.-** Las TIC son uno de los puntos en la enseñanza-aprendizaje; ¿Qué grado de importancia le da usted?

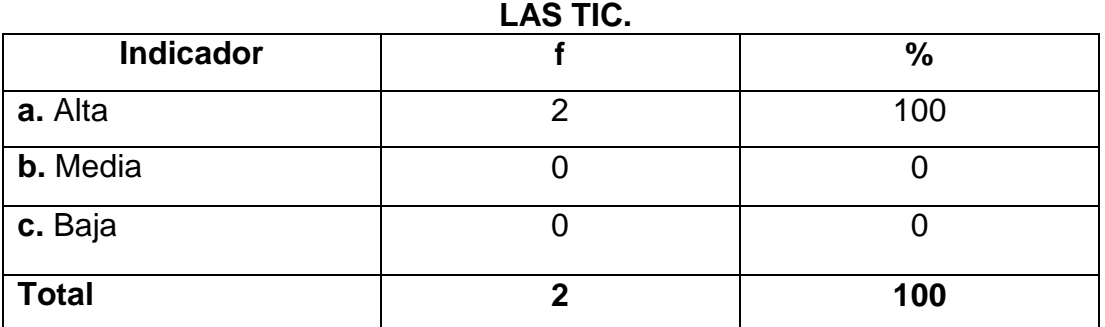

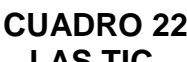

Fuente: Encuesta aplicada a estudiantes del Segundo Año BGU, del Colegio Anexo a la UNL. Responsable: Roberto Yovany Chamorro Sánchez.

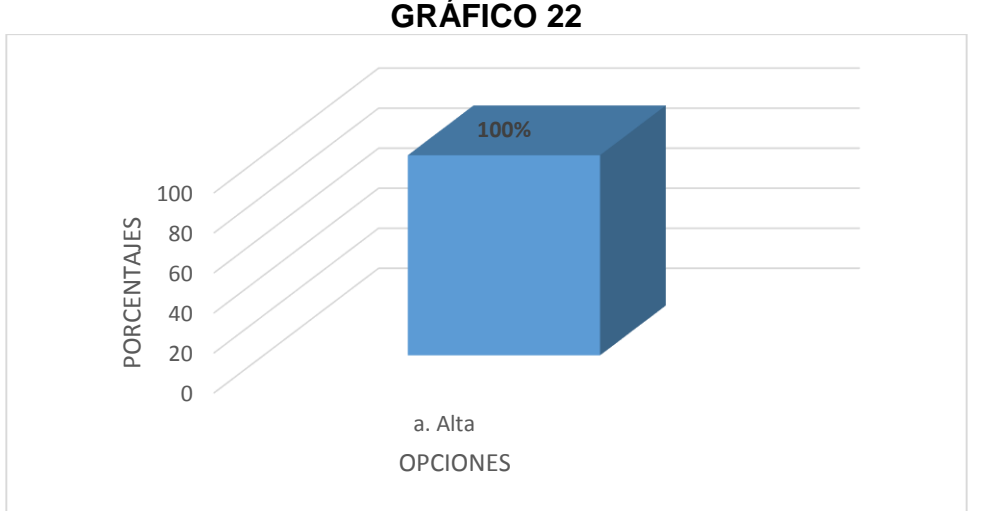

## **GRÁFICO 22**

## **Análisis e interpretación:**

El 100% de los docentes le dan suma importancia a la utilización de las TCI.

De esto podemos decir que las TIC juegan un papel importante en la enseñanza pero la institución no cuenta al momento con éstas para poder utilizarlas e implementarlas en las clases.

**Pregunta 23.-** ¿Cuándo dictó su cátedra en lo que respecta a la conexión de resistencias en serie, paralelas y mixtas, sus alumnos le comprendieron la clase?

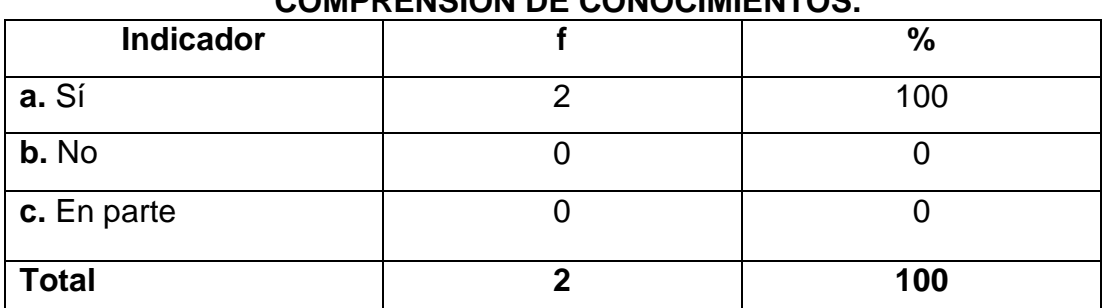

## **CUADRO 23 COMPRENSIÓN DE CONOCIMIENTOS.**

Fuente: Encuesta aplicada a estudiantes del Segundo Año BGU, del Colegio Anexo a la UNL. Responsable: Roberto Yovany Chamorro Sánchez.

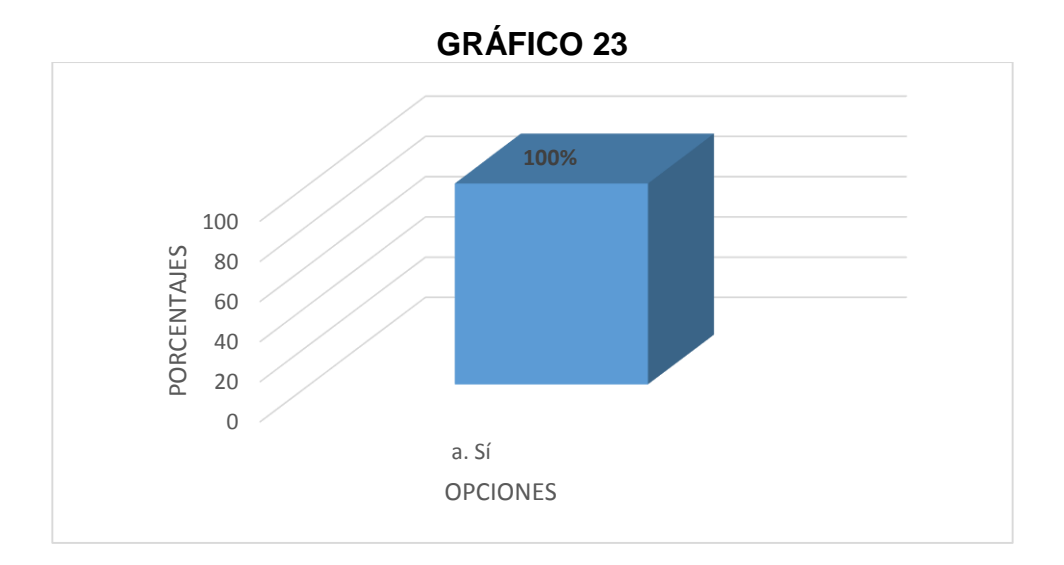

## **Análisis e interpretación:**

Los docentes dicen afirman que sus estudiantes les comprendieron en un 100% en lo que respecta a la conexión de resistencias.

Haciendo un contraste con las encuestas realizadas a los estudiantes, se detecta que en realidad hay muchas carencias en ésta materia y en especial en lo que respecta a la conexión de resistencias.

**Pregunta 24.-** ¿Entregan sus estudiantes con responsabilidad los trabajos extra clase?

| <b>Indicador</b> | $\frac{0}{0}$ |
|------------------|---------------|
| a. Sí            | 50            |
| b. No            | 50            |
| c. En parte      |               |
| <b>Total</b>     | 100           |

**CUADRO 24 RESPONSABILIDAD EN LAS TAREAS.**

Fuente: Encuesta aplicada a estudiantes del Segundo Año BGU, del Colegio Anexo a la UNL. Responsable: Roberto Yovany Chamorro Sánchez.

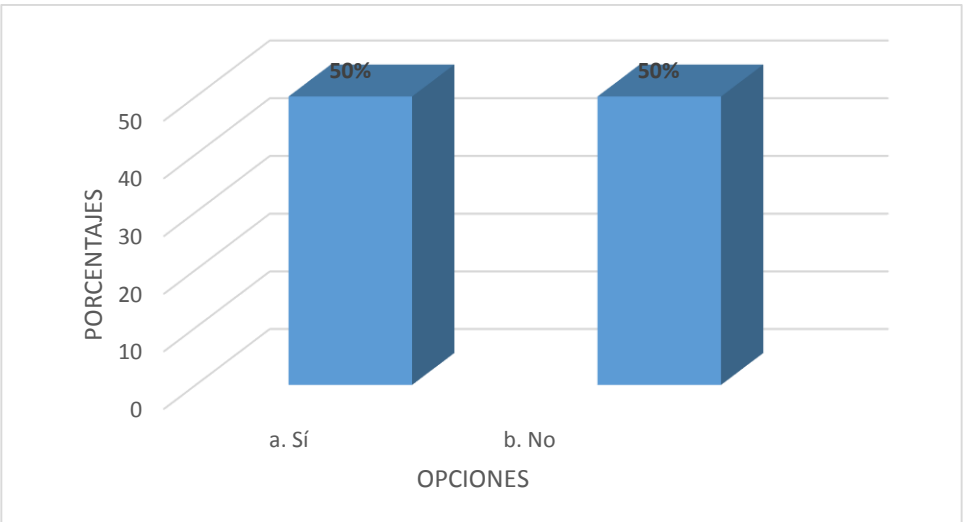

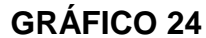

## **Análisis e interpretación:**

En esta interrogante las opiniones están divididas el 50% que sí entregan las tareas y el otro 50% que no.

Aquí podemos reafirmar lo que mencionamos anteriormente de que sí existen problemas en el aprendizaje de conexión de resistencias. Cuando un alumno entiende la temática cumple a cabalidad las tareas pero cuando tiene dudas o no entendió no las realiza o simplemente llega a copiarlas de sus compañeros.

**Pregunta 25.-** ¿Está de acuerdo en utilizar nuevas tecnologías al momento de impartir sus clases?

| <b>Indicador</b> | %   |
|------------------|-----|
| a. Sí            | 100 |
| b. No            |     |
| c. En parte      |     |
| <b>Total</b>     | 100 |

**CUADRO 25 NUEVAS TECNOLOGÍAS.**

Fuente: Encuesta aplicada a estudiantes del Segundo Año BGU, del Colegio Anexo a la UNL. Responsable: Roberto Yovany Chamorro Sánchez.

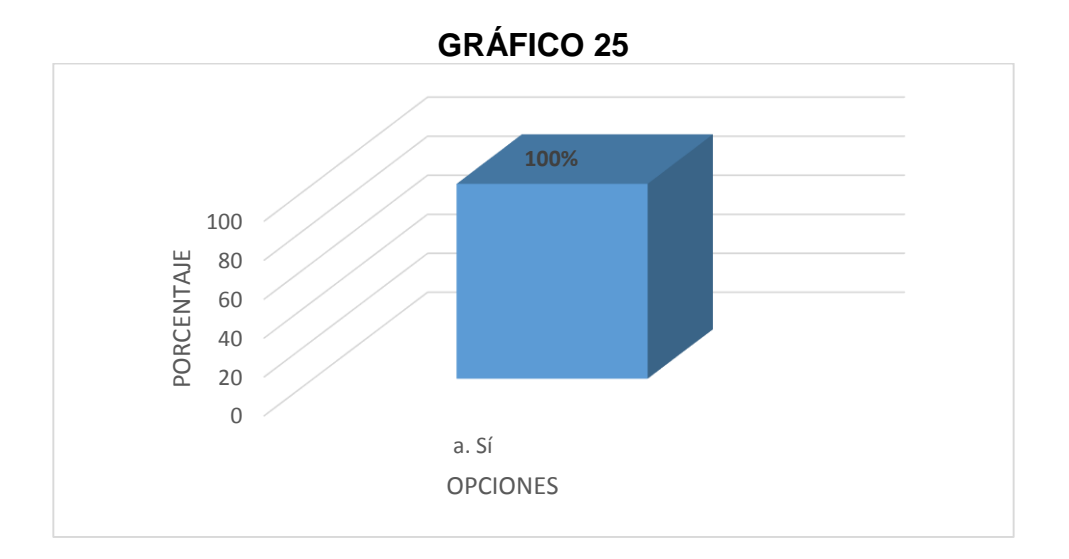

## **Análisis e interpretación:**

La totalidad de los docentes están de acuerdo en la utilización de las nuevas tecnologías para mejorar el rendimiento académico de los estudiantes.

De aquí la importancia de esta investigación ya que pretende ofrecer una opción como es el YouTube, la cual se basa en videos en internet, para fortalecer el aprendizaje.

## **Resultados de la aplicación del YouTube.**

### **TALLER 1**

Videos en el YouTube para fortalecer el aprendizaje de la conexión de resistencias en serie.

#### **Datos informativos.**

Fecha: 05-06-2014

Periodo: 07h15-08h35

Número de estudiantes: 33

Coordinador-Investigador: Roberto Yovany Chamorro Sánchez

Recursos: Internet, computadora, infocus, marcares, borrador, pizarra, etc.

#### **VALORACIÓN DE LA EFECTIVIDAD DEL YOUTUBE COMO HERRAMIENTA METODOLÓGICA MEDIANTE LA PRUEBA DE WILCOXON.**

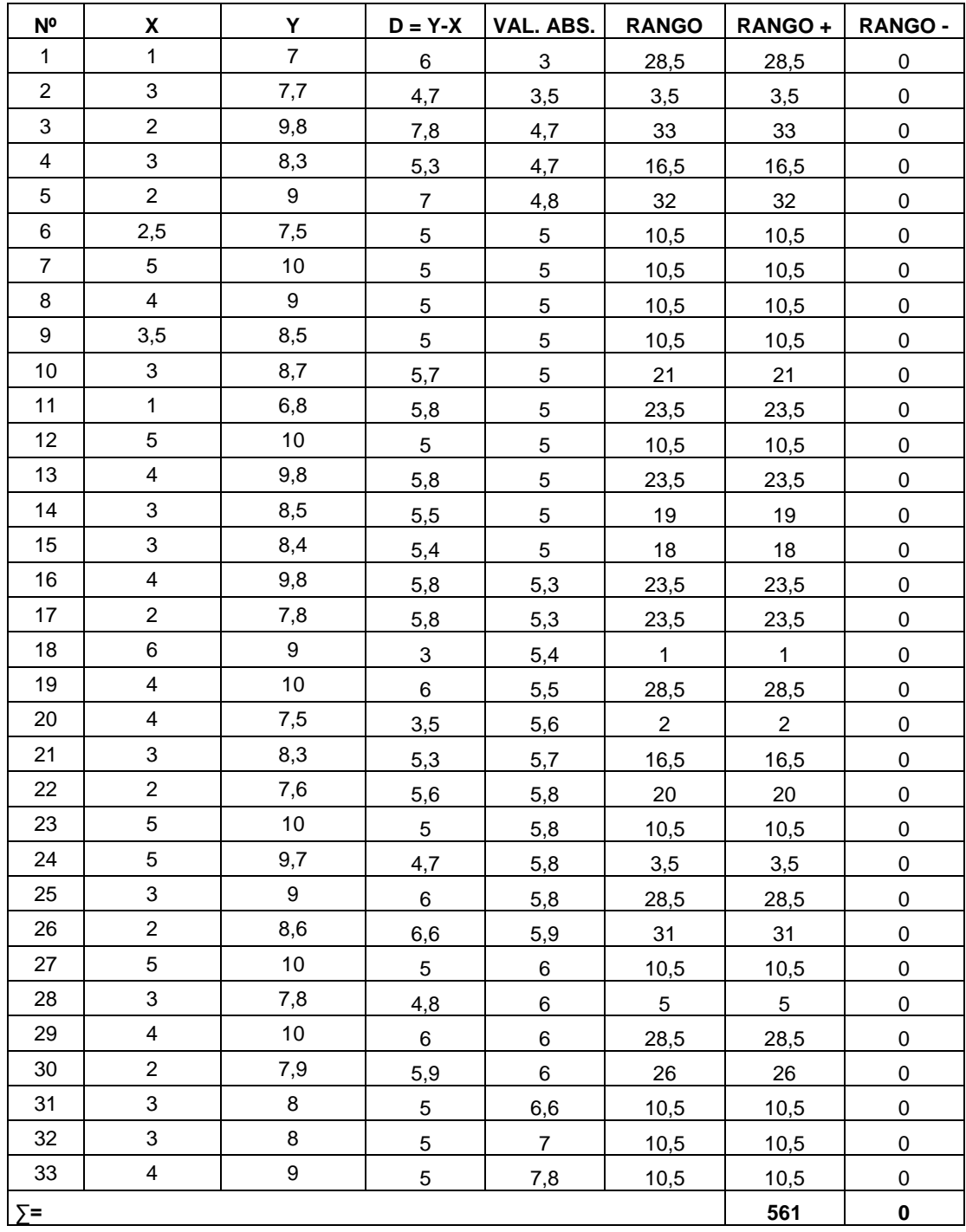

## **W = RANGO POSITIVO – RANGO NEGATIVO.**

**W = 561 - 0**

**W = 561**

La alternativa no funciona: Las puntuaciones X son iguales o inferiores a las puntuaciones Y.

$$
X = Y
$$

La alternativa funciona: Las puntuaciones Y son superiores a las puntuaciones X.

**Y > X**

$$
\mu_{w} = W^{+} - \frac{N(N+1)}{4}
$$

$$
\mu_{w} = 561 - \frac{33(33+1)}{4}
$$

**µ<sup>w</sup> = 280,5**

$$
\sigma_{w} = \sqrt{\frac{N(N+1)(2N+1)}{24}}
$$

$$
\sigma_{w} = \sqrt{\frac{33(33+1)(2(33)+1)}{24}}
$$

$$
\sigma w = 55.96
$$

$$
Z = \frac{W - \mu w}{\sigma w}
$$

$$
Z = \frac{561 - 280.5}{55.96}
$$

**Z = 5,0125**

#### **La regla de decisión queda:**

Si Z es mayor o igual a 1,96 (que es el 95% bajo la curva normal) se rechaza que la alternativa no funciona, (el nivel de significancia es 0,05) caso contrario se la acepta.

Por lo tanto:

Como Z > 1,96 se acepta que el YouTube funciona como herramienta metodológica para mejorar el aprendizaje de la conexión de resistencias en serie (Y > X). En consecuencia asevero la efectividad de la alternativa, evidenciándolo por medio de la Prueba Signo Rango de Wilcoxon.

## **TALLER 2**

Videos en el YouTube para fortalecer el aprendizaje de la conexión de resistencias en paralelo.

### **Datos informativos.**

Fecha: 09-06-2014

Periodo: 07H17-08H35

Número de estudiantes: 33

Coordinador-Investigador: Roberto Yovany Chamorro Sánchez

Recursos: Internet, computadora, infocus, marcares, borrador, pizarra, etc.

#### **VALORACIÓN DE LA EFECTIVIDAD DEL YOUTUBE COMO HERRAMIENTA METODOLÓGICA MEDIANTE LA PRUEBA DE WILCOXON.**

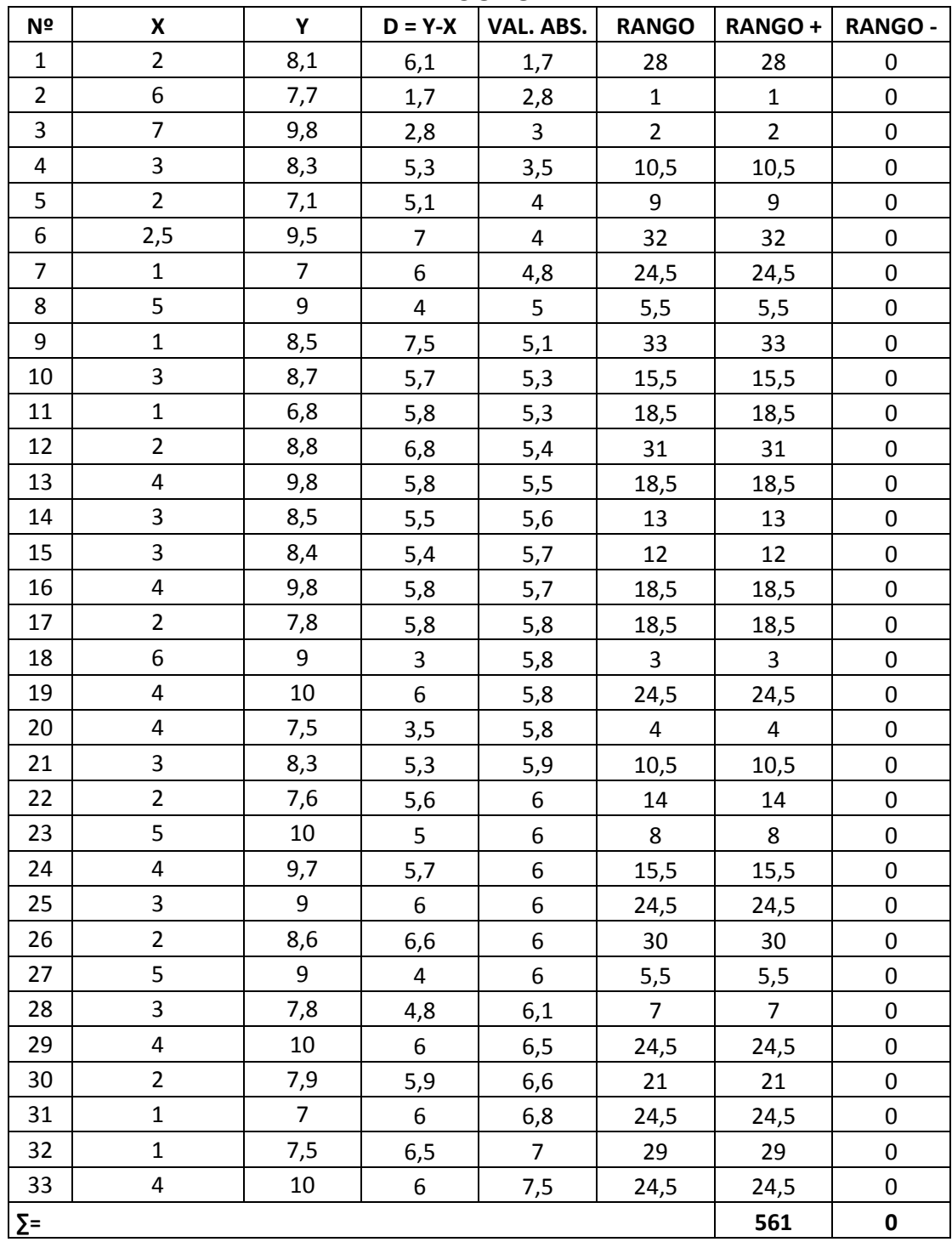

## **W = RANGO POSITIVO – RANGO NEGATIVO.**

**W = 561 - 0**

#### **W = 561**

La alternativa no funciona: Las puntuaciones X son iguales o inferiores a las puntuaciones Y.

## **X = Y**

La alternativa funciona: Las puntuaciones Y son superiores a las puntuaciones X.

**Y > X**

$$
\mu_{w} = W^{+} - \frac{N(N+1)}{4}
$$

$$
\mu_{w} = 561 - \frac{33(33+1)}{4}
$$

**µ<sup>w</sup> = 280,5**

$$
\sigma_{w} = \sqrt{\frac{N(N+1)(2N+1)}{24}}
$$

$$
\sigma_{w} = \sqrt{\frac{33(33+1)(2(33)+1)}{24}}
$$

$$
\sigma w = 55,96
$$

$$
Z = \frac{W - \mu w}{\sigma w}
$$

$$
Z = \frac{561 - 280.5}{55.96}
$$

**Z = 5,0125**

### **La regla de decisión queda:**

Si Z es mayor o igual a 1,96 (que es el 95% bajo la curva normal) se rechaza que la alternativa no funciona, (el nivel de significancia es 0,05) caso contrario se la acepta.

Por lo tanto:

Como Z > 1,96 se acepta que el YouTube funciona como herramienta metodológica para mejorar el aprendizaje de la conexión de resistencias en paralelo (Y > X). En consecuencia asevero la efectividad de la alternativa, evidenciándolo por medio de la Prueba Signo Rango de Wilcoxon.

### **TALLER 3**

Videos en el YouTube para fortalecer el aprendizaje de la conexión de resistencias mixtas.

### **Datos informativos.**

Fecha: 12-06-2014

Periodo: 08H35-09H55

Número de estudiantes: 33

Coordinador-Investigador: Roberto Yovany Chamorro Sánchez

Recursos: Internet, computadora, infocus, marcares, borrador, pizarra, etc.

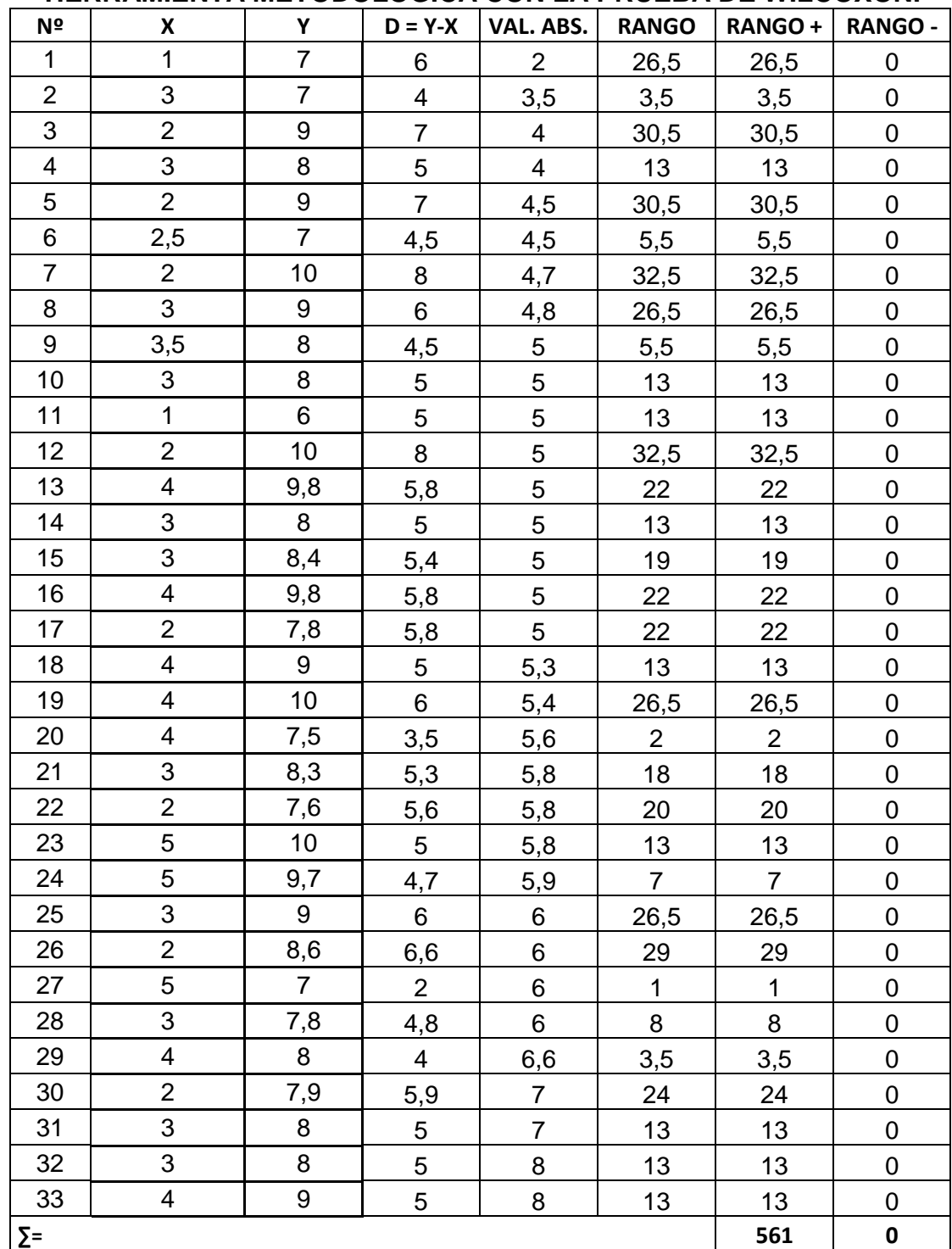

### **VALORACIÓN DE LA EFECTIVIDAD DEL YOUTUBE COMO HERRAMIENTA METODOLÓGICA CON LA PRUEBA DE WILCOXON.**

**W = RANGO POSITIVO – RANGO NEGATIVO.**

**W = 561 - 0 W = 561**

La alternativa no funciona: Las puntuaciones X son iguales o inferiores a las puntuaciones Y.

$$
X = Y
$$

La alternativa funciona: Las puntuaciones Y son superiores a las puntuaciones X.

**Y > X**

$$
\mu_{w} = W^{+} - \frac{N(N+1)}{4}
$$

$$
\mu_{w} = 561 - \frac{33(33+1)}{4}
$$

**µ<sup>w</sup> = 280,5**

$$
\sigma_{w} = \sqrt{\frac{N(N+1)(2N+1)}{24}}
$$

$$
\sigma_{w} = \sqrt{\frac{33(33+1)(2(33)+1)}{24}}
$$

$$
\sigma w = 55,96
$$

$$
Z = \frac{W - \mu w}{\sigma w}
$$

$$
Z = \frac{561 - 280.5}{55.96}
$$

**Z = 5,0125**

#### **La regla de decisión queda:**

Si Z es mayor o igual a 1,96 (que es el 95% bajo la curva normal) se rechaza que la alternativa no funciona, (el nivel de significancia es 0,05) caso contrario se la acepta.

Por lo tanto:

Como Z > 1,96 se acepta que el YouTube funciona como herramienta metodológica para mejorar el aprendizaje de la conexión mixta de resistencias (Y > X). En consecuencia asevero la efectividad de la alternativa, evidenciándolo por medio de la Prueba Signo Rango de Wilcoxon.

## **g. DISCUSIÓN.**

**Objetivo específico 2.-** Diagnosticar las necesidades, dificultades, obstáculos y obsolescencias que se presentan en el aprendizaje de la conexión de resistencias.

# **DIAGNÓSTICO DEL APRENDIZAJE DE LA CONEXIÓN DE RESISTENCIAS.**

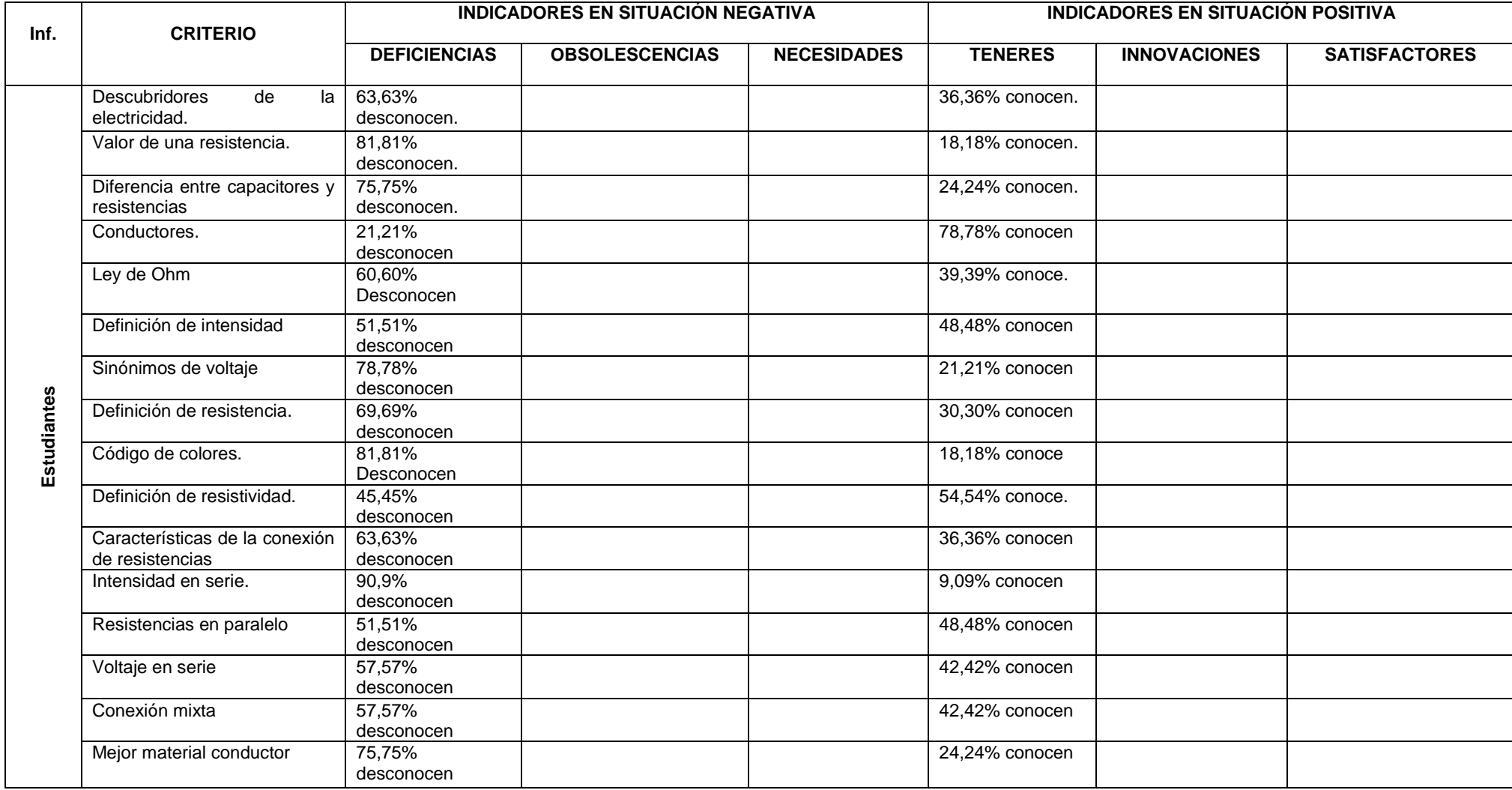

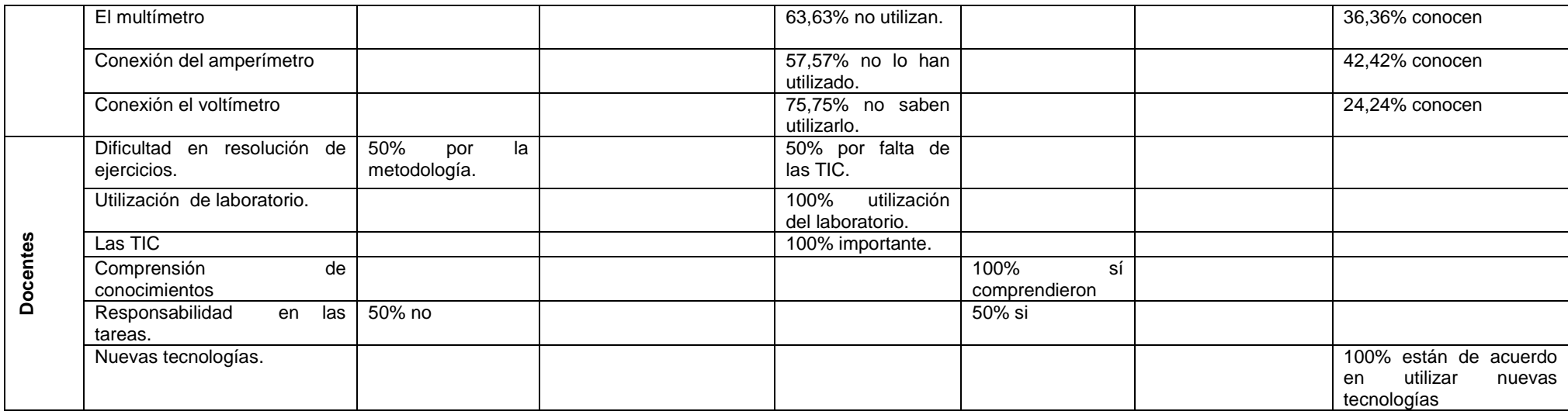
El diagnóstico del aprendizaje de la conexión de resistencias establece que:

En el segundo año de bachillerato general unificado se presentan deficiencias, obsolescencias y necesidades en lo que respecta a conexión de resistencias sea serie, paralelo o mixtas.

**Objetivo específico 4.-** Aplicar modelos de videos en YouTube como herramienta metodológica para potenciar el aprendizaje de conexión de resistencias.

**Objetivo específico 5.-** Valorar la efectividad de los modelos de videos en YouTube en la potenciación del aprendizaje de conexión de resistencias

**APLICACIÓN Y VALORACIÓN DEL YOUTUBE COMO HERRAMIENTA METODOLOGICA**

|                                                                          | <b>VALORACIÓN MEDIANTE LA</b> |
|--------------------------------------------------------------------------|-------------------------------|
| <b>TALLERES APLICADOS</b>                                                | <b>PRUEBA SIGNO RANGO DE</b>  |
|                                                                          | <b>WILCOXON</b>               |
| YouTube,<br>Videos<br>el<br>en<br>para                                   |                               |
| fortalecer<br>el aprendizaje de<br>la                                    | $Z = 5,0125$                  |
| conexión de resistencias en serie.                                       |                               |
| Videos<br>el<br>YouTube,<br>en<br>para                                   |                               |
| fortalecer el aprendizaje de la                                          | $Z = 5,0125$                  |
| conexión de resistencias en paralelo.                                    |                               |
| Videos<br>YouTube,<br>el<br>en<br>para                                   |                               |
| el aprendizaje de<br>fortalecer<br>la<br>conexión mixta de resistencias. | $Z = 5,0125$                  |
|                                                                          |                               |

Al aplicar una pre prueba y pos prueba antes y después de desarrollar cada taller con la alternativa, la variación entre las dos pruebas, calculadas con la Prueba Signo Rango de Wilcoxon, generó resultados mayores a 1,96 lo cual depende unicamente del nivel de involucramiento de los estudiantes con la alternativa

Valor que confirma la efectividad de la alternativa propuesta para mejorar el aprendizaje de la conexión de resistencias.

#### **h. CONCLUSIONES.**

#### **Del diagnóstico.**

De acuerdo al diagnóstico sobre el aprendizaje de la conexión de resistencias en estudiantes y docentes de la Unidad Educativa Anexa a la UNL, se concluye lo siguiente:

Los estudiantes del segundo año de Bachillerato General Unificado:

- 1. Desconocen quiénes son los precursores y/o descubridores de la electricidad, no saben interpretar una fórmula, no tienen conocimiento sobre los materiales conductores e instrumentos de medida.
- 2. Para poder entender la conexión de resistencias primero debemos saber lo que es la intensidad, el voltaje y la resistencia; en este caso más de la mitad de los estudiantes desconocen las definiciones científicas de estos parámetros.
- 3. Carencia de conocimientos en lo que respecta al código de colores y por ende presentan dificultad al leer una resistencia codificada mediante el código de colores.
- 4. No reconocen o se confunden con las características de la conexión de resistencias en serie, paralelo y mixtas; siendo estas de vital importancia para el desarrollo de los diferentes ejercicios.
- 5. No conocen las fórmulas que se aplican a las diferentes clases de circuitos; en otras palabras no tienen conocimientos firmes de lo que respecta a conexiones de resistencias en serie, paralelo y mixtas

De los docentes se obtuvo.

1. El docente le da suma importancia a las TIC pero no cuenta la institución con las mismas para que el docente las utilice.

#### **De la alternativa (YouTube como herramienta metodológica).**

- 1. Los videos educativos subidos en YouTube son efectivos en el aprendizaje de la conexión de resistencias en serie, paralelas y mixtas.
- 2. El YouTube es una red social en la cual podemos subir videos educativos que fortalecen el aprendizaje, tanto a docentes como a alumnos, en diferentes temáticas que se estudian a nivel secundario e incluso primario y universitario.

#### **i. RECOMENDACIONES.**

- 1. Implementar un laboratorio bien equipado en donde las TIC tengan un papel protagónico en el aprendizaje.
- 2. Utilizar de manera más seguida las TIC como medio para llegar de modo más significativo al estudiante y por ende generar aprendizajes significativos.
- 3. Utilizar tanto docente como alumnos el YouTube como herramienta metodológica para fortalecer y generar aprendizajes significativos en lo que respecta a conexión de resistencias en serie, paralelo y mixtas; y no solo en esas temáticas sino en varias que están inmersas en la materia de Física-Química.

#### **j. BIBLIOGRAFÍA:**

- **1.** Alejandro, J. (2004). *Cursillo de Electrónica Práctica*. Buenos Aires. Recuperado de: http://elecronica.ugr.es/~amroldan/asignaturas/curso 03-04/cce/practicas/resistencias/codigos\_colores.htm.
- **2.** Alkin, C. (1969). *Evaluation Theory Development en Evaluation comment*. Canadá: Editorial LaBasté.
- **3.** Alonso & Acosta (1978). *Introducción a la Física Tomo 2*. Colombia: Edición Cultural Colombiana LTDA.
- **4.** Alvarenga, & Máximo (1983). *Física General.*México: Editorial Harla SA.
- **5.** Andrade J. (2008). *Voltímetro Curso Técnico*. Oresland: Editorial McGraw-Hill.
- **6.** Ávila, H. (19 de Enero del 2006) *Introducción a la metodología de la investigación*. Recuperado de: http://www.eumed.net/libros-gratis/ 2006c/203/2f.htm
- **7.** Ball, C. & Halwachi, J. (1987). *Performance Indicators*. Editorial: Higher Education.
- **8.** Borisov, H. (1989). *ABC del Joven Radiotécnico*. Moscú: Editorial Mir-Moscú.
- **9.** Buenas Tareas. *Prueba de Rangios de Wilcoxon*. Recuperado 10, 2010, de http://www.buenastareas.com/ensayos/Prueba-De-Rangios-De-Wilcoxon/956414.html
- **10.** Burbano & García (2000). *Física General*. México: Ediciones Latinoamérica.
- **11.** Buscandobiografias (15 de Marzo del 2000). *buscandobiografias*. Recuperado de: http://www.buscabiografias.com/bios/biografia/ver Detalle/6926/Karl%20Pearson
- **12.** Diccionario Manual de la Lengua Española Vox (2007). *Diccionario Manual de la Lengua Española Vox*. Larousse Editorial S.L.
- **13.** Durameil, A. (2006). *Le Système international d'unités cap.2*. 8ª edición. ISBN 92-822-2213-6.
- **14.** Ginzburg, & Landau (1950). *Revista sobre física experimental y teórica 20*. Ediciones Caciques.
- **15.** Giordano, J. (2008). *El conductor eléctrico (Ley de Ohm)*. Chile: Editorial Yanaray.
- **16.** Giancoli, D. (2009). *Física Para Ciencias e Ingeniería Con Física Moderna*. Cuarta Edición. México: Pearson Educación, ISBN 978-607- 442-303-7.
- **17.** Hurley, C., Chen, S., & Karim, J. (Febrero de 2005). Recuperado de http://youtube201.blogspot.com/p/para-que-nos-sirve-youtube.html.
- **18.** López, F A. (21 de Noviembre del 2010). *RESISTENCIAS.* Recuperado de http://fresno.pntic.mec.es/~fagl0000/index.htm
- **19.** Maiztegui, & Sabato (1972). *Introducción a la Física Tomo 2*. Buenos Aires. Séptima Edición. Editorial Kapelusz, S.A.
- **20.** Maldonado, F. (2008). *Programa de Educación Continuada*, Universidad Interamericana de Puerto Rico Recinto de Fajardo. Programa de Educación Continiada.
- **21.** Miranda, J. (02 de Diciembre del 2008). *12 consejos para hacer un buen taller*. México. Recuperado de http://www.dosideas.com/noticias/ metodologias/337-12-consejos-para-hacer-un-buen-taller.html.
- **22.** Molinero, A. (2013). *Definición de*. Recuperado de http://www.sinboligiaelectronica.com/simbolos-electricos-electronicos/simbolos-resistencias -electricas.htm.
- **23.** Montero, J. (2005). *Resistencias Eléctricas.* Santiago Chile. Recuperado de www.profesorenlinea.cl/física/ElectricidadPotencia Resist.htm
- **24.** Physical Science Study Committee (1965). *College Physics Física.*  Barcelona: Editorial Reverté, S.A.
- **25.** Portal Educativo. (2013). Recuperado de http://www.tiposde.org/cienciasnaturales/689-resistencias-electricas/#ixzz2miDfBXWo.
- **26.** Resnick, R., Halliday, D., Krane, K., & Alatorre, E. (2002) *Física Vol. 2*. México. 4. ª edición. Compañía Editorial Continental, S. A.OCLC 689510265, ISBN 0-471-54804-9.
- **27.** Salinas, E. (2012). *Física 3 Óptica, Electricidad y Electromagnetismo Tercer Año De Bachillerato*. Loja-Ecuador. Tercera Edición. Editorial EDISUR, ISBN-978-9942-03-648-3.
- **28.** Schaum, D. (1968). *Física General*. México. Sexta Edición. Editorial McGRAWHILL S.A.
- **29.** Shuttleworth, M. (13 de Agosto del 2008). *Diseño Cuasi-Experimental*. Recuperado de: https://explorable.com/es/diseno-cuasi-experimental
- **30.** Serway & Vuille (2010). *Fundamentos de Física Vol. 2*. Colombia- Cruz Manca- Santa Fe. Octava Edición. Cengage Learning Editores S.A. de C.V. ISBN 13: 978-O-495-55475-2.
- **31.** Suárez, M. (06 de Septiembre del 2012). *Coeficiente de correlación de Karl Pearson.* Recuperado de: http://www.monografias.com/trabajos85 /coeficiente-correlacion-karl-pearson/coeficiente-correlacionkarlpearson.shtml.
- **32.** Szware, J. (29 Marzo del 1983). *Resistive electrical component*. Recuperado de http://www.google.com/patents?id=4m4rAAAAEBAJ& printsec=drawing&zoom=4#v=onepage&q&f=false.
- **33.** Tovar, M. (07 de Febrero de 2008). *youtube.* Obtenido de http://www.baquia.com/: http://www.baquia.com/
- **34.** Universidad De Washington (2008). *Directrices para la pre y post, guía Nº 2.* Washington EE.UU.: LaShendy.
- **35.** William, D. (1998). *Evaluación y aprendizaje en el aula*. Estados Unidos. 5ta. Edición. Editorial Lhasmy
- **36.** Winters, L. (1992). *Guía práctica para la Evaluación Alternativa*. Asociación para la Supervisión y Desarrollo Curricular, México, 1 ed.
- **37.** Wikipedia, La Enciclopedia Libre (21 de dic. 2013).*Coeficiente de Pearson.* Recuperado de: http://es.wikipedia.org/wiki/Coeficiente\_de\_ correlaci%C3%B3n\_de\_Pearson.
- **38.** Young & Freedman (Sears & Zemansky) (2009). *Física Universitaria con Física Moderna Volumen 2*. México. Décima segunda edición. Pearson educación.

# **ANEXOS:**

#### **ANEXO Nº 1 PROYECTO APROBADO.**

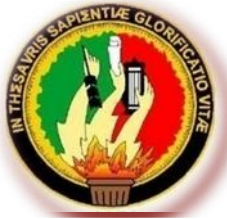

## UNIVERSIDAD NACIONAL DE LOJA

### **ÁREA DE LA EDUCACIÓN, EL ARTE Y LA COMUNICACIÓN**

**CARRERA DE FÍSICO MATEMÁTICAS.**

**TEMA**

**UTILIZACIÓN DEL YOUTUBE COMO HERRAMIENTA METODOLÓGICA PARA EL APRENDIZAJE DE LA CONEXIÓN DE RESISTENCIAS, DEL BLOQUE DE ELECTRICIDAD Y MAGNETISMO, DE LA ASIGNATURA DE FÍSICA-QUÍMICA; EN LOS ESTUDIANTES DEL SEGUNDO AÑO DE BACHILLERATO GENERAL UNIFICADO DE LA UNIDAD EDUCATIVA ANEXA A LA UNIVERSIDAD NACIONAL DE LOJA, DEL CANTÓN Y PROVINCIA DE LOJA, PERIODO 2013-2014.**

> Proyecto de tesis previo a la obtención del grado de licenciado, en Ciencias de la Educación, mención Físico Matemáticas.

**AUTOR**

ROBERTO YOVANY CHAMORRO SÁNCHEZ

**LOJA – ECUADOR** 

**2013.**

#### **a. TEMA.**

UTILIZACIÓN DEL YOUTUBE COMO HERRAMIENTA METODOLÓGICA PARA EL APRENDIZAJE DE LA CONEXIÓN DE RESISTENCIAS, DEL BLOQUE DE ELECTRICIDAD Y MAGNETISMO, DE LA ASIGNATURA DE FÍSICA-QUÍMICA; EN LOS ESTUDIANTES DE SEGUNDO AÑO DEL BACHILLERATO GENERAL UNIFICADO DE LA UNIDAD EDUCATIVA ANEXA A LA UNIVERSIDAD NACIONAL DE LOJA, DEL CANTÓN Y PROVINCIA DE LOJA, PERIODO 2013-2014.

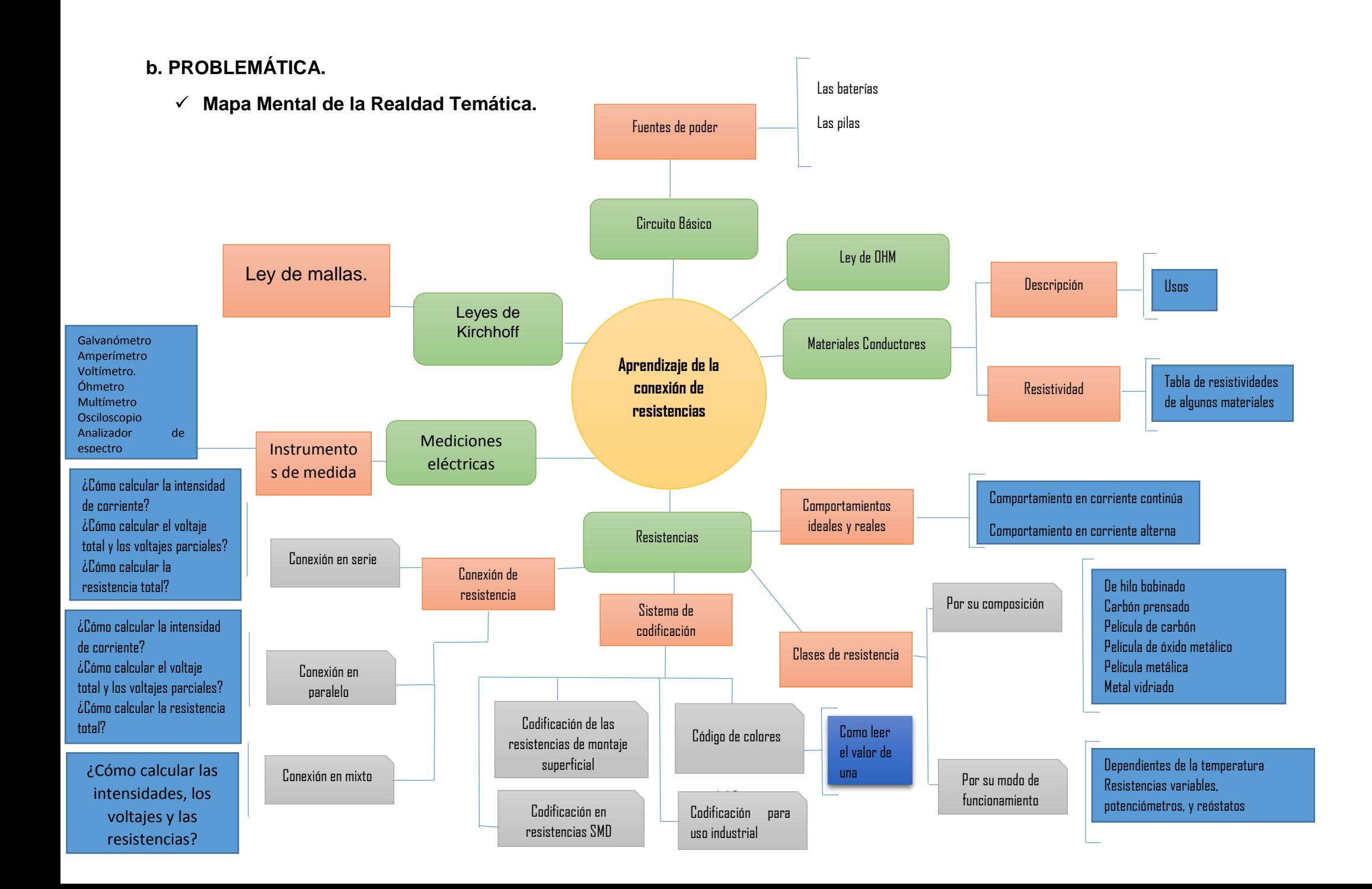

- **Delimitación de la Realidad Temática.**
- o **Delimitación temporal.-** La presente investigación se hará en el periodo 2013-2014.
- o **Delimitación institucional.-** La institución en donde se va a llevar a cabo es la Unidad Educativa Anexa a la Universidad Nacional de Loja, que se encuentra ubicado en el Cantón y Provincia de Loja, en el Barrio la Argelia, en la ciudadela Universitaria Guillermo Falconí Espinosa, actualmente tiene una población de mil quinientos treinta y ocho estudiantes matriculados, las personas que laboran en dicha institución son ciento siete, entre docentes y administrativos.
- o **Beneficiarios.-** Los beneficiarios de esta investigación serán los estudiantes del segundo año de BGU, en donde hay cinco paralelos sumando 124 estudiantes.

#### **Situación de la realidad temática.**

De las encuestas (anexo 1) realizadas a los estudiantes del segundo año de Bachillerato General Unificado, se obtiene los siguientes resultados:

Con respecto a los conocimientos previos para llegar a tratar la temática acerca de la conexión de resistencias el 60.53% de los estudiantes no tienen bases sólidas sobre la Ley de Ohm, 93.43% sobre Resistividad, 90.79% sobre Circuitos Básicos, 89.48% sobre la Ley de Coulomb, 88.16% sobre conductores y aislantes, 92.11% no recuerdan sobre los conexión de capacitores.

De lo que respecta al conocimiento y utilización de instrumentos de medida, 64.48% no conocen el Voltímetro, 82.89% el Amperímetro, 92.11% el Óhmetro, e incluso el Multímetro que es un instrumento que sirve para medir varios parámetros como son el Voltaje, la Intensidad y la Resistencia; el 88.16% no saben que éste está diseñado para medir los tres parámetros ya mencionados.

Algo más de lo que se preguntó fue acerca de los elementos que conforman un circuito básico, los mismos que en su mayoría no tenía claro los elementos que lo conforman a un circuito elemental.

149

El 54% no tenía claro la Ley de Ohm, 12% no respondieron dejando la pregunta en blanco.

Se les preguntó si conocían una resistencia físicamente, el 42% en parte conocían, 38% no conocían.

Sobre las características de la conexión de resistencias en serie se hizo una pregunta con una zancadilla para ver si estos respondían correctamente, lo cual 60% respondieron mal y 6% no respondieron.

Sobre el conocimiento del código de colores de las resistencias, 64% no conocen, 20% en parte y 8% no contestaron.

Acerca de las leyes de Kirchhoff que es un conocimiento que se lo trata luego de la conexión de resistencias, lo mismo que sería un seguimiento del tema de las resistencias los estudiantes respondieron lo siguiente: 74% no entiende la leyes, 14% en parte, 8% no responde y 4% si las conoce.

De todo este análisis cuantitativo podemos ver que existen dificultades, carencias y obsolescencias en el aprendizaje de la conexión de resistencias.

Carencias como es el conocimiento previo para poder abordar la temática de una manera más eficiente y lograr aprendizajes significativos en los alumnos.

Falta de conocimiento de los instrumentos de medida, con lo cual nos lleva a pensar que el docente no utiliza el laboratorio de una manera continua.

Dificultades en el aprendizaje de las leyes que rigen a la electricidad.

Dificultades en el aprendizaje de las características de las diferentes conexiones de resistencias.

Falta del uso de las TIC por parte del docente para llegar de mejor manera a los estudiantes y se utiliza materiales ya obsoletos.

No se genera en el estudiante un aprendizaje duradero.

#### **Pregunta de investigación.**

De esta situación problemática se deriva la siguiente pregunta de investigación:

¿Cómo utilizar el YouTube como herramienta metodológica para el aprendizaje de la conexión de resistencias, del Bloque de Electricidad y Magnetismo, en la asignatura de Física-Química; en los estudiantes del segundo año de Bachillerato General Unificado de la Unidad Educativa Anexa a la Universidad Nacional de Loja, del Cantón y Provincia de Loja, periodo 2013-2014?.

#### **c. JUSTIFICACIÓN.**

La razón por la que se realiza la presente investigación es por la necesidad de diagnosticar las dificultades, carencias y obsolescencias que se presentan en los estudiantes del segundo año de Bachillerato General Unificado de la Unidad Educativa Anexa a la Universidad Nacional de Loja, en el aprendizaje de conexión de resistencias, que se encuentra dentro del bloque de Electricidad y Magnetismo, en la materia de Física-Química.

Dificultades tales como: El aprendizaje de las leyes que rigen a la electricidad, el desconocimiento de las características de las diferentes conexiones de resistencias sea en serie, paralelo y mixto.

Carencias de los conocimientos previos para poder abordar la temática de una manera más eficiente y lograr aprendizajes significativos en los alumnos, desconocimiento de los instrumentos de medida.

Carencia del uso de las TIC por parte del docente para llegar de mejor manera a los estudiantes y generar aprendizajes duraderos.

Por la importancia y por el aporte que tiene utilizar el YouTube como herramienta metodológica para potenciar el aprendizaje de conexión de resistencias en los estudiantes del Segundo Año de Bachillerato General Unificado.

Por lo imperioso que tiene la vinculación de la carrera de Físico Matemáticas del Área de Educación, el Arte y la Comunicación con la colectividad educativa, aportando a la solución de los diferentes problemas que se dan en el ámbito educativo del sur del país.

152

#### **d. OBJETIVOS:**

#### **General.**

Utilizar el YouTube como herramienta metodológica para el aprendizaje de la conexión de resistencias, en el bloque de Electricidad y Magnetismo, en la asignatura de Física-Química; en los estudiantes del segundo año de Bachillerato General Unificado de la Unidad Educativa Anexa a la Universidad Nacional de Loja, del cantón y provincia de Loja, periodo 2013- 2014.

#### **Específicos.**

- Comprender el aprendizaje de la conexión de resistencias.
- Diagnosticar las necesidades, dificultades, obstáculos y obsolescencias que se presentan en el aprendizaje de la conexión de resistencias.
- Diseñar modelos del YouTube para potenciar el aprendizaje de conexión de resistencias.
- Aplicar los modelos del YouTube como herramienta metodológica para potenciar el aprendizaje de conexión de resistencias.
- Valorar la efectividad de los modelos del YouTube en la potenciación del aprendizaje de conexión de resistencias.

#### **ESQUEMA DEL MARCO TEÓRICO.**

**Contenidos:**

- **1. CONEXIÓN DE RESISTENCIAS. (Reseñas históricas)**
- **1.1. Corriente eléctrica.**
- **1.2. Circuito básico.**
- **1.3. Materiales conductores.**
- **1.3.1. [Descripción](http://es.wikipedia.org/wiki/Conductor_el%C3%A9ctrico#Descripci.C3.B3n) y Usos.**
- **1.3.2. Tabla de resistividades de algunos materiales.**
- **1.2. Ley de Ohm.**
- **1.2.1. Intensidad de corriente.**
- **1.2.2. Voltaje.**
- **1.3. Fuentes de fem.**
- **1.4. Concepto de resistencias.**
- **1.4.1. Comportamientos ideales y reales.**
- **1.4.1.1. Comportamiento en corriente continua.**
- **1.4.1.2. Comportamiento en corriente alterna.**
- **1.4.2. Clases de resistencias.**
- **1.4.2.1. Por su composición.**
- **1.4.2.1.1. De hilo bobinado.**
- **1.4.2.1.2. Carbón prensado.**
- **1.4.2.1.3. Película de carbón.**
- **1.4.2.1.4. Película oxido metálico.**
- **1.4.2.1.5. Película metálica.**

#### **1.4.2.1.6. Metal vidriado.**

- **1.4.2.2. Por su modo de funcionamiento.**
- **1.4.2.2.1. Dependientes de la temperatura.**
- **1.4.2.2.2. Resistencias variables, potenciómetros y reóstatos.**
- **1.4.3. Sistema de codificación.**
- **1.4.3.1. Código de colores.**
- **1.4.3.2. Como leer el valor de una resistencia.**
- **1.4.3.3. Codificación de las resistencias de montaje superficial.**
- **1.4.3.4. Codificación en resistencias SMD.**
- **1.4.3.5. Codificación para uso industrial.**
- **1.4.4. Resistividad.**
- **1.4.4.1. Tabla de resistividades de algunos materiales.**
- **1.4.5. Variación de la resistencia con la temperatura.**
- **1.4.6. Conexión de resistencias.**
- **1.4.6.1. Conexión en serie.**
- **1.4.6.1.1. Cómo calcular la intensidad de corriente total.**
- **1.4.6.1.2. Cómo calcular el voltaje total y los voltajes parciales.**
- **1.4.6.1.3. Cómo calcular la resistencia total.**
- **1.4.6.2. Conexión en paralelo.**
- **1.4.6.2.1. Cómo calcular la intensidad de corriente total y las intensidades parciales.**
- **1.4.6.2.2. Cómo calcular el voltaje total.**
- **1.4.6.2.3. Como calcular la resistencia total.**
- **1.4.6.3. Conexión mixta.**
- **1.5. Superconductividad.**
- **1.5.1. Comportamiento magnético.**
- **1.5.2. Comportamiento eléctrico.**
- **1.6. Mediciones eléctricas.**
- **1.6.1. Unidades eléctricas.**
- **1.7. Instrumentos de medida.**
- **1.7.1. Amperímetro.**
- **1.7.2. Voltímetro.**
- **1.7.3. Óhmetro.**
- **1.7.4. Multímetro.**
- **2. DIAGNÓSTICO DEL APRENDIZAJE DE LA CONEXIÓN DE RESISTENCIAS.**
- **2.1. Aprendizaje de circuitos básicos.**
- **2.2. Aprendizaje de los diferentes materiales conductores.**
- **2.3. Aprendizaje de la ley de Ohm.**
- **2.4. Aprendizaje de las características de las resistencias.**
- **2.5. Aprendizaje de la conexión de resistencias.**
- **2.6. Aprendizaje del código de colores.**
- **2.7. Aprendizaje de la utilización de instrumentos de medición.**

#### **3. EL YOUTUBE COMO HERRAMIENTA METODOLÓGICA.**

#### **3.1. El YouTube.**

- **3.1.1. Sobre la búsqueda de vídeos y vista de alta resolución.**
- **3.1.2. Reproductor.**
- **3.1.3. Calidad de vídeo.**
- **3.1.4. Impacto en la cultura popular y sociedad.**
- **3.1.5. Para que sirve.**
- **3.2. El YouTube parte de las TIC.**
- **3.3. Utilización del YouTube en el aprendizaje de conexión de resistencias.**
- **4. APLICACIÓN DEL YOUTUBE COMO HERRAMIENTA METODOLÓGICA.**
- **4.1. Definición de taller.**
- **4.2. TALLER 1: Videos en el YouTube, para fortalecer el aprendizaje de la conexión de resistencias en serie.**
- **4.3. TALLER 2: Videos en el YouTube, para fortalecer el aprendizaje de la conexión de resistencias en paralelo.**
- **4.4. TALLER 3: Videos en el YouTube, para fortalecer el aprendizaje de la conexión de resistencias mixto.**

#### **e. MARCO TEÓRICO.**

#### **1. Conexión de resistencias. (Reseña histórica)**

"El descubrimiento o mejor dicho el desarrollo del circuito eléctrico están íntimamente ligado al propio desarrollo de los conocimientos sobre el fenómeno de la electricidad.

Mientras la electricidad en su forma estática era todavía considerada poco más que un espectáculo de salón, las primeras aproximaciones científicas al fenómeno y a su capacidad para ser conducida por algún medio físico fueron hechas sistemáticamente por acuciosos investigadores durante los siglos XVII y XVIII.

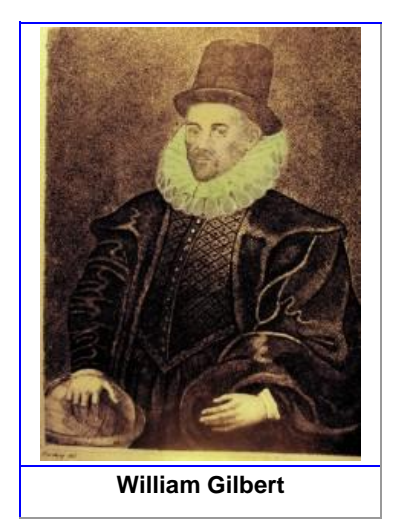

Así fue como **William Gilbert**, hacia el 1600, emplea por primera vez la palabra electricidad y definió el término de fuerza eléctrica como el fenómeno de atracción que se producía al frotar ciertas sustancias. A través de sus experiencias clasificó los materiales en conductores y aislantes e ideó el primer electroscopio.

Poco después, hacia el 1672, **Otto von Guericke**, físico alemán, también incursionó en las investigaciones sobre electrostática. Observó que se producía una repulsión entre cuerpos electrizados luego de haber sido atraídos. Ideó la primera máquina electrostática y sacó chispas de un globo hecho de azufre, lo cual le llevó a especular sobre la naturaleza eléctrica de los relámpagos.

**Charles François de Cisternay du Fay** (París, 1698 – 1739), un físico francés, dedicó su vida al estudio de los fenómenos eléctricos.

Du Fay, entre otros muchos experimentos, observó que una lámina de oro siempre era repelida por una barra de vidrio electrificada.

Publicó sus trabajos en 1733 siendo el primero en identificar la existencia de dos tipos de cargas eléctricas (las denominadas hoy en día positiva y negativa), que él llamó carga vitria y carga resinosa, debido a que ambas se manifestaban: de una forma al frotar, con un paño de seda, el vidrio (carga positiva) y de forma distinta al frotar, con una piel, algunas sustancias resinosas como el ámbar o la goma (carga negativa).

**Pieter van Musschenbroek**, físico holandés (Leyden, 14 de marzo de 1692 – 19 de septiembre 1761), a partir de 1740 realizó varios experimentos sobre la electricidad. Uno de ellos llegó a ser famoso: se propuso investigar si el agua encerrada en un recipiente podía conservar cargas eléctricas.

Durante esta experiencia unos de sus asistentes cogieron la botella y recibió una fuerte descarga eléctrica. De esta manera fue descubierta la **botella de Leyden** y la base de los actuales capacitores.

Poco después, **Sir William Watson** (Londres, 3 de abril 1715 - 10 de mayo 1787), un naturalista, médico y físico inglés, siguió estudiando los fenómenos eléctricos. Realizó reformas en la botella de Leyden agregándole una cobertura de metal, descubriendo que de esta forma se incrementaba la descarga eléctrica.

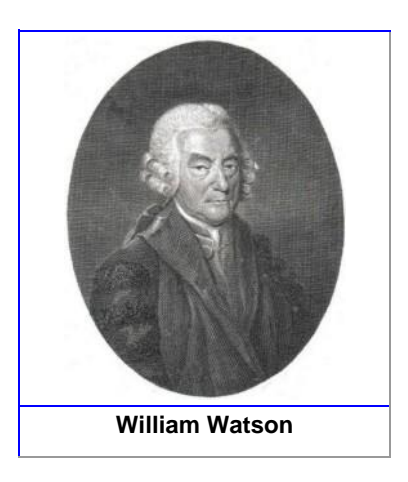

En 1747 demostró que una descarga de electricidad estática es una corriente eléctrica y se propaga mejor en un ambiente enrarecido que en condiciones normales. William Watson experimentó con la botella Leyden, descubriendo que una descarga de electricidad estática es equivalente a una corriente eléctrica.

Todas estas observaciones anteriores empiezan a dar sus frutos con Luigi Galvani, quien a partir aproximadamente de 1780 comenzó a incluir en sus conferencias pequeños experimentos prácticos que demostraban a los estudiantes la naturaleza y propiedades de la electricidad.

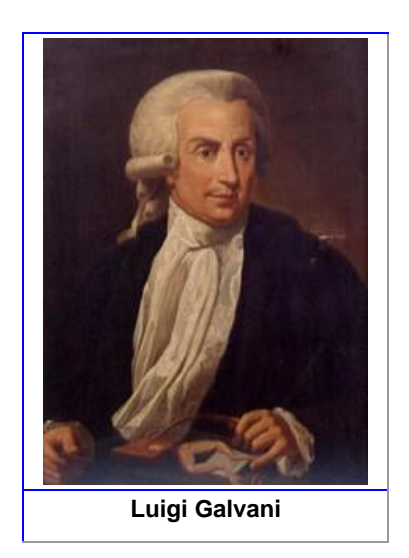

En una de estas experiencias, el científico demostró que, aplicando una pequeña corriente eléctrica a la médula espinal de una rana, se producían grandes contracciones musculares en los miembros de la misma. Estas descargas podían lograr que las patas (incluso separadas del cuerpo) saltaran igual que cuando el animal estaba vivo.

Galvani se convenció de que lo que se veía eran los resultados de lo que él llamó "electricidad animal", e identificó a la electricidad animal con la fuerza vital que animaba los músculos de la rana.

**Alessandro Giuseppe Antonio Anastasio Volta** (18 de febrero de 1745 – 5 de marzo de 1827) fue un físico italiano, amigo y contemporáneo de Luigi Galvani y cuando éste descubrió en 1780 que el contacto entre dos metales diferentes con el músculo de una rana producía electricidad, también empezó a hacer sus propios experimentos de electricidad animal, pero llegó a otra conclusión en el año 1794: que no era necesaria la participación de los músculos de los animales para producir corriente y que la estructura muscular del animal era solo un conductor.

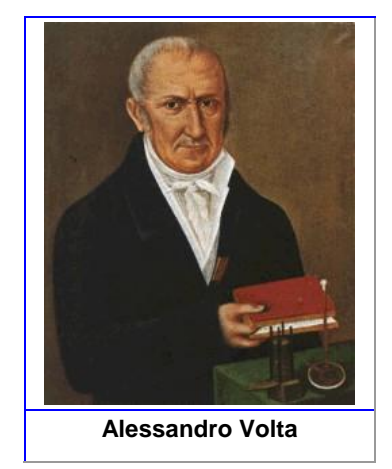

Este hallazgo le produjo una multiplicidad de conflictos, no sólo con su amigo Galvani, sino con la mayoría de los físicos de la época, que aceptaban la idea de que la electricidad sólo se producía a través del contacto de dos metales diferentes con la musculatura de los animales. Sin embargo, cuando Volta logró construir la primera**pila eléctrica**, demostró que se encontraba en lo cierto, habiendo ganado la batalla, frente a sus colegas.

Fue este invento de Alejandro (Alessandro) Volta, la **pila**, el que revolucionó el uso de la electricidad y dio al mundo uno de sus mayores beneficios, el control de la circulación de una corriente eléctrica.

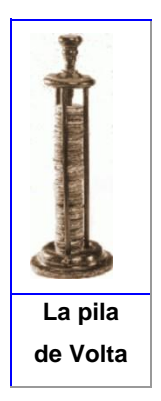

En su opinión, existía una diferencia eléctrica entre dos metales (hierro y latón). Para corroborar sus afirmaciones, y utilizando su lengua como sensor, eligió el zinc y el cobre como materiales a utilizar en sus experimentos.

Debido a que el uso de una sola placa de zinc y otra de cobre proporcionaban un voltaje demasiado bajo para poder medirlo, construyó un sistema que le permitía colocar una serie de discos de zinc y cobre apilados (de ahí el nombre de pila) de forma alternada, separados entre ellos por cartón empapado en salmuera. Uniendo los extremos con un cable metálico se producía una corriente eléctrica regular y continua, con un voltaje suma de los diferentes pares zinc-cobre.

Así, la pila voltaica consiste de treinta discos de metal, separados por paños humedecidos con agua salada. Si al extremo inferior de esta batería se le conectaba un alambre, se establecería una corriente eléctrica cuando se cerrara el circuito.

Volta informó de su sistema (que llamo órgano eléctrico artificial) a la Royal Society de Londres en 1800, hace ya más de dos siglos.

Volta construyó una serie de dispositivos capaces de producir electricidad que salía continuamente al exterior a medida que se producía. Esto creaba una corriente eléctrica, que resultó mucho más útil que una carga de electricidad estática que no fluyera.

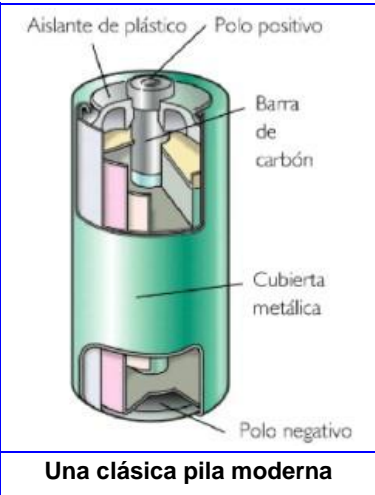

Ese fue el punto de partida básico para la utilización práctica de la energía eléctrica pasando a través de circuitos para cumplir diferentes finalidades.

Más tarde, hacia 1826, sería **Georg Simón Ohm**  quien sentará las bases del estudio de la circulación de las cargas eléctricas en el interior de materias conductoras y formula la ley que relaciona las tres magnitudes más importantes: voltaje,

intensidad y resistencia.

#### **Elementos de un circuito eléctrico**

Si se analiza una aplicación concreta**,** como una lámpara instalada en una habitación**,** se pueden identificar fácilmente los siguientes elementos que constituyen un circuito eléctrico:

1) un **aporte** o **fuente de energía eléctrica**, como la pila en la linterna o el enchufe en la instalación doméstica.

2) un **material metálico** que permita la circulación de la corriente eléctrica, desde la fuente hasta el elemento receptor, los cables o lengüetas metálicas.

3) un **receptor**, que absorbe la energía eléctrica y la convierte en energía luminosa; es la bombilla o ampolleta en ambos casos.

Siguiendo este ejemplo, se puede afirmar que un circuito eléctrico es un conjunto de elementos correctamente interrelacionados, que permite el **establecimiento de** una corriente eléctrica y su **transformación en energía** utilizable para cada aplicación concreta (la iluminación en nuestro ejemplo).

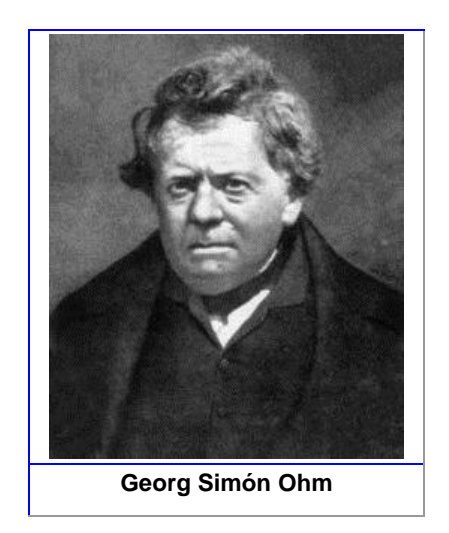

La interrelación correcta implica que los distintos elementos tienen que estar conectados electrónicamente, de modo que sus partes metálicas situadas en los terminales de conexión se mantengan en contacto para permitir el paso de la corriente.

Pero, en una estructura como la presentada, la bombilla o ampolleta estaría siempre encendida. Para facilitar su conexión y desconexión se introduce en el circuito eléctrico un **elemento de control**, en este caso un **interruptor**, que permite actuar a voluntad sobre el circuito.

Si el circuito eléctrico está **interrumpido** en algún punto, sea por la acción del interruptor, sea por mala conexión de los distintos elementos con el conductor, o bien por la fusión del elemento receptor se dice que el circuito está **abierto** y no permitirá la transformación y el aprovechamiento de la energía eléctrica. Si por el contrario, existe continuidad eléctrica, como para iluminar una habitación, el circuito está **cerrado.**

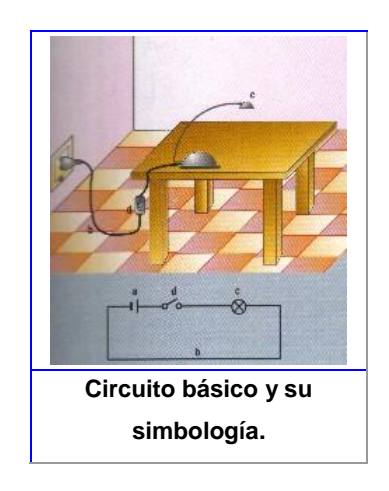

En un circuito elemental, como el que se muestra en la figura a la izquierda, destacan los siguientes constituyentes básicos:

a) **fuente de energía eléctrica**, que se recibe en los hogares a partir de la red de distribución.

b) **conductores** que la transportan desde la fuente hasta el elemento receptor, en este caso la lámpara.

c) **elemento receptor** que absorbe la energía eléctrica y la transforma en otra manifestación energética aprovechable, en este caso en energía luminosa.

d) **Interruptor** o elemento de control, que permite actuar sobre el funcionamiento del circuito" (Recuperado de www.profesorenlinea.cl)

#### **1.1. Corriente eléctrica.**

"El movimiento de dos cargas eléctricas, positivas o negativas, a través de un conductor constituye una corriente eléctrica. La condición necesaria para que entre dos puntos de un conductor exista una corriente eléctrica es que dichos puntos tengan un potencial diferente". (Alonso/Acosta, 1987, p. 128)

"Como sabemos, en un conductor existen cargas eléctricas libres, esto es cargas que pueden moverse libremente en el interior del material. Si aplicamos un campo eléctrico en el interior del conductor, este campo actuará sobre las cargas libres, poniéndolas en movimiento. Decimos que se estableció una corriente eléctrica en el conductor.

- En un conductor sólido la corriente eléctrica está constituida por el movimiento de los electrones libres que se desplazan en sentido contrario al campo aplicado. Cuando no existe un campo, los electrones se encuentran en movimiento desordenado debido a la agitación térmica.
- Este movimiento no produce un transporte de cargas, pues el número de electrones que se desplazan en un sentido en promedio, es igual a lo número de los que se desplazan en sentido contrario. Pero bajo la acción del campo eléctrico, los electrones adquieren un movimiento ordenado, superpuesto a la agitación térmica que se desplaza en sentido contrario del vector E". (Beatriz - Alvarenga, 1983, p. 379)

#### **1.2. Circuito eléctrico básico.**

"Un circuito eléctrico sencillo consiste en una batería, alambres conductores y una bombilla u otro aparato". (Guiancoli Douglas, 2009, p. 654)

"Un circuito eléctrico es una serie de elementos o componentes eléctricos, tales como las resistencias, inductancias, condensadores y fuentes, o electrónicos, conectados eléctricamente entre sí con el propósito de generar, transportar o modificar señales eléctricas.

Pero en este proyecto se enunciaran solo los elementos como las resistencias, una fuente o generador eléctrico y conductores que forman un circuito básico.

Un circuito eléctrico tiene tres partes importantes: la fuente de energía, los conductores y la carga, esta última es la que aprovecha la energía proporcionada por la fuente de energía.

Existen tres formas típicas de representar un circuito: el diagrama de bloques (Figura 1), el diagrama esquemático (figura 2) y el diagrama pictórico (figura 3), tal como se muestra a continuación"

#### **DIAGRAMA DE BLOQUES.**

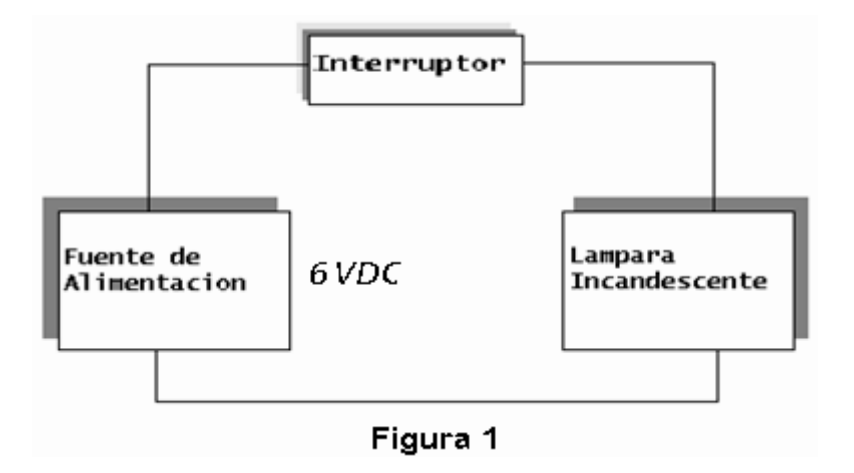

#### **DIAGRAMA ESQUEMÁTICO.**

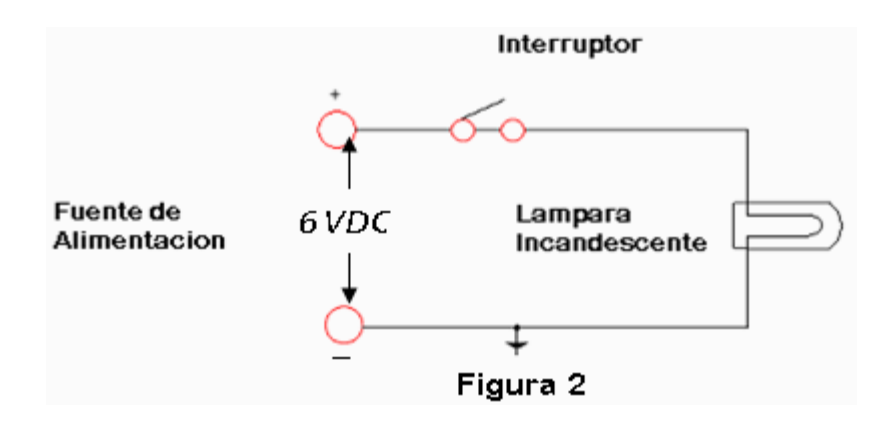

#### **DIAGRAMA PICTÓRICO.**

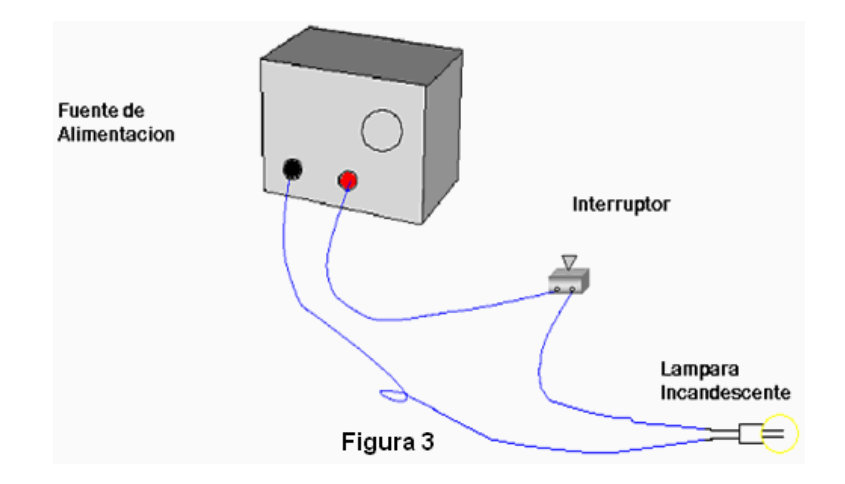

(PHYSICAL SCIENCE STUDY COMMITTEE, 1965, pp. 128-130)

#### **1.3. Materiales conductores.**

"La bolita del péndulo mantiene durante bastante tiempo su carga eléctrica si está suspendida de un hilo de seda; pero si la suspendemos de un hilo metálico, la pierde rápidamente. Por eso decimos que la ceda es un buen aislador (o un mal conductor), y los metales son buenos conductores. Son conductores entre otros: los metales, el cuerpo humano, el aire húmedo.

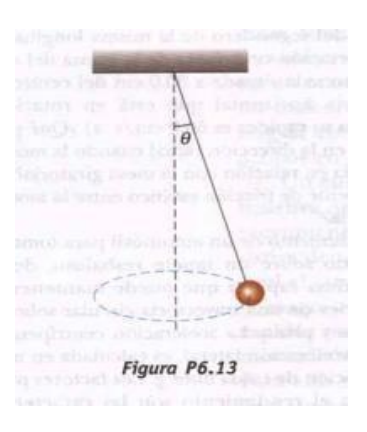

Son malos conductores o buenos aisladores: el vidrio, el lacre, la porcelana, el ámbar, la ebonita, la resina, la goma, la madera seca.

Los electricistas no temen tocar los cables que conducen la electricidad cuando lo hacen con pinzas cuyos mangos están revestidos de goma o de un material conveniente, o cuando están de pie sobre un aislador. Si estuvieran sobre el suelo o algún conductor, y tocaran los cables con los dedos, la electricidad pasaría a través del cuerpo y le produciría graves trastornos, hasta puede ocasionarle la muerte". (Maiztegui-Sabato, 1972, p. 220)

"En general, los materiales son buenos conductores, en tanto la mayoría de los materiales son aislantes (aun los materiales aislantes conducen la electricidad muy ligeramente). Casi todos los materiales naturales caen en una u otra de estas dos categorías tan distintas. Sin embargo algunos materiales como el silicio o el germanio caen en una categoría intermedia conocida como semiconductores". (Guiancoli Douglas, 2009, p. 561)

#### **1.3.1. Descripción y usos.**

- "Conducir la electricidad de un punto a otro (pasar electrones a través del conductor; los electrones fluyen debido a la diferencia de potencial).
- Crear campos electromagnéticos al constituir bobinas y electroimanes.
- Modificar el voltaje al constituir transformadores". (Giordano, 2008, p. 228)

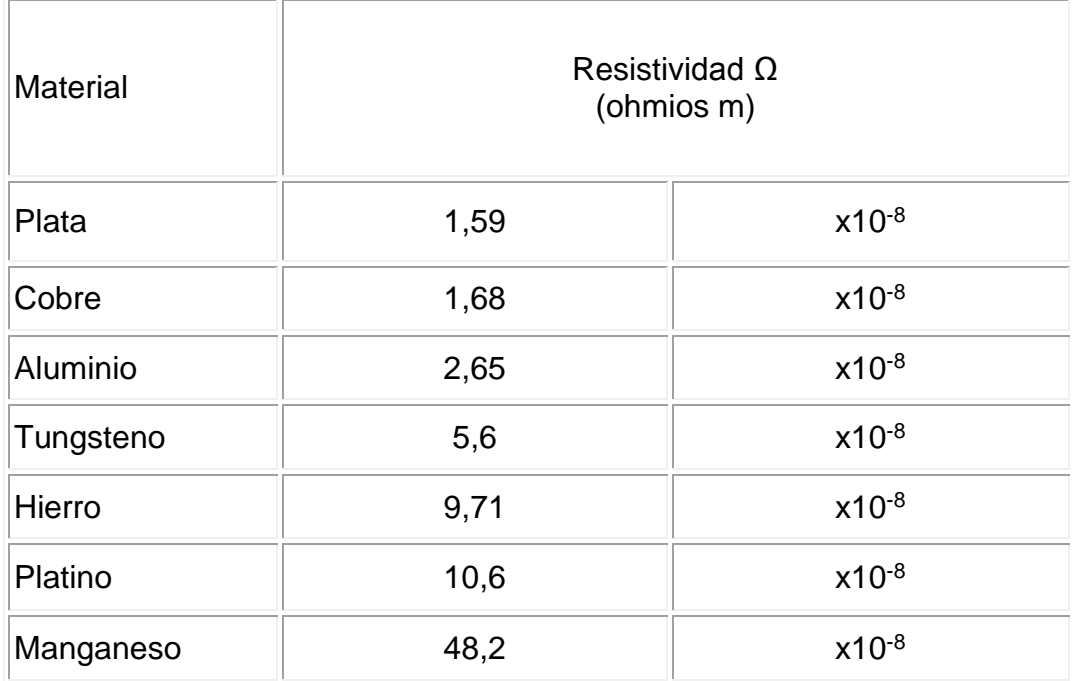

#### **1.3.2. Tabla de resistividades de algunos materiales.**

#### **1.2. Ley de Ohm.**

"Consideremos una porción AB de un conductor por el que circula una corriente contante de intensidad (I). Sea (v) la diferencia de potencial entre A y B. Como ya se ha explicado la corriente (I) subsiste en tanto se mantenga la diferencia de potencial (v). Estas dos magnitudes están relacionadas por la ley de Ohm.

La relación entre la diferencia de potencial entre dos puntos de un conductor y la intensidad que por él circula es una cantidad constante, llamada resistencia eléctrica". (Alonso/Acosta, 1987, p. 130)

"La **ley de Ohm** establece que la [intensidad](http://es.wikipedia.org/wiki/Campo_el%C3%A9ctrico) de la corriente que circula entre dos puntos de un [circuito eléctrico](http://es.wikipedia.org/wiki/Circuito_el%C3%A9ctrico) es proporcional a la [tensión eléctrica](http://es.wikipedia.org/wiki/Tensi%C3%B3n_el%C3%A9ctrica) entre dichos puntos. Esta constante es la [conductancia eléctrica,](http://es.wikipedia.org/wiki/Conductancia_el%C3%A9ctrica) que es la inversa de la [resistencia eléctrica.](http://es.wikipedia.org/wiki/Resistencia_el%C3%A9ctrica)

La intensidad de corriente que circula por un circuito dado es directamente proporcional a la tensión aplicada e inversamente proporcional a la resistencia del mismo. Cabe recordar que esta ley es una propiedad específica de ciertos materiales y no es una ley general del electromagnetismo como la ley de Gauss, por ejemplo. La ecuación matemática que describe esta relación es:

$$
I = GV = \frac{V}{R}
$$

Donde, *I* es la corriente que pasa a través del objeto en [amperios,](http://es.wikipedia.org/wiki/Amperio) *V* es la diferencia de potencial de las terminales del objeto en [voltios,](http://es.wikipedia.org/wiki/Voltio) *G* es la conductancia en [siemens](http://es.wikipedia.org/wiki/Siemens_%28unidad%29) y *R* es la resistencia en [ohmios](http://es.wikipedia.org/wiki/Ohmio) (Ω). Específicamente, la ley de Ohm dice que *R* en esta relación es constante, independientemente de la corriente.

Esta ley tiene el nombre del físico alemán [Georg Ohm,](http://es.wikipedia.org/wiki/Georg_Ohm) que en un tratado publicado en 1827, halló valores de tensión y corriente que pasaba a través de unos circuitos eléctricos simples que contenían una gran cantidad de cables. Él presentó una ecuación un poco más compleja que la mencionada anteriormente para explicar sus resultados experimentales. La ecuación de arriba es la forma moderna de la ley de Ohm.

#### **1.2.1. Intensidad de corriente.**

Se llama sentido de la corriente al sentido en el cual se mueven las cargas positivas y que es contrario al sentido del movimiento de las negativas o electrones.

La intensidad de la corriente en una sección de un conductor es la cantidad de electricidad que atraviesa dicha sección en la unidad de tiempo. Luego si en el tiempo (t) atraviesa la carga (q) una sección de un conductor, la intensidad de la corriente es:

 $I = q/t$  coulomb/ segundo o amperios

Si la intensidad y el sentido de una corriente no varían se dice que la corriente es contante. Si es el sentido el que no varía la corriente es directa. Si varía el sentido y la intensidad, la corriente es alterna". (Resnick/Halliday, 2002, pp. 269-270)

#### **1.2.2. Voltaje.**

"La tensión eléctrica o diferencia de potencial es una [magnitud física](http://es.wikipedia.org/wiki/Magnitud_f%C3%ADsica) que cuantifica la diferencia de [potencial eléctrico](http://es.wikipedia.org/wiki/Potencial_el%C3%A9ctrico) entre dos puntos. También se puede definir como el [trabajo](http://es.wikipedia.org/wiki/Trabajo_%28f%C3%ADsica%29) por unidad de [carga](http://es.wikipedia.org/wiki/Carga_el%C3%A9ctrica) ejercido por el [campo](http://es.wikipedia.org/wiki/Campo_el%C3%A9ctrico)  [eléctrico](http://es.wikipedia.org/wiki/Campo_el%C3%A9ctrico) sobre una [partícula](http://es.wikipedia.org/wiki/Part%C3%ADcula_elemental) cargada para moverla entre dos posiciones determinadas. Se puede medir con un [voltímetro.](http://es.wikipedia.org/wiki/Volt%C3%ADmetro) Su unidad de medida es el [voltio.](http://es.wikipedia.org/wiki/Voltio)

La tensión es independiente del camino recorrido por la carga y depende exclusivamente del potencial eléctrico de los puntos A y B en el campo eléctrico, que es un [campo conservativo.](http://es.wikipedia.org/wiki/Campo_conservativo)

Si dos puntos que tienen una diferencia de potencial se unen mediante un [conductor,](http://es.wikipedia.org/wiki/Conductor_el%C3%A9ctrico) se producirá un flujo de [electrones.](http://es.wikipedia.org/wiki/Electr%C3%B3n) Parte de la carga que crea el punto de mayor potencial se trasladará a través del conductor al punto de menor potencial y, en ausencia de una fuente externa (generador), esta corriente cesará cuando ambos puntos igualen su potencial eléctrico. Este traslado de cargas es lo que se conoce como [corriente eléctrica.](http://es.wikipedia.org/wiki/Corriente_el%C3%A9ctrica)

Cuando se habla sobre una diferencia de potencial en un sólo punto, o potencial, se refiere a la diferencia de potencial entre este punto y algún otro donde el potencial se defina como cero". (Diccionario de la Lengua Española, 2001)

#### **1.3. Fuentes De FEM.**

"Una corriente se mantiene en un circuito cerrado mediante una fuente de Fem. Entre tales fuentes está cualquier dispositivo (por ejemplo, baterías y generadores) que aumentan la energía potencial de las cargas en

171
circulación. Una fuente de fem se puede considerar como una "bomba de carga" que fuerza a los electrones a moverse en una dirección opuesta al campo electrostático dentro de la fuente. La fem ɛ de una fuente es el trabajo realizado por unidad de carga; por lo tanto, la unidad SI de fem es el voltio.

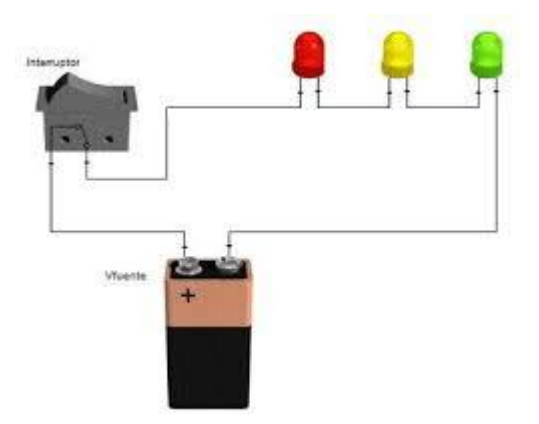

Considere el circuito de la figura, que consiste en un batería conectado a resistores. Supongas que el alambre de conexión no tiene resistencia. Si desprecia la resistencia interna de la batería, la caída de potencial a través de la batería (el voltaje en los terminales) es igual a la fem de la batería. Sin embargo, puesto que una batería real tiene alguna resistencia interna (r), el voltaje en los terminales no es igual a la fem". (Serway/Vuille, 2010, pp. 594- 595)

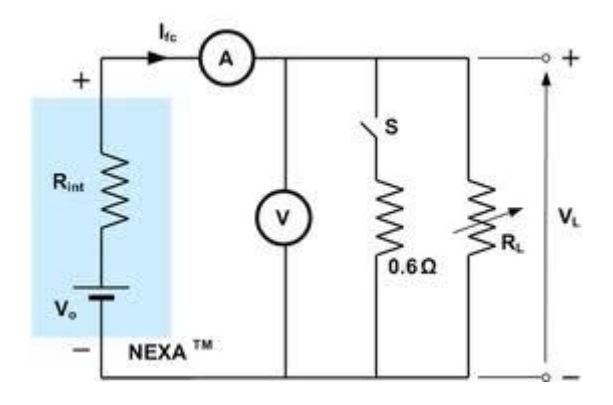

#### **1.4. Concepto de Resistencias.**

"La resistencia que opone todo conductor al paso de una corriente eléctrica es una propiedad que depende de las dimensiones geométricas del conductor, del material de que está constituido y de la temperatura; la resistencia eléctrica determina la intensidad de la corriente producida por una diferencia de potencial dada. La unidad de resistencia, en el sistema M.K.S. es el ohmio (Ω) y representa la resistencia de un conductor en el que, con una diferencia de potencial de 1 voltio (V), circula una corriente de 1 amperio (A)".

$$
R = \frac{V}{I}
$$

R (ohmios) =  $\frac{voltios}{amperios}$ 

(Alonso/Acosta, 1984, p. 130)

"En el sistema M.K.S.C. la unidad de resistencia es el OHM, que es la resistencia de un conductor que al aplicarle entre sus extremos una diferencia de potencial de un Voltio, la corriente que se produce es de un Ampere. Se representa usualmente por la letra griega Ω omega mayúscula.

1 ohm ( $\Omega$ ) = $\frac{1 \text{ volt}}{1 \text{ amp}}$ 

Algunas veces se emplea el megohm que es igual a un millón de ohms

1 megohm (MΩ) =  $10^6$  Ω

Otra unidad empleada es el microhm, que es igual a una millonésima de ohm"

1 microhm ( $\mu$ Ω) = 10<sup>-6</sup>Ω

(Schaum Daniel, 1986, p. 146)

#### **1.4.1. Comportamientos ideales y reales.**

"Una resistencia ideal es un elemento pasivo que disipa energía en forma de calor según la [ley de Joule.](http://es.wikipedia.org/wiki/Ley_de_Joule) También establece una relación de proporcionalidad entre la intensidad de corriente que la atraviesa y la tensión medible entre sus extremos, relación conocida como [ley de Ohm:](http://es.wikipedia.org/wiki/Ley_de_Ohm)

$$
u(t) = R \cdot i(t)
$$

Donde *i*(*t*) es la corriente eléctrica que atraviesa la resistencia de valor *R* y *u*(*t*) es la diferencia de potencial que se origina. En general, una resistencia real podrá tener diferente comportamiento en función del tipo de corriente que circule por ella.

#### **1.4.1.1. Comportamiento en Corriente Continua.**

Una resistencia real en corriente continua (CC) se comporta prácticamente de la misma forma que si fuera ideal, esto es, transformando la energía eléctrica en calor por efecto Joule. La ley de Ohm para corriente continua establece que:

# **R = V/***I*

Donde R es la resistencia en ohmios, V es la diferencia de potencial en voltios e *I* es la intensidad de corriente en amperio.

#### **1.4.1.2. Comportamiento en corriente alterna.**

Como se ha comentado anteriormente, una resistencia real muestra un comportamiento diferente del que se observaría en una resistencia ideal si la intensidad que la atraviesa no es continua. En el caso de que la señal aplicada sea senoidal, corriente alterna (CA), a bajas frecuencias se observa que una resistencia real se comportará de forma muy similar a como lo haría en CC, siendo despreciables las diferencias. En altas frecuencias el comportamiento es diferente, aumentando en la medida en la que aumenta

la frecuencia aplicada, lo que se explica fundamentalmente por los efectos inductivos que producen los materiales que conforman la resistencia real.

Por ejemplo, en una resistencia de carbón los efectos inductivos solo provienen de los propios terminales de conexión del dispositivo mientras que en una resistencia de tipo bobinado estos efectos se incrementan por el devanado de hilo resistivo alrededor del soporte cerámico, además de aparecer una cierta componente capacitiva si la frecuencia es especialmente elevada. En estos casos, para analizar los circuitos, la resistencia real se sustituye por una asociación serie formada por una resistencia ideal y por una bobina también ideal, aunque a veces también se les puede añadir un pequeño condensador ideal en paralelo con dicha asociación serie. En los conductores, además, aparecen otros efectos entre los que cabe destacar el efecto pelicular". (Molinero, 2013)

# **1.4.2. Clases de resistencias.**

# **1.4.2.1. Por su composición.**

"Por su composición se sub clasifican en las siguientes.

# **1.4.2.1.1. De hilo bobinado.**

Fueron de los primeros tipos en fabricarse, y aún se utilizan cuando se requieren potencias algo elevadas de disipación. Están constituidas por un hilo conductor bobinado en forma de hélice o espiral (a modo de rosca de tornillo) sobre un sustrato cerámico.

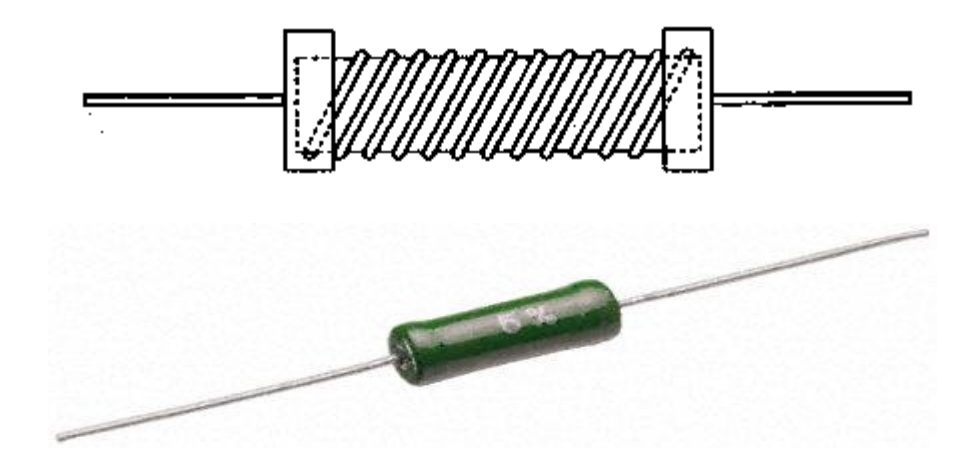

Las aleaciones empleadas son las que se dan en la tabla, y se procura la mayor independencia posible de la temperatura, es decir, que se mantenga el valor en ohmios independientemente de la temperatura.

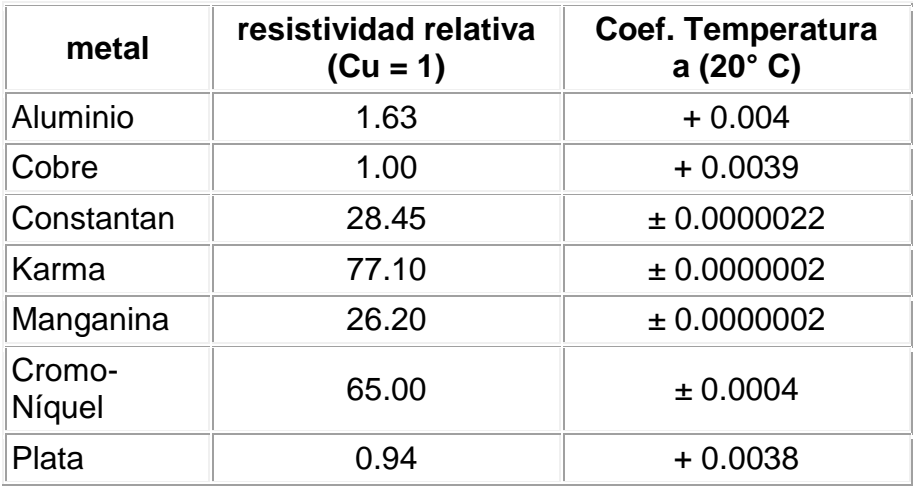

# **1.4.2.1.2. Carbón prensado.**

Estas fueron también de las primeras en fabricarse en los albores de la electrónica. Están constituidas en su mayor parte por grafito en polvo, el cual se prensa hasta formar un tubo como el de la figura.

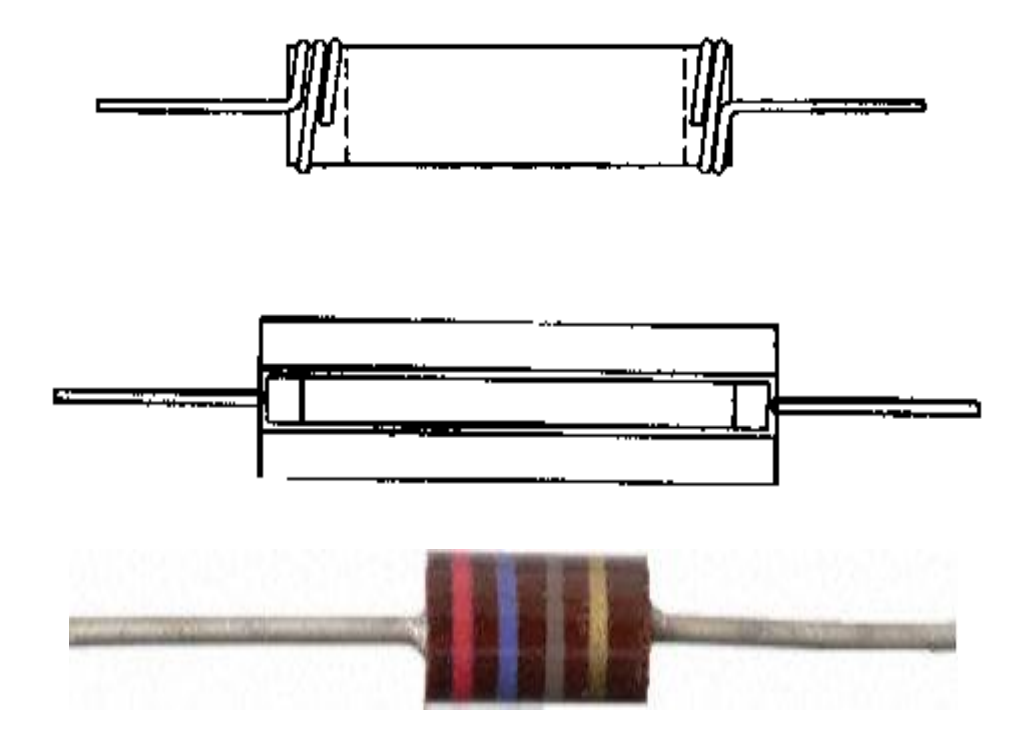

Las patas de conexión se implementaban con hilo enrollado en los extremos del tubo de grafito, y posteriormente se mejoró el sistema mediante un tubo hueco cerámico (figura inferior) en el que se prensaba el grafito en el interior y finalmente se disponían unas bornes a presión con patillas de conexión.

Las resistencias de este tipo son muy inestables con la temperatura, tienen unas tolerancias de fabricación muy elevadas, en el mejor de los casos se consigue un 10% de tolerancia, incluso su valor óhmico puede variar por el mero hecho de la soldadura, en el que se somete a elevadas temperaturas al componente. Además tienen ruido térmico también elevado, lo que las hace poco apropiadas para aplicaciones donde el ruido es un factor crítico, tales como amplificadores de micrófono, fono o donde exista mucha ganancia. Estas resistencias son también muy sensibles al paso del tiempo, y variarán ostensiblemente su valor con el transcurso del mismo.

# **1.4.2.1.3. Película de carbón.**

Este tipo es muy habitual hoy día, y es utilizado para valores de hasta 2 vatios. Se utiliza un tubo cerámico como sustrato sobre el que se deposita una película de carbón tal como se aprecia en la figura.

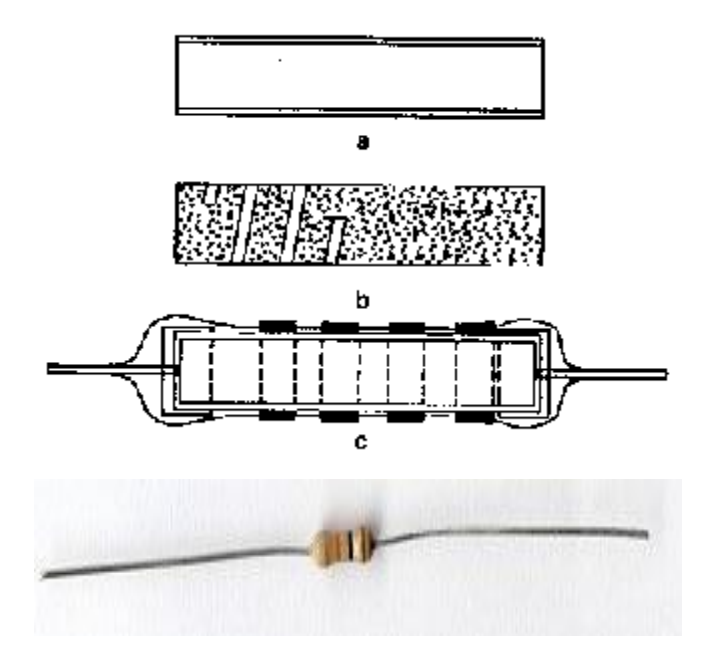

Para obtener una resistencia más elevada se practica una hendidura hasta el sustrato en forma de espiral, tal como muestra (b) con lo que se logra aumentar la longitud del camino eléctrico, lo que equivale a aumentar la longitud del elemento resistivo.

Las conexiones externas se hacen mediante crimpado de cazoletas metálicas a las que se une hilos de cobre bañados en estaño para facilitar la soldadura. Al conjunto completo se le baña de laca ignífuga y aislante o incluso vitrificada para mejorar el aislamiento eléctrico. Se consiguen así resistencias con una tolerancia del 5% o mejores, además tienen un ruido térmico inferior a las de carbón prensado, ofreciendo también mayor estabilidad térmica y temporal que éstas.

## **1.4.2.1.4. Película oxido metálico.**

Son muy similares a las de película de carbón en cuanto a su modo de fabricación, pero son más parecidas, eléctricamente hablando a las de película metálica. Se hacen igual que las de película de carbón, pero sustituyendo el carbón por una fina capa de óxido metálico (estaño o latón). Estas resistencias son más caras que las de película metálica, y no son muy habituales. Se utilizan en aplicaciones militares (muy exigentes) o donde se requiera gran fiabilidad, porque la capa de óxido es muy resistente a daños mecánicos y a la corrosión en ambientes húmedos.

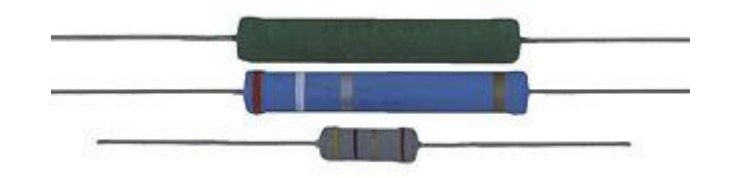

# **1.4.2.1.5. Película metálica.**

Este tipo de resistencia es el que mayoritariamente se fabrica hoy día, con unas características de ruido y estabilidad mejoradas con respecto a todas las anteriores. Tienen un coeficiente de temperatura muy pequeño, del orden de 50 ppm/°C (partes por millón y grado Centígrado). También soportan mejor el paso del tiempo, permaneciendo su valor en ohmios durante un

mayor período de tiempo. Se fabrican este tipo de resistencias de hasta 2 vatios de potencia, y con tolerancias del 1% como tipo estándar.

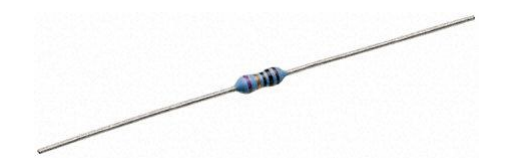

#### **1.4.2.1.6. Metal vidriado.**

Son similares a las de película metálica, pero sustituyendo la película metálica por otra compuesta por vidrio con polvo metálico. Como principal característica cabe destacar su mejor comportamiento ante sobrecargas de corriente, que puede soportar mejor por su inercia térmica que le confiere el vidrio que contiene su composición. Como contrapartida, tiene un coeficiente térmico peor, del orden de 150 a 250 ppm/°C. Se dispone de potencias de hasta 3 vatios.

Se dispone de estas resistencias encapsuladas en chips tipo DIL (dual in line) o SIL (single in line).

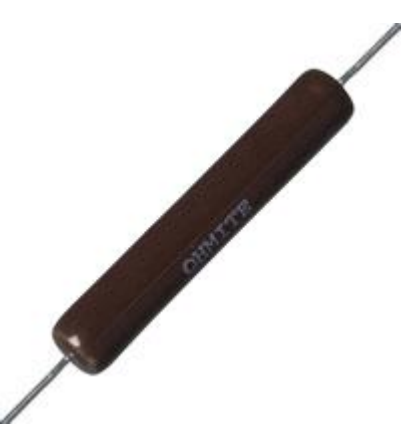

# **1.4.2.2. Por su modo de funcionamiento.**

#### **1.4.2.2.1. Dependientes de la temperatura.**

Aunque todas las resistencias, en mayor o menor grado, dependen de la temperatura, existen unos dispositivos específicos que se fabrican expresamente para ello, de modo que su valor en ohmios dependa

"fuertemente" de la temperatura. Se les denomina termistores y como cabía esperar, poseen unos coeficientes de temperatura muy elevados, ya sean positivos o negativos. Coeficientes negativos implican que la resistencia del elemento disminuye según sube la temperatura, y coeficientes positivos al contrario, aumentan su resistencia con el aumento de la temperatura. El silicio, un material semiconductor, posee un coeficiente de temperatura negativo. A mayor temperatura, menor resistencia. Esto ocasiona problemas, como el conocido efecto de "avalancha térmica" que sufren algunos dispositivos semiconductores cuando se eleva su temperatura lo suficiente, y que puede destruir el componente al aumentar su corriente hasta sobrepasar la corriente máxima que puede soportar.

A los dispositivos con coeficiente de temperatura negativo se les denomina NTC negative temperature coefficient.

A los dispositivos con coeficiente de temperatura positivo se les denomina PTC positive temperature coefficient.

Una aplicación típica de un NTC es la protección de los filamentos de válvula, que son muy sensibles al "golpe" de encendido o turn-on. Conectando un NTC en serie protege del golpe de encendido, puesto que cuando el NTC está a temperatura ambiente (frío, mayor resistencia) limita la corriente máxima y va aumentando la misma según aumenta la temperatura del NTC, que a su vez disminuye su resistencia hasta la resistencia de régimen a la que haya sido diseñado. Hay que elegir correctamente la corriente del dispositivo y la resistencia de régimen, así como la tensión que caerá en sus bornes para que el diseño funcione correctamente". (PORTAL EDUCATIVO © 2013)

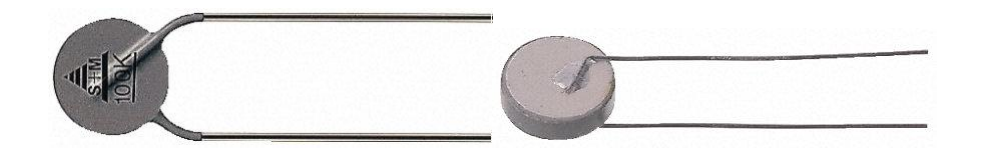

# **1.4.2.2.2. Resistencias variables, potenciómetros y reóstatos.**

"Este tipo de resistores presentan la particularidad de que su valor puede modificarse a voluntad. Para variar el valor óhmico disponen de un cursor metálico que se desliza sobre el cuerpo del componente, de tal forma que la resistencia eléctrica entre el cursor y uno de los extremos del resistor dependerá de la posición que ocupe dicho cursor .En esta categoría cabe distinguir la siguiente sub clasificación:

**-Resistencias ajustables:** Disponen de tres terminales, dos extremos y uno común, pudiendo variarse la resistencia (hasta su valor máximo), entre el común y cualquiera de los dos extremos. Son de baja potencia nominal.

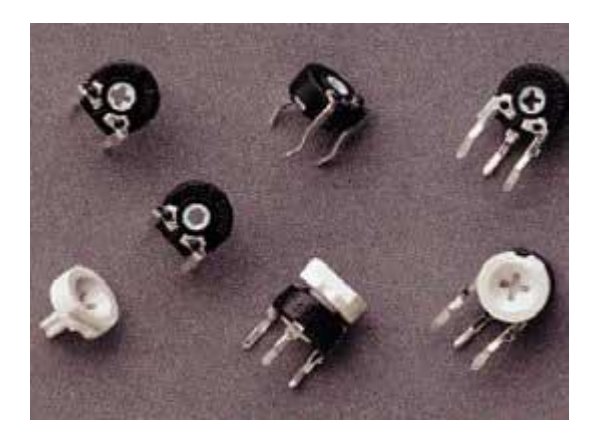

**-Resistencia variable (potenciómetro):** Su estructura es semejante a la de los resistores ajustables, aunque la disipación de potencia es considerablemente superior. Se utilizan básicamente para el control exterior de circuitos complejos. Los potenciómetros pueden variar su resistencia de forma lineal, potenciómetros lineales o exponenciales, potenciómetros logarítmicos". (Aguilar López, 2010)

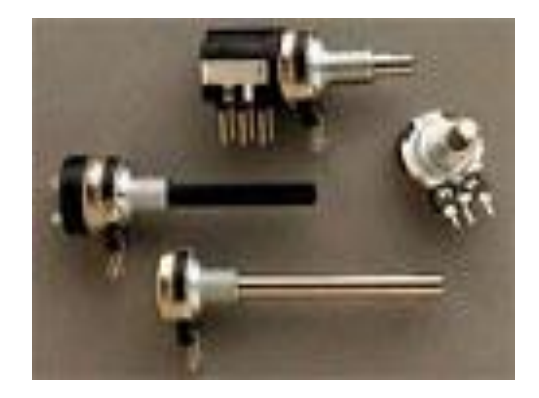

# **1.4.3. Sistema de codificación.**

# **1.4.3.1. Código de colores.**

"Un dispositivo de circuito fabricado de modo que tenga un valor específico de resistencia entre sus extremos se llama resistor. Los resistores individuales que se utilizan en circuitos electrónicos suelen ser de forma cilíndrica, de unos pocos milímetros de diámetro y de longitud, con alambres que sobresalen de sus extremos. La resistencia puede estar marcada con un código estándar de tres o cuatro bandas de color cerca de uno de sus extremos.

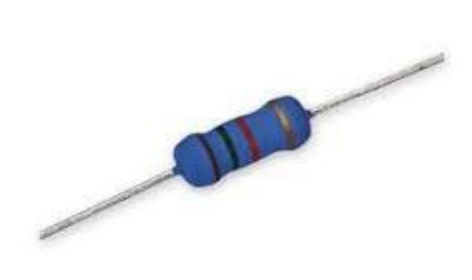

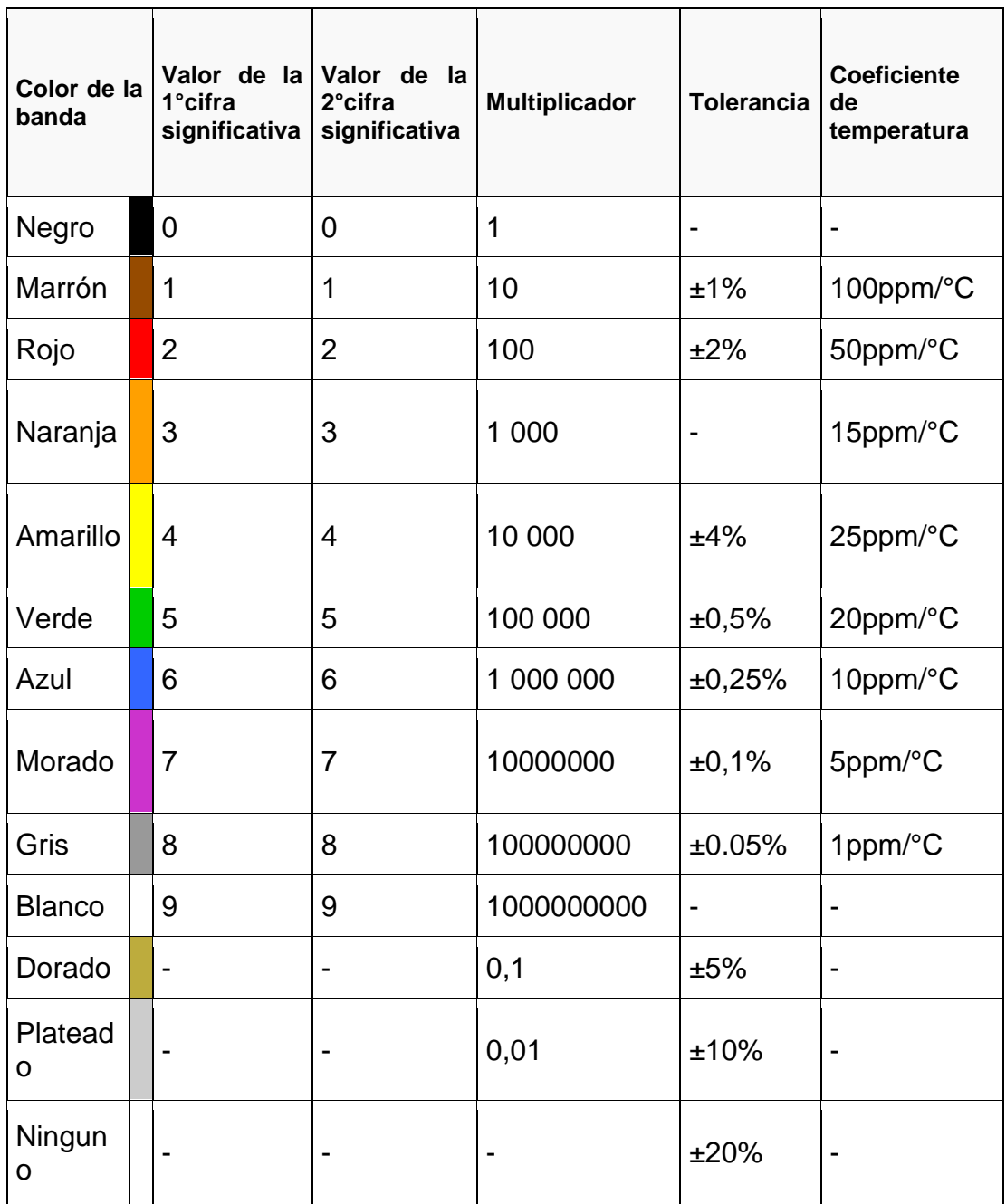

#### **1.4.3.2. Como leer el valor de una resistencia.**

Las primeras dos bandas (a partir de la banda más próxima a un extremo) son dígitos, y la tercera es un multiplicador de potencia de diez.

Por ejemplo, amarillo, violeta, naranja, significa 47\*10<sup>3</sup> Ω. La cuarta banda, si está presente, indica la precisión del valor, la ausencia de la banda indica +\_ 20%, una banda plateada +\_10% y una banda dorada +\_5%, otra característica importante de un resistor es la energía eléctrica máxima que puede disipar sin sufrir daño". (Young/Freedman, 2009, pp. 853-854)

"En una resistencia tenemos generalmente 4 líneas de colores, aunque podemos encontrar algunas que contengan 5 líneas (4 de colores y 1 que indica tolerancia). Vamos a tomar como ejemplo la más general, las de 4 líneas. Con la banda correspondiente a la tolerancia a la derecha, leemos las bandas restantes de izquierda a derecha, como sigue: Las primeras dos bandas conforman un número entero de dos cifras:

- La primera línea representa el dígito de las decenas.
- La segunda línea representa el dígito de las unidades.

Luego:

 La tercera línea representa la potencia de 10 por la cual se multiplica el número.

El resultado numérico se expresa en Ohms.

Por ejemplo:

- observamos la primera línea: verde= 5
- Observamos la segunda línea: amarillo= 4
- Observamos la tercera línea: rojo= 2 o 100
- Unimos los valores de las primeras dos líneas y multiplicamos por el valor de la tercera

54 X 10<sup>2</sup> = 5400Ω o 5,4 kΩ y este es el valor de la resistencia expresada en Ohmios

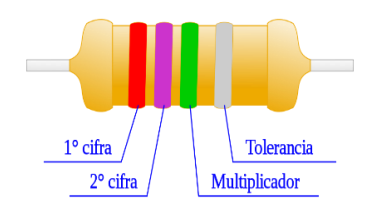

# **1.4.3.3. Codificación de las resistencias de montaje superficial.**

A los resistores cuando se encuentran en circuitos con tecnología de montaje de superficie se les imprimen valores numéricos en un código similar al usado en los resistores axiales.

Los resistores de tolerancia estándar en estos tipos de montajes (Standardtolerance Surface Mount Technology) son marcados con un código de tres dígitos, en el cual los primeros dos dígitos representan los primeros dos dígitos significativos y el tercer dígito representa una potencia de diez el número de ceros". (JOSEPH SZWARE, 1983)

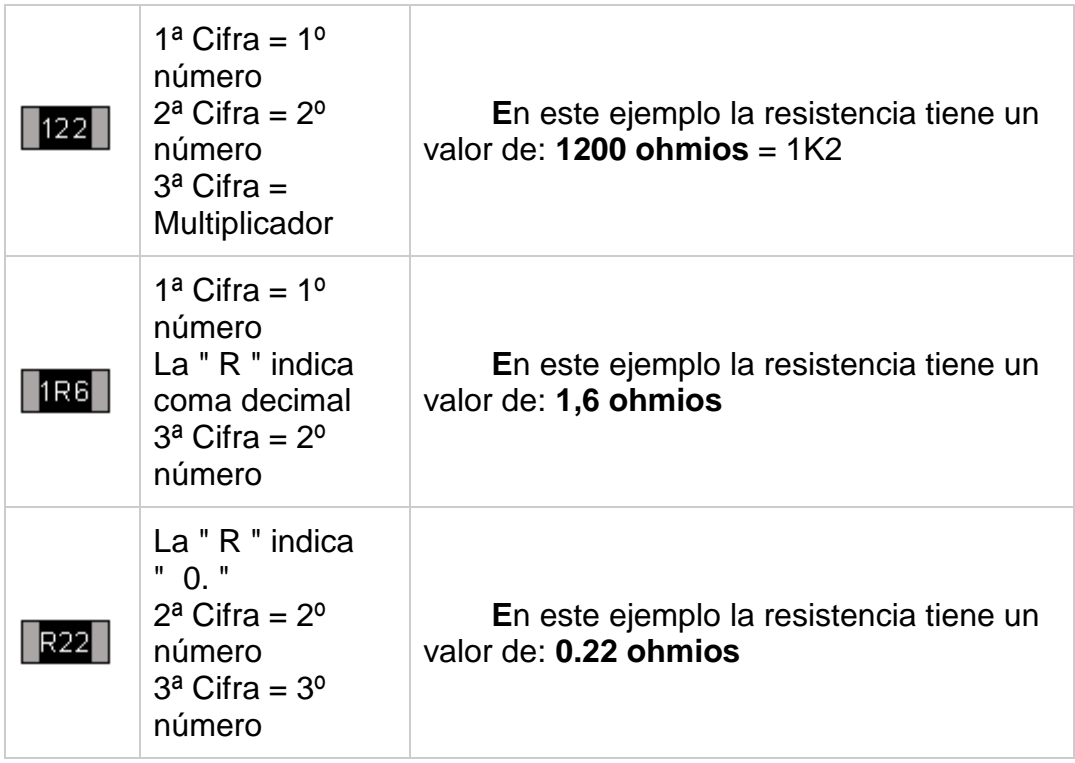

# **1.4.3.4. Codificación en resistencias SMD.**

• Por ejemplo:

"334" 33 × 10.000  $\Omega$  = 330 k $\Omega$ 

"222" 22 × 100 Ω = 2,2 kΩ

"473" 47 × 1.000 Ω = 47 kΩ

"105" 10 × 100.000 Ω = 1 MΩ

"Los resistores de menos de 100  $\Omega$  se escriben: 100, 220, 470, etc. El número cero final representa diez a la potencia de cero, lo cual es 1.

• Por ejemplo:

 $"100" = 10 \times 10 = 100$  $"220" = 22 \times 1$  Ω = 22 Ω

Algunas veces estos valores se marcan como "10" o "22" para prevenir errores.

Los resistores menores de 10  $\Omega$  tienen una 'R' para indicar la posición del punto decimal.

• Por eiemplo:

"4R7" = 4,7 Ω "0R22" = 0,22 Ω "0R01" = 0,01 Ω

Los resistores de precisión son marcados con códigos de cuatro dígitos, en los cuales los primeros tres dígitos son los números significativos y el cuarto es la potencia de diez.

• Por ejemplo:

 $"1001" = 100 \times 10 \Omega = 1 \kappa\Omega$  $"4992" = 499 \times 100$  Ω = 49.9 kΩ "1000" = 100 × 1 Ω = 100 Ω

Los valores "000" y "0000" aparecen en algunas ocasiones en los enlaces de montajes de superficie, debido a que tienen una resistencia aproximada a cero". (José Aladro, 2004)

# **1.4.3.5. Codificación para uso industrial.**

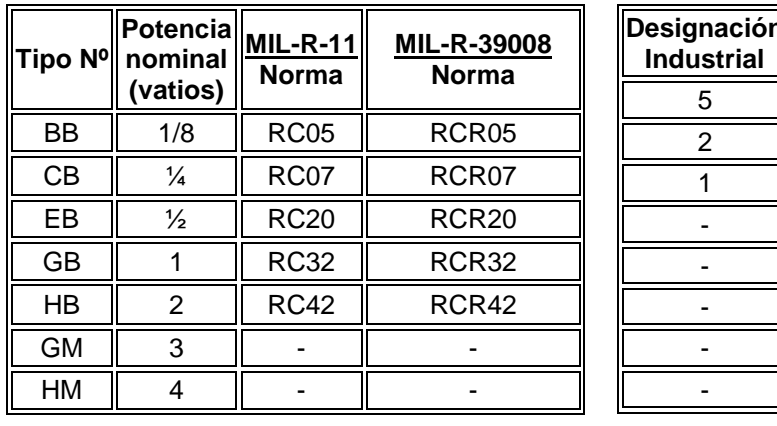

Power Rating at 70 °C

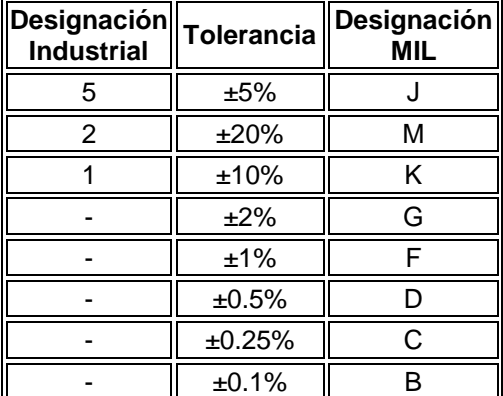

"El rango de la [temperatura](http://es.wikipedia.org/wiki/Temperatura) operacional distingue los tipos [comercial,](http://es.wikipedia.org/wiki/Comercio) industrial y militar de los componentes.

- Tipo Comercial : 0 °C a 70 °C
- Tipo Industrial : −40 °C a 85 °C (en ocasiones −25 °C a 85 °C)
- Tipo Militar : −55 °C a 125 °C (en ocasiones -65 °C a 275 °C)
- Tipo Estándar: -5 °C a 60 °C"

(Borisov. V.G, 1989, p.305)

# **1.4.4. Resistividad**

"La resistencia (R) de un conductor de longitud *l* (m) y sección o área recta A (m<sup>2</sup> ) viene dada por:

 $R = \frac{\rho}{A}$ en  $\Omega$ 

En donde  $\beta$  es una constante denominada resistividad o resistencia específica, que depende del material del conductor. Se mide, en el sistema M.K.S. en  $Ω.m^2/m$  o simplemente  $Ω.m$ ".

(Schaum Daniel, 1986, p. 156)

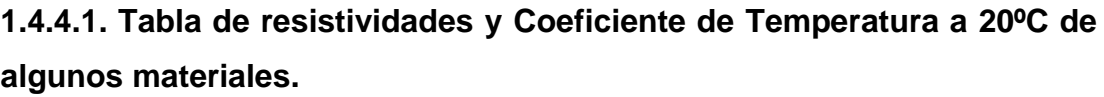

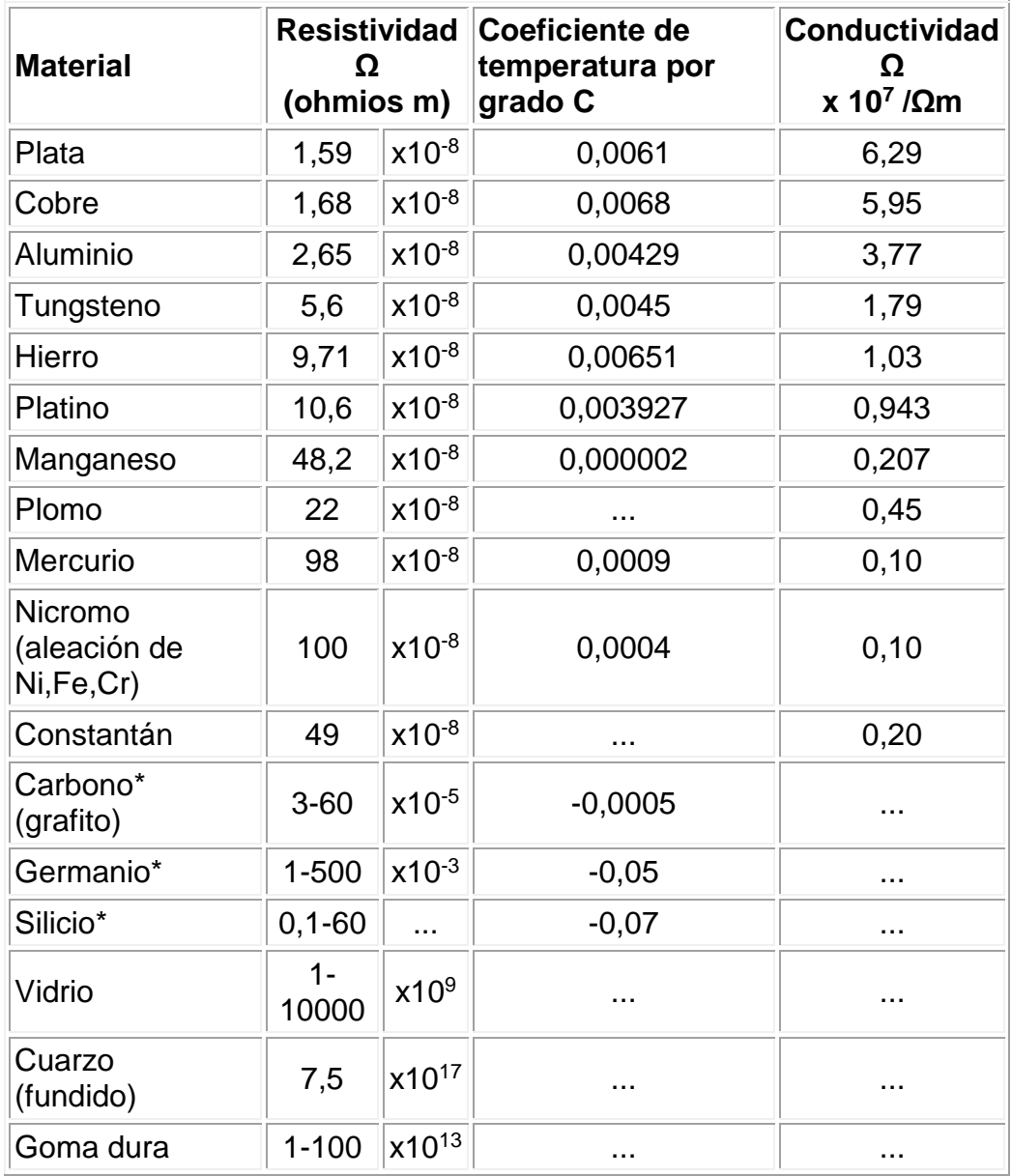

(Giancoli, 2009, p. 658)

# **1.4.5. Variación de la resistencia con la temperatura.**

"Como saben el efecto del calor y del frío afecta a todos los materiales. Por ejemplo, en un metal el calor hace que se dilate mientras que el frío provoca el efecto contrario, es decir, que se contraiga. En las resistencias la variación de temperatura hace que ésta aumente o disminuya su valor. Esta variación de resistencia puede ser calculada mediante una fórmula.

Todos los materiales, en mayor o menor grado y dependiendo de su naturaleza, de sus características o del medio en el que vayan a trabajar, ofrecen una resistencia al paso de la corriente.

Es por esto que cuando se diseña un circuito hay que tener en cuenta las condiciones anteriores de forma que se garantice su correcto funcionamiento.

La resistividad de cualquier material no es constante, depende de la temperatura y de otras circunstancias como las impurezas o los campos magnéticos a los que está sometido.

La resistividad aumenta con la temperatura, de modo que podemos decir que:

Rt = Ro (1+αt) en  $Ω$ 

Dónde Rt: Es la resistencia total en ºC.

Ro: Es la resistencia inicial a 0ºC.

 $\alpha$ : Coeficiente de variación de la temperatura de la resistencia del material conductor.

t : temperatura

A continuación tienes una tabla con los valores de resistividad de diferentes materiales. Fíjate la diferencia existente entre los aislantes y los conductores.

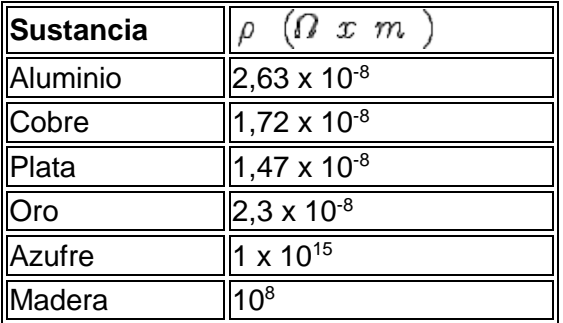

Existen resistencias que varían su valor con la temperatura, estas pueden ser de coeficiente negativo o positivo, se denominan NTC y PTC respectivamente. En las NTC la resistencia disminuye con el aumento de temperatura. En las PTC aumenta la resistencia". (Burbano/García, 2000, pp. 95-96)

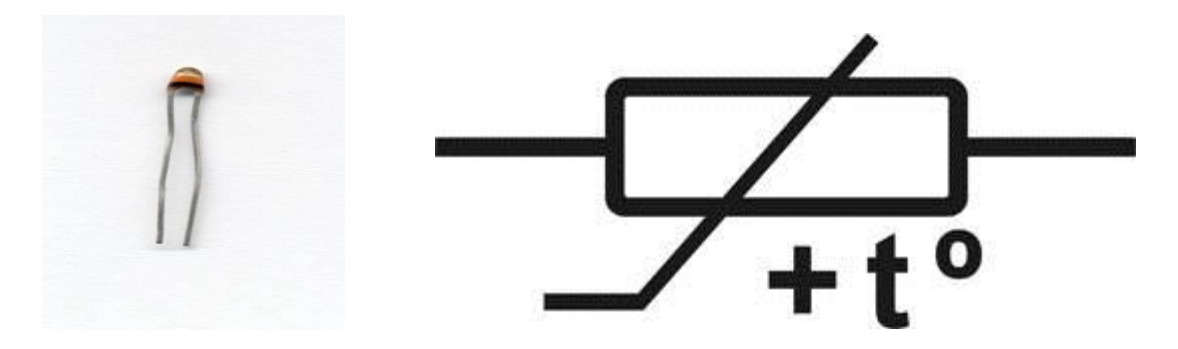

#### **1.4.6. Conexión de resistencias.**

# **1.4.6.1. Conexión en serie.**

"Las resistencias se conectan en serie cuando se colocan una a continuación de otra, de modo que la corriente eléctrica tiene un solo trayecto para circular y al interrumpir una de ellas, el circuito queda abierto y no fluye corriente.

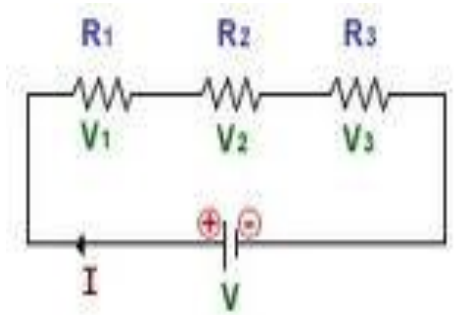

### **1.4.6.1.1. ¿Cómo calcular la intensidad total?**

La intensidad total de la corriente es igual a la intensidad que pasa por cada una de las resistencias (la intensidad es constante).

$$
It = 11 = 12 = 13 = \dots \text{In}
$$

#### **1.4.6.1.2. ¿Cómo calcular el voltaje total y los voltajes parciales?**

La diferencia de potencial total entre los extremos del circuito es igual a la suma de las caídas de potencial individual en cada resistor.

$$
Vt = V1 + V2 + V3 + \dots. Vn
$$

#### **1.4.6.1.3. ¿Cómo calcular la resistencia total?**

La diferencia equivalente es igual a la suma de las resistencias individuales

$$
Rt = R1 + R2 + R3 + \dots Rn
$$

Para determinar la intensidad se cumple la ley de Ohm

$$
I = \frac{V}{Rt}
$$

- En la resistencia de mayor valor la caída de potencial es mayor
- Cuando mayor sea el número de resistencias en serie, tanto menor será la intensidad de corriente que fluye por el circuito, en consecuencia la conexión de resistencias en serie incrementa la resistencias.
- El valor de la resistencia equivalente es mayor que la mayor de ellas individualmente.

#### **1.4.6.2. Conexión en paralelo.**

Las resistencias se conectan en paralelo, cuando en un extremo de las mismas va conectado a una línea del circuito y el otro extremo a la otra línea del mismo, de modo que la corriente tiene varios caminos para circular; si se interrumpe alguna resistencia, las demás siguen funcionando normalmente.

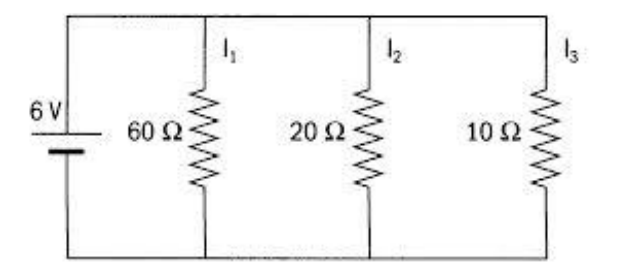

# **1.4.6.2.1. ¿Cómo calcular la intensidad de corriente total y las intensidades parciales?**

La intensidad de la corriente total es igual a la suma de las intensidades parciales o individuales.

It= I1+I2+I3+………In

 $11 = \frac{V}{R1}$ ;  $12 = \frac{V}{R2}$ ;  $13 = \frac{V}{R3}$ 

## **1.4.6.2.2. ¿Cómo calcular el voltaje total?**

La caída de potencial en cada una de las resistencias es igual a la diferencia de potencial aplicado en la fuente.

$$
Vt = V1 = V2 = V3 = Vn
$$

#### **1.4.6.2.3. ¿Cómo calcular la resistencia total?**

El inverso de la resistencia equivalente es igual a la suma de los inversos de cada una de las resistencias parciales, cuya ecuación se deduce:

$$
lt = \frac{V}{R1} + \frac{V}{R2} + \frac{V}{R3} + \frac{V}{Rn}
$$
  
\n
$$
lt = \sqrt{\left(\frac{1}{R1} + \frac{1}{R2} + \frac{1}{R3} + \frac{1}{Rn}\right)}
$$
  
\n
$$
\frac{V}{RT} = \sqrt{\left(\frac{1}{R1} + \frac{1}{R2} + \frac{1}{R3} + \frac{1}{Rn}\right)}
$$
  
\n
$$
\frac{1}{R1} = \frac{1}{R1} + \frac{1}{R2} + \frac{1}{R3} + \frac{1}{Rn}
$$

 $It =  $11 + 12 + 13 + 1n$$ 

Para determinar la intensidad se cumple la ley de Ohm

$$
I = \frac{V}{Rt}
$$

 La conexión de resistencias en paralelo es empleada en las redes eléctricas de las ciudades y en los circuitos domésticos de los hogares, debido a que los artefactos eléctricos en una cosa se encuentran sometidos a una misma diferencia de potencial.

- Cuando las resistencias son iguales la intensidad de corriente se divide en partes iguales, pero si las resistencias no son iguales la corriente se divide en forma proporcional, es decir por la resistencia menor fluye mayor corriente.
- El valor de la resistencia equivalente es menor que la menor de ellas individualmente.

# **1.4.6.3. Conexión mixta.**

Las resistencias se conectan en serie y en paralelo a la vez, para resolver un circuito complejo, se aplican las mismas propiedades del circuito en serie y en paralelo. Tratamos de reducir el circuito complejo por etapa a uno simple (serie) con una sola resistencia equivalente". (Salinas Pineda, 2012, Pp. 81- 83)

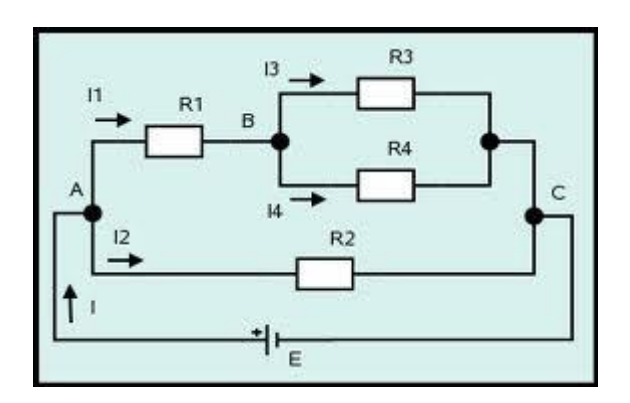

#### **1.5. Superconductividad.**

"A muy bajas temperaturas, por debajo de 0º, la resistividad de ciertos materiales y compuestos o aleaciones se vuelve cero de acuerdo con las técnicas más precisas. Se dice que los materiales en este estado son superconductores. Esto lo observó por primera vez H. K. Onnes en 1911 cuando enfrió mercurio por debajo de 4.2ºK y encontró que la resistencia del mercurio disminuyó de repente a cero. En general, los superconductores se convierten en tales sólo por debajo de ciertas temperatura de transición o temperatura crítica, Tc, la cual está generalmente muy cerca del cero absoluto. Se ha observado que la corriente en un material superconductor con forma de anillo ha fluido durante años en ausencia de una diferencia de potencial, sin una disminución apreciable. Las mediciones indican que la resistividad de los superconductores menores que  $4*10^{-25}$  Ω.m, lo cual es 10<sup>6</sup> veces menos que la resistividad del cobre, lo que se considera cero en la práctica". (Giancoli Douglas, 2009, pp. 668-669)

#### **1.5.1. Comportamiento magnético.**

"Aunque la propiedad más sobresaliente de los superconductores es la ausencia de resistencia, lo cierto es que no podemos decir que se trate de un material de conductividad infinita, ya que este tipo de material por sí sólo no tiene sentido termodinámico. En realidad un material superconductor de tipo I es perfectamente diamagnético. Esto hace que no permita que penetre el campo, lo que se conoce como efecto Meissner.

El campo magnético distingue dos tipos de superconductores: los de tipo I, que no permiten en absoluto que penetre un campo magnético externo (lo cual conlleva un esfuerzo energético alto, e implica la ruptura brusca del estado superconductor si se supera la temperatura crítica), y los de tipo II, que son superconductores imperfectos, en el sentido en que el campo realmente penetra a través de pequeñas canalizaciones denominadas vórtices de Abrikosov, o fluxones. Estos dos tipos de superconductores son de hecho dos fases diferentes que fueron predichas por Lev Davidovich Landau y Aleksey Alekséyevich Abrikósov.

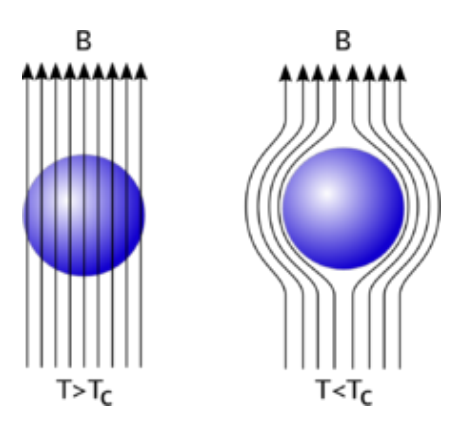

Cuando a un superconductor de tipo II le aplicamos un campo magnético externo débil lo repele perfectamente. Si lo aumentamos, el sistema se vuelve inestable y prefiere introducir vórtices para disminuir su energía.

Éstos van aumentando en número colocándose en redes de vórtices que pueden ser observados mediante técnicas adecuadas. Cuando el campo es suficientemente alto, el número de defectos es tan alto que el material deja de ser superconductor. Éste es el campo crítico que hace que un material deje de ser superconductor y que depende de la temperatura.

## **1.5.2. Comportamiento eléctrico.**

La aparición del superdiamagnetismo es debida a la capacidad del material de crear supercorrientes. Éstas son corrientes de electrones que no disipan energía, de manera que se pueden mantener eternamente sin obedecer el Efecto Joule de pérdida de energía por generación de calor. Las corrientes crean el intenso campo magnético necesario para sustentar el efecto Meissner. Estas mismas corrientes permiten transmitir energía sin gasto energético, lo que representa el efecto más espectacular de este tipo de materiales. Debido a que la cantidad de electrones superconductores es finita, la cantidad de corriente que puede soportar el material es limitada. Por tanto, existe una corriente crítica a partir de la cual el material deja de ser superconductor y comienza a disipar energía.

En los superconductores de tipo II, la aparición de fluxones provoca que, incluso para corrientes inferiores a la crítica, se detecte una cierta disipación de energía debida al choque de los vórtices con los átomos de la red". (V.L Ginzburg –L.D Landau, 1950, pp. 598- 599)

#### **1.6. Mediciones eléctricas.**

"Las **mediciones eléctricas** son los métodos, dispositivos y cálculos usados para medir cantidades eléctricas. La medición de cantidades eléctricas puede hacerse al medir parámetros eléctricos de un sistema. Usando transductores, propiedades físicas como la temperatura, presión, flujo, fuerza, y muchas otras pueden convertirse en señales eléctricas, que pueden ser convenientemente registradas y medidas.

#### **1.6.1. Unidades eléctricas.**

La introducción de las magnitudes eléctricas requiere añadir una nueva unidad fundamental a la física: la de carga eléctrica adois. Esta unidad, que no puede derivarse de las unidades de la mecánica, fue originalmente denominada Coulomb (término castellanizado a culombio, cuyo símbolo es C) en honor a Charles-Augustin de Coulomb, primero que midió directamente la fuerza entre cargas eléctricas. Debido a la gran dificultad de medir directamente las cargas eléctricas con precisión, se ha tomado como unidad básica la unidad de corriente eléctrica, que en el Sistema Internacional de Unidades es el amperio. La unidad de carga resulta entonces una unidad derivada, que se define como la cantidad de carga eléctrica que fluye durante 1 segundo a través de la sección de un conductor que transporta una intensidad constante de corriente eléctrica de 1 amperio:

Coulomb (C, unidad de [carga eléctrica\)](http://es.wikipedia.org/wiki/Carga_el%C3%A9ctrica)

 $C = A \cdot s$ 

[Voltio](http://es.wikipedia.org/wiki/Voltio) (V, unidad de potencial eléctrico y fuerza electromotriz)

El voltio se define como la diferencia de potencial lo largo de un conductor cuando una corriente con una intensidad de un amperio utiliza un [vatio](http://es.wikipedia.org/wiki/Vatio) de [potencia:](http://es.wikipedia.org/wiki/Potencia_el%C3%A9ctrica)

$$
V = \frac{J}{C} = \frac{\mathrm{m}^2 \cdot \mathrm{kg}}{\mathrm{s}^3 \cdot \mathrm{A}}
$$

[Ohmio](http://es.wikipedia.org/wiki/Ohmio) Ω, unidad de [resistencia eléctrica.](http://es.wikipedia.org/wiki/Resistencia_el%C3%A9ctrica)

Un ohmio es la resistencia eléctrica que existe entre dos puntos de un conductor cuando una diferencia de potencial constante de 1 voltio aplicada entre estos dos puntos produce, en dicho conductor, una corriente de intensidad 1 amperio, cuando no haya fuerza electromotriz en el conductor:

$$
\Omega = \frac{V}{A} = \frac{m^2 \cdot kg}{s^3 \cdot A^2}
$$

[Siemens](http://es.wikipedia.org/wiki/Siemens_%28unidad%29) S, unidad de [conductancia eléctrica.](http://es.wikipedia.org/wiki/Conductancia_el%C3%A9ctrica)

Un siemens es la conductancia eléctrica que existe entre dos puntos de un conductor que tiene un ohmio de resistencia:

$$
S=\frac{1}{\Omega}
$$

[Faradio](http://es.wikipedia.org/wiki/Faradio) F, unidad de [capacidad eléctrica.](http://es.wikipedia.org/wiki/Capacidad_el%C3%A9ctrica)

Un faradio es la capacidad de un [condensador](http://es.wikipedia.org/wiki/Condensador_el%C3%A9ctrico) entre cuyas armaduras aparece una diferencia de potencial eléctrico de 1 voltio cuando está cargado de una cantidad de electricidad igual a un culombio:

$$
F = \frac{A \cdot s}{V} = \frac{C}{V} = \frac{C^2}{J} = \frac{C^2}{N \cdot m} = \frac{s^2 \cdot C^2}{m^2 \cdot kg} = \frac{s^4 \cdot A^2}{m^2 \cdot kg}
$$

[Tesla](http://es.wikipedia.org/wiki/Tesla_%28unidad%29) T, unidad de densidad de flujo magnético e inductividad magnética.

Un tesla es una inducción magnética uniforme que, repartida normalmente sobre una superficie de un metro cuadrado, produce a través de esta superficie un flujo magnético total de un weber:

$$
T = \frac{Wb}{m^2} = \frac{V \cdot s}{m^2} = \frac{kg}{s^2 \cdot A}
$$

[Weber](http://es.wikipedia.org/wiki/Weber_%28unidad%29) Wb, unidad de [flujo magnético.](http://es.wikipedia.org/wiki/Flujo_magn%C3%A9tico)

Un weber es el flujo magnético que, al atravesar un circuito de una sola espira, produce en la misma una fuerza electromotriz de 1 voltio si se anula dicho flujo en 1 segundo por decrecimiento uniforme:

$$
Wb = V \cdot s = T \cdot m^2 = \frac{m^2 \cdot kg}{s^2 \cdot A}
$$

[Henrio](http://es.wikipedia.org/wiki/Henrio) H, unidad de [inductancia.](http://es.wikipedia.org/wiki/Inductancia)

Un henrio es la inductancia de un circuito en el que una corriente que varía a razón de un amperio por [segundo](http://es.wikipedia.org/wiki/Segundo_%28unidad_de_tiempo%29) da como resultado una fuerza electromotriz auto inducida de un voltio:

$$
H = \frac{V \cdot s}{A} = \frac{m^2 \cdot kg}{s^2 \cdot A^2}
$$

# $C = A$  **\cdot s**

(Durameil Abrahán, 2006, p. 54).

## **1.7. Instrumentos de medida.**

#### **1.7.1. Amperímetro.**

Los aparatos determinados a medir la intensidad de corriente se llaman amperímetros y galvanómetros. En esencia, constituyen un mismo tipo de aparato, con la diferencia de que el galvanómetro es más sensible que el amperímetro.

Los aparatos de hilo caliente se basan en el efecto térmico. Al pasar corriente, el hilo se calienta, y por consiguiente, se dilata. Pero al alargarse el hilo, la pesa cae un poco y hace girar la polea. El índice, que está rígidamente unido a ella, se mueve, y la amplitud de su movimiento puede leerse en una escala. Cuando mayor es la intensidad de corriente, mayor es el calentamiento y mayor también en desplazamiento del índice.

Una ventaja importante de los aparatos basados en el efecto térmico es que tanto sirven para corriente continua como para alterna.

Los aparatos basados en el efecto magnético son de diversos tipos. Al pasar la corriente, la aguja se inclina y con ello el índice. El conductor rodea repetidas veces a la aguja magnética, formando lo que se llama una bobina, para multiplicar el efecto y hacer más sensible el aparato.

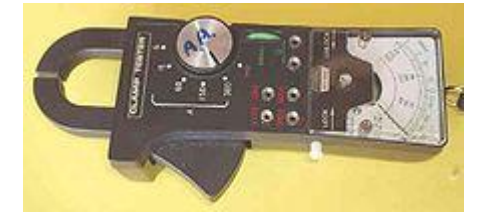

Del mismo modo que para medir la cantidad de agua que pasa por una tubería se coloca el medidor al paso de la corriente, un amperímetro debe ser colocado de modo que toda la corriente pase por él.

Esta manera de conectar un aparato se llama conexión en serie.

Hay amperímetros para corriente continua y para corriente alterna. Los bornes de los amperímetros destinados a corriente continua tienen un signo positivo (+) y otro negativo (-); al conectar el instrumento debe cuidarse que la corriente entre en el amperímetro por el borne señalado con (+) y salga por el borne (-). Esta precaución es innecesaria en los amperímetros para corriente alterna". (Maiztegui/Sabato, 1972, Pp. 391-392.)

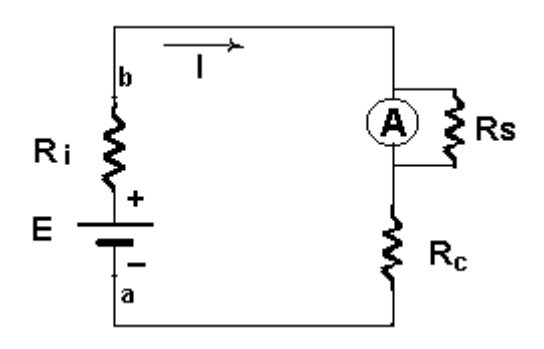

# **1.7.2. Voltímetro.**

"Un voltímetro es un instrumento que sirve para medir la diferencia de potencial o voltaje entre dos puntos de un circuito eléctrico cerrado pero a la vez abierto en los polos. Los voltímetros se clasifican por su funcionamiento mecánico, siendo en todos los casos el mismo instrumento:

Voltímetros electromecánicos: en esencia, están constituidos por un galvanómetro cuya escala ha sido graduada en voltios. Existen modelos que separan las corrientes continua y alterna de la señal, pudiendo medirlas independientemente.

Voltímetros electrónicos: añaden un amplificador para proporcionar mayor impedancia de entrada y mayor sensibilidad.

Voltímetros vectoriales: se utilizan con señales de microondas. Además del módulo de la tensión dan una indicación de su fase.

Voltímetros digitales: dan una indicación numérica de la tensión, normalmente en una pantalla tipo LCD. Suelen tener prestaciones adicionales como memoria, detección de valor de pico, verdadero valor eficaz (RMS), selección automática de rango y otras funcionalidades.

Para efectuar la medida de la diferencia de potencial el voltímetro ha de colocarse en paralelo, esto es, en derivación sobre los puntos entre los que se trata de efectuar la medida. Para ello, en el caso de instrumentos basados en los efectos electromagnéticos de la corriente eléctrica, están dotados de bobinas de hilo muy fino y con muchas espiras, con lo que con poca intensidad de corriente a través del aparato se consigue la fuerza necesaria para el desplazamiento de la aguja indicadora.

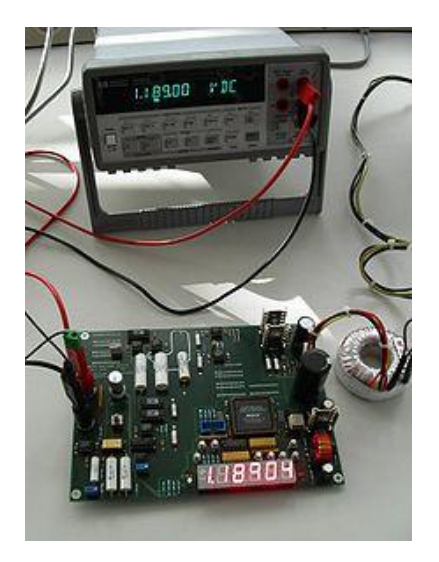

# **1.7.3. Óhmetro.**

Un óhmetro u ohmímetro es un instrumento para medir la resistencia eléctrica. El diseño de un óhmetro se compone de una pequeña batería para aplicar un voltaje a la resistencia bajo medida, para luego mediante un galvanómetro medir la corriente que circula a través de la resistencia. La escala del galvanómetro está calibrada directamente en ohmios, ya que en

aplicación de la ley de Ohm, al ser el voltaje de la batería fija, la intensidad circulante a través del galvanómetro sólo va a depender del valor de la resistencia bajo medida, esto es, a menor resistencia mayor intensidad de corriente y viceversa.

Existen también otros tipos de óhmetros más exactos y sofisticados, en los que la batería ha sido sustituida por un circuito que genera una corriente de intensidad constante I, la cual se hace circular a través de la resistencia R bajo prueba. Un óhmetro de precisión tiene cuatro terminales, denominados contactos Kelvin. Dos terminales llevan la corriente constante desde el medidor a la resistencia, mientras que los otros dos permiten la medida del voltaje directamente entre terminales de la misma, con lo que la caída de tensión en los conductores que aplican dicha corriente constante a la resistencia bajo prueba no afecta a la exactitud de la medida.

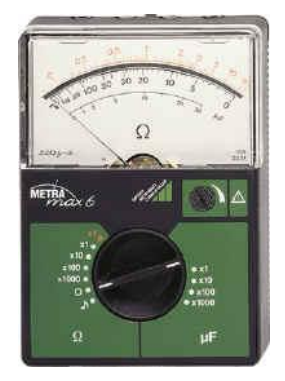

## **1.7.4. Multímetro.**

Un multímetro, llamado también polímetro o tester, es un instrumento que ofrece la posibilidad de medir distintas magnitudes en el mismo aparato. Las más comunes son las de voltímetro, amperímetro y óhmetro. Es utilizado frecuentemente por el personal técnico en toda la gama de electrónica y electricidad. Existen distintos modelos que incorporan además de las tres funciones básicas antes citadas otras mediciones importantes, tales como medida de inductancias y capacitancias; comprobador de diodos y transistores; o escalas y zócalos para la medida de temperatura mediante termopares normalizados.

También hay multímetros con funciones avanzadas que permiten: generar y detectar la frecuencia intermedia de un aparato, así como un circuito amplificador con altavoz para ayudar en la sintonía de circuitos de estos aparatos; el seguimiento de la señal a través de todas las etapas del receptor bajo prueba; realizar la función de osciloscopio por encima del millón de muestras por segundo en velocidad de barrido, y muy alta resolución; sincronizarse con otros instrumentos de medida, incluso con otros multímetros, para hacer medidas de potencia puntual (potencia = voltaje \* intensidad); utilizarse como aparato telefónico, para poder conectarse a una línea telefónica bajo prueba, mientras se efectúan medidas por la misma o por otra adyacente; realizar comprobaciones de circuitos de electrónica del automóvil y grabación de ráfagas de alto o bajo voltaje.

Este instrumento de medida por su precio y su exactitud sigue siendo el preferido del aficionado o profesional en electricidad y electrónica. Hay dos tipos de multímetros: analógicos y digitales"

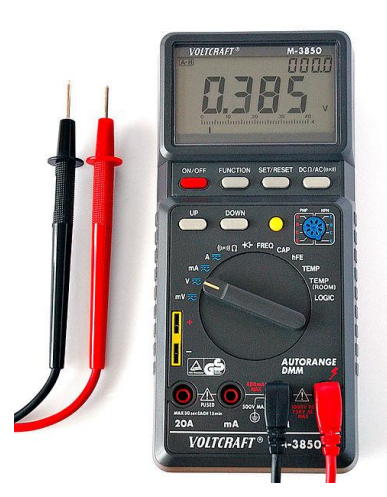

(Andrade Johan, 2011)

# **2. Diagnóstico del aprendizaje de la conexión de resistencias.**

# **2.1. Aprendizaje de circuitos básicos.**

Para comprender de una mejor manera los circuitos básicos se plantean los siguientes indicadores, partiendo del criterio antes mencionado.

- Describa un circuito básico
- $\triangleright$  Identifique una fuentes de poder
- $\triangleright$  Nombre algunos materiales conductores
- ▶ Reconoce una Resistencia
- Clasifique las diferentes Fuentes de poder
- Construya un circuito eléctrico básico, utilizando resistencias, conductores y una fuente de poder o batería.
- Compare y contraste la utilización del cobre (Cu) y el aluminio (Al) en un circuito básico.

# **2.2. Aprendizaje de los diferentes materiales conductores.**

Los siguientes indicadores, se plantean para conocer los diferentes materiales conductores que intervienen en un circuito básico y en la conexión de resistencias.

- $\triangleright$  Enumera materiales conductores
- Clasifique los Materiales conductores más eficientes.
- Discuta las consecuencias que traería la utilización del conductor más eficiente, en los diferentes circuitos eléctricos.

# **2.3. Aprendizaje de la ley de Ohm.**

El aprendizaje de la ley de Ohm que interviene de una manera directa en la resolución de ejercicios de las diferentes conexiones de resistencias, se han planteado los siguientes indicadores**:**

- $\triangleright$  Describa la Lev de ohm
- $\triangleright$  Defina la Intensidad
- ▶ Defina el Voltaje
- Defina la Resistencia
- $\triangleright$  Diferencie la Ley de Ohm de la ley de Kirchhoff
- Explique cómo se comporta Intensidad, Voltaje y la Resistencia en un circuito básico.
- $\triangleright$  Aplique la ley de Ohm y las propiedades de las conexiones de resistencias, para calcular los diferentes parámetros que intervienen en los circuitos.
- $\triangleright$  Aplique los conocimientos de intensidad, voltaje y resistencia para medirlos en el circuito construido, por medio de los instrumentos de medición.
- Explique la relación entre la intensidad, el voltaje y la resistencia en un circuito eléctrico.

# **2.4. Aprendizaje de las características de las resistencias.**

Para determinar las características de las resistencias, se plantea los siguientes indicadores, de acuerdo con el criterio expuesto.

- $\triangleright$  Recuerda los tipos de resistencias
- $\triangleright$  Proponga soluciones para la variación de la resistencia debido a los cambios de temperatura.

# **2.5. Aprendizaje de la conexión de resistencias.**

En el contexto del criterio expuesto de la conexión de resistencias se plantea los siguientes indicadores:

- Reconoce una conexión en serie
- $\triangleright$  Reconoce una conexión en paralelo
- Reconoce una conexión mixta
- Construya circuitos de resistencias en serie paralelos y mixtos.

# **2.6. Aprendizaje del código de colores.**

Para determinar el aprendizaje del código de colores de las resistencias, se plantea los siguientes indicadores:

- $\triangleright$  Identifica el código de colores en las resistencias
- > Calcular el valor de las resistencias mediante el código de colores.

# **2.7. Aprendizaje de la utilización de instrumentos de medición.**

Con este criterio se pretende determinar el conocimiento en la utilización de instrumentos de medición, con lo cual se plantea los siguientes indicadores:

- Describa el Voltímetro, Amperímetro y el Ohmímetro
- Resuma los efectos positivos o negativos de la utilización de los instrumentos de medida en la temática de conexión de resistencias.

# **3. El YouTube como herramienta metodológica.**

# **3.1. El YouTube.**

**"YouTube** (pronunciación AFI [ˈjuːtjuːb]) es un sitio web en el cual los usuarios pueden subir y compartir vídeos. Fue creado por tres antiguos empleados de PayPal en febrero de 2005. En octubre de 2006, fue adquirido por Google Inc. a cambio de 1650 millones de dólares y ahora opera como una de sus filiales. Actualmente es el sitio web de su tipo más utilizado en internet.

YouTube usa un reproductor en línea basado en Adobe Flash para servir su contenido (aunque también puede ser un reproductor basado en el estándar HTML5, que YouTube incorporó poco después de que la W3C lo presentara y que es soportado por los navegadores web más importantes). Es muy popular gracias a la posibilidad de alojar vídeos personales de manera sencilla. Aloja una variedad de clips de películas, programas de televisión y vídeos musicales. A pesar de las reglas de YouTube contra subir vídeos con derechos de autor, este material existe en abundancia, así como contenidos amateur como video blogs. Los enlaces a vídeos de YouTube pueden ser también insertados en blogs y sitios electrónicos personales usando API o incrustando cierto código HTML.

# **3.1.1. Sobre la búsqueda de vídeos y vista de alta resolución.**

YouTube mantiene una logística que permite localizar cualquier vídeo por medio de las [etiquetas de metadato,](http://es.wikipedia.org/wiki/Etiqueta_%28metadato%29) títulos y descripciones que los usuarios asignan a sus vídeos, pero cuyo uso está restringido únicamente a los vídeos alojados en YouTube. Sin embargo, a raíz de la compra de YouTube por parte de [Google,](http://es.wikipedia.org/wiki/Google) [Google Video](http://es.wikipedia.org/wiki/Google_Video) empezó a agregar a sus búsquedas los contenidos de YouTube.

En [junio de 2007](http://es.wikipedia.org/wiki/Junio_de_2007) se dio un importante paso hacia la internacionalización del sitio, al traducir su [interfaz](http://es.wikipedia.org/wiki/Interfaz) a diversos idiomas, entre ellos el [español.](http://es.wikipedia.org/wiki/Idioma_espa%C3%B1ol)

#### **3.1.2. Reproductor.**

El diseño del reproductor es minimalista y ligero, basado en un color predeterminado: el [gris](http://es.wikipedia.org/wiki/Gris) claro, debido a que la empresa busca la comodidad en lo que respecta al tipo de banda de [Internet.](http://es.wikipedia.org/wiki/Internet) El primer reproductor de YouTube tenía un diseño curveado, simple, con las opciones resaltando como botones. A mediados de [2007,](http://es.wikipedia.org/wiki/2007) el segundo cambio a uno más limpio y moderno, con una estructura más recta y con las opciones separadas por espacios compartidos. Se agregó opciones como agregar anotaciones, pausar haciendo clic sobre la pantalla del reproductor, [banners publicitarios](http://es.wikipedia.org/wiki/Publicidad_en_Internet) similares a los que aparecen en [TV,](http://es.wikipedia.org/wiki/TV) subtítulos originales y traducidos. A veces, se incluyen *spots* cortos antes del vídeo.

En [21 de enero](http://es.wikipedia.org/wiki/21_de_enero) de [2010](http://es.wikipedia.org/wiki/2010) en las opciones del reproductor se agrega un menú desplegable para seleccionar la calidad de vídeo que se quiere visualizar y dos nuevos iconos para cambiar el tamaño del reproductor y para visualizar el vídeo a pantalla completa, respectivamente. Cuando hay [subtítulos,](http://es.wikipedia.org/wiki/Subt%C3%ADtulo) aparece un icono que permite mostrarlos.

Últimamente, también YouTube ha agregado la capacidad de ver algunos videos en [3D](http://es.wikipedia.org/wiki/3D) y resoluciones hasta [Ultra alta definición.](http://es.wikipedia.org/wiki/Ultra_alta_definici%C3%B3n) Por otro lado, existe la posibilidad de ver [subtítulos,](http://es.wikipedia.org/wiki/Subt%C3%ADtulo) que están en formato [SubViewer](http://es.wikipedia.org/wiki/SubViewer) (\*.SUB) y [SubRip](http://es.wikipedia.org/wiki/SubRip) (\*.SRT).

Cada vídeo cuenta con su propio contador de visitas que permite dar a conocer la popularidad del mismo abiertamente. En 2012 el código de YouTube fue reprogramado para diferenciar dos tipos de material según la cantidad de sus visitas. Los vídeos cuyo contador no llega a las trescientas visitas son considerados «inocuos». Por otro lado, aquellos que hayan sido visitados más de trescientas veces pasan a ser verificados manualmente para garantizar le legitimidad de la cifra de visitas. Debido a esto, el contador

207
se congela y, momentáneamente, no refleja en tiempo real el número de personas que ya vio el vídeo. Una vez que pasó por la verificación, el contador se actualiza y se suman las visitas que habían quedado en espera. Sin embargo, un error en la programación del código determinó que la cifra sea de trescientos uno, y no trescientos, lo que produjo diferentes reacciones por parte de los usuarios ante la aparente arbitrariedad del número. A raíz de esto, el fenómeno fue conocido como el misterio de las 301 visitas

#### **3.1.3. Calidad de vídeo.**

En Google Vídeo y otros sitios de vídeos hay quejas acerca de la calidad, siendo que los vídeos se [pixelan](http://es.wikipedia.org/wiki/P%C3%ADxel) (aparecen cuadros de color uniforme de mayor tamaño, en forma de [mosaico\)](http://es.wikipedia.org/wiki/Mosaico), en gran medida debido al equilibrio entre [calidad de imagen](http://es.wikipedia.org/w/index.php?title=Calidad_de_imagen&action=edit&redlink=1) y [velocidad de transmisión de datos](http://es.wikipedia.org/wiki/Velocidad_de_transmisi%C3%B3n_de_datos) en la red. Otro problema es que en bastantes clips, el audio y el vídeo no están sincronizados; aunque esto depende del formato del archivo original.

En general, todos los vídeos deben ocupar un espacio en disco no mayor a 2 GB y deben tener una duración menor o igual a 15 minutos, con una tolerancia extra de 59 segundos de grabación, es decir, una duración total de 15:59 segundos. La totalidad de los vídeos son convertidos a [resoluciones](http://es.wikipedia.org/wiki/Resoluci%C3%B3n_de_pantalla) de 320×240 y 480×360 píxeles, y a 30 [fotogramas por segundo,](http://es.wikipedia.org/wiki/Fotogramas_por_segundo) aunque los vídeos alojados antes de marzo de 2008 sólo están disponibles en la resolución más baja. A pesar de que todos los vídeos se muestran predeterminadamente en la resolución menor, los usuarios pueden reproducirlos en alta calidad ajustando sus preferencias.

No todos los vídeos de YouTube han sido optimizados o convertidos a un formato de alta resolución; sin embargo, hay un pequeño porcentaje que sí lo está, y para visualizarlos se debe agregar el parámetro «&fmt=6» (sin comillas) al final de la dirección *URL*. El vídeo seguiría siendo un vídeo en formato [FLV](http://es.wikipedia.org/wiki/FLV) pero con calidad superior, siempre y cuando exista dicha versión; de lo contrario, solamente se visualizará la versión normal. Como

método alternativo, puede agregarse «&fmt=18», parámetro que está disponible para casi todos los vídeos (en formato MP4).

Desde finales de 2008 se pueden ver videos *[HD](http://es.wikipedia.org/wiki/Alta_definici%C3%B3n)* con calidad 720p y desde 2009 con calidad 1080p, a las cuales se puede acceder eligiendo la calidad deseada en uno de los botones que aparece en la esquina derecha inferior del video. Al igual que el formato de HQ (alta calidad), el formato HD (alta definición) solamente se visualizará si existe la versión.

El [25 de noviembre](http://es.wikipedia.org/wiki/25_de_noviembre) de [2008,](http://es.wikipedia.org/wiki/2008) YouTube cambió la [relación de aspecto](http://es.wikipedia.org/wiki/Relaci%C3%B3n_de_aspecto) de su reproductor de vídeo, de 4:3 a 16:9, siguiendo el estándar de los televisores [LCD](http://es.wikipedia.org/wiki/LCD) y de [plasma,](http://es.wikipedia.org/wiki/Pantalla_de_plasma) y también en concordancia con las intenciones de la empresa de transmitir películas completas en el futuro. Este cambio de aspecto es para todos los vídeos, por lo que los que están en formato 4:3 se ven con franjas negras a los lados.

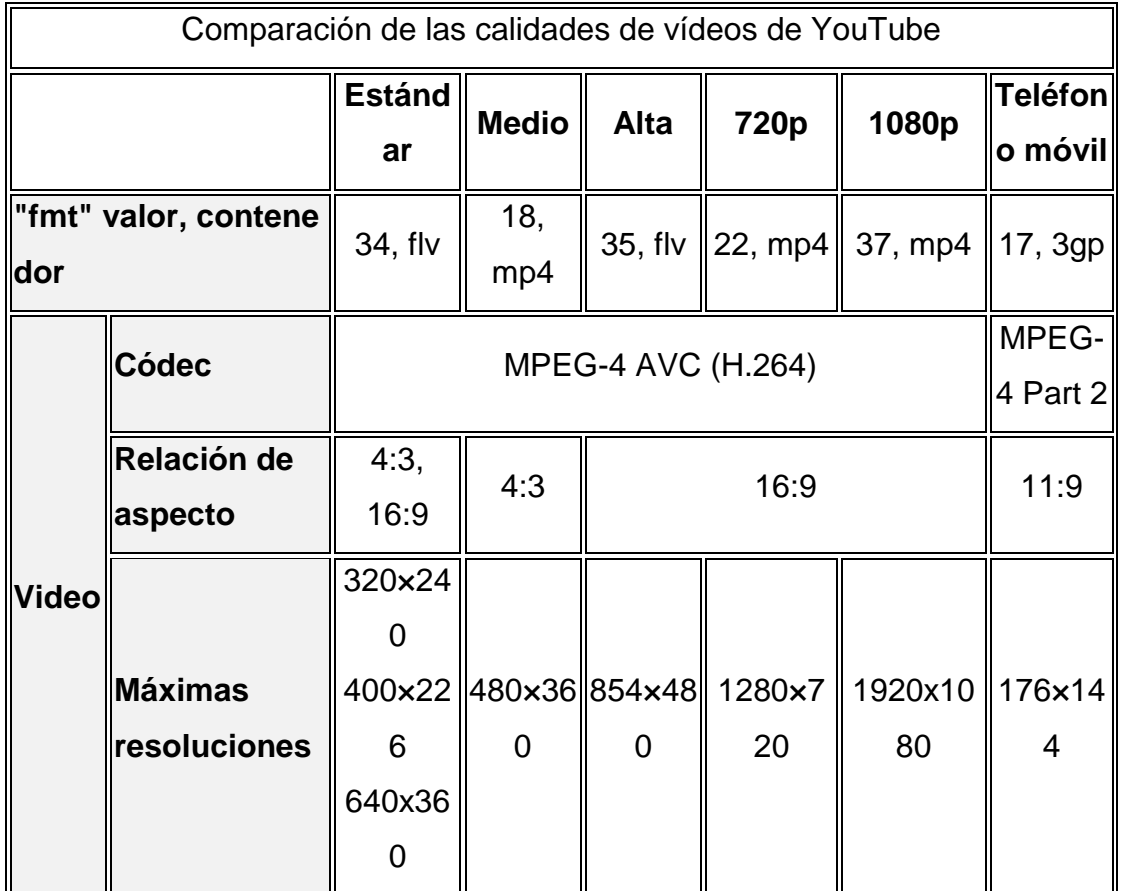

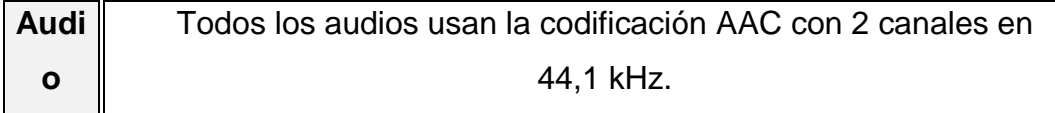

Recientemente se añadieron las resoluciones **2k** y **4k** o [Ultra alta definición](http://es.wikipedia.org/wiki/Ultra_alta_definici%C3%B3n) (hasta 7.680 × 4.320 píxeles) cuya resolución es 16 veces superior a la [Alta](http://es.wikipedia.org/wiki/Alta_definici%C3%B3n)  [definición](http://es.wikipedia.org/wiki/Alta_definici%C3%B3n) y 75 veces superior al sistema [PAL,](http://es.wikipedia.org/wiki/PAL) resoluciones que fueron habilitadas para usuarios con ciertos requisitos.

### **3.1.4. Impacto en la cultura popular y sociedad.**

YouTube ha tenido un gran impacto en la cultura popular; prueba de ello es haber obtenido el premio al «Invento del año», otorgado por la [revista Time](http://es.wikipedia.org/wiki/Revista_Time) en noviembre de [2006.](http://es.wikipedia.org/wiki/2006) El sitio se convirtió en un medio de difusión tan popular para la difusión de [fenómenos de Internet](http://es.wikipedia.org/wiki/Fen%C3%B3meno_de_Internet) de todo tipo que incluso ha sido utilizado por importantes personalidades como [Tony Blair,](http://es.wikipedia.org/wiki/Tony_Blair) quien publicó allí su mensaje de felicitación al [presidente de Francia,](http://es.wikipedia.org/wiki/Presidente_de_Francia) [Nicolas](http://es.wikipedia.org/wiki/Nicolas_Sarkozy)  [Sarkozy,](http://es.wikipedia.org/wiki/Nicolas_Sarkozy) cuando éste resultó elegido. El sitio es también un medio de promoción para artistas y políticos en campaña electoral que cuentan con un espacio o canal (*channel*) propio; tal es el caso de *Citizen Tube*, un espacio donde los políticos en campaña para las elecciones de [Estados Unidos](http://es.wikipedia.org/wiki/Estados_Unidos) exponen en *[blogs](http://es.wikipedia.org/wiki/Blog)* de vídeo sus propuestas y comentarios. De igual manera, la [Comisión Europea](http://es.wikipedia.org/wiki/Comisi%C3%B3n_Europea) puso en marcha un espacio dentro de YouTube para comunicarse con los ciudadanos.

Si bien las temáticas son muy variadas y diversas, varias tendencias positivas se han mostrado en los vídeos y listas de comentarios donde los usuarios vierten las impresiones del vídeo visto. Por ejemplo, se encuentran los vídeos con imágenes de ciudades y provincias, que en su mayor parte muestran fraternidad entre personas y pueblos; cursos diversos con fines educativos, técnicos y científicos, como la muestra de vídeos médicos de operaciones y [autopsias,](http://es.wikipedia.org/wiki/Autopsia) muestras gastronómicas, archivos históricos, comedia o entretenimiento en general.

#### **3.1.5. Para que sirve.**

Es evidente que el éxito de YouTube no pasa inadvertido para nadie; tanto es así, que las aplicaciones prácticas del popularísimo sitio crecen como setas en otoño.

Por ejemplo, ahora hemos sabido que, en EEUU, una serie de televisión está realizando los castings a través de YouTube.

En menos de seis semanas, los productores de la serie han recibido más de 250 vídeos en los que cada actor demuestra sus dotes interpretativas -unos, claro, con más éxito que otros.

Para ver el resultado del casting habrá que esperar unos días, porque la serie no se estrena hasta el próximo mes de enero.

Mientras, en Canadá, YouTube se usa como un ayudante más de la policía para investigar la autoría de un asesinato en un bar. La policía de Hamilton (Ontario) ha colgado en el sitio un extracto de un vídeo en el que se ve a personas entrando en un bar horas antes de un espectáculo de hip-hop tras el cual dos hombres fueron apuñalados en enfrentamientos entre bandas rivales. Una de las víctimas perdió la vida.

Miles de internautas ya han visto el vídeo de la policía de Hamilton y, mientras algunos aplauden este nuevo método de investigación, otros critican lo que llaman "intrusión" en un espacio de libertad. "Este vídeo es un instrumento al servicio de la policía, estad vigilantes", advierte un usuario en YouTube". (Recuperado de**:** http://www.baquia.com/).

"Para otros el YouTube es una página web muy útil para todos porque mediante ella podemos encontrar todo tipo de información acerca de un determinado tema.

Como se trata de un sitio mundial las personas al publicar algún video están conscientes de que todas las personas que entren son capaces verlo y comentarlo, haciendo esto un medio de comunicación bastante rápida y buena.

Cualquier tipo de persona puede ser parte de esta red, tanto como para publicar o ver videos, pruebas contundentes de lo eficaz que es estos sitios podemos verlas en personas que han subido videos y mediante esta página su talento se ha hecho conocer a nivel mundial tales como Justin Bieber, los Vázquez Sound, Rebecca Black, etc. Aquí hay un video para comprobar como YouTube ha ayudado a muchas personas a descubrir su talento". (Recuperado de: http://youtube201.blogspot.com/p/para-que-nos-sirveyoutube.html).

#### **3.2. El YouTube parte de las TIC.**

El YouTube es una pare de las nuevas tecnologías de la información y la comunicación que puede servir para la enseñanza-aprendizaje de múltiples temas.

Es una red social en la cual se puede subir videos y compartirlo con un grupo de amigos, los cuales contienen temáticas que servirán de apoyo a estudiantes que lo requieran.

# **3.3. Utilización del YouTube en el aprendizaje de conexión de resistencias.**

Los videos son muy utilizados dentro de la enseñanza-aprendizaje por el cual el YouTube, que es un sitio web en el cual se puede subir videos, se lo utiliza para proyectar videos educativos en este caso se lo utilizará para el aprendizaje, por parte de los alumnos, de las diferentes conexiones de resistencias, sean en serie, paralelo o mixto.

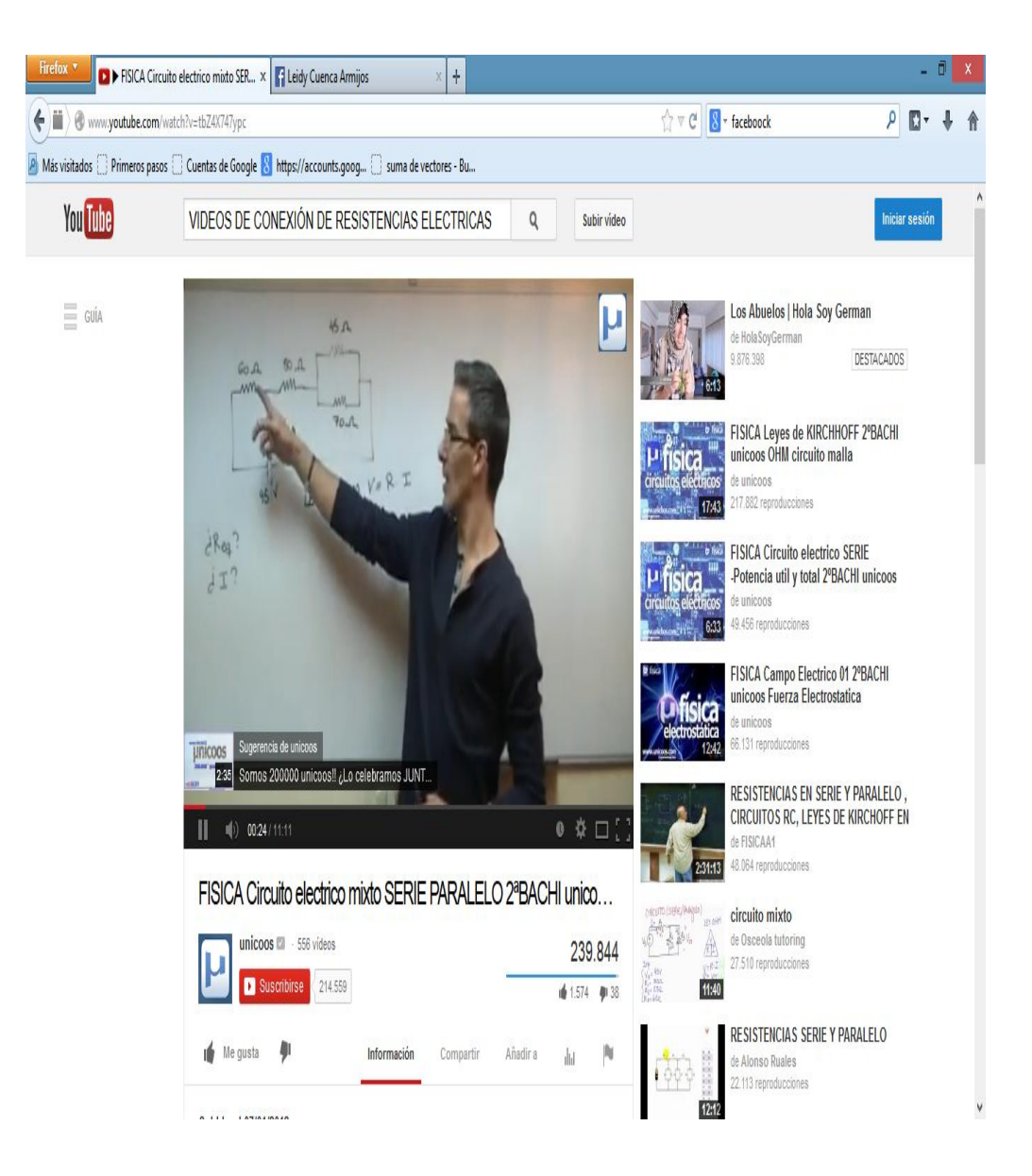

### **4. Aplicación del YouTube como herramienta metodológica.**

Para la aplicación del YouTube como herramienta metodológica en el aprendizaje de las diferentes conexiones de resistencias, se lo hará mediante talleres, uno para la conexión de resistencias en serie, otro para la conexión de resistencias en paralelo y finalmente para la conexión de resistencias de manera mixta o sea en serie-paralelo, los cuales se destacan a continuación.

#### **4.1. Definición de taller.**

"Un taller es un programa educacional corto e intensivo, para una cantidad relativamente pequeña de personas, en un área de conocimientos determinada que hace énfasis en la participación para la resolución de problemas.

Sin embargo, es justamente esto último, la participación activa en énfasis en la resolución de problemas, lo que generalmente falta en los talleres. ¿Por qué? ¿Qué se puede hacer para crear talleres más efectivos? A continuación vamos a repasar algunas sugerencias que pueden ayudar a llevar adelante talleres más efectivos y divertidos.

Muchas veces el contenido y el proceso de las actividades educativas son el resultado de eventos fortuitos, en vez de estar cuidadosamente planificados. Uno de los principales ingredientes de un taller exitoso es contar con una planificación extensiva del mismo" (Recuperado de http://www.dosideas.com/noticias/metodologias/337-12-consejos-para-hacerun-buen-taller.html, 2008)

A continuación se detallan los diferentes talleres que se van a realizar:

# **TALLER 1:**

### **TEMA:**

**Videos en el YouTube, para fortalecer el aprendizaje de la conexión de resistencias en serie.**

# **DATOS INFORMATIVOS:**

- o Institución Educativa Anexa a la Universidad Nacional de Loja
- o Alumnos a quienes va dirigido el taller: Segundo Año del BGU.
- o Investigador: Roberto Yovany Chamorro Sánchez.
- o Docente:
- o Fecha:
- o Horario:

# **OBJETIVOS:**

- Fortalecer el aprendizaje en los estudiantes del segundo año de bachillerato del Colegio Anexo a la Universidad Nacional de Loja, en las diferentes conexiones de resistencias.
- Mejorar el aprendizaje de la conexión de resistencias, utilizando las TIC, para generar aprendizajes significativos.
- Utilizar el YouTube como material de apoyo, en el aprendizaje de la conexión de resistencias y de esta manera tengan los docentes materiales para reforzar a sus estudiantes.

# **METODOLOGÍA DE TRABAJO.**

Primeramente se tomará una prueba para valorar los conocimientos sobre las diferentes conexiones de resistencias, luego de extraer las dificultades, carencias y obsolescencias, se desarrollará el presente taller.

Iniciaré con una introducción breve contándole al grupo lo que espero lograr en el tiempo disponible. Decirles lo que vamos a hacer. Intentando relacionar los objetivos con las necesidades de los participantes.

En una computadora con la ayuda de un proyector y con la conexión de internet nos conectaremos a la página del YouTube en donde están subidos videos en la que explico las características de la conexión de resistencias y la forma como se desarrolla ejercicios de una manera sencilla y metódica para una rápida comprensión.

Después de cada ejercicio proyectado, se incentivará a los estudiantes a participar activamente, invitarlos a preguntar, discutir en el grupo y debatir. Fomentar a los participantes a aprender entre ellos. Si surge un problema, permitir que el mismo grupo intente resolverlo.

Si persiste alguna duda se la aclarará, para que no quede vacíos ni dudas.

Por último se volverá a tomar una prueba para ver si se han aclarado las dudas y si se resolvieron las carencias y deficiencias que en un principio se detectaron.

Cabe recalcar que este taller se realizara cuando los estudiantes tengan dos periodos seguidos por lo que en el primero periodo se proyectara los videos y en el segundo se realizara un trabajo grupal y la prueba antes mencionada.

Ya al final se entregará a los estudiantes y docentes la dirección de la página creada en YouTube, para que la visiten y les sirva para reforzar a los y las estudiantes por parte de los docentes, y por parte de los alumnos para que aclaren sus dudas.

### **RECURSOS:**

Los recursos utilizados serán:

- Una computadora portátil
- Un proyector o infocus,
- Internet.
- La página creada en YouTube,
- Videos de las diferentes conexiones de resistencias subidas en la página del YouTube,
- Marcadores,
- Papel,
- Lápiz,
- Pizarra.

Y lo más importante el material humano a quien va dirigido este taller.

# **PROGRAMACIÓN:**

La actividad se llevará a cabo en una sala en donde este provista de conexión de internet, con una duración de ochenta minutos, los mismos que serán divididos en dos periodos, el primero se desarrollará una la introducción y la proyección de los diferentes videos; en el segundo periodo se hará una actividad grupal (resolución de ejercicios), y se tomara una prueba diagnóstica para ver los resultados del taller.

El apoyo teórico el cual utilizaré es el tomado de los libros de Física como son, la Física 3 de Edmundo Salinas, la Física de Vallejo-Zambrano, Física de Maiztegui-Zabato, la de Máximo-Alvarenga, entre otras.

Este apoyo teórico será presentado en un folleto, que será entregado a cada estudiante.

La estrategia metodológica a utilizar, como ya lo mencioné, es la proyección de videos en YouTube para generar aprendizaje significativo en los estudiantes.

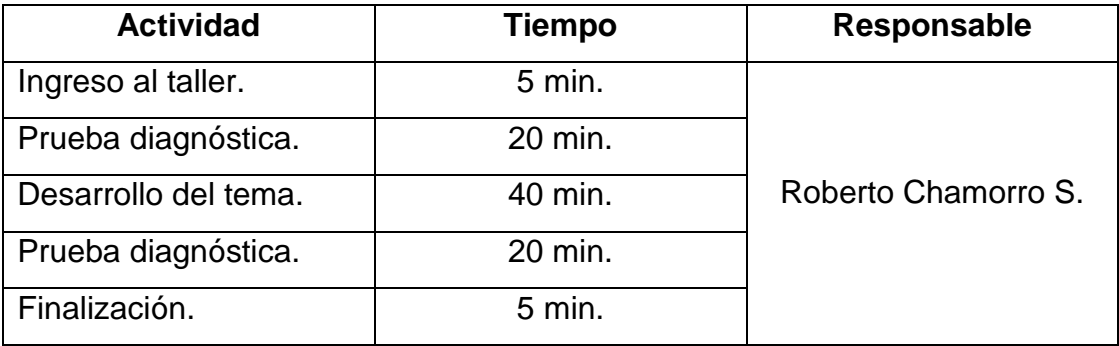

### **RESULTADOS DE APRENDIZAJE:**

Se aplicará un test para ver los resultados que arroje el taller, el mismo que constará de un ejercicio de conexión de varias resistencias conectadas en serie:

• Se asocian cuatro resistencias en serie de 4, 3, 5 y 8Ω, respectivamente y el conjunto se conecta a una diferencia de potencial de 60V. a) ¿Cuál es la resistencia equivalente?; b) ¿Cuál es la intensidad total y la de cada resistencia?; c) ¿Cuál es la caída de tensión en cada resistencia?

# **CONCLUSIONES:**

- Los videos del YouTube, sirven para logran en los estudiantes aprendizajes significativos.
- El YouTube es parte de las TIC, el cual sirve de material de apoyo a los docentes.
- Los estudiantes aprenden de mejor manera si el docente usa nuevas y novedosas tecnologías.

# **RECOMENDACIONES:**

- No se debe abusar del tiempo de proyección de los videos.
- Se debe hacer pausas para que el taller no resulte cansino, o su vez hacer trabajo grupal dentro del tiempo que se desarrollará el taller.
- incentivar a los presentes a participar activamente en el taller.

# **BIBLIOGRAFÍA DEL TALLER.**

- SALINAS Pineda Edmundo V. Física 3 Óptica, Electricidad y Electromagnetismo Tercer Año De Bachillerato, Loja-Ecuador, Editorial EDISUR, Tercera Edición, 2012, ISBN-978-9942-03-648-3.
- VALLEJO-ZAMBRANO, Física Vectorial, Quito- Ecuador, Ediciones RODIN, ISBN 978-9942-02-465-7.
- MAIZTEGUI-SABATO. Introducción a la Física, Tomo 2, Séptima Edición, Editorial Kapelusz, S.A. Buenos Aires, 1972.
- ALVARENGA- MÁXIMO. Física General, Editorial Harla, S.A. México, 1983.

# **TALLER 2:**

### **TEMA**:

**Videos en el YouTube, para fortalecer el aprendizaje de la conexión de resistencias en paralelo.**

### **Datos informativos:**

- o Institución Educativa Anexa a la Universidad Nacional de Loja
- o Alumnos a quienes va dirigido el taller: Segundo Año del BGU.
- o Investigador: Roberto Yovany Chamorro Sánchez.
- o Docente:
- o Fecha:
- o Horario:

# **OBJETIVOS:**

- Fortalecer el aprendizaje en los estudiantes del segundo año de bachillerato del Colegio Anexo a la Universidad Nacional de Loja.
- Enseñar la conexión de resistencias utilizando las TIC, para generar aprendizajes significativos.
- Utilizar el YouTube como material de apoyo, en el aprendizaje de la conexión de resistencias y de esta manera tengan los docentes materiales para reforzar a sus estudiantes.

### **METODOLOGÍA DE TRABAJO.**

Primeramente se tomará una prueba para valorar los conocimientos sobre las diferentes conexiones de resistencias, luego de extraer las dificultades, carencias y obsolescencias, se desarrollará el presente taller.

Iniciaré con una introducción breve contándole al grupo lo que espero lograr en el tiempo disponible. Decirles lo que vamos a hacer. Intentando relacionar los objetivos con las necesidades de los participantes.

En una computadora con la ayuda de un proyector y con la conexión de internet nos conectaremos a la página del YouTube en donde están subidos videos en la que explico las características de la conexión de resistencias y la forma como se desarrolla ejercicios de una manera sencilla y metódica para una rápida comprensión.

Después de cada ejercicio proyectado, se incentivará a los estudiantes a participar activamente, invitarlos a preguntar, discutir en el grupo y debatir. Fomentar a los participantes a aprender entre ellos. Si surge un problema, permitir que el mismo grupo intente resolverlo.

Si persiste alguna duda se la aclarará, para que no quede vacíos ni dudas.

Por último se volverá a tomar una prueba para ver si se han aclarado las dudas y si se resolvieron las carencias y deficiencias que en un principio se detectaron.

Cabe recalcar que este taller se realizara cuando los estudiantes tengan dos periodos seguidos por lo que en el primero periodo se proyectara los videos y en el segundo se realizara un trabajo grupal y la prueba antes mencionada.

Ya al final se entregará a los estudiantes y docentes la dirección de la página creada en YouTube, para que la visiten y les sirva para reforzar a los y las estudiantes por parte de los docentes, y por parte de los alumnos para que aclaren sus dudas.

# **RECURSOS:**

Los recursos utilizados serán:

- Una computadora portátil
- Un proyector o infocus,
- Internet,
- La página creada en YouTube,
- Videos de las diferentes conexiones de resistencias subidas en la página del YouTube,
- Marcadores.
- Papel,
- Lápiz,
- Pizarra.

Y lo más importante el material humano a quien va dirigido este taller.

# **PROGRAMACIÓN:**

La actividad se llevará a cabo en una sala en donde este provista de conexión de internet, con una duración de ochenta minutos, los mismos que serán divididos en dos periodos, el primero se desarrollará una la introducción y la proyección de los diferentes videos; en el segundo periodo se hará una actividad grupal (resolución de ejercicios), y se tomara una prueba diagnóstica para ver los resultados del taller.

El apoyo teórico el cual utilizaré es el tomado de los libros de Física como son, la Física 3 de Edmundo Salinas, la Física de Vallejo-Zambrano, Física de Maiztegui-Zabato, la de Máximo-Alvarenga, entre otras.

Este apoyo teórico será presentado en un folleto, que será entregado a cada estudiante.

La estrategia metodológica a utilizar, como ya lo mencioné, es la proyección de videos en YouTube para generar aprendizaje significativo en los estudiantes.

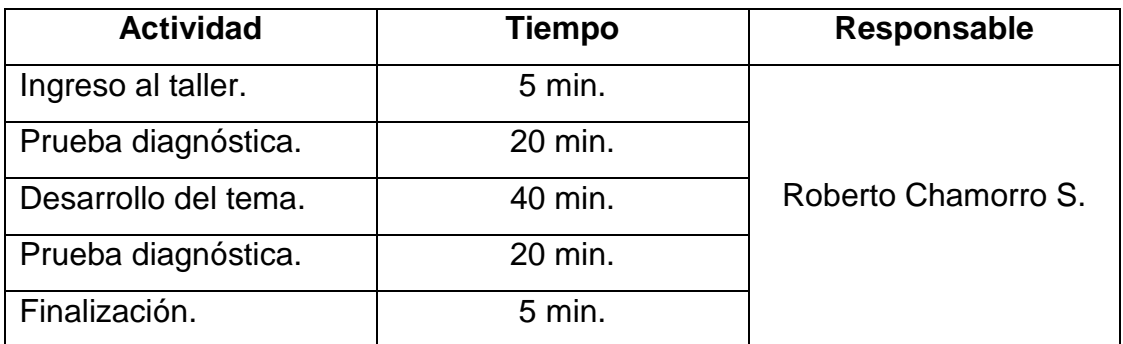

### **RESULTADOS DE APRENDIZAJE:**

Se aplicará un test para ver los resultados que arroje el taller, el mismo que constará de un ejercicio de conexión de varias resistencias conectadas en serie:

• Se asocian cuatro resistencias en paralelo de 4, 3, 5 y 8Ω, respectivamente y el conjunto se conecta a una diferencia de potencial de 60V. a) ¿Cuál es la resistencia equivalente?; b) ¿Cuál es la intensidad total y la de cada resistencia?; c) ¿Cuál es la caída de tensión en cada resistencia?

# **CONCLUSIONES:**

- Los videos del YouTube, sirven para logran en los estudiantes aprendizajes significativos.
- El YouTube es parte de las TIC, el cual sirve de material de apoyo a los docentes.
- Los estudiantes aprenden de mejor manera si el docente usa nuevas y novedosas tecnologías.

### **RECOMENDACIONES:**

- No se debe abusar del tiempo de proyección de los videos.
- Se debe hacer pausas para que el taller no resulte cansino, o su vez hacer trabajo grupal dentro del tiempo que se desarrollará el taller.
- incentivar a los presentes a participar activamente en el taller.

# **BIBLIOGRAFÍA DEL TALLER.**

- SALINAS Pineda Edmundo V. Física 3 Óptica, Electricidad y Electromagnetismo Tercer Año De Bachillerato, Loja-Ecuador, Editorial EDISUR, Tercera Edición, 2012, ISBN-978-9942-03-648-3.
- VALLEJO-ZAMBRANO, Física Vectorial, Quito- Ecuador, Ediciones RODIN, ISBN 978-9942-02-465-7.
- MAIZTEGUI-SABATO. Introducción a la Física, Tomo 2, Séptima Edición, Editorial Kapelusz, S.A. Buenos Aires, 1972.
- ALVARENGA- MÁXIMO. Física General, Editorial Harla, S.A. México, 1983.

# **TALLER 3:**

# **TEMA:**

**Videos en el YouTube, para fortalecer el aprendizaje de la conexión de resistencias mixto.**

# **DATOS INFORMATIVOS:**

- o Institución Educativa Anexa a la Universidad Nacional de Loja
- o Alumnos a quienes va dirigido el taller: Segundo Año del BGU.
- o Investigador: Roberto Yovany Chamorro Sánchez.
- o Docente:
- o Fecha:
- o Horario:

# **OBJETIVOS:**

- Fortalecer el aprendizaje en los estudiantes del segundo año de bachillerato del Colegio Anexo a la Universidad Nacional de Loja.
- Enseñar la conexión de resistencias utilizando las TIC, para generar aprendizajes significativos.

 Utilizar el YouTube como material de apoyo, en el aprendizaje de la conexión de resistencias y de esta manera tengan los docentes materiales para reforzar a sus estudiantes.

# **METODOLOGÍA DE TRABAJO.**

Primeramente se tomará una prueba para valorar los conocimientos sobre las diferentes conexiones de resistencias, luego de extraer las dificultades, carencias y obsolescencias, se desarrollará el presente taller.

Iniciaré con una introducción breve contándole al grupo lo que espero lograr en el tiempo disponible. Decirles lo que vamos a hacer. Intentando relacionar los objetivos con las necesidades de los participantes.

En una computadora con la ayuda de un proyector y con la conexión de internet nos conectaremos a la página del YouTube en donde están subidos videos en la que explico las características de la conexión de resistencias y la forma como se desarrolla ejercicios de una manera sencilla y metódica para una rápida comprensión.

Después de cada ejercicio proyectado, se incentivará a los estudiantes a participar activamente, invitarlos a preguntar, discutir en el grupo y debatir. Fomentar a los participantes a aprender entre ellos. Si surge un problema, permitir que el mismo grupo intente resolverlo.

Si persiste alguna duda se la aclarará, para que no quede vacíos ni dudas.

Por último se volverá a tomar una prueba para ver si se han aclarado las dudas y si se resolvieron las carencias y deficiencias que en un principio se detectaron.

Cabe recalcar que este taller se realizara cuando los estudiantes tengan dos periodos seguidos por lo que en el primero periodo se proyectara los videos y en el segundo se realizara un trabajo grupal y la prueba antes mencionada.

Ya al final se entregará a los estudiantes y docentes la dirección de la página creada en YouTube, para que la visiten y les sirva para reforzar a los y las estudiantes por parte de los docentes, y por parte de los alumnos para que aclaren sus dudas.

# **RECURSOS:**

Los recursos utilizados serán:

- Una computadora portátil
- Un proyector o infocus,
- Internet.
- La página creada en YouTube,
- Videos de las diferentes conexiones de resistencias subidas en la página del YouTube,
- Marcadores,
- Papel,
- Lápiz,
- Pizarra.

Y lo más importante el material humano a quien va dirigido este taller.

# **PROGRAMACIÓN:**

La actividad se llevará a cabo en una sala en donde este provista de conexión de internet, con una duración de ochenta minutos, los mismos que serán divididos en dos periodos, el primero se desarrollará una la introducción y la proyección de los diferentes videos; en el segundo periodo se hará una actividad grupal (resolución de ejercicios), y se tomara una prueba diagnóstica para ver los resultados del taller.

El apoyo teórico el cual utilizaré es el tomado de los libros de Física como son, la Física 3 de Edmundo Salinas, la Física de Vallejo-Zambrano, Física de Maiztegui-Zabato, la de Máximo-Alvarenga, entre otras.

Este apoyo teórico será presentado en un folleto, que será entregado a cada estudiante.

La estrategia metodológica a utilizar, como ya lo mencioné, es la proyección de videos en YouTube para generar aprendizaje significativo en los estudiantes.

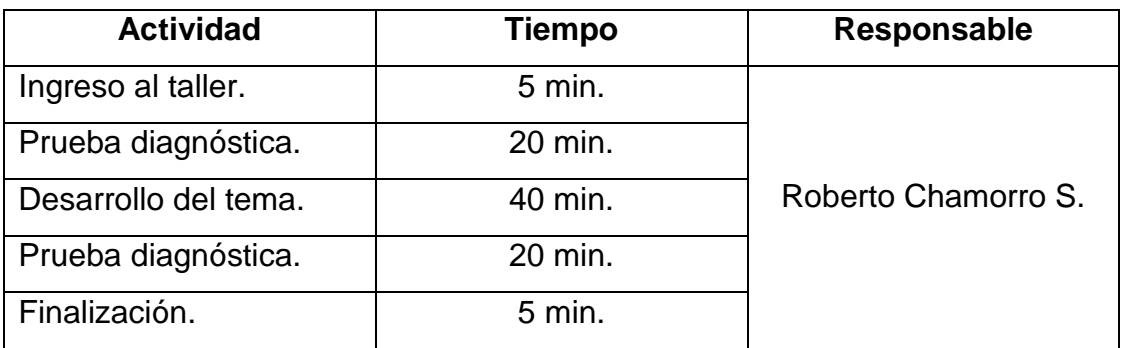

### **RESULTADOS DE APRENDIZAJE:**

Se aplicará un test para ver los resultados que arroje el taller, el mismo que constará de un ejercicio de conexión de varias resistencias conectadas en serie:

 En el circuito mixto de la figura, determinar a) ¿Cuál es la resistencia equivalente?; b) ¿Cuál es la intensidad total?; c) ¿Cuál es la caída de tensión y la intensidad en cada resistor?

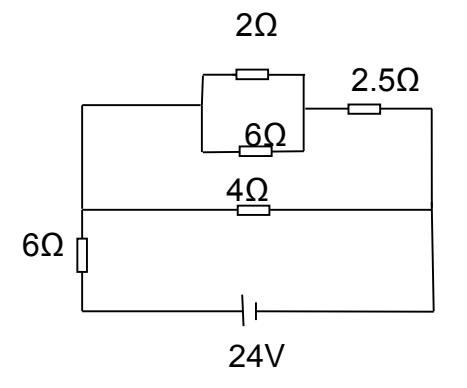

### **CONCLUSIONES:**

- Los videos del YouTube, sirven para logran en los estudiantes aprendizajes significativos.
- El YouTube es parte de las TIC, el cual sirve de material de apoyo a los docentes.

 Los estudiantes aprenden de mejor manera si el docente usa nuevas y novedosas tecnologías.

### **RECOMENDACIONES:**

- No se debe abusar del tiempo de proyección de los videos.
- Se debe hacer pausas para que el taller no resulte cansino, o su vez hacer trabajo grupal dentro del tiempo que se desarrollará el taller.
- incentivar a los presentes a participar activamente en el taller.

# **BIBLIOGRAFÍA DEL TALLER.**

- SALINAS Pineda Edmundo V. Física 3 Óptica, Electricidad y Electromagnetismo Tercer Año De Bachillerato, Loja-Ecuador, Editorial EDISUR, Tercera Edición, 2012, ISBN-978-9942-03-648-3.
- VALLEJO-ZAMBRANO, Física Vectorial, Quito- Ecuador, Ediciones RODIN, ISBN 978-9942-02-465-7.
- MAIZTEGUI-SABATO. Introducción a la Física, Tomo 2, Séptima Edición, Editorial Kapelusz, S.A. Buenos Aires, 1972.
- ALVARENGA- MÁXIMO. Física General, Editorial Harla, S.A. México, 1983.

# **f. METODOLOGÍA.**

Para el desarrollo de la presente investigación se utilizará la siguiente metodología.

### **Determinación del diseño de investigación.**

Responde a un diseño tipo descriptivo porque se realizará un diagnóstico del aprendizaje de la conexión de resistencias, para determinar dificultades o necesidades

Adicionalmente con esta información se planteará un diseño cuasi experimental por cuanto intencionadamente se pretende potenciar el aprendizaje de la conexión de resistencias en base al uso del YouTube como herramienta metodológica; en el segundo año de bachillerato general unificado y en un tiempo y espacio determinado para aplicar la propuesta alternativa y observar su efectividad.

### **Proceso metodológico.**

En relación del objetivo teórico:

El objeto de estudio de la realidad temática: conexión de resistencias, se lo teoriza de la siguiente manera

- e. Elaboración de un mapa mental del objeto de estudio.
- f. Elaboración de un esquema de trabajo del objeto de estudio.
- g. Fundamentación teórica de cada descriptor del esquema de trabajo
- h. El uso de las fuentes de información se toman en forma histórica y utilizando las normas APA.

Según el objetivo de diagnóstico:

Para el diagnóstico de la realidad temática se procederá de la siguiente manera

f. Elaboración de un mapa mental de la realidad temática

- g. Evaluación diagnóstica
- h. Planteamiento de criterios e indicadores
- i. Definición de lo que diagnóstica el criterio con tales indicadores

Según el objetivo de propuesta o alternativa:

La alternativa para potenciar el aprendizaje de la conexión de resistencias es: utilización del YouTube como herramienta metodológica.

- e. Definición de la alternativa
- f. Concreción de un modelo teórico o modelos de la alternativa
- g. Análisis procedimental de cómo funciona el modelo.

Según el objetivo de aplicación:

Establecidos los modelos de la alternativa se procederá a su aplicación mediante talleres:

Los talleres que se plantearán recorren temáticas como las siguientes:

### **Taller 1:**

TEMA: Videos para fortalecer el aprendizaje de la conexión de resistencias en serie.

# **Taller 2:**

TEMA: Videos para fortalecer el aprendizaje de la conexión de resistencias en paralelo.

# **Taller 3:**

TEMA: Videos para fortalecer el aprendizaje de la conexión de resistencias mixto.

Según el objetivo valorativo:

Para valorar la efectividad de la alternativa en la potenciación del aprendizaje se seguirá el siguiente proceso:

- a. Antes de aplicar la alternativa se aplicará una prueba de conocimientos aptitudes y valore sobre la realidad temática
- b. Aplicación de la alternativa
- c. Aplicación de la misma prueba anterior, luego del taller.
- d. Comparación de resultados del antes designadas con la letra (x) y del después del taller designada con la letra (y). Pruebas antes del taller (x) Pruebas después del taller (y)
- e. La comparación se hará utilizando la Prueba Signo Rango de Wilcoxon, para lo cual se utilizará la siguientes fórmulas:

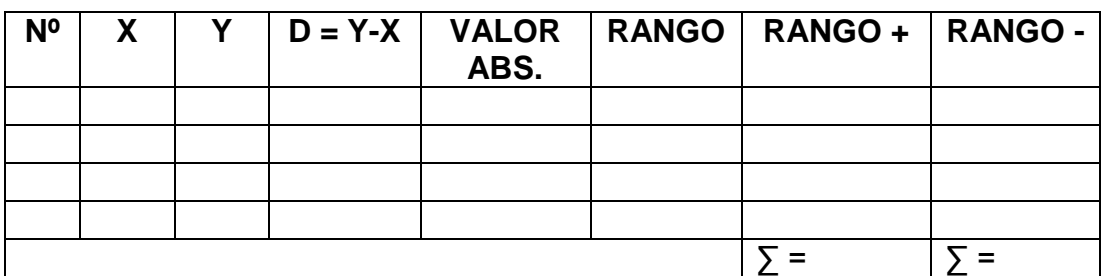

### **W = RANGO POSITIVO – RANGO NEGATIVO.**

La alternativa no funciona: Las puntuaciones X son iguales o inferiores a las puntuaciones Y (**X = Y).**

La alternativa funciona: Las puntuaciones Y son superiores a las puntuaciones X (**Y > X).**

$$
\mu_{w} = W^+ - \frac{N(N+1)}{4}
$$

 $u_w = Media$ N = Tamaño de la muestra W+= Valor estadístico de Wilcoxon.

$$
\sigma_{\mathbf{w}} = \sqrt{\frac{N(N+1)(2N+1)}{24}}
$$

**σw =** Desviación Estándar.

$$
Z = \frac{W - \mu w}{\sigma w}
$$

Resultados de la investigación:

Para construir los resultados se tomarán en cuenta el diagnóstico de la realidad temática más la aplicación de la alternativa, por tanto habrá dos tipos de resultados.

- a. Resultado del diagnostico
- b. Resultado de la aplicación

#### Discusión

La discusión tendrá dos campos

- c. Discusión con respecto del diagnóstico
- d. Discusión con respecto de la aplicación de la alternativa

### **Conclusiones**

Serán de dos clases

- c. Conclusiones con respecto a la realidad temática
- d. Conclusiones con respecto de la aplicación de la alternativa

#### Recomendaciones

Al término de la investigación se recomendará la alternativa, de ser positiva su valoración, en tanto tal se dirá que:

 Para el aprendizaje de la conexión de resistencias es de vital importancia la utilización de videos en YouTube para el reforzamiento del conocimiento de los alumnos y alumnas.

### **Población y muestra**

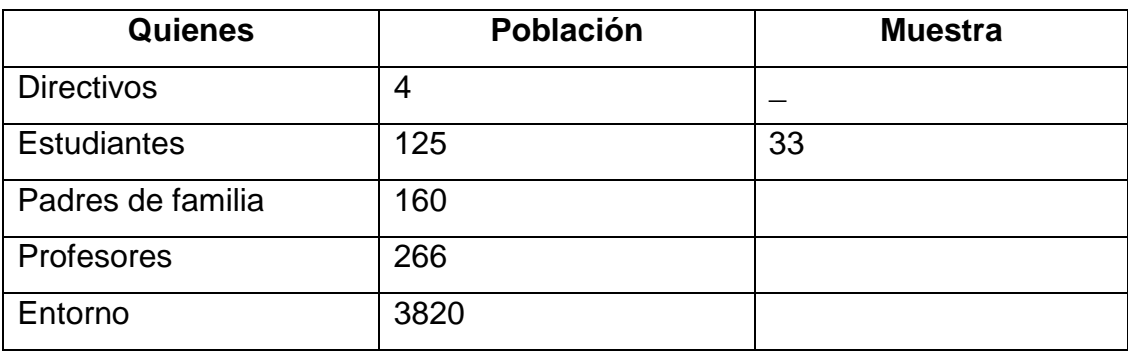

Cálculo de la muestra:

$$
n = \frac{PQ.N}{(N-1)\frac{E^2}{K^2} + PQ}
$$

**PQ=** primer cuartil= 0,25

**N=** población = 125

 $E=$  error de muestreo admisible =  $15% = 0,15$ 

**K=** constante de proporcionalidad = 2

# **g. CRONOGRAMA.**

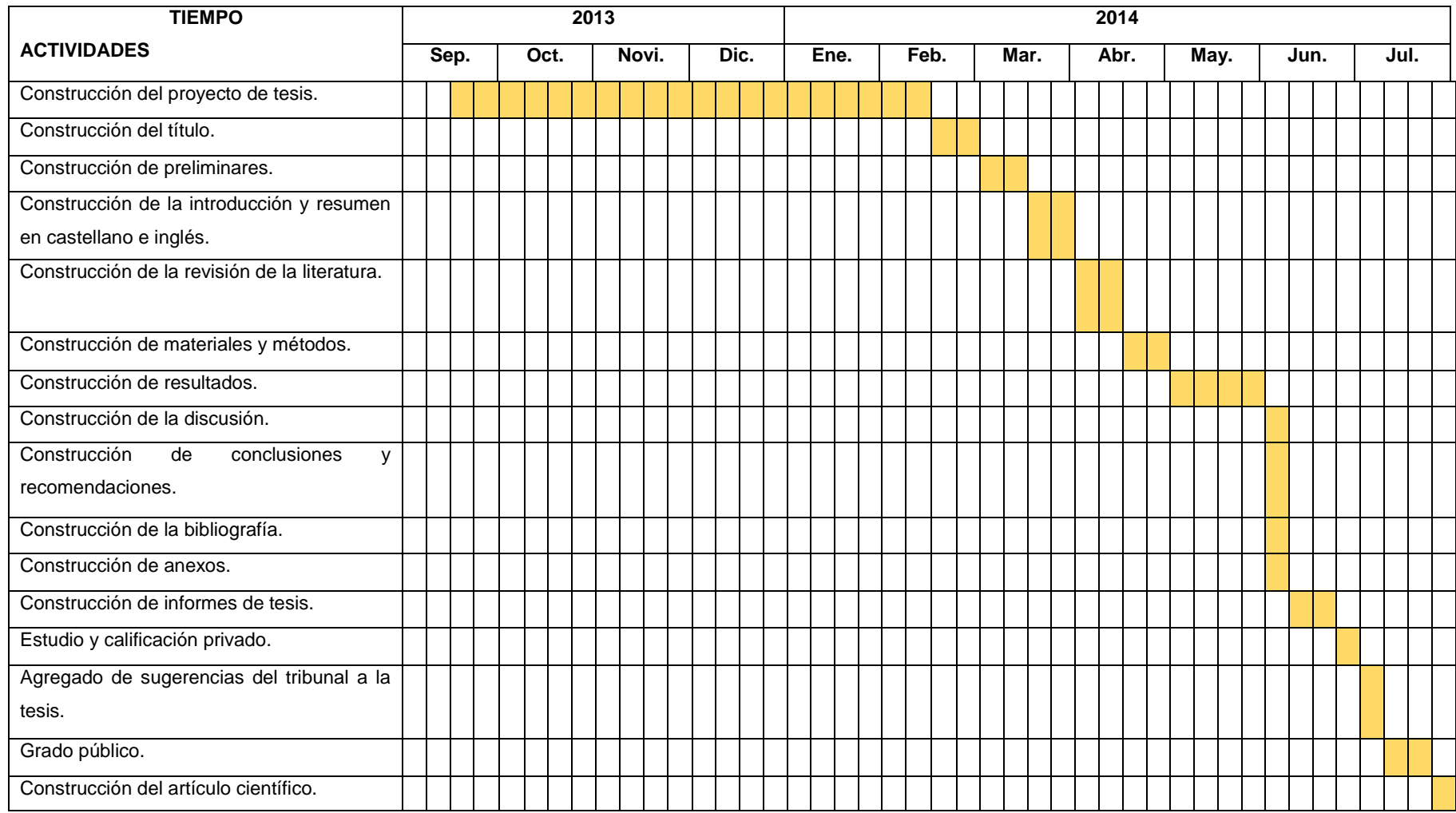

# **h. PRESUPUESTO Y FINANCIAMIENTO.**

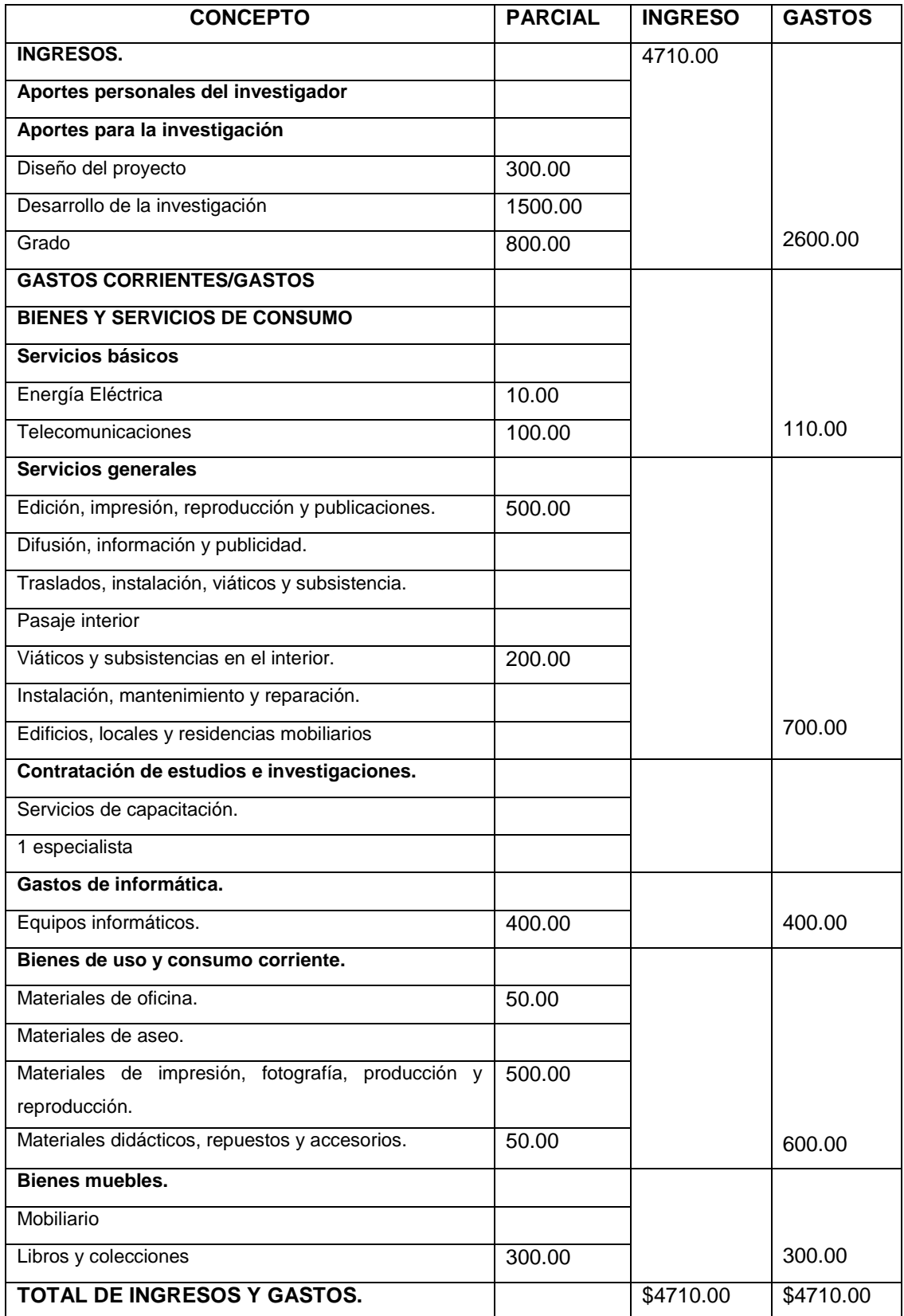

### **i. BIBLIOGRAFÍA:**

- $\checkmark$  ALONSO-ACOSTA. Introducción a la Física Tomo 2. Primera Reimpresión, 1987, Edición Cultural Colombiana LTDA.
- $\checkmark$  ALVARENGA- MÁXIMO. Física General, México, 1983, Editorial Harla, S.A.
- GIANCOLI DOUGLAS C. Física Para Ciencias e Ingeniería Con Física Moderna, México, Cuarta Edición, 2009, PEARSON Educación, ISBN 978-607-442-303-7.
- $\checkmark$  PHYSICAL SCIENCE STUDY COMMITTEE. College Physics Física, Barcelona, 1965, Editorial Reverté, S.A.
- MAIZTEGUI-SABATO. Introducción a la Física Tomo 2, Buenos Aires, Séptima Edición, 1972, Editorial Kapelusz, S.A.
- GIORDANO, José Luis, El conductor eléctrico (Ley de Ohm), Chile, 2008, Editorial Yanaray.
- RESNICK Robert; HALLIDAY David; KRANE Kenneth S y ALATORRE Efrén, Física Vol. 2, México, 4. ª edición, 2002, Compañía Editorial Continental, S. A.OCLC 689510265, ISBN 0-471- 54804-9.
- $\checkmark$  Diccionario de la lengua española, 22 edición, Real Academia Española, 2001.
- $\checkmark$  SERWAY- VUILLE. Fundamentos de Física Vol. 2, Colombia- Cruz Manca- Santa Fe, Octava Edición, 2010, Cengage learning editores S.A. de C.V. ISBN 13: 978-O-495-55475-2.
- $\checkmark$  SCHAUM, Daniel. Física General, México, Sexta Edición, 1986 Editorial McGRAWHILL S.A.
- YOUNG- FREEDMAN (SEARS.ZEMANSKY). Física Universitaria con Física Moderna Volumen 2, México, Décima segunda edición, 2009, Pearson educación.
- BORISOV, V.G: ABC del Joven Radiotécnico, Moscú, 1989, Editorial Mir– Moscú.
- BURBANO- GARCÍA, Física General, México, 2000, Ediciones Latinoamérica.
- $\checkmark$  SALINAS Pineda Edmundo V. Física 3 Óptica, Electricidad y Electromagnetismo Tercer Año De Bachillerato, Loja-Ecuador, Tercera Edición, 2012, Editorial EDISUR, ISBN-978-9942-03-648-3.
- $\checkmark$  VL GINZBURG y LD LANDAU, Revista sobre física experimental y teórica 20, 1950, Ediciones Caciques.
- $\checkmark$  DURAMEIL Abrahán, Le Système international d'unités cap.2, 8<sup>a</sup> edición, 2006, ISBN 92-822-2213-6.
- $\checkmark$  ANDRADE Johan, Voltímetro Curso técnico, Oresland, 2008, McGraw-Hill.
- $\checkmark$  VALLEJO-ZAMBRANO, Física Vectorial, Quito- Ecuador, Ediciones RODIN, ISBN 978-9942-02-465-7.
- $\checkmark$  MONTERO Juan, Resistencias Elétricas, Santiago CHILE www.profesorenlinea.cl - Querelle y Cia Ltda. E-mail: admin@profesorenlinea.cl, Registro Propiedad Intelectual Inscripción Nº 188.540.
- $\checkmark$  MOLINERO Alfonso, Copyright 1998-2013. Todos los derechos reservados. (http://www.simbologia-electronica.com/simboloselectricos-electronicos/simbolos-resistencias-electricas.htm)
- $\checkmark$  INIGUEZ Marco Antonio, Tipos de resistencias, México, posde.org PORTAL EDUCATIVO (© 2013 TiposDe.Org - Sirviendo para tus tareas y trabajos prácticos. http://www.tiposde.org/cienciasnaturales/689-resistencias-electricas/#ixzz2miDfBXWo
- $\checkmark$  Francisco Aguilar López (21 de noviembre de 2010) http://fresno.pntic.mec.es/~fagl0000/index.htm
- $\checkmark$  SZWARE Joseph, Resistive electrical component, Número de patente: 4378549, Fecha de presentación: 10 Sep 1980, Fecha de emisión: 29 Mar 1983 (http://www.google.com/patents?id=4m4rAAAAEBAJ&printsec=drawin g&zoom=4#v=onepage&q&f=false)
- José Aladro, Cursillo de Electrónica Práctica, Buenos Aires, 2004 http://electronica.ugr.es/~amroldan/asignaturas/curso03- 04/cce/practicas/resistencias/codigos\_colores.htm
- $\checkmark$  ANDRADE Johan, 2011, Recuperado de: http://web.archive.org/web/20090303123955/http:/148.202.148.5/curs os/17721/modulo2/2p2/2p2.htm).
- $\checkmark$  http://www.baquia.com/
- $\checkmark$  [Chad Hurley,](http://es.wikipedia.org/wiki/Chad_Hurley) [Steve Chen](http://es.wikipedia.org/wiki/Steve_Chen_%28YouTube%29) y [Jawed Karim,](http://es.wikipedia.org/wiki/Jawed_Karim) en febrero de [2005,](http://es.wikipedia.org/wiki/2005) http://youtube201.blogspot.com/p/para-que-nos-sirve-youtube.html

 MIRANDA, Joaquín, México, Publicado en enero del 2011, http://www.dosideas.com/noticias/metodologias/337-12-consejospara-hacer-un-buen-taller.html, 2008

# **ANEXO Nº 2**

# FOTOS CON LOS ENCUESTADOS Y DE LA APLICIÓN DEL TALLER**.**

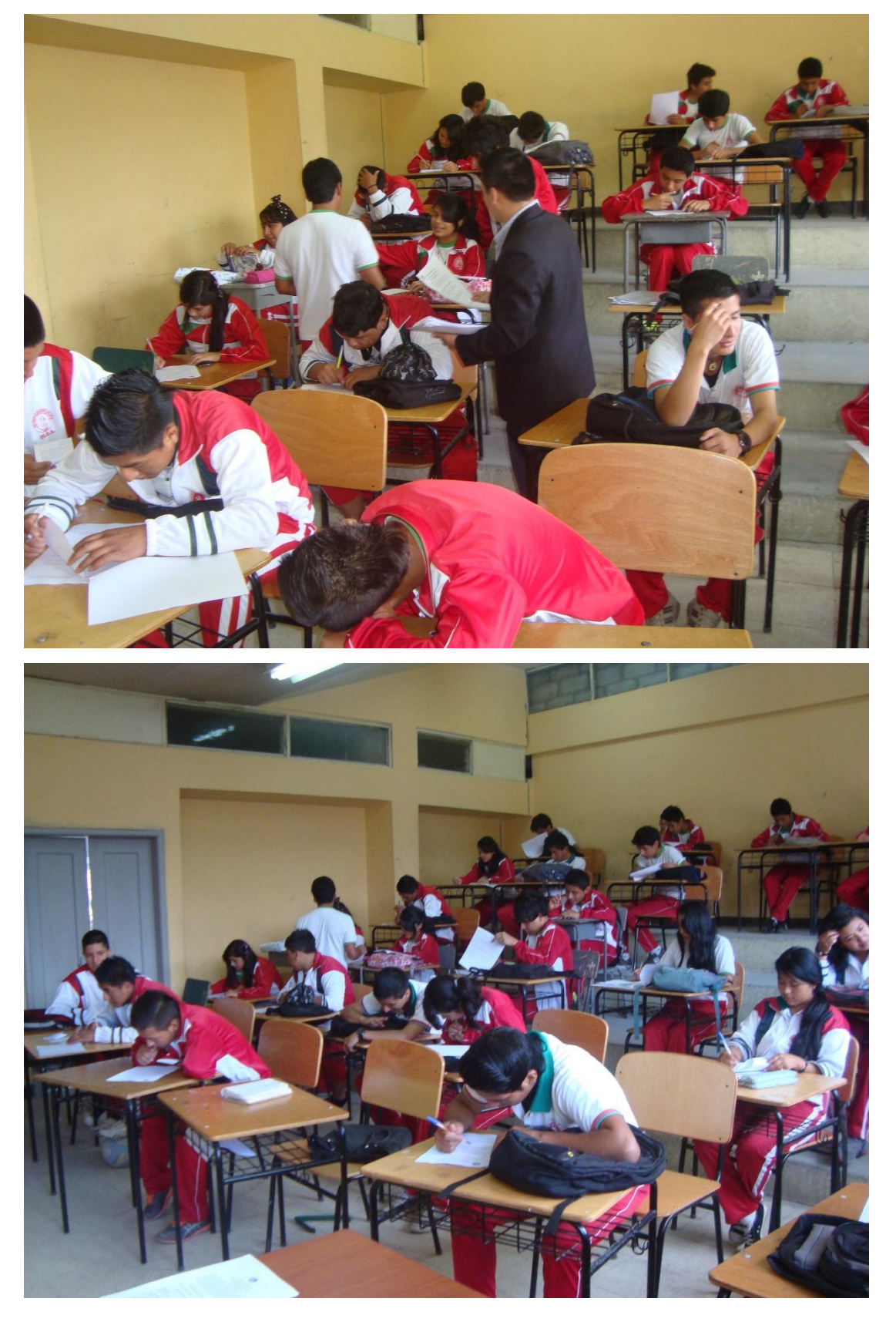

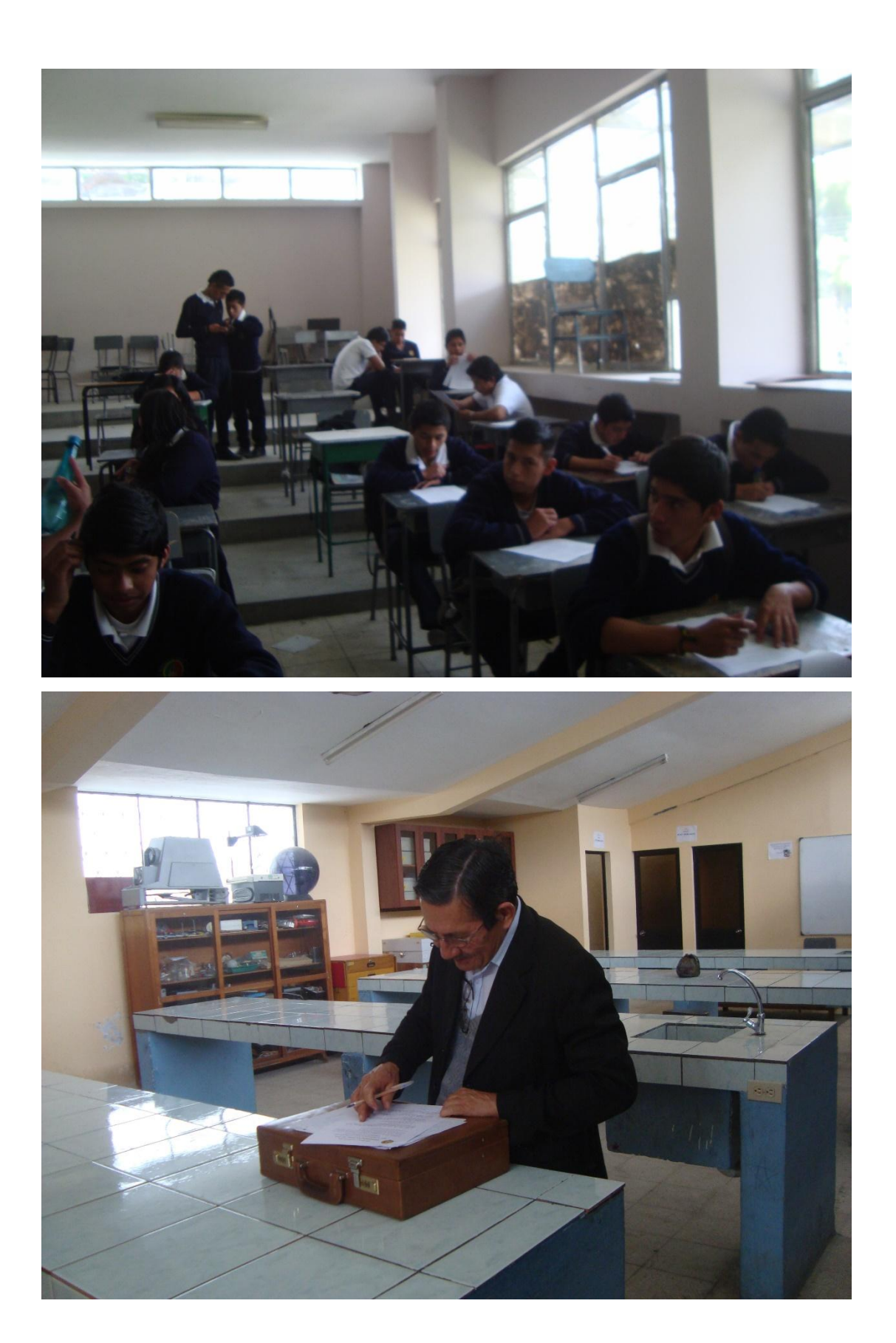

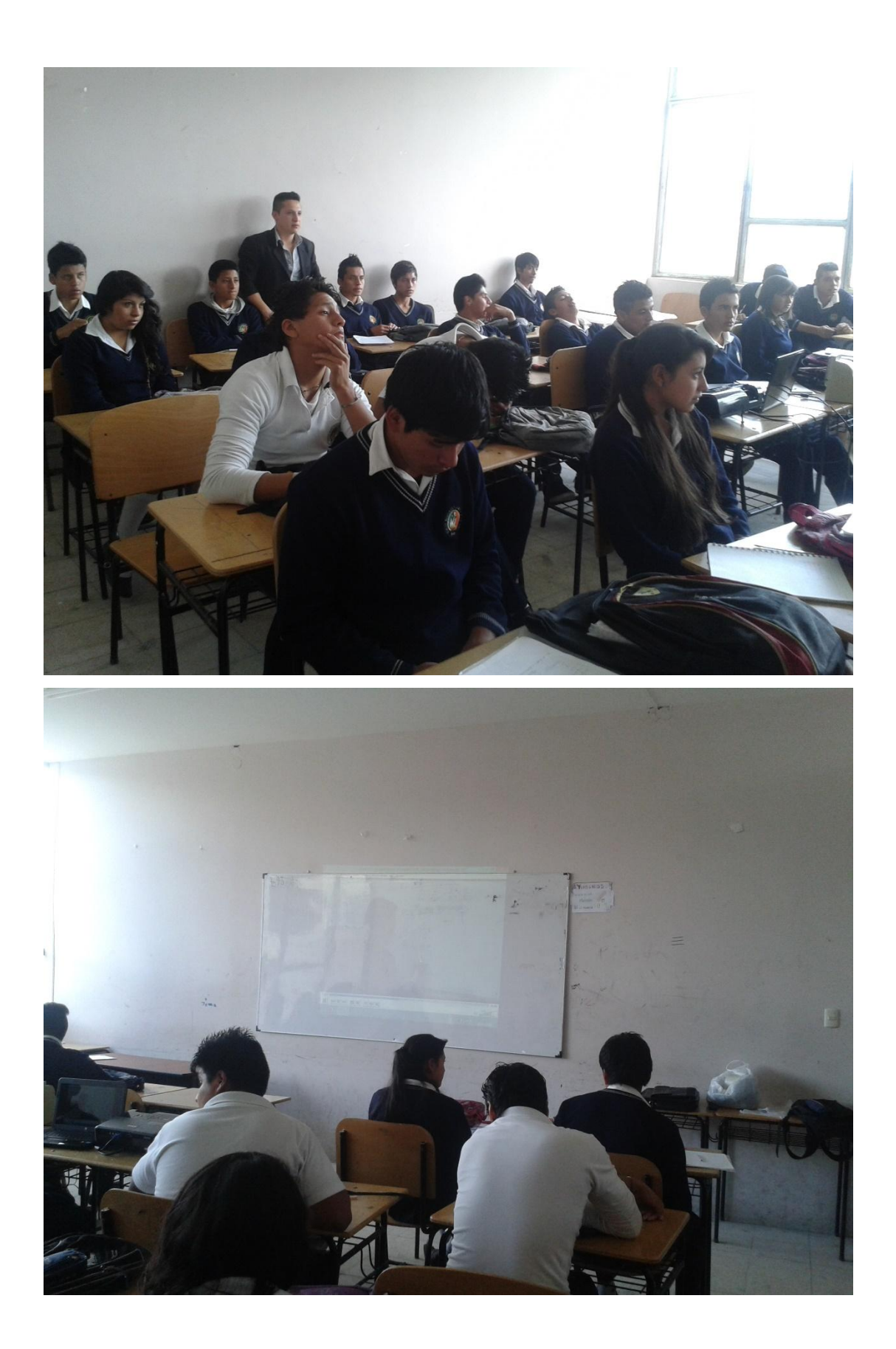

# **ANEXO Nº 3**

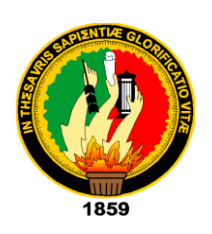

# **ENCUESTAS EXPLORATORIAS.**

# UNIVERSIDAD NACIONAL DE LOJA

ÁREA DE EDUCACIÓN, EL ARTE Y LA COMUNICACIÓN

# Carrera De Físico-Matemáticas

# **Encuesta a estudiantes:**

Como estudiante de la carrera de Físico-Matemáticas, de la Universidad Nacional de Loja, con la finalidad de realizar mi Investigación del Proyecto previo a la obtención de la Tesis, le solicito de la manera más comedida dígnese a responder las siguientes interrogantes.

1. De los siguientes temas ¿Cuál de ellos se le hacen más familiares para el estudio de conexión de resistencias?

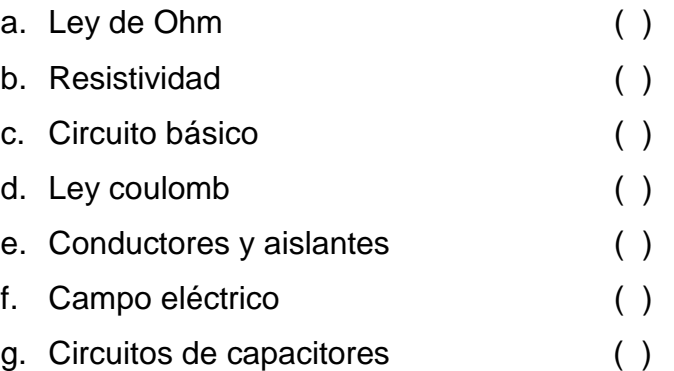

- 2. ¿marque con una **x** si conoce algunos instrumentos de medida para voltaje, resistencia e intensidad?
- a. Voltímetro ( )
- b. Amperímetro ( )
- c. Óhmetro ( )

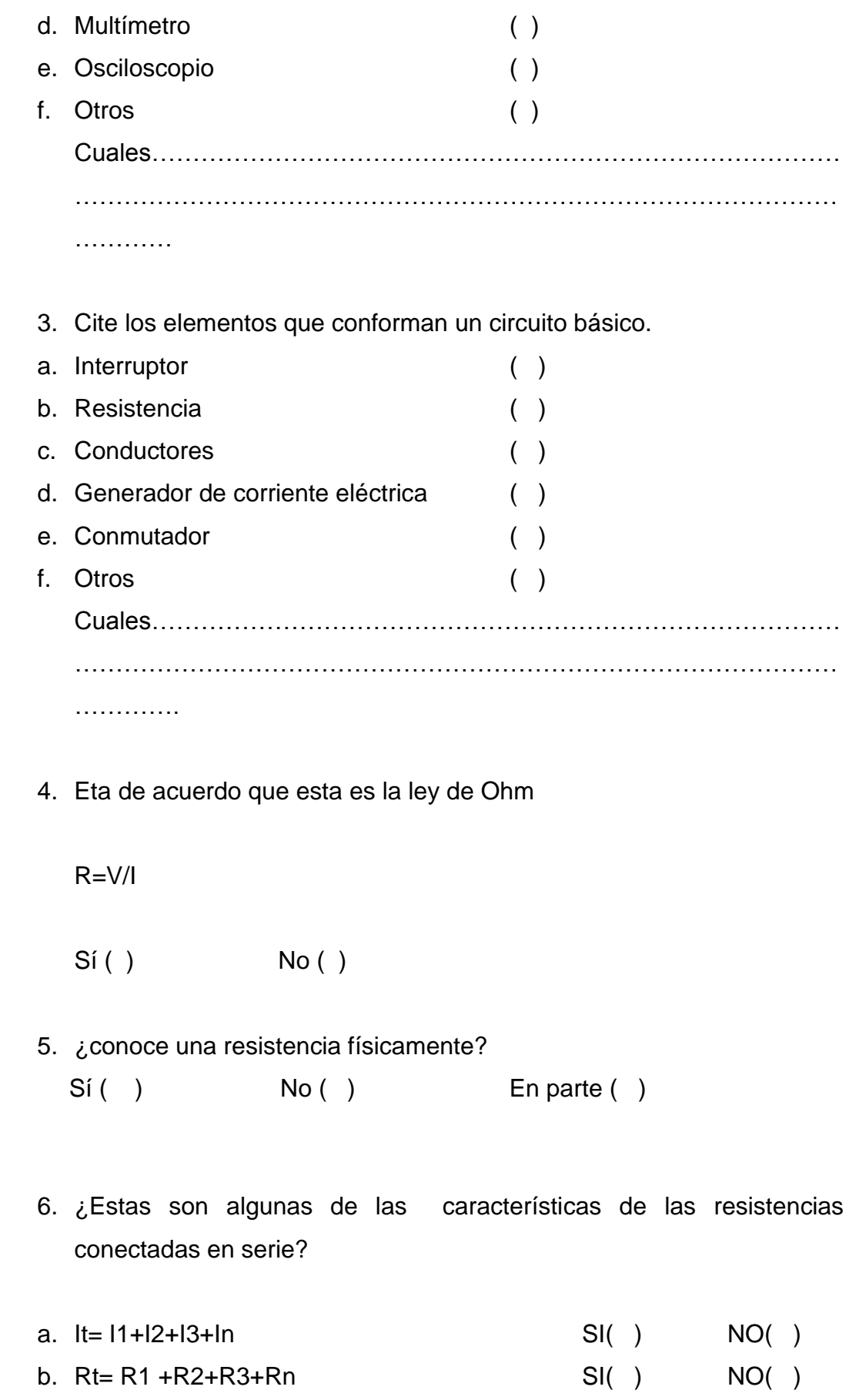
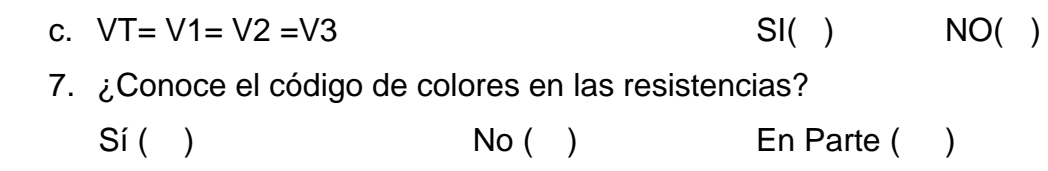

## 8. ¿Entiende las leyes de Kirchhoff?

Sí ( ) No ( ) En Parte ( )

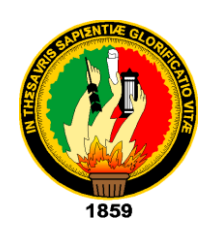

### UNIVERSIDAD NACIONAL DE LOJA

ÁREA DE EDUCACIÓN, EL ARTE Y LA COMUNICACIÓN

### Carrera De Físico-Matemáticas

### **Encuesta a docentes:**

Como estudiantes de la carrera de Físico-Matemáticas, de la Universidad Nacional de Loja, con la finalidad de realizar mi investigación del Proyecto previo a la obtención de Tesis, le solicito de la manera más comedida dígnese a responder las siguientes interrogantes.

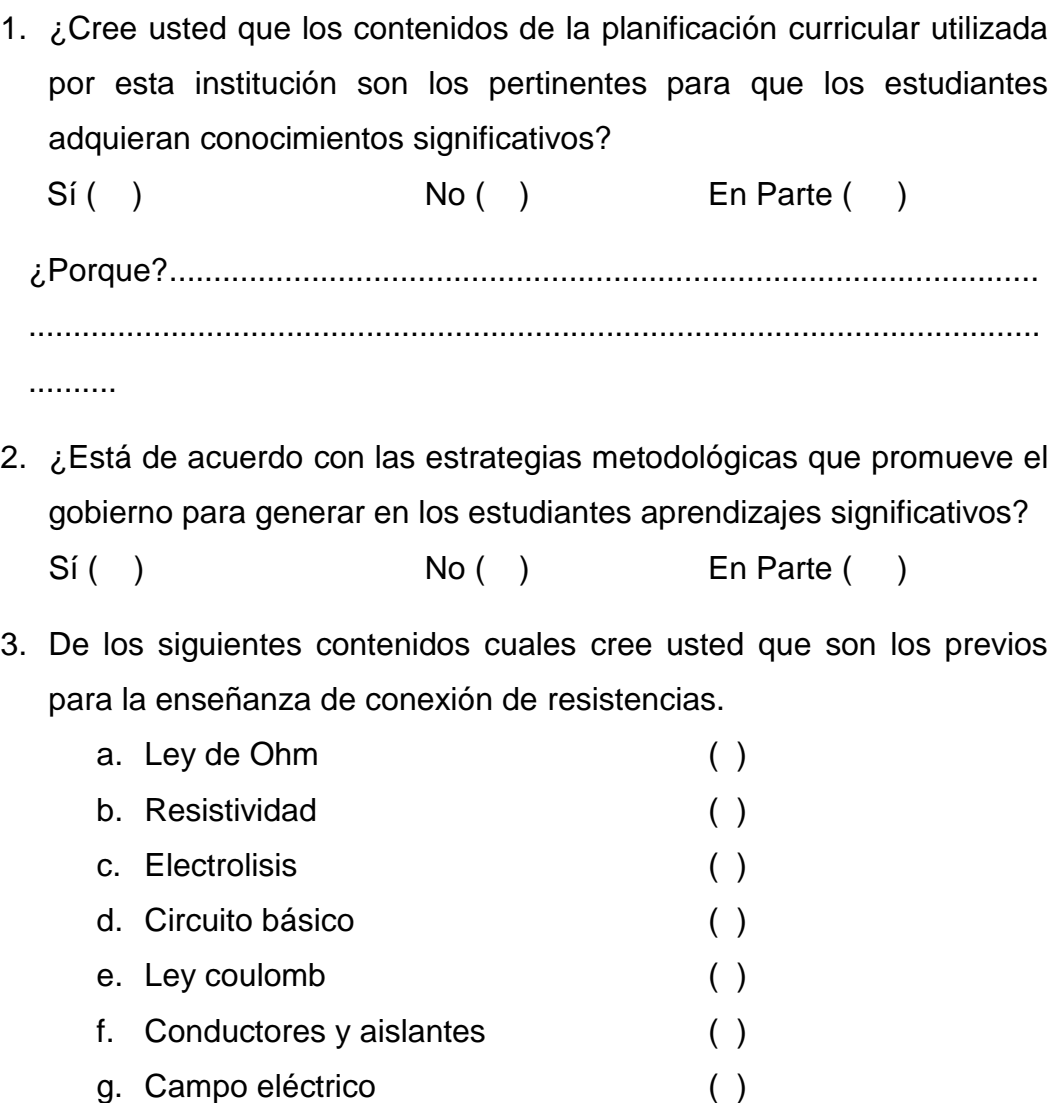

h. Circuitos de capacitores ( )

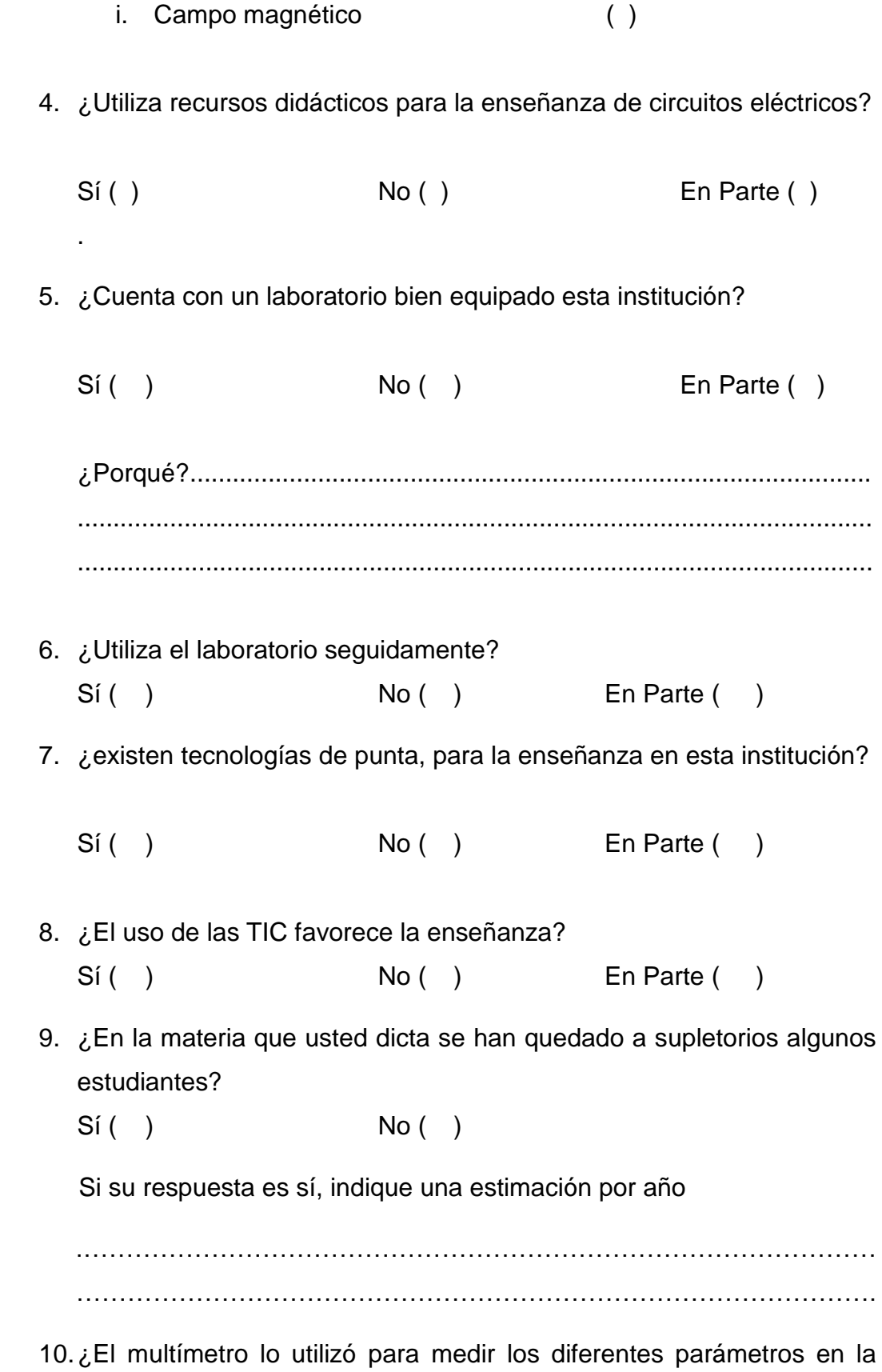

conexión de resistencias?

- a. Voltaje
- b. Oscilación
- c. Resistencia
- d. Intensidad
- e. Otros

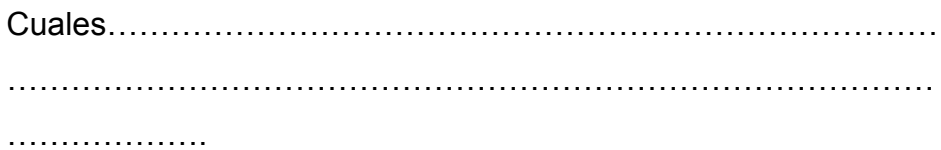

#### **ENCUESTA DIAGNÓSTICA A ESTUDIANTES.**

# UNIVERSIDAD NACIONAL DE LOJA ÁREA DE EDUCACIÓN, EL ARTE Y LA COMUNICACIÓN. CARRERA DE FÍSICO-MATEMÁTICAS. 1859

Encuesta a estudiantes:

Como estudiante de la carrera de Físico-Matemáticas, de la Universidad Nacional de Loja, con la finalidad de realizar mi Investigación del Proyecto previo a la obtención de la Tesis, le solicito de la manera más comedida dígnese a responder las siguientes interrogantes.

1. ¿Está de acuerdo que estos personajes fueron los descubridores y/o precursores de la electricidad?

William Gilbert, Otto von Guericke, Charles François de Cisternay du Fay, Pieter van Musschenbroek, Sir William Watson, Alessandro Giuseppe Antonio Anastasio Volta, Georg Simon Ohm.

Si ( ) No ( ) Desconoce ( )

2. ¿Si tenemos una resistencia con los siguientes colores: café, rojo naranja y dorado; cual es el valor de esta resistencia? Marque con una x la respuesta correcta.

- $12000\Omega + 5\%$  ( )
- $1200\Omega$  +  $10\%$  ( )
- $\bullet$  12000Ω +\_10% ( )
- $1200\Omega + 10\%$  ( )

3. ¿En qué se diferencia la conexión de Capacitores de la conexión de Resistencias, al momento de desarrollar los ejercicios? Marque con una x la respuesta correcta.

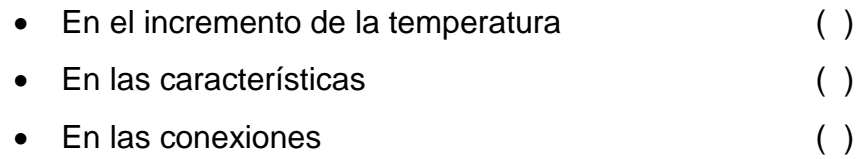

4. Los materiales conductores son aquellos:

- Son aquellos que al momento de hacerles circular corriente eléctrica se oponen al paso de esta. ( )
- Son aquellos que al momento de hacerles circular corriente facilitan al paso de esta. ( )
- Ninguna de las anteriores. ()
- 5. Señale la respuesta correcta, acerca de la ley de Ohm.

$$
\frac{v}{R} = 1
$$

- La intensidad de corriente que circula por un circuito dado es directamente proporcional a la tensión aplicada e inversamente proporcional a la resistencia del mismo. ( )
- La intensidad de corriente que circula por un circuito dado es inversamente proporcional a la tensión aplicada directamente proporcional a la resistencia del mismo. ( )
- Ninguna de las anteriores. ()
- 6. ¿Cómo define a la intensidad?
	- La intensidad de la corriente es la cantidad de electricidad o carga eléctrica que circula por un circuito en la unidad de tiempo. ( )
	- La intensidad de la corriente es la cantidad de electrolitos que circula por un circuito en la un tiempo determinado. ( )
	- Ninguna de las anteriores. ()
- 7. ¿Es lo mismo decir voltaje, tensión o diferencia de potencial?

 $Si()$  No ( )

8. ¿Cómo define a la resistencia?

- Es toda oposición que encuentra la corriente a su paso por un circuito eléctrico cerrado, atenuando o frenando el libre flujo de circulación de las cargas eléctricas o electrones. ( )
- Es toda oposición que encuentra la corriente a su paso por un circuito eléctrico abierto, atenuando o frenando el libre flujo de circulación de las cargas eléctricas o electrones. ( )
- Ninguna de las anteriores. ()
- 9. ¿Conoce el código de colores?

Si ( ) No ( ) En parte ( )

10. ¿Qué es la resistividad?

- La resistividad es la cantidad de resistencia de cada material para dejar el paso libre de la corriente eléctrica. ( )
- La resistividad es la resistencia eléctrica específica de cada material para oponerse al paso de la corriente eléctrica. ( )
- Ninguna de las anteriores. ()

11. De las siguientes características de la conexión de resistencias, pertenecen a la conexión en:

1  $\frac{1}{R} = \frac{1}{R}$  $\frac{1}{R1} + \frac{1}{R2}$  $\frac{1}{R2} + \frac{1}{R3}$  $\frac{1}{R3} + \frac{1}{R1}$  $Rn$ 

Vt=V1=V2=V3….Vn

It=I1+I2+I3+…..In.

Serie ( ). Paralelo ( ). Ninguna ( ).

12. la intensidad en serie:

Se suman ( ) se restan ( ) se dividen ( ).

13. Las resistencias en paralelo.

Se suman ( ) Es el inverso ( ) Ninguno de los anteriores ( )

14. ¿El voltaje en serie es el mismo para todas las resistencias?

 $Si()$  No ( )

15. ¿Qué es una conexión de resistencias mixta?

- Es la unión de la conexión de resistencias en serie y en paralelo y para calcular los diferentes parámetros que intervienen hay que utilizar las características de la conexión en serie y en paralelo. ( )
- Es la unión de la conexión de resistencias en serie y en paralelo y para calcular los diferentes parámetros que intervienen hay que utilizar las características de la conexión solo en paralelo. ( )
- Ninguna de las anteriores. ()

16. ¿Cuál es el mejor material conductor de la electricidad? Marque con una x.

```
El bronce ( ) El cobre ( ) La plata ( ) El oro ( )
```
17. El multímetro es un:

- Instrumento para medir las ondas electromagnéticas. ()
- Instrumento para medir la frecuencia. ()
- Instrumento para medir los parámetros de voltaje, resistencia e intensidad. ( )

18. ¿Cómo se conecta el amperímetro para medir la intensidad de corriente en un circuito básico? Marque con una x.

Paralelo ( ) Serie ( ) Mixto ( )

19. ¿Cómo se conecta el voltímetro para medir el voltaje en un circuito básico? Marque con una x.

```
Paralelo ( ) Serie ( ) Mixto ( )
```
### **ANEXO Nº 5.**

### **ENCUESTA DIAGNÓSTICA A PADRES DE FAMILIA.**

# UNIVERSIDAD NACIONAL DE LOJA ÁREA DE EDUCACIÓN, EL ARTE Y LA COMUNICACIÓN. CARRERA DE FÍSICO-MATEMÁTICAS

Distinguido padre de familia, como estudiante del último año de la Carrera de Físico Matemáticas de la UNL, interesado en desarrollar mi investigación con la cual pretendo fortalecer el aprendizaje de los estudiantes del segundo año de bachillerato, por tal razón le solicito encarecidamente se digne a contestar el siguiente cuestionario; su información será de mucha utilidad, para cumplir con los propósitos de la presente investigación.

Lea detenidamente cada una de las preguntas y marque con una (**x**) su respuesta.

1. ¿Está de acuerdo con la educación que recibe su representado en el plantel educativo Anexo a la Universidad Nacional De Loja?

Si ( ) No ( ) En Parte ( )

2. ¿Por qué piensa usted que los estudiantes tienen problemas en materia de Física?

- Por la metodología que el docente utiliza para impartir sus clases. ( )
- Por la poca atención de los alumnos. ( )
- Por la falta de tecnologías para que el docente se desenvuelva. ( )

3. ¿Considera usted que en la institución existen nuevas tecnologías de la información y comunicación, para el proceso enseñanza-aprendizaje?

Si ( ) No ( ) En Parte ( )

5. ¿Cree usted que su representado cumple sus tareas de Física con responsabilidad?

Si ( ) No ( ) En Parte ( )

6. ¿Cuándo su representado tiene problemas en Física que hace usted para ayudarlo?

- Contrata un maestro para que refuerce el conocimiento de su representado. ( )
- Le indica personalmente a su representado y le ayuda en sus tareas. ()
- Su representado busca información en libros, folletos, internet, etc. ( )
- Ninguna de las anteriores. ()

### **ENCUESTA DIAGNÓSTICA A PROFESORES.**

# UNIVERSIDAD NACIONAL DE LOJA

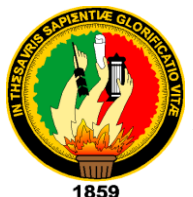

# ÁREA DE EDUCACIÓN, EL ARTE Y LA COMUNICACIÓN.

### CARRERA DE FÍSICO-MATEMÁTICAS

Distinguido docente, como estudiante del último año de la Carrera de Físico Matemáticas de la UNL, interesado en desarrollar la investigación cuyo tema es "Utilización del YouTube como herramienta metodológica para el aprendizaje de la conexión de resistencias, en el bloque de electricidad y magnetismo, en la asignatura de Física-Química; en los estudiantes del Segundo Año de Bachillerato General Unificado de la Unidad Educativa Anexa a la Universidad Nacional de Loja, del cantón y provincia de Loja, periodo 2013-2014", por tal razón le solicito encarecidamente se digne a contestar el siguiente cuestionario; su información será de mucha utilidad, para cumplir con los propósitos de la presente investigación.

Lea detenidamente y marque su respuesta con una (**x**).

1. ¿Por qué cree usted que los estudiantes del segundo año de bachillerato tienen dificultades para resolver problemas de Física, en lo que respecta a conexión de resistencias?

- Por la metodología utilizada. ( )
- Por la falta de laboratorios equipados. ( )
- $\bullet$  Por falta de TIC. ()

2. ¿Piensa usted que la utilización del laboratorio influye de manera directa en la enseñanza de la conexión de resistencias dentro de la materia de Física-Química?

 $Si()$  No ( ) A veces ( )

3. Las TIC son uno de los puntos en la enseñanza-aprendizaje; ¿Qué grado de importancia le da usted?

Si ( ) No ( ) A veces ( )

4. ¿Cuándo dictó su cátedra en lo que respecta a la conexión de resistencias en serie, paralelas y mixtas, sus alumnos le comprendieron la clase?

Si ( ) No ( ) En parte ( )

5. ¿Entregan sus estudiantes con responsabilidad los trabajos extra clase?

Si ( ) No ( ) En parte ( )

6. ¿Está de acuerdo en utilizar nuevas tecnologías al momento de impartir sus clases?

Si ( ) No ( ) En parte ( )

### **TEST DEL TALLER 1**

# UNIVERSIDAD NACIONAL DE LOJA

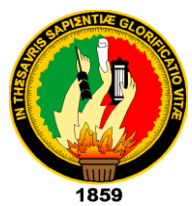

# ÁREA DE EDUCACIÓN, EL ARTE Y LA COMUNICACIÓN.

### CARRERA DE FÍSICO-MATEMÁTICAS

Como estudiante de la carrera de Físico-Matemáticas, de la Universidad Nacional de Loja, con la finalidad de realizar mi Tesis, le solicito de la manera más comedida dígnese a realizar el siguiente ejercicio.

• Se asocian cuatro resistencias en serie de 4, 3, 5 y 8Ω, respectivamente y el conjunto se conecta a una diferencia de potencial de 60V. a) ¿Cuál es la resistencia equivalente?; b) ¿Cuál es la intensidad total y la de cada resistencia?; c) ¿Cuál es la caída de tensión en cada resistencia?

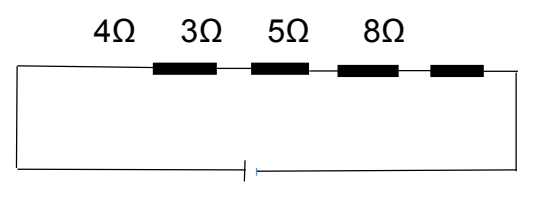

60V

### **TEST DEL TALLER 2**

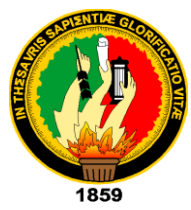

# UNIVERSIDAD NACIONAL DE LOJA

ÁREA DE EDUCACIÓN, EL ARTE Y LA COMUNICACIÓN.

CARRERA DE FÍSICO-MATEMÁTICAS

Como estudiante de la carrera de Físico-Matemáticas, de la Universidad Nacional de Loja, con la finalidad de realizar mi Tesis, le solicito de la manera más comedida dígnese a realizar el siguiente ejercicio.

• Se asocian cuatro resistencias en paralelo de 4, 3, 5 y 8Ω, respectivamente y el conjunto se conecta a una diferencia de potencial de 60V. a) ¿Cuál es la resistencia equivalente?; b) ¿Cuál es la intensidad total y la de cada resistencia?; c) ¿Cuál es la caída de tensión en cada resistencia?

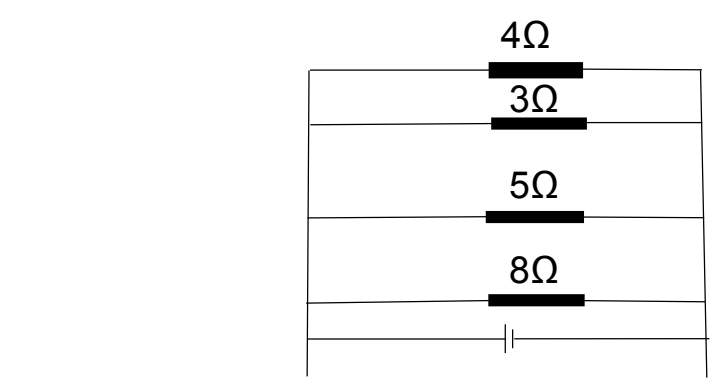

60V

### **TEST DEL TALLER 3**

# UNIVERSIDAD NACIONAL DE LOJA

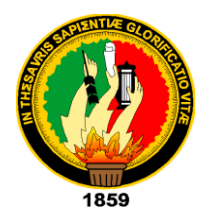

ÁREA DE EDUCACIÓN, EL ARTE Y LA COMUNICACIÓN.

### CARRERA DE FÍSICO-MATEMÁTICAS

Como estudiante de la carrera de Físico-Matemáticas, de la Universidad Nacional de Loja, con la finalidad de realizar mi Tesis, le solicito de la manera más comedida dígnese a realizar el siguiente ejercicio.

 En el circuito mixto de la figura, determinar a) ¿Cuál es la resistencia equivalente?; b) ¿Cuál es la intensidad total?; c) ¿Cuál es la caída de tensión y la intensidad en cada resistor?

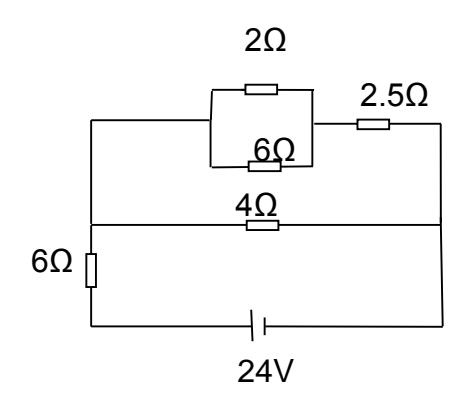

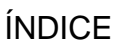

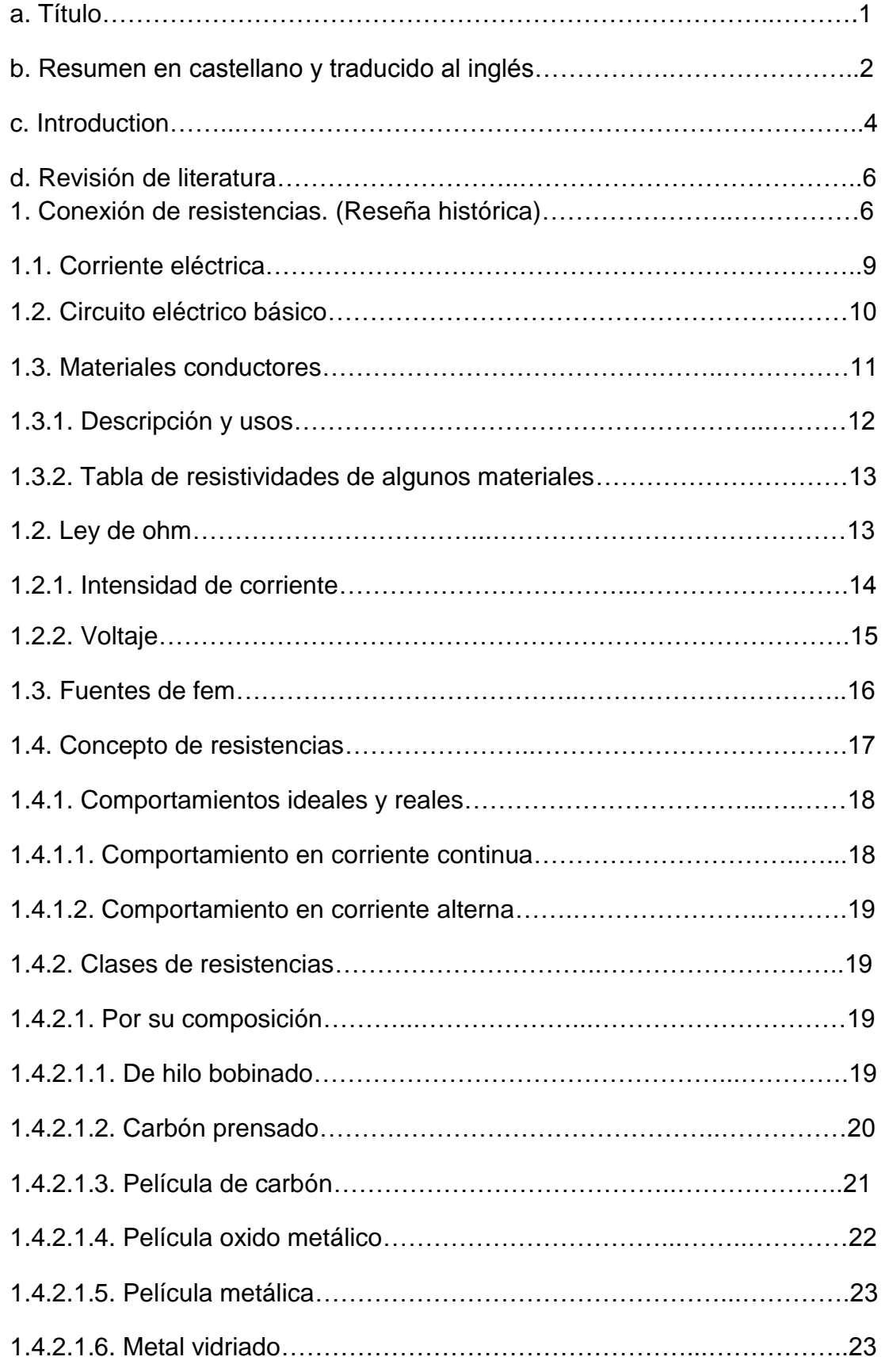

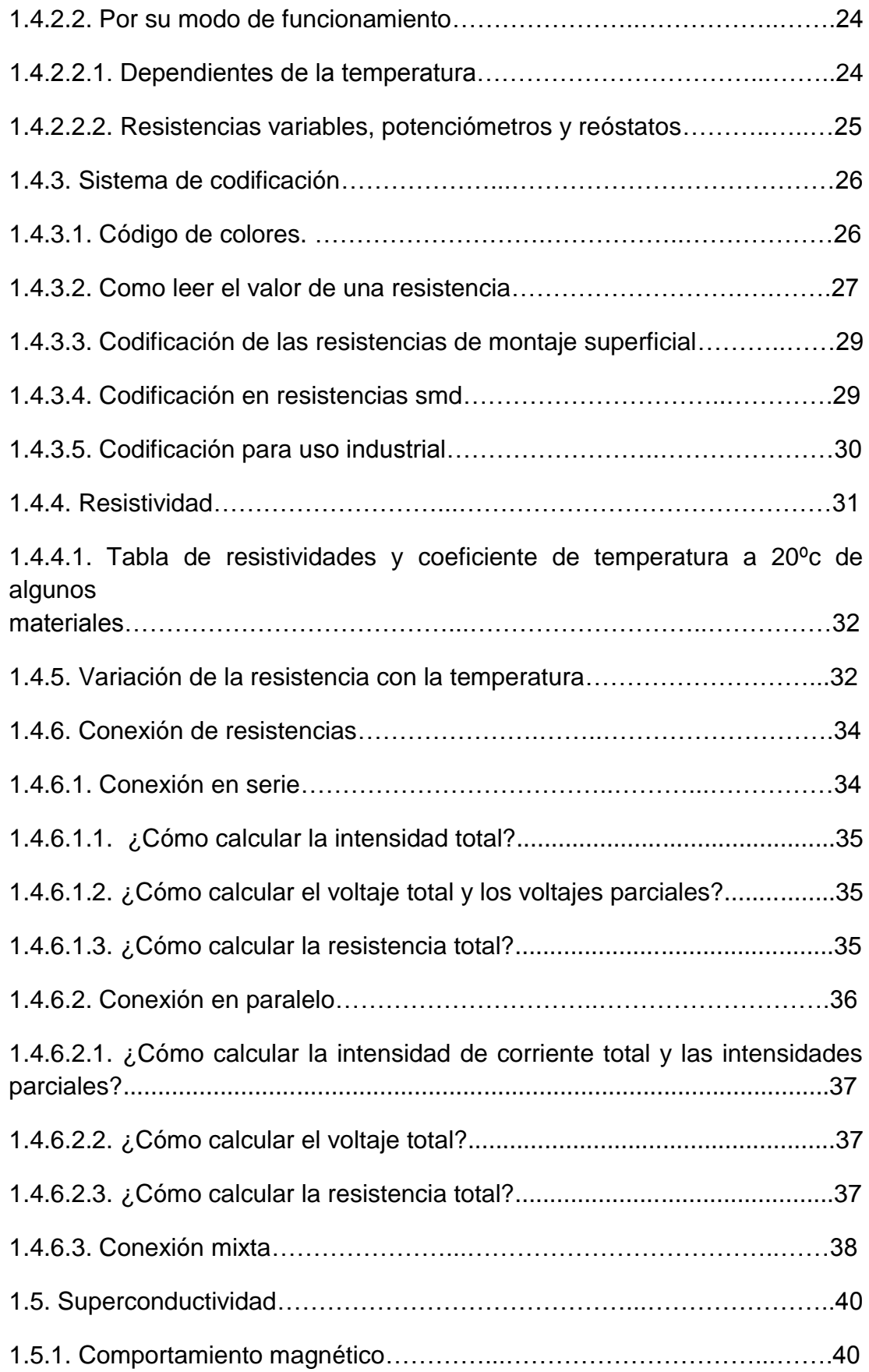

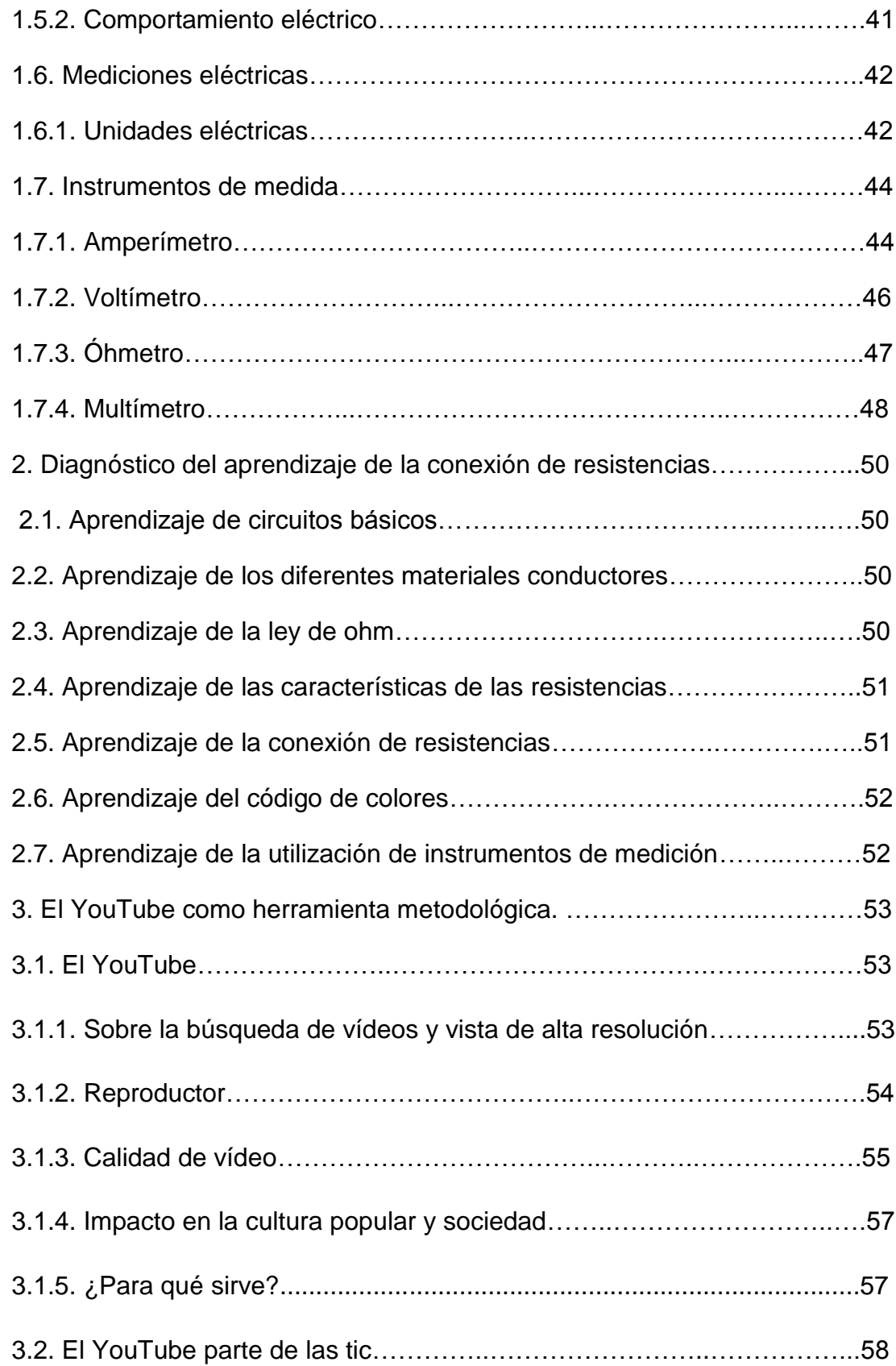

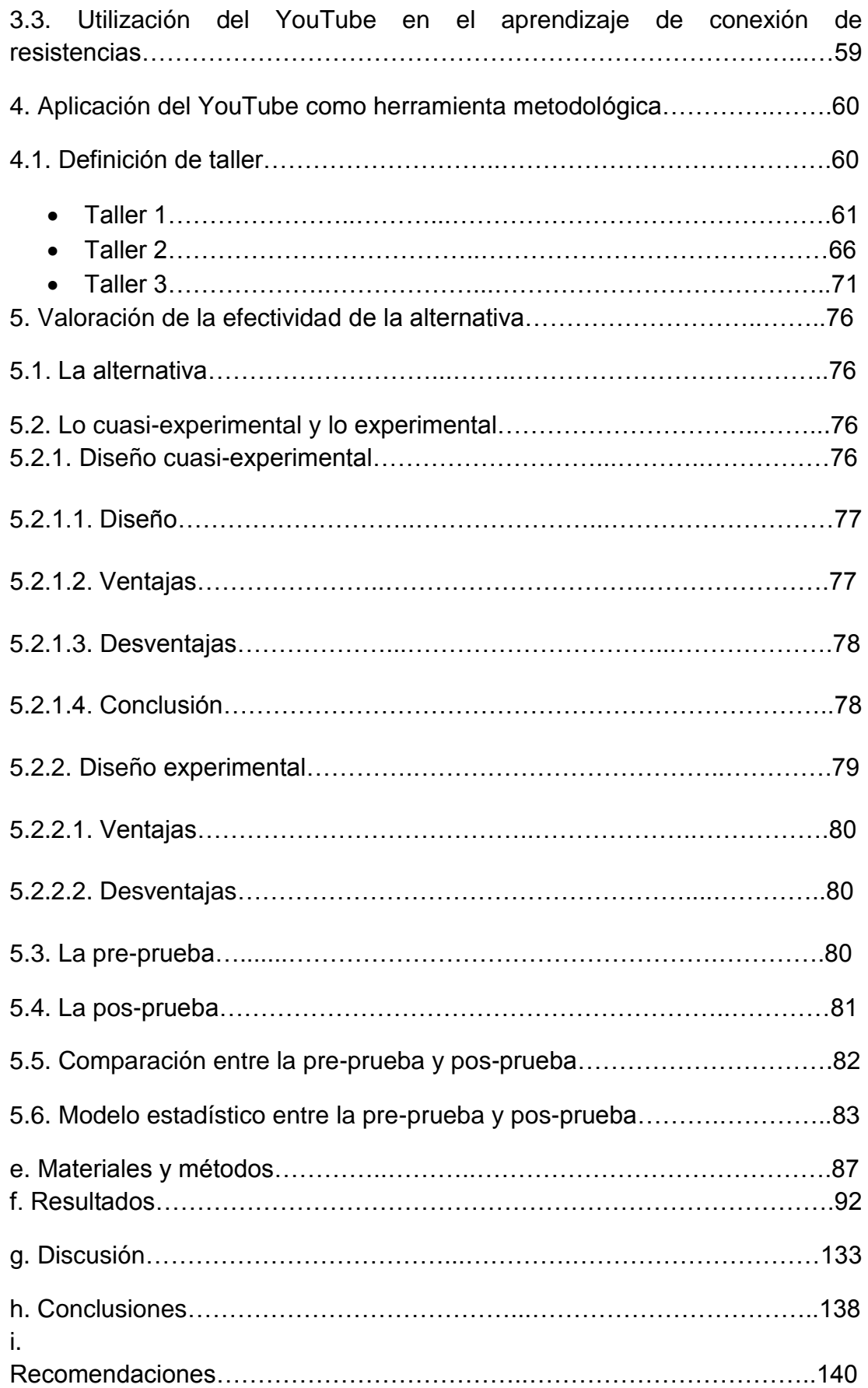

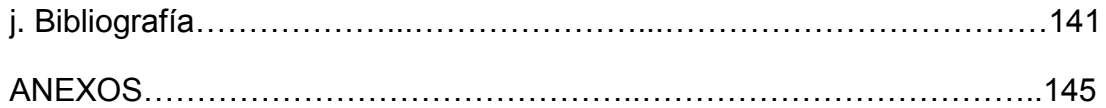